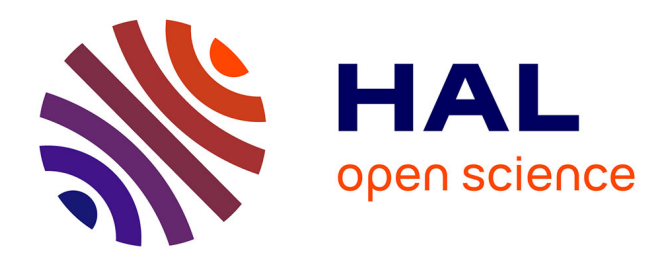

# **Simulation aux grandes échelles diphasique dans les moteurs downsizes à allumage commande**

Nicolas Iafrate

## **To cite this version:**

Nicolas Iafrate. Simulation aux grandes échelles diphasique dans les moteurs downsizes à allumage commande. Dynamique des Fluides [physics.flu-dyn]. Institut National Polytechnique de Toulouse - INPT, 2016. Français.  $NNT: 2016I\!PT0022$ . tel-04237448

# **HAL Id: tel-04237448 <https://theses.hal.science/tel-04237448>**

Submitted on 11 Oct 2023

**HAL** is a multi-disciplinary open access archive for the deposit and dissemination of scientific research documents, whether they are published or not. The documents may come from teaching and research institutions in France or abroad, or from public or private research centers.

L'archive ouverte pluridisciplinaire **HAL**, est destinée au dépôt et à la diffusion de documents scientifiques de niveau recherche, publiés ou non, émanant des établissements d'enseignement et de recherche français ou étrangers, des laboratoires publics ou privés.

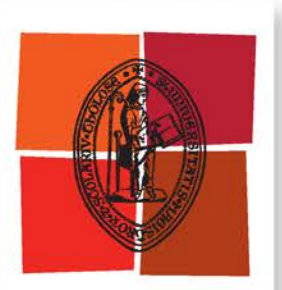

Université de Toulouse

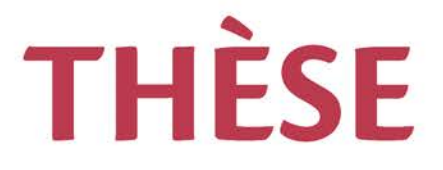

# **En vue de l'obtention du**

# **DOCTORAT DE L'UNIVERSITÉ DE TOULOUSE**

**Délivré par :**

Institut National Polytechnique de Toulouse (INP Toulouse)

**Discipline ou spécialité :**

Energétique et Transferts

## **Présentée et soutenue par :**

M. NICOLAS IAFRATE le mardi 15 mars 2016

**Titre :**

SIMULATION AUX GRANDES ECHELLES DIPHASIQUE DANS LES MOTEURS DOWNSIZES A ALLUMAGE COMMANDE

> **Ecole doctorale :** Mécanique, Energétique, Génie civil, Procédés (MEGeP)

**Unité de recherche :** Centre Européen de Recherche et Formation Avancées en Calcul Scientifique (CERFACS) **Directeur(s) de Thèse :**

MME BENEDICTE CUENOT

**Rapporteurs :** M. ERIC DANIEL, UNIVERSITE AIX-MARSEILLE 1 M. FABRICE FOUCHER, UNIVERSITE D'ORLEANS

**Membre(s) du jury :** Mme DANY ESCUDIE, INSA LYON, Président M. JEAN-BAPTISTE MICHEL, IFPEN, Membre Mme BENEDICTE CUENOT, CERFACS, Membre 2 M. NICOLAS LAMARQUE, SOCIETE CONTINENTAL AUTOMOTIVE FRANCE SA, Membre *"Ce que l'on fait dans sa vie résonne dans l'éternité"*

Maximus (Russell Crowe) dans Gladiator

# REMERCIEMENTS

Voici le moment tant attendu, celui qui m'a poussé à me lancer dans cette aventure insensée de la thèse : écrire la dernière partie de mon manuscrit, mes remerciements. Etant donné que j'y réfléchi depuis 3 ans j'espère n'oublier personne..

Je vais commencer par remercier tous les membres de mon jury pour avoir accepté d'assister à ma soutenance de thèse et d'avoir montré un fort intérêt lors des questions. Je remercie particulièrement Eric Daniel et Fabrice Foucher d'avoir lu et corrigé cette thèse ainsi que Dany Escudié qui a présidé mon jury. Je n'oublie pas Alexandre Raulot, Nicolas Lamarque et Stéphane Richard pour leur vision industrielle de mes travaux.

Une pensée pour les personnes sans qui je n'aurais sûrement pas décroché cette thèse. Un grand merci à mes encadrants de stage de M1 et M2, Clément Dumand de PSA et Sébastien Roux de Snecma, auxquels j'associe Eléonore Riber (CERFACS) pour m'avoir aiguillé dans mes recherches de thèse (désolé de t'avoir autant sollicité pendant tes vacances).

Je me tourne désormais vers les personnes qui m'ont recruté : Stéphane Richard et Lionel Martinez (j'ai beaucoup creusé mais je n'ai pas réussi à trouver le fameux "loup" dont tu m'as tant parlé). Merci de m'avoir fait confiance même si vous m'avez abandonné en cours de route. Malgré tout, je reste convaincu être totalement étranger à vos départs quoi qu'en disent les autres thésards ! ! Je suis heureux de voir que nous sommes toujours restés en contact, notamment Stéphane qui a enchaîné les rôles d'encadrant, de jury et de collaborateurs désormais. A la suite de cet abandon, je tiens à remercier très chaleureusement Jean-Baptiste Michel qui a repris mon encadrement, se lançant dans la douce et tumultueuse aventure du Lagrangien. Tes visites régulières, toujours dans la bonne humeur, où on alternait les discussions sur le diphasique, les PDF conditionnées à .. (je ne me rappelle plus trop), où des sujets moins professionnels ont été la base de la réussite de ces travaux. Merci aussi de m'avoir recadré quand il le fallait (je sais désormais qu'il ne faut pas se lancer dans le coding d'un modèle de film évaporant tête baissé dans AVBP ...). J'espère t'avoir convaincu que le Lagrangien c'est génial. Après l'encadrement, passons à la direction. Un grand merci à Bénédicte Cuénot (ou "maman Béné") d'avoir dirigé ses travaux. Tu as toujours trouvé le temps lorsque je t'ai sollicité. Je retiens bien entendu tous tes conseils, remarques mais

surtout la bonne humeur dans laquelle notre collaboration s'est déroulée (et aussi un peu ta légendaire maladresse je l'avoue que j'ai pu voir de mes propres yeux). Je n'oublierais jamais la fois où tu m'as fais comprendre que si on mettait 7 pommes dans 1 cagette ou bien 1 pomme dans 7 cagettes on avait le même nombre de pommes à l'arrivée.

Je tiens également à remercier toutes les personnes que j'ai côtoyé à IFP Energies nouvelles dans le service R102 dirigé par Antonio Pires Da Cruz. Merci à Christian Angelberger, Stéphane Jay pour votre investissement dans mes travaux, à Nicolas Gillet et Anthony Velghe pour avoir répondu à mes questions à chaque fois que le code ne compilait pas. Je regrette que Nicolas n'ait pas plus souvent répondu au téléphone, ça m'aurait fait économiser 10% de ma paie qui passait dans les pains au chocolat pour Anthony. Merci également à Olivier Laget, Karine Truffin et Oliver Colin d'avoir partagé votre expertise. Concernant tous les thésards que j'ai côtoyés durant ces 3 années, plutôt que m'excuser je vais vous remercier pour votre patience à mon égard. Sont nommés dans la série "CB 309 the place to be", Carlo (Ma que ? ?) ; Stéphane Chevillard (Steph, Warhammer) dont la façon de faire tourner sa chaussure autour de son pied est légendaire et inimitable ; Anthony Robert dit Rob, Dr Rob, Papa Rob merci de m'avoir formé aux calculs moteur, mes première questions devaient vraiment être honteuses, ; Adam Chabane (Adem, Hadem) la gazelle d'Alger, mon binôme ananas qui m'a montré qu'on pouvait rédiger une thèse et écouter en boucle K-Maro ; Gorka dit la Gork, Gorka la fripouille, Gorki ball (tes surnoms sont tellement nombreux que je pourrais écrire un dictionnaire), c'est vrai que j'ai promis de ne pas écrire toutes les absurdités que j'ai pu entendre pendant 2 ans mais la fameuse confusion entre AF et VT valait vraiment le détour. Stéphane, Anthony vous avez remarqué que je vous ai laissé dans la case thésard même si depuis vous avez changé de bureau, de style vestimentaire (enfin juste pour Stéphane) et de statut mais à mes yeux vous restez les gentils petits doctorants qui me faisaient sentir comme Roger Federer lors de nos matchs de tennis. Je n'oublie pas Betty, Federico, Valerio, Sophie, Jan, Lama, Elias et notre cher marseillais Benji Rouxb le gratton qui aura sans cesse tenté de nous faire avaler que l'escalade est un sport éprouvant. En vieillissant, j'ai eu l'occasion d'assister à l'arrivée d'une nouvelle meute de thésard pleine de folie : Antoine la rouquine (travailles bien le mouvement sur la chaise et le cri de guerre d'un certain PW) et Matthieu Leguiiiiiiiiille (j'espère recevoir un mail pour tes prochains macarons) qui ont la lourde tâche de perpétrer la mentalité du bureau C309. Edouard Nicoud, étant donné que ce manuscrit est publique je dois garder tes surnoms et toutes nos discussions pour moi. Lefteris dit le grec dont le style vestimentaire restera pour moi une énigme. Le sequoia aura été notre lieu de détente, avec des discussions toujours aussi poussées sur J&M, PW ou certaines applications de rencontre.

J'ai une pensée également pour les personnes du CERFACS, notamment la team diphasique (Bénédicte, Eleonore, Olivier, Gabriel, Jérôme, Laura, Damien, Geofrroy) avec qui j'ai travaillé en étroite collaboration pendant ces trois années. Merci de m'avoir accueilli pour mon post-doc me faisant ainsi découvrir que la météo ensoleillée de Toulouse est un véritable mythe. Merci à tous les thésards (Mélissa, Dario, Majd, Romain, Laura, Pierre, Felix, Luc, Thomas et tous les autres) pour votre accueil disons ... chaleureux et plein de bonne humeur.

Pour finir, mes derniers mots seront pour mon entourage. Merci aux deux agents secrets dont je dois taire le nom pour avoir assister à ma soutenance et surtout avoir dénigré ma thèse pendant des mois. Merci à toute la team des Rissois : Theo, Arthur (ton canapé est toujours aussi confortable), Chris, Raph, Cédric, Matt ainsi qu'aux Rissoises Laura, Julie, Jess, Camille dont certains ont même pris le temps de venir à ma soutenance. Je n'ai jamais su si vous aviez très bien compris ce que je faisais en thèse. Je n'oublie pas non plus tous mes amis du club de Judo de Ris-Orangis (Philippe, Jean-Baptiste, Romain, Bruno, Hélène, ...).

Enfin merci à ma famille pour votre soutien.

# RÉSUMÉ

Le moteur à allumage commandé downsizé, couplé à une stratégie d'injection directe, est l'une des solutions privilégiées par les constructeurs automobiles afin de réduire les émissions polluantes et d'augmenter le rendement. Toutefois, l'augmentation de la pression d'injection visant à favoriser l'atomisation du spray et donc l'homogénéité du mélange peut engendrer une forte interaction entre le spray et les parois de la chambre de combustion. Cette interaction est à l'origine d'hétérogénéités locales susceptibles d'altérer la combustion. Du fait de son caractère instationnaire, l'interaction spray/paroi (formation et évaporation d'un film liquide) et plus généralement la préparation du mélange en moteur à injection directe essence sont des phénomènes difficiles à analyser expérimentalement. En effet, un moteur muni d'accès optiques ne peut pas fonctionner dans les conditions thermodynamiques réelles (pression, température ...). Dans ce contexte, la modélisation et plus particulièrement la Simulation aux Grandes Echelles ("Large Eddy Simulation" LES) est un moyen d'analyse complémentaire et indispensable. L'objectif de cette thèse est de développer les modèles physiques nécessaires à la description de la phase liquide avec une approche Euler-Lagrange pour la simulation dans les moteurs à piston. Dans un premier temps, une modélisation des caractéristiques physiques du spray en sortie d'injecteur, nommée GDI, est proposée et validée par comparaison avec des mesures expérimentales. Les résultats montrent la capacité du modèle GDI à reproduire la dynamique générale d'un spray pour deux types d'injecteurs multi-trous. Dans un deuxième temps, deux modèles sont développés pour traiter respectivement l'interaction entre le spray et les parois et l'évaporation du film liquide. Les premières validations de ces modèles sont faites sur des expériences académiques dédiées, permettant des comparaisons précises avec les mesures. Finalement deux configurations moteur sont simulées. La première, sans combustion, permet d'évaluer l'impact d'une modélisation fine de l'interaction spray/paroi par rapport à une approche simplifiée. Les résultats montrent que la prise en compte de la formation et de l'évaporation du film liquide modifie significativement la formation du mélange, notamment le champ de richesse au Point Mort Haut. La seconde est utilisée pour analyser l'impact de la phase liquide sur le mélange et la combustion. Ces calculs sont comparés à des calculs réalisés sans injection liquide et à des mesures expérimentales. Les résultats mettent en évidence que les stratifications de richesse et de température, causées par l'évaporation du liquide, ont un effet de plissement sur la flamme et diminuent sa vitesse de propagation.

# ABSTRACT

Downsized spark ignition engines coupled with a direct injection strategy, are more and more attractive for car manufacturers in order to reduce pollutant emissions and increase efficiency. However, the high pressure levels used to promote spray atomization and consequently mixing can generate a strong interaction between the spray and the combustion chamber walls. The combustion process may be affected by local heterogeneities caused by this interaction. Spray/walls interaction (formation and evaporation of the liquid film) and mixture preparation are unsteady phenomena, explaining why their experimental studies are limited. In fact, it is difficult to reproduce the thermodynamic conditions (pressure, temperature ...) representative of an engine with optical accesses. In this context, numerical simulation, and in particular Large Eddy Simulation (LES) is a complementary mean of analysis. This work aims at developing the necessary models for the two-phase combustion simulation for engines, using an Euler-Lagrange approach. First, a modeling of the spray physics downstream to the injector exit is proposed and validated by comparison with experimental data. Second, two models are proposed and implemented to adress respectively the spray/wall interaction and the liquid film evaporation. These models are first validated on dedicated academics experiments, allowing an accurate comparison with experimental data. Then, two engine configurations are simulated. The first one, without combustion, allows the evaluation of an accurate spray/wall interaction modeling in comparison with a simplified approach. Results show that accounting for the formation and evaporation of the liquid film has a significant impact on the fuel/air mixing, especially on the equivalence ratio distribution at the Top Dead Center. The second one is used to analyze the impact of liquid on the mixing and the combustion. The simulations are compared to experiments data and to simulations assuming a perfect gaseous mixing (without liquid injection). Results show that the temperature and equivalence ratio heterogeneities, created by the liquid evaporation, have a wrinkling effect on the flame and reduce its propagation speed.

# TABLE DES MATIÈRES

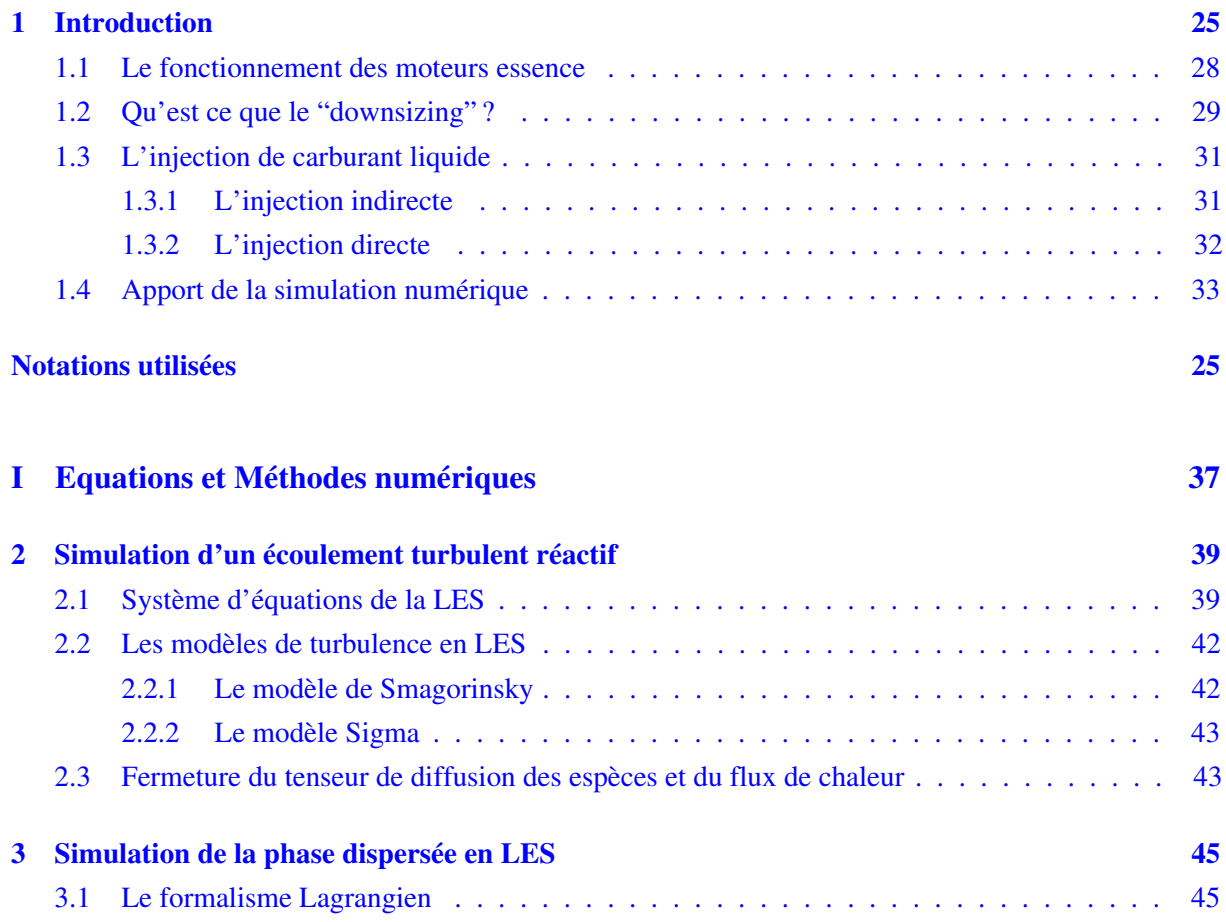

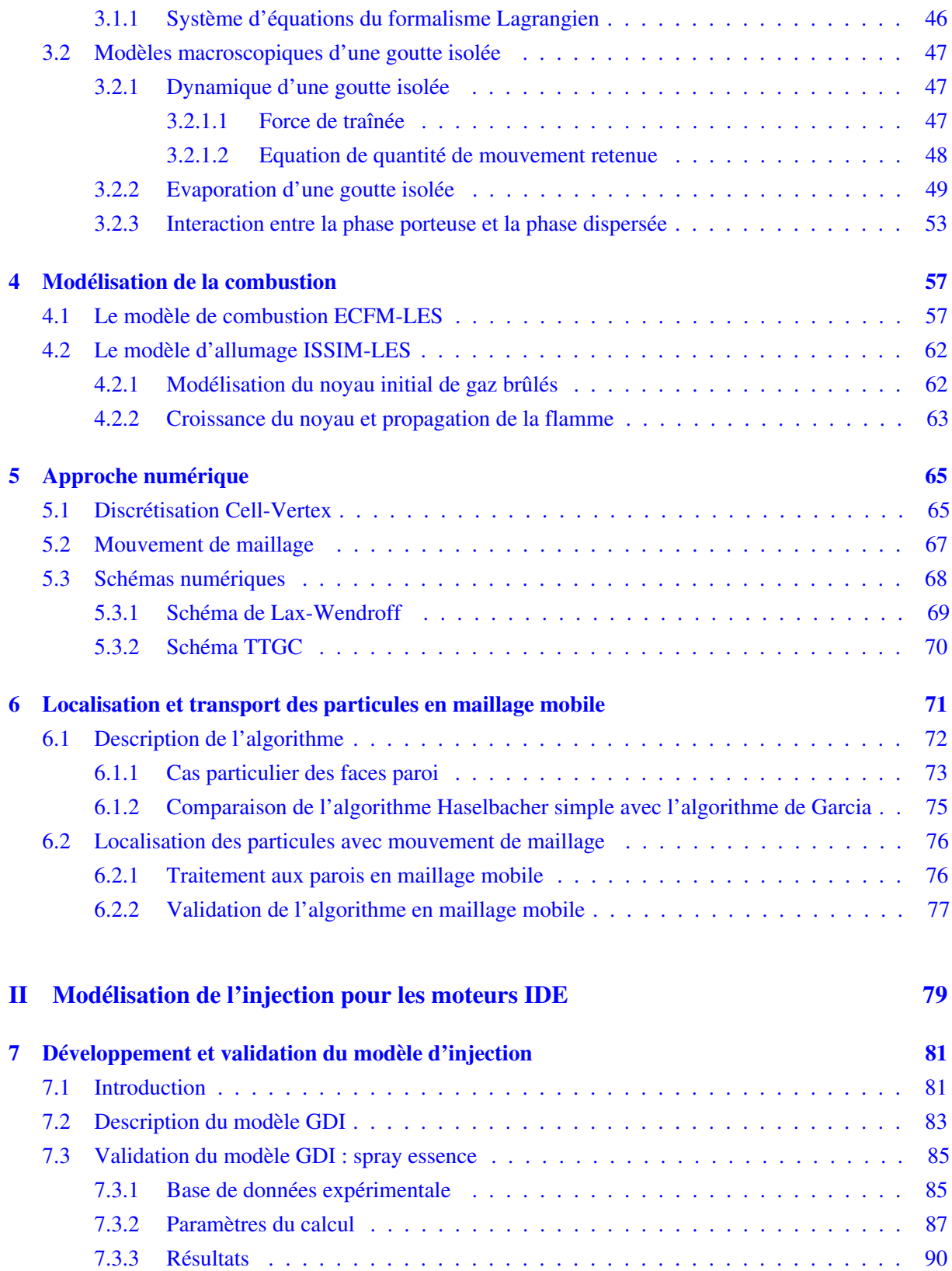

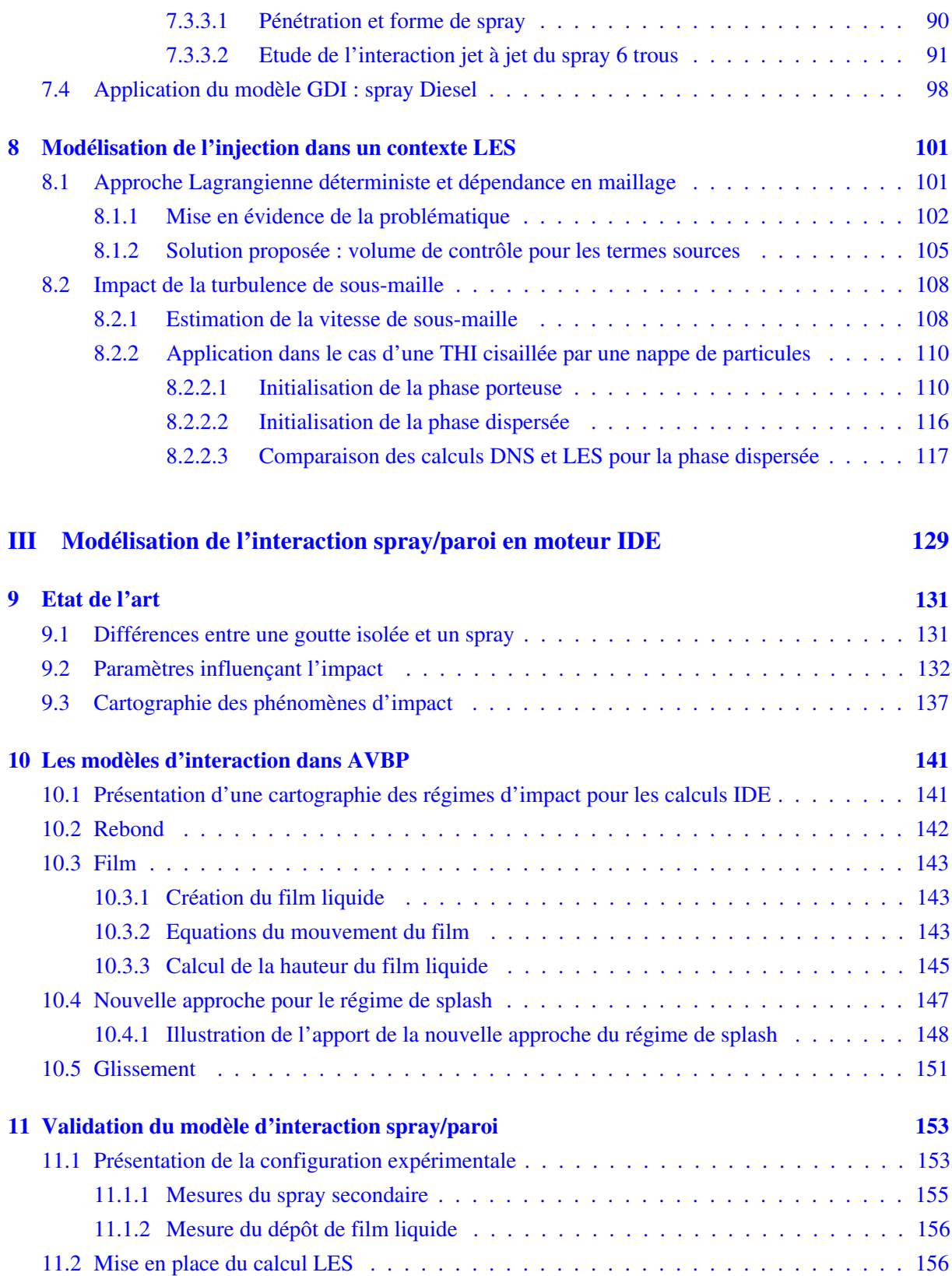

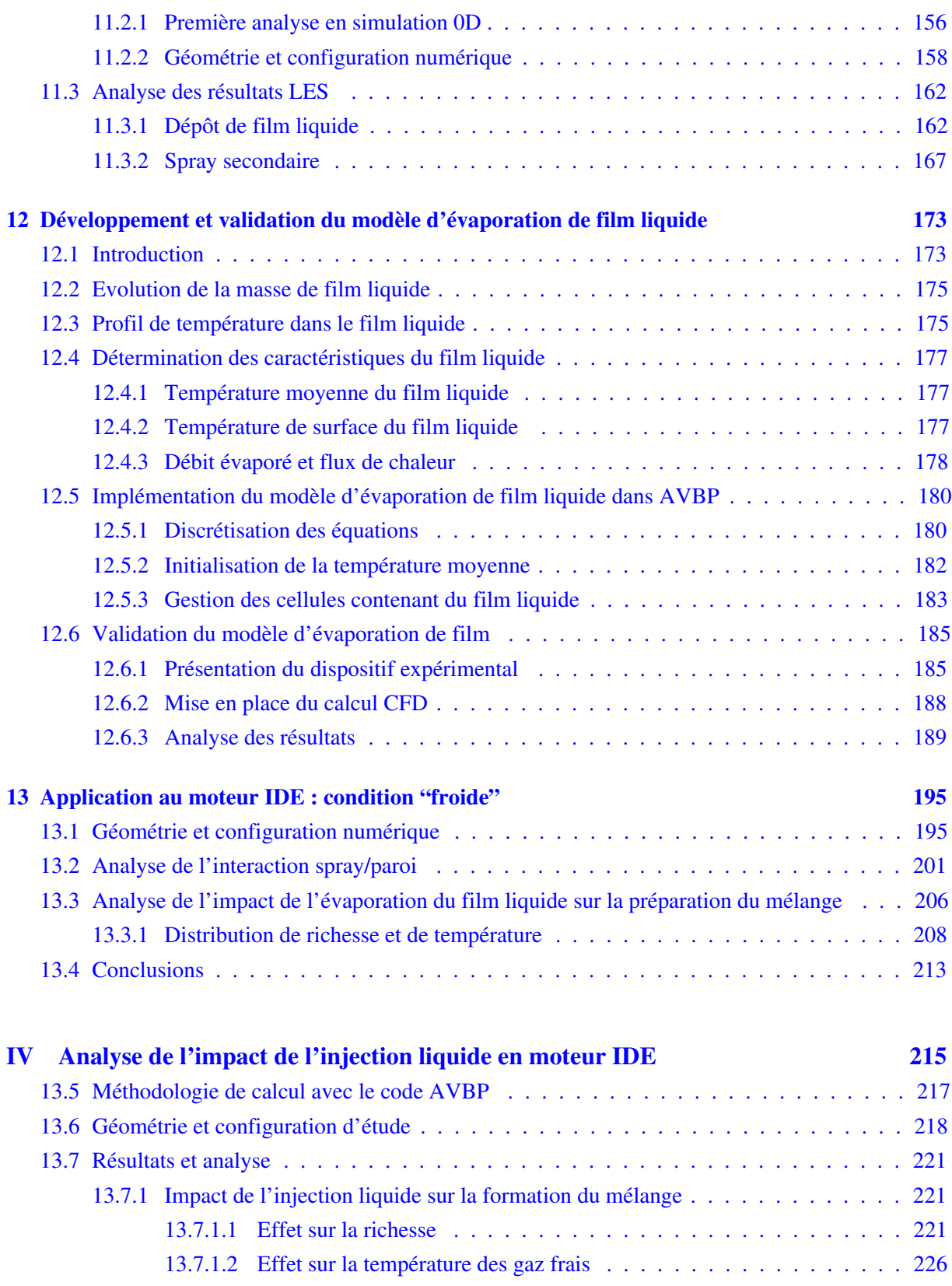

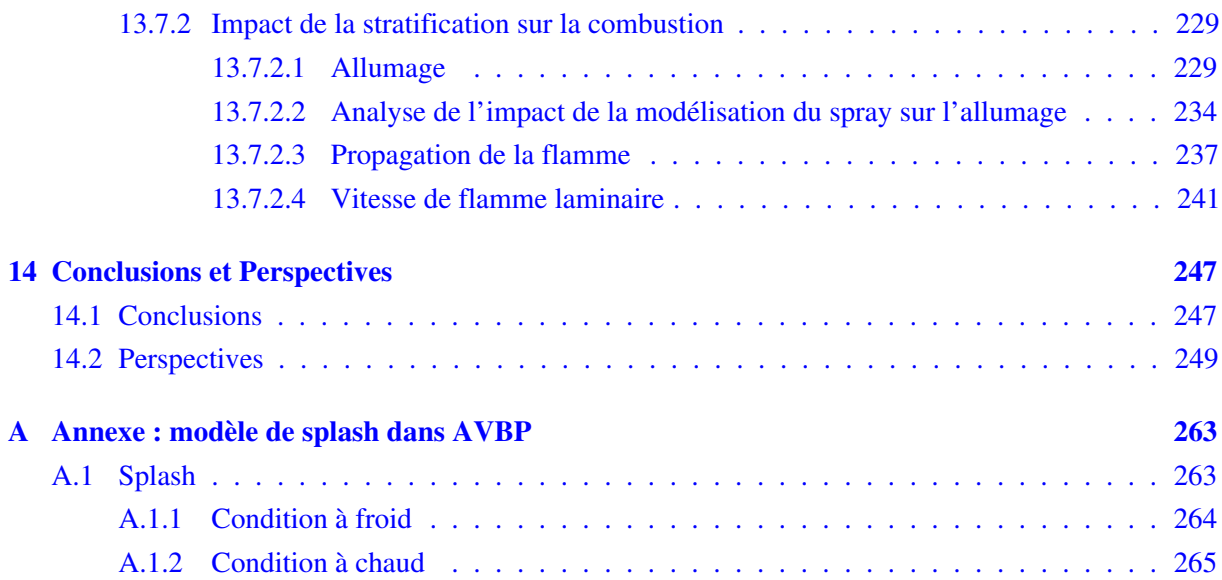

# LISTE DES SYMBOLES

#### Abréviations

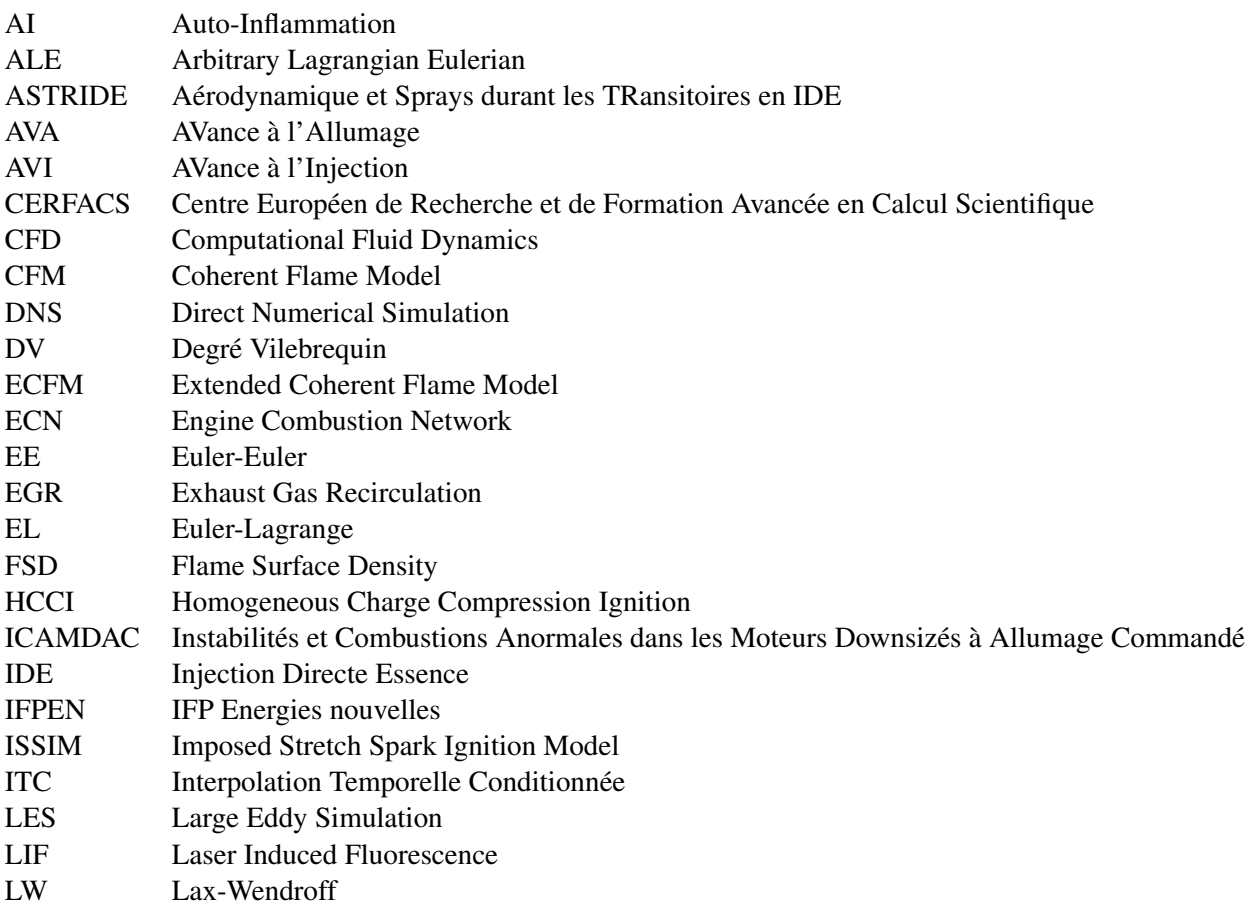

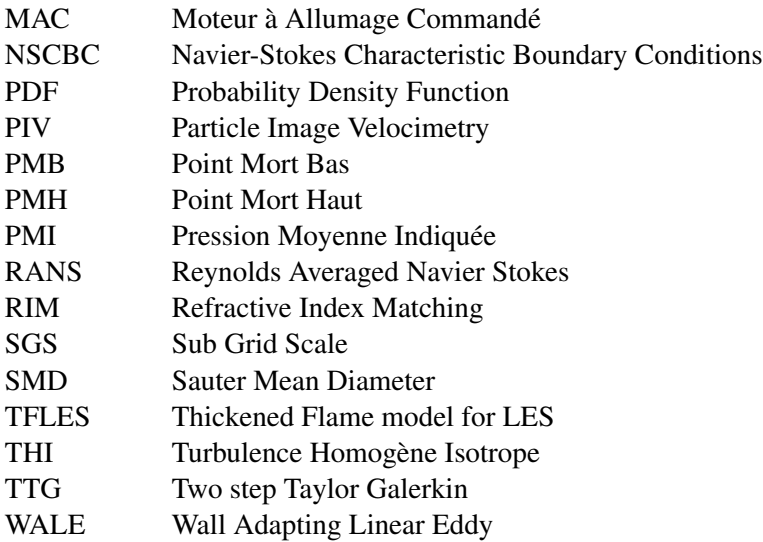

#### Lettres grecques

- $\alpha_{inj}$  Coefficient de cavitation
- $\lambda$  Coefficient de diffusion thermique
- $\delta_{ij}$  symbole de Kronecker ( $\delta_{ij} = 1$  si i=j,  $\delta_{ij} = 0$  sinon)
- Γ Fonction d'efficacité
- $\mu$  Viscosité dynamique du fluide considéré
- $\mu_t$  Viscosité dynamique turbulente
- $\eta_k$  Echelle spatiale de Kolmogorov
- $\epsilon_T$  Taux de dissipation turbulent
- ν Viscosité cinématique du fluide considéré
- $\phi$  Richesse du mélange
- Φ Flux massique
- $\Phi^c$ Flux conductif à la surface de la goutte
- $\Phi^{cv}$ Flux convectif à la surface de la goutte
- $\tau_p$  Temps de relaxation dynamique de la particule
- $\tau_f$  Temps caractérisitique de l'écoulement porteur
- $\tau_k$  Temps turbulent caractéristique
- $\tau_{fg}$  Contrainte de cisaillement à l'interface liquide/gaz
- $ρ$  Masse volumique du fluide considéré
- $\rho^b$ Masse volumique des gaz brûlés
- $\rho^u$ <br> $\bar{\Sigma}$ Masse volumique des gaz frais
	- Densité de surface de flamme filtrée
- $\sigma_1, \sigma_2, \sigma_3$  Valeurs propres du tenseur des gradients de vitesses
- $\sigma_c$  Facteur de contrôle de l'épaisseur
- $\tau_{ij}$  Tenseur des contraintes visqueuses
- $\theta$  Angle d'injection
- $\varphi_l$  Flux de chaleur dans le liquide
- $\varphi_g$  Flux de chaleur à l'interface film/gaz

#### Ξ Plissement de sous-maille

### Lettres latines

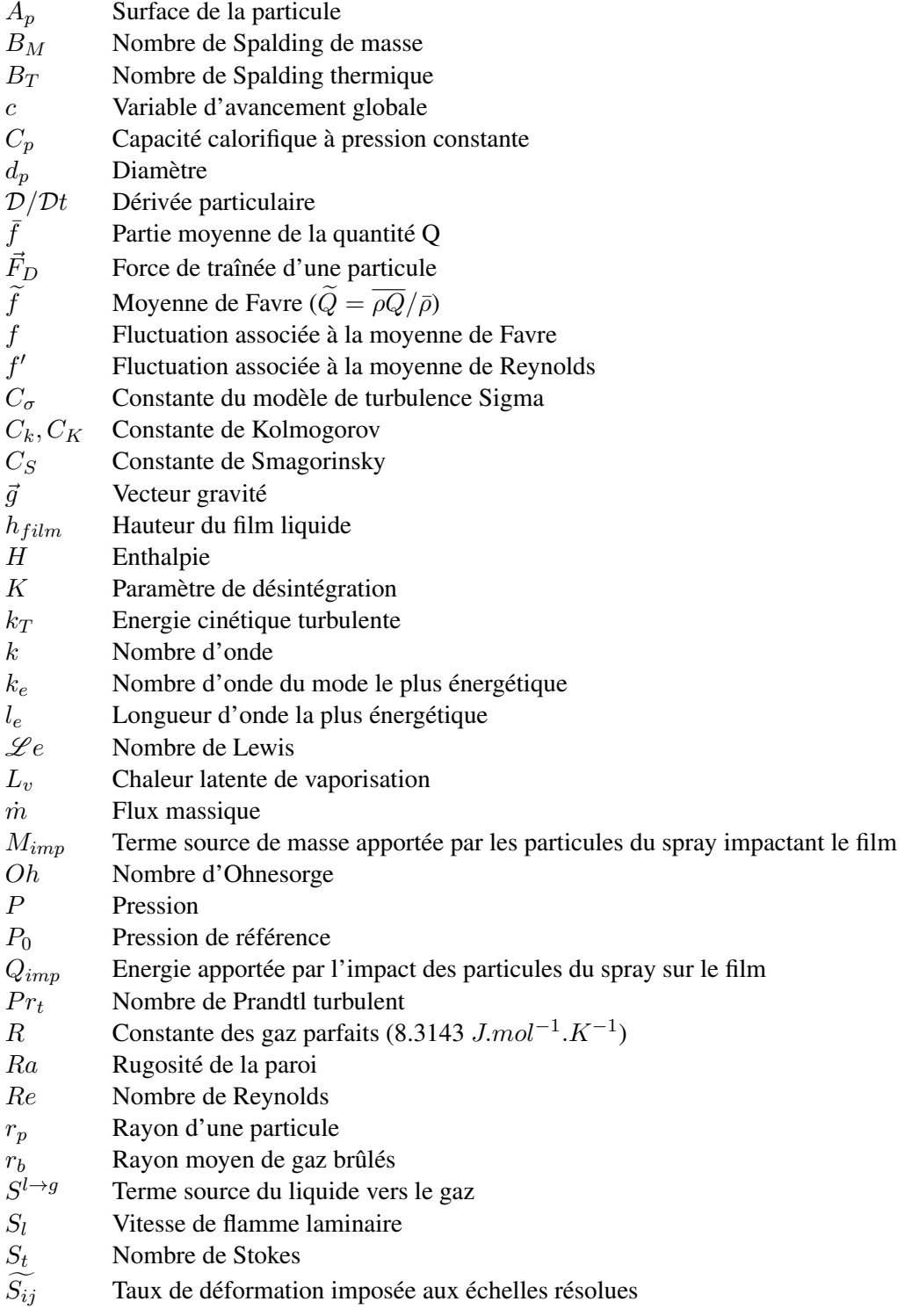

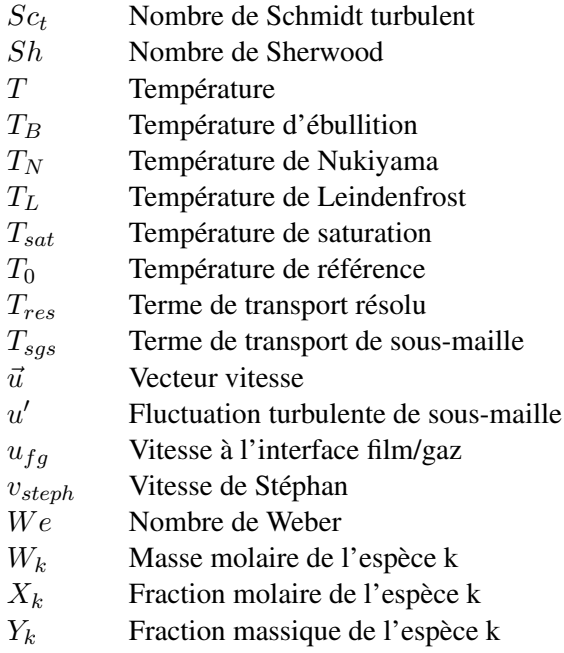

### Indices

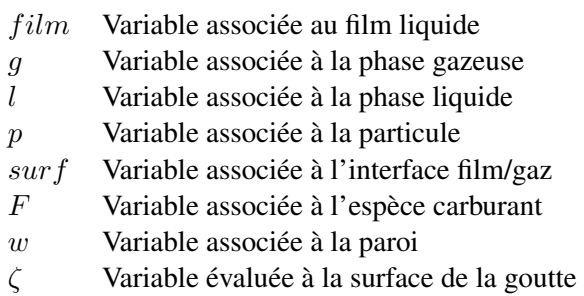

∞ Variable évaluée au champ lointain, considéré à l'infini

# LISTE DES SYMBOLES

#### Abréviations

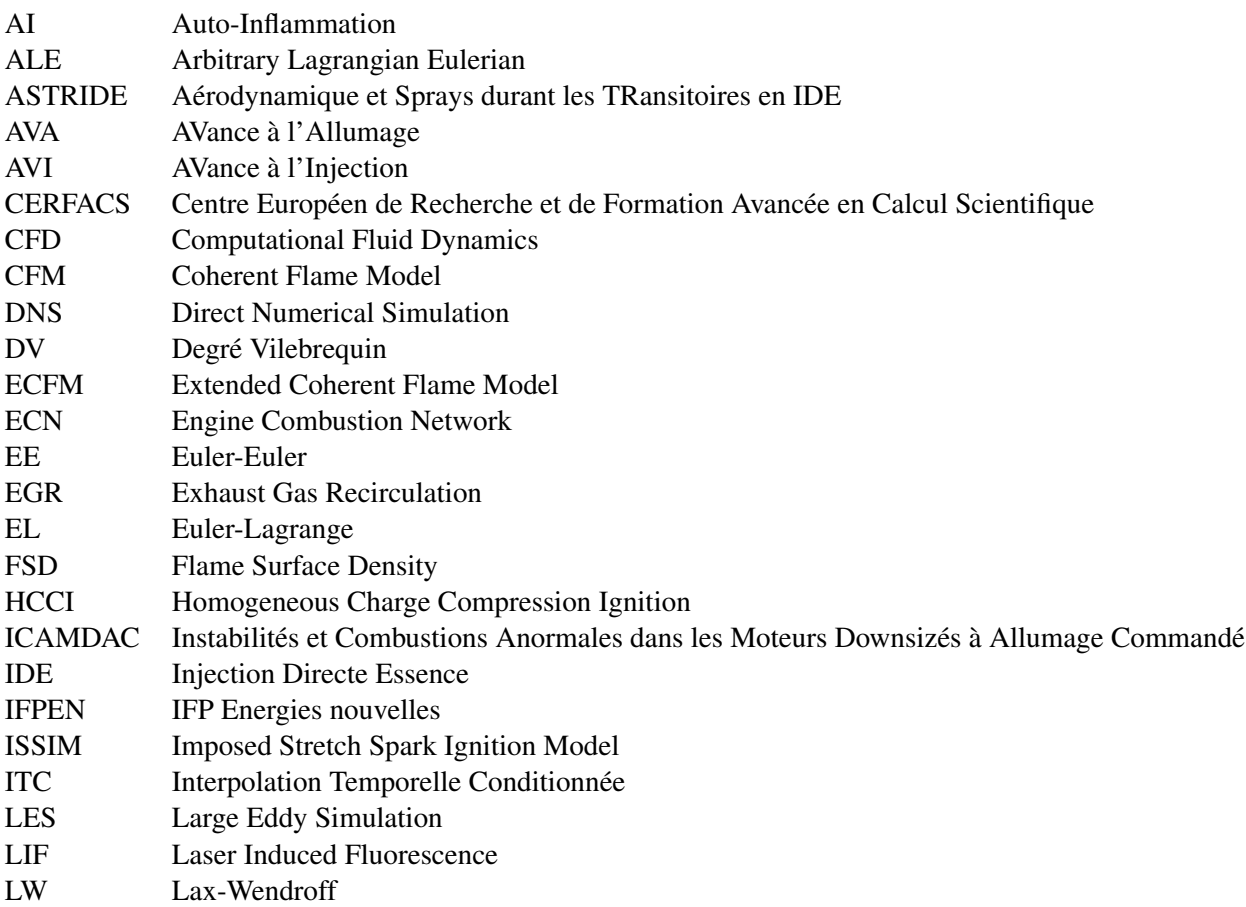

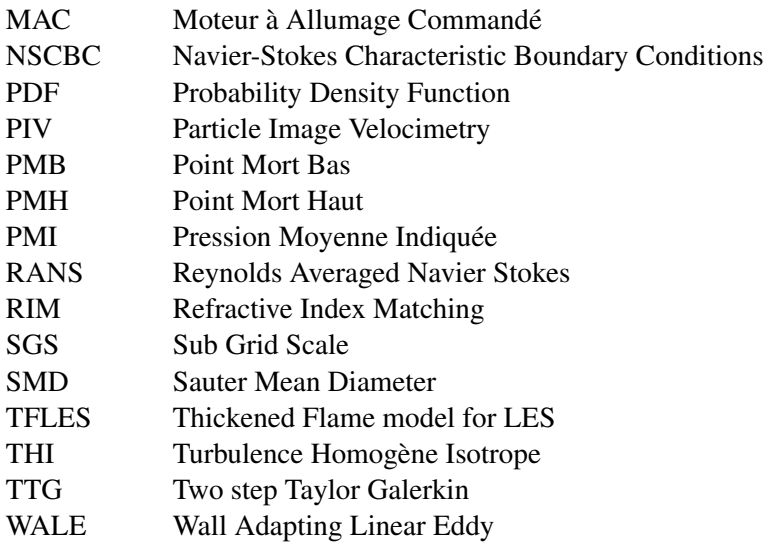

#### Lettres grecques

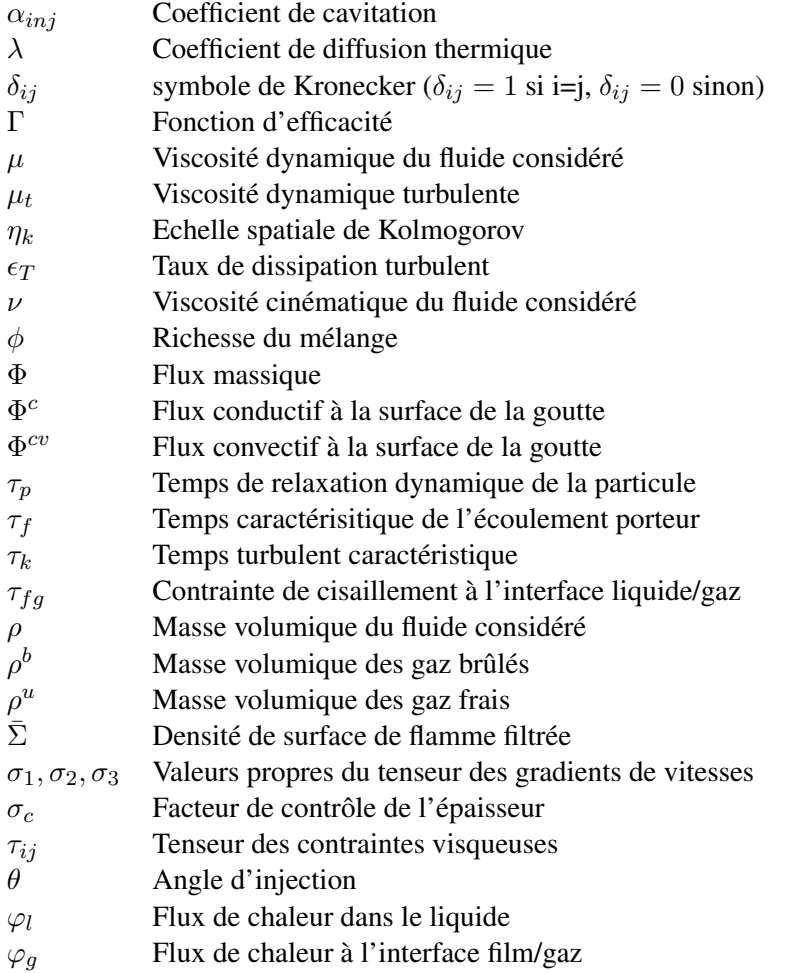

#### Ξ Plissement de sous-maille

### Lettres latines

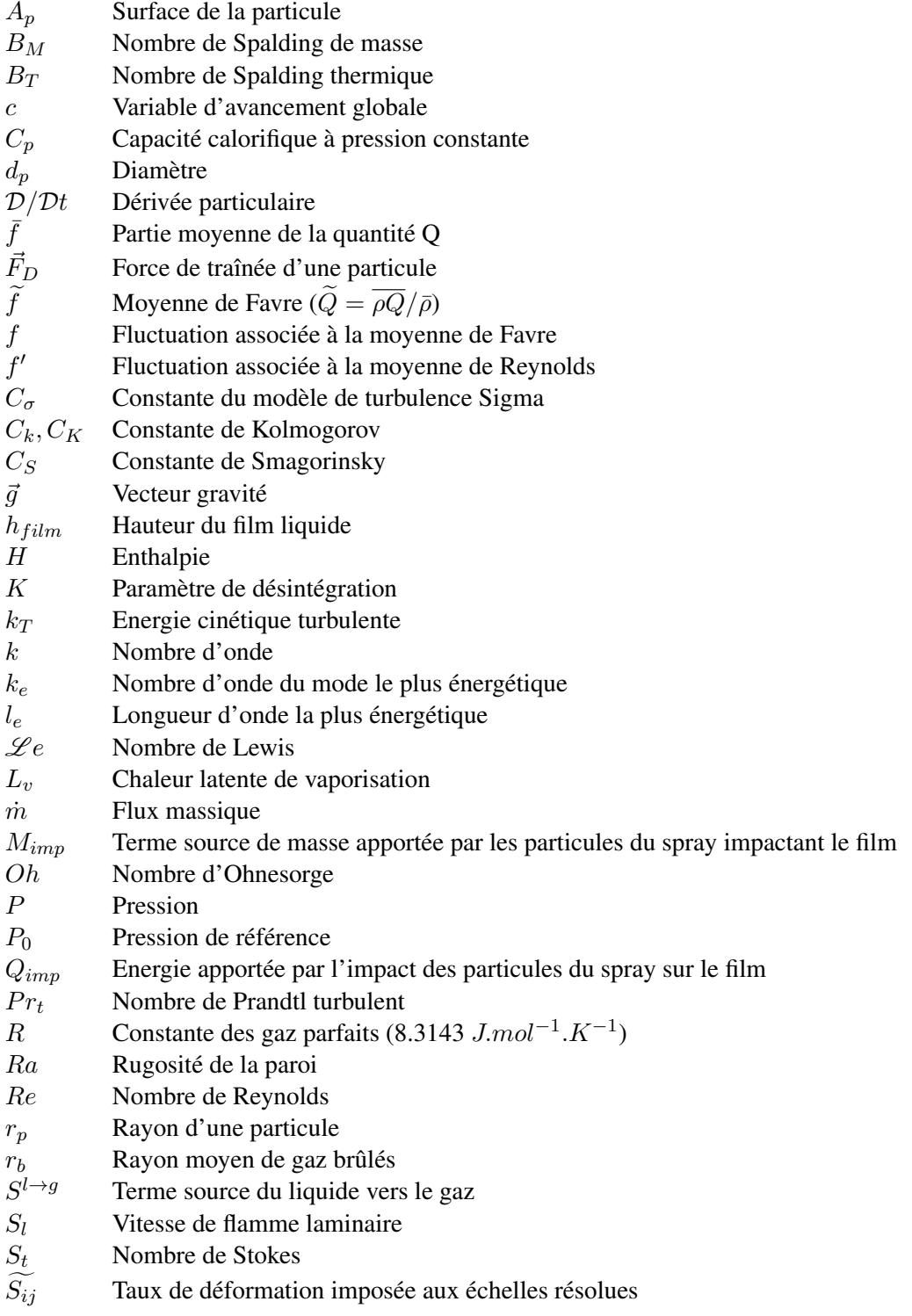

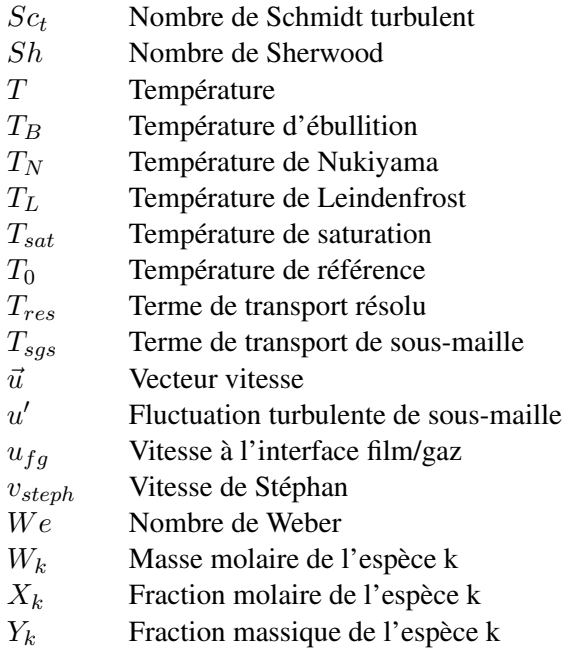

### Indices

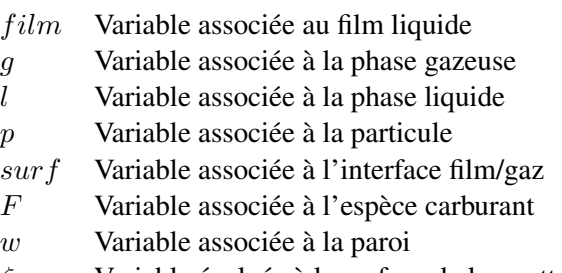

- $\zeta$  Variable évaluée à la surface de la goutte
- ∞ Variable évaluée au champ lointain, considéré à l'infini

### **CHAPITRE**

# <span id="page-25-0"></span>INTRODUCTION

1

Depuis de nombreuses années, la lutte contre les émissions polluantes et les gaz à effet de serre est devenue un impératif moral chez tous les grands pays industriels. La France a, par exemple, lancé en 2015 une loi sur la transition énergétique permettant de lutter efficacement contre le dérèglement climatique et de renforcer son indépendance énergétique en équilibrant ses différentes sources d'approvisionnement. En effet, comme l'illustre la figure 1.1, la France dépend à 69.5% des énergies fossiles, dont 42.1% concerne le pétrole. Les énergies renouvelables ne représentent que 12% de l'énergie finale consommée en France.

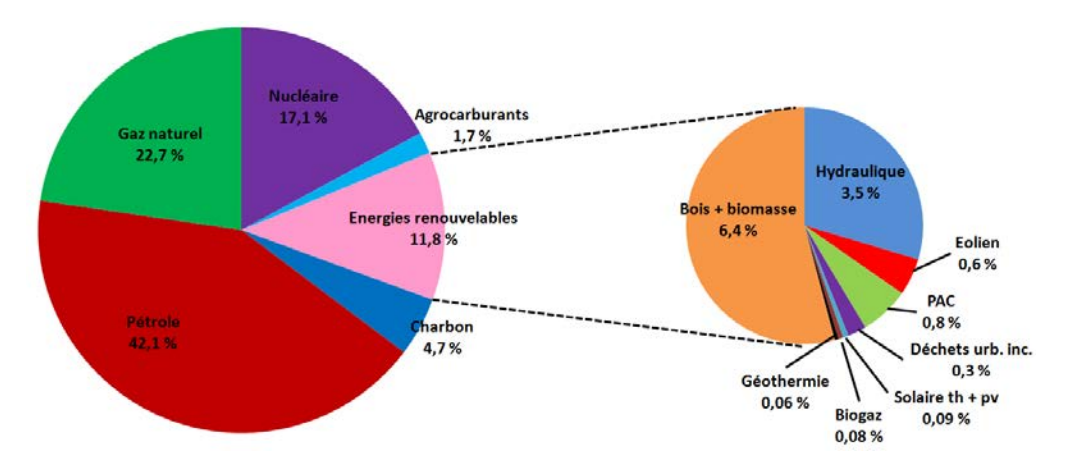

FIGURE 1.1 – Sources d'énergie dans la consommation finale en France en 2010, d'après *Chiffres clés de l'énergie, SOeS*, 2011, et *Bilan énergétique de la France, SOeS*, 2011.

Une des raisons de cette dépendance au pétrole est l'utilisation toujours accrue des véhicules thermiques qui demeurent, bien qu'en baisse, le moyen de transport le plus utilisé. Le moteur Diesel, a notamment vécu une expansion rapide dans le transport automobile en Europe à la fin des années 1980. Bien que plus cher à l'achat qu'un véhicule équipé d'un moteur essence, les moteurs Diesel se révèlent plus économiques à la pompe pour deux raisons. Premièrement le prix du Diesel au litre demeure inférieur à celui de l'essence. Deuxièmement, la consommation du Diesel est moins élevée, ce qui s'explique par le rendement supérieur des moteurs Diesel et son pouvoir calorifique volumique plus important que l'essence. Cependant, la forte pollution produite par les moteurs Diesel (oxyde d'azote  $NO_x$ , hydrocarbures HC, particules fines et dioxyde de soufre  $SO_2$ ) et les problèmes environnementaux grandissant ont contraint les constructeurs automobiles à développer, plus ou moins intensivement, des alternatives aux moteurs thermiques comme la motorisation hybride ou encore l'électrification. Cependant, l'autonomie actuellement limitée des moteurs électriques demeure un des freins de son expansion, c'est pourquoi les moteurs thermiques restent à ce jour les moteurs majoritairement utilisés.

Les années 90 marquent le début de la mise en place de normes européennes visant à faire face aux rejets de polluants par les moteurs thermiques. Ces normes fixent les limites maximales de rejets polluants pour les nouveaux types de véhicules (NT) et pour les véhicules neufs roulants (TT). Comme le montre le tableau 1.1, ces normes sont devenues de plus en plus drastiques au cours des deux dernières décennies. Les deux premières normes, Euro 1 et Euro 2, rentrées respectivement en vigueur en 1992 et 1996 se sont concentrées sur la limitation du rejet des hydrocarbures imbrûlés méthaniques (HC) et de monoxyde de carbone (CO). Les particules et les monoxydes d'azote  $(NO<sub>x</sub>)$  ont fait l'objet d'une attention particulière lors des normes suivantes. Il a fallu attendre la norme Euro 5 (2009) pour voir une surveillance des hydrocarbures non méthaniques (HCNM). Actuellement, les constructeurs font face à la norme Euro 6, entrée en vigueur en 2014, accentuant les mesures ciblant les moteurs Diesel. On peut citer comme innovations permettant de limiter la pollution des moteurs Diesel le common rail, le filtre à particules ou encore l'évolution des carburants. Le moteur essence quant à lui satisfait assez facilement les normes environnementales grâce à la mise en place d'une catalyse 3 voies.

Les émissions de  $CO<sub>2</sub>$  ne sont pas concernées par ces normes car il ne s'agit pas d'un polluant, pour autant elles font l'objet depuis les années 2000 de mesures imposées par l'Union Européenne, qui contraint chaque constructeur à respecter un seuil moyen d'émission de  $CO_2$  sur l'ensemble de ses ventes. La consommation des véhicules étant directement reliée aux émissions de  $CO<sub>2</sub>$ , les constructeurs automobiles n'ont d'autre choix que de limiter la consommation de leur véhicule. De nouvelles technologies, nécessaires à l'augmentation du rendement du moteur essence ont donc fait leur apparition. L'une d'elle fait l'objet d'une description dans la Sect. 1.2.

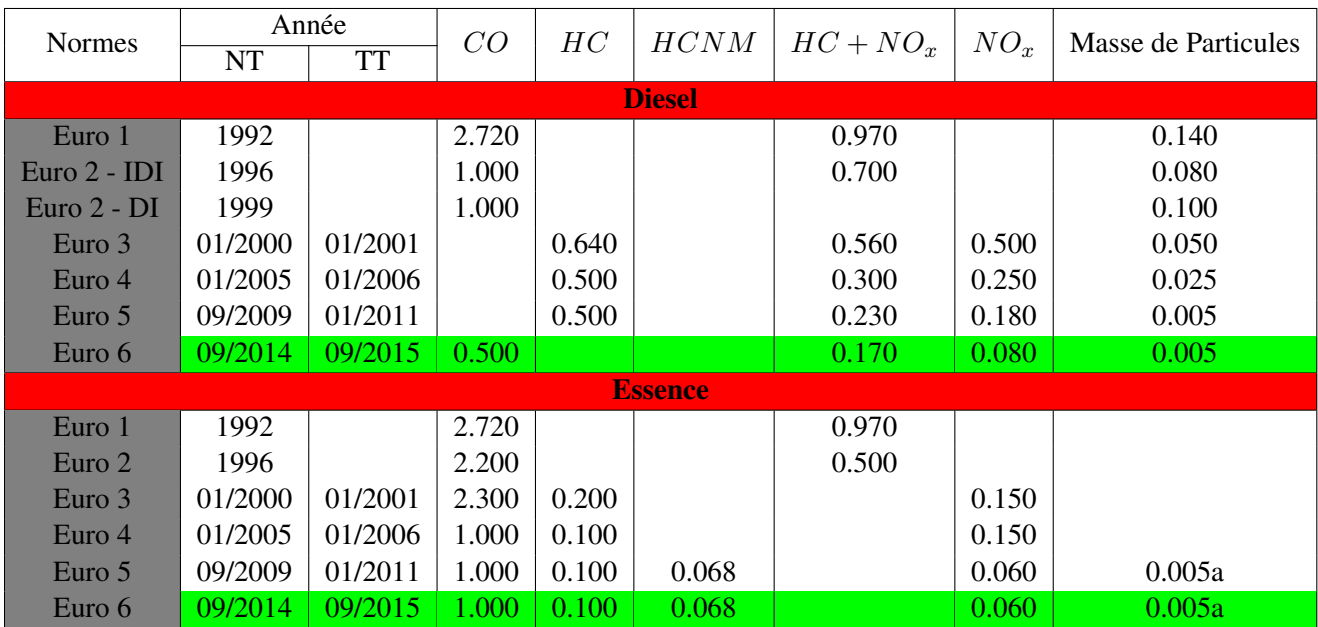

TABLE 1.1 – Limites d'émissions UE pour les véhicules particuliers en g/km, source ADEME. *pour moteur à injection directe essence, mélange pauvre seulement*.

### <span id="page-28-0"></span>1.1 Le fonctionnement des moteurs essence

On rappelle ici le fonctionnement d'un moteur à allumage commandé 4 temps. Comme l'illustre la figure 1.2, chaque cycle moteur se divise en quatre phases distinctes :

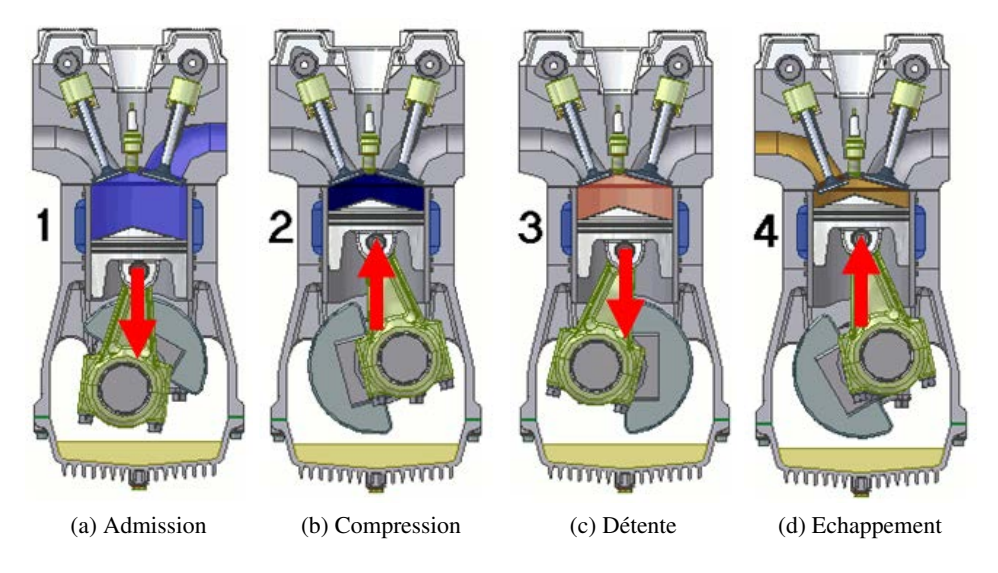

FIGURE 1.2 – Schéma du fonctionnement d'un moteur essence 4 temps.

- Admission (Fig. 1.2a) : les soupapes d'admission s'ouvrent pour remplir la chambre de combustion avec un mélange de gaz frais, le piston amorce sa phase de descente. Ce mélange est composé soit d'air et de carburant dans un moteur à injection indirecte soit uniquement d'air dans un moteur à injection directe (comme c'est le cas dans cette thèse).
- Compression (Fig. 1.2b) : L'admission du mélange frais est terminée et les soupapes se ferment au voisinage du Point Mort Bas (PMB). Le piston commence alors sa remontée, comprimant ainsi les gaz frais (augmentation de leur température et de leur pression). A la fin de cette phase, le piston atteint sa position maximale, nommée Point Mort Haut (PMH).
- Détente (Fig. 1.2c) : Une fois l'allumage déclenché, la flamme se propage dans la chambre de combustion consommant le mélange air/carburant et repoussant ainsi le piston vers le bas.
- Echappement (Fig. 1.2d) : Quelques degrés vilebrequin avant que le piston n'atteigne le PMB, les soupapes d'échappement s'ouvrent. La pression encore élevée dans la chambre permet de débuter l'échappement alors que le piston termine sa descente. Une fois au PMB, le piston remonte poussant les gaz chauds dans les conduits d'échappement. Afin de bien vidanger la chambre de combustion, au voisinage du PMH, les soupapes d'admission commencent leur ouverture, alors que celles d'échappement terminent leur fermeture. Cette phase de croisement permet aux gaz frais admis d'éjecter les gaz brûlés résiduels de la chambre de combustion.

Le processus d'allumage s'effectue au voisinage du PMH, entre les phases de compression et de détente. Dans les moteurs fortement chargés, l'instant d'allumage s'effectue dans la phase de détente afin de limiter le risque de combustions anormales.

### <span id="page-29-0"></span>1.2 Qu'est ce que le "downsizing"?

Le terme de "downsizing" a été créé il y a une dizaine d'années pour qualifier les développements technologiques réalisés par les constructeurs afin de réduire les émissions de  $CO<sub>2</sub>$  des moteurs à allumage commandé. Le principe de cette technologie consiste à réduire la cylindrée des moteurs tout en conservant sa puissance et en augmentant généralement le couple moteur par l'utilisation d'une suralimentation pour augmenter la charge, comme l'illustre la figure 1.3.

La réduction de la taille du moteur implique des effets bénéfiques comme la diminution des pertes mé-

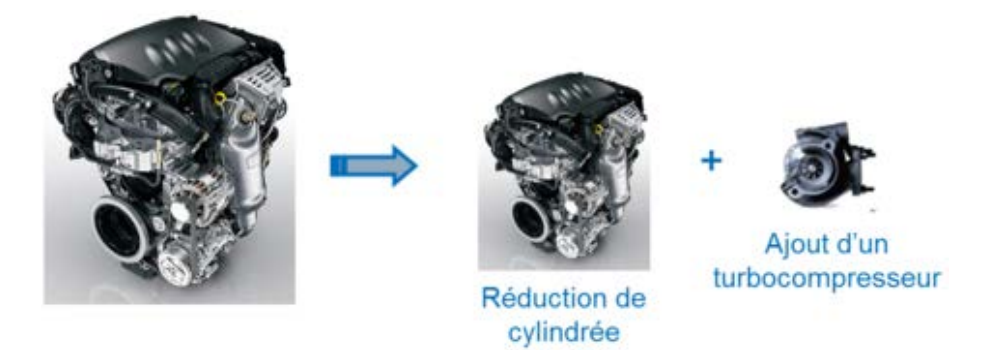

FIGURE 1.3 – Schématisation du downsizing.

caniques par frottement et des pertes thermiques grâce à la réduction des surfaces d'échanges. La figure 1.4 compare le cycle moteur d'un moteur essence atmosphérique avec un moteur essence downsizé. La réduction de la cylindrée et donc du volume s'accompagne d'une hausse significative de la pression d'admission et de la pression cylindre au cours du cycle (la pression à l'échappement reste similaire). En effet, la forte charge est une des caractéristiques principales du moteur downsizé à allumage commandé : alors qu'elle avoisine les 10-11 bars pour un moteur atmosphérique, la PMI approche les 20 bars pour le moteur downsizé. La figure 1.4 ne représente qu'un exemple d'évolution de la pression : dans le cas d'un moteur suralimenté et utilisé en forte charge, la pression d'admission peut être supérieure à la pression d'échappement.

Une autre caractéristique des moteurs downsizés est la forte aérodynamique interne. Pour ce faire les conduits d'admission sont dessinés afin d'augmenter au maximum le niveau de tumble (qui correspond au mouvement de tourbillon vertical dans le cylindre). En effet, l'augmentation de la turbulence ainsi induite permet d'augmenter la vitesse de combustion dans le cylindre dont la vitesse de flamme turbulente dépend à la fois de la vitesse de flamme laminaire  $S_l$  mais également du rapport de l'amplitude des fluctuations de vitesse  $u'$  sur  $S_l$  [1].

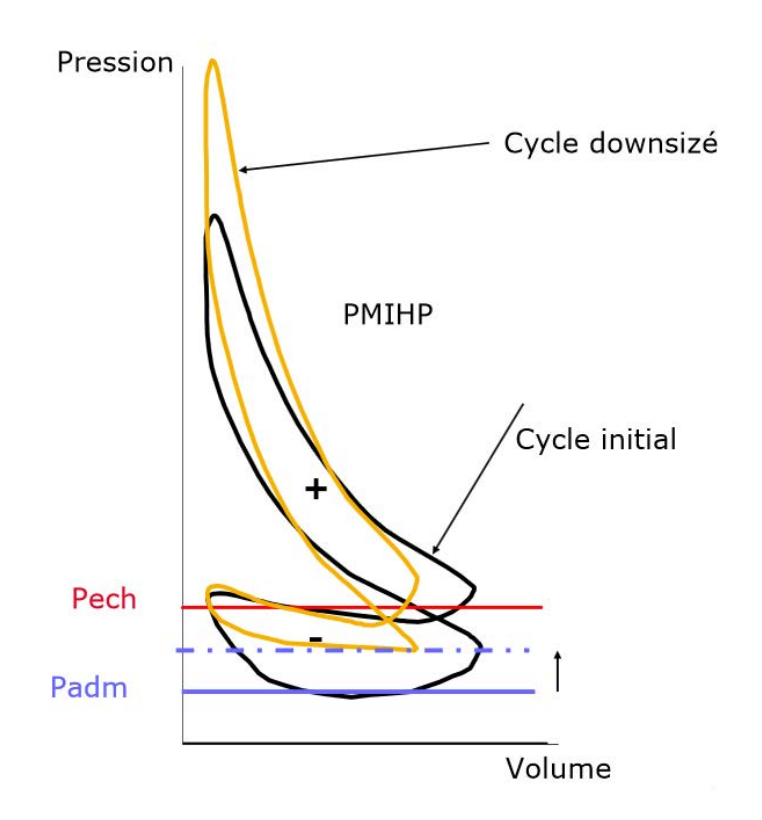

FIGURE 1.4 – Comparaison de l'évolution de la pression en fonction du volume entre un moteur atmosphérique et downsizé, source : 10<sup>ieme</sup> cycle de conférence CNAM/SIA 2009.

## <span id="page-31-0"></span>1.3 L'injection de carburant liquide

Dans les moteurs à allumage commandé, deux stratégies d'injection, indirecte et directe, existent.

#### 1.3.1 L'injection indirecte

L'injection indirecte, consiste à injecter le carburant dans les conduits d'admission, en amont des soupapes d'admission, comme l'illustre la figure 1.5. Une fois l'injection terminée, le carburant reste "piégé" dans le conduit où il se mélange avec l'air présent. Lors de l'ouverture des soupapes d'admission, le mélange air/carburant est admis dans la chambre de combustion. Lors de l'admission et de la compression, le carburant se vaporise et le mélange s'homogénéise.

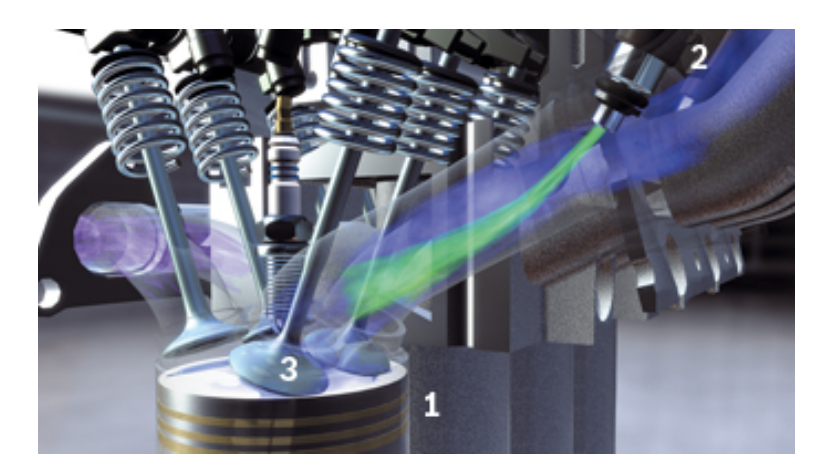

FIGURE 1.5 – Visualisation de l'architecture d'un moteur à injection indirecte essence : 1 : Piston, 2 : Injecteur, 3 : Soupape d'admission.

Les différents avantages de l'injection indirecte sont :

- $\checkmark$  Prix : la pompe à carburant et les injecteurs sont peu coûteux mais permettent une prestation très intéressante.
- $\checkmark$  Mélange : le fait d'injecter dans les conduits d'admission permet de laisser au carburant le temps nécessaire à sa totale évaporation, favorisant ainsi le mélange.
- $\checkmark$  Limitation du mouillage : l'impact du liquide sur le piston et/ou du cylindre est fortement limité ce qui diminue le risque d'émissions polluantes.

Malgré tout, plusieurs inconvénients accompagnent cette stratégie d'injection :

- $\times$  Film liquide : l'injection indirecte s'accompagne systématiquement de la formation d'un film liquide dans le conduit d'admission. Ce film liquide est alimenté par l'injection et a tendance à se propager dans le cylindre. Lors d'un fonctionnement moteur en transitoire, où la masse de carburant injecté est différente entre chaque cycle, la formation du film ne permet pas de connaître précisément la masse de carburant dans le cylindre.
- $\times$  **Balayage :** afin de vider au maximum la chambre de combustion des gaz brûlés, les soupapes d'admission et d'échappement s'ouvrent en même temps, ce qui permet de créer un écoulement

<span id="page-32-0"></span>entre l'admission et l'échappement qui va évacuer les derniers gaz brûlés résiduels. Toutefois, à cause de la très forte probabilité de présence d'un film liquide dans les conduits d'admission, cette éjection entraîne du carburant liquide à l'échappement. Ce phénomène mène à une hausse des émissions polluantes et de la consommation du moteur.

 $\times$  **Homogénéité forcée :** l'injection indirecte ne permet pas, par définition, de créer volontairement un mélange hétérogène et plus précisément stratifié.

#### 1.3.2 L'injection directe

Afin de répondre aux inconvénients de l'injection indirecte, une stratégie visant à injecter le carburant directement dans la chambre de combustion (comme en moteur Diesel) a été envisagée. Le premier véhicule doté d'une telle stratégie date de 1954 (Mercedes). L'injection directe permet une maitrise de la quantité de carburant introduit dans la chambre de combustion. Cette dernière peut être unique (mono-injection) ou multiple (multi-injection). La figure 1.6 illustre l'architecture d'un moteur à allumage commandé à injection directe. Dans le cas illustré, l'injection se situe verticalement, proche de la bougie d'allumage, mais elle peut se situer latéralement dans certains moteurs.

Cette stratégie a un intérêt particulier dans le cas des moteurs downsizés qui sont soumis aux risques de combustions anormales, diminués par le refroidissement du mélange.

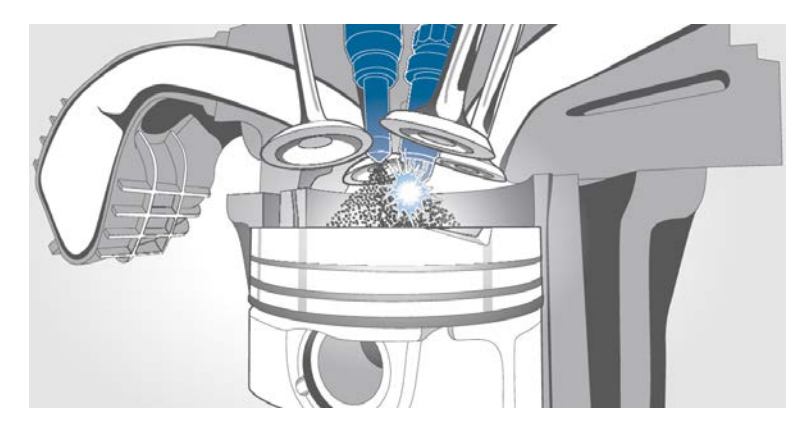

FIGURE 1.6 – Schéma de l'architecture d'un moteur à injection directe essence.

Les points forts de l'injection directe sont :

- $\checkmark$  Film liquide : par définition, non présent dans les conduits d'admission.
- $\checkmark$  Balayage : possibilité de vider correctement les gaz brûlés de la chambre de combustion, du fait de la flexibilité sur l'instant d'injection.
- $\checkmark$  Mode stratifié : le moteur essence "conventionnel" fonctionnant avec un mélange à richesse 1 nécessite l'utilisation d'un papillon afin de boucher l'admission et d'obtenir la bonne masse d'air. Ce papillon est l'une des causes de la forte consommation d'un moteur essence. En utilisant la forte aérodynamique interne et une injection ayant lieu dans la phase de compression, il est possible d'avoir un mélange proche de la stœchiométrie au niveau de la bougie et uniquement de l'air ailleurs : c'est le mode stratifié.
- $\checkmark$  Refroidissement : en absorbant les calories de l'air, le carburant s'évapore et refroidit l'air dans la chambre de combustion. On autorise ainsi un meilleur remplissage du moteur. De plus, cette

<span id="page-33-0"></span>baisse de température permet de limiter le phénomène de cliquetis (auto-inflammation du carburant) et une augmentation du taux de compression peut être envisagée. L'augmentation du taux de compression entraîne une augmentation du rendement thermodynamique et donc un gain en consommation.

Toutefois, la stratégie d'injection directe possède quelques inconvénients :

- $\times$  Mode stratifié : difficile à obtenir du fait des variabilités cycliques. Il se restreint donc aux faibles régimes et faibles charges.
- $\times$  **Post-traitement :** Dans le cas d'un fonctionnement à une richesse inférieure à 1, le traitement des  $NO<sub>x</sub>$  n'est plus possible et il faut intégrer des technologies supplémentaires (utilisation de l'EGR (Exhaust Gas Recirculation) et/ou d'un système de  $NO<sub>x</sub>$  Trap) dont le coût est non négligeable.
- $\times$  **Mouillage paroi :** L'injection à haute pression entraîne une augmentation de la pénétration du spray dans la chambre ce qui augmente le risque de dépôt de liquide sur le piston et/ou la chemise, responsable de la formation de particules polluantes.
- $\times$  **Homogénéité :** L'injection directe ne garantit pas nécessairement un mélange parfaitement homogène lorsque celui-ci est recherché.
- $\times$  Prix : le système d'injection haute pression est plus coûteux que pour un système d'injection indirecte.

#### 1.4 Apport de la simulation numérique

La simulation numérique intervient dans l'industrie et dans les organismes de recherche comme un moyen complémentaire et prédictif des phénomènes physiques présents dans les moteurs à combustion. La simulation système, ou simulation 0D/1D est largement utilisée dans l'industrie grâce à son temps de calcul relativement faible. De plus, elle permet d'obtenir des informations globales du moteur comme le dégagement de chaleur ou la production de polluants. Récemment, à l'IFPEN, Pellegrino et al. [2] a développé un modèle 0D pour l'évaporation d'un spray et la formation du mélange pour les moteurs IDE. Les résultats obtenus montrent une bonne prédiction des pénétrations liquides et gazeuses du spray en comparaison avec les résultats expérimentaux et de la simulation 3D RANS. Un modèle de mélange basé sur une approche statistique a été proposé afin de tenir compte des hétérogénéités de carburant dans le spray. En comparaison avec la simulation 3D RANS, cette approche a montré des résultats satisfaisants. Malgré tout, la simulation 0D ne permet pas d'accéder localement aux variations liées à la turbulence ou encore aux hétérogénéités de richesse et de température liées à l'injection liquide. L'augmentation des capacités de calcul a permis le développement de la simulation tri-dimensionnelle (3D) depuis de nombreuses années. Le principal avantage de la simulation 3D est l'accès aux caractéristiques de l'écoulement à tout endroit de la géométrie d'étude, ce qui demeure très difficile expérimentalement d'autant plus si les phénomènes étudiés sont instationnaires et aléatoires. Trois niveaux de modélisation 3D existent :

— La simulation 3D RANS (Reynolds Averaged Navier-Stokes) est aujourd'hui largement utilisée dans l'industrie pour la simulation d'écoulements turbulents diphasiques réactifs. Par exemple, Drake et Haworth [3] ont utilisé la simulation RANS et l'expérience pour optimiser et améliorer plusieurs moteurs à allumage commandé. Cette méthode résout uniquement l'écoulement moyen ou le cycle moteur moyen dans le cadre de configurations moteurs. En se basant sur une moyenne statistique des équations de Navier-Stokes, l'ensemble des échelles de la turbulence est modélisée (schéma de gauche de la figure 1.7) ce qui permet à la simulation RANS d'être relativement peu coûteuse en temps de calcul. De plus, cette approche a l'avantage d'être très stable numériquement. Cependant, les limites de la simulation RANS apparaissent lorsque le phénomène étudié (combustion anormale, problème d'allumage, formation de film, ..) a une faible fréquence d'apparition, comme les variabilités cycliques qui ne peuvent donc pas être étudiées de manière approfondie.

- A l'opposé de la simulation RANS, la simulation Numérique Directe (DNS pour Direct Numerical Simulation) résout toutes les échelles de la turbulence, ce qui nécessite la mise en place de maillages très raffinés (schéma de droite de la figure 1.7). De ce fait, le coût de calcul est très important et ce type de simulation n'est utilisé que sur des petits domaines de calcul comme "expérience numérique" et pour la validation de modèle. Chen [4] a, par exemple, illustré les différents rôles de la DNS pour l'étude du comportement d'une flamme avec la turbulence.
- La simulation aux grandes échelles (LES pour Large-Eddy Simulation) est un compromis entre les deux approches précédentes. En effet, elle correspond à une modélisation à statistique partielle où seuls les petits tourbillons sont modélisés, les grandes échelles de la turbulence étant à l'inverse résolues (schéma central de la figure 1.7). Un filtrage spatial des équations de Navier-Stokes permet de séparer les petites des grandes échelles de la turbulence. Cette approche permet de tenir compte de l'instationnarité et de la dépendance géométrique des phénomènes étudiés. Bien que la LES requière l'utilisation d'un maillage plus raffiné que la méthode RANS (mais plus grossier que la DNS), cette méthode numérique est de plus en plus utilisée dans l'industrie où elle a montré son intérêt pour l'étude de géométries aéronautiques [5] et automobiles [6].

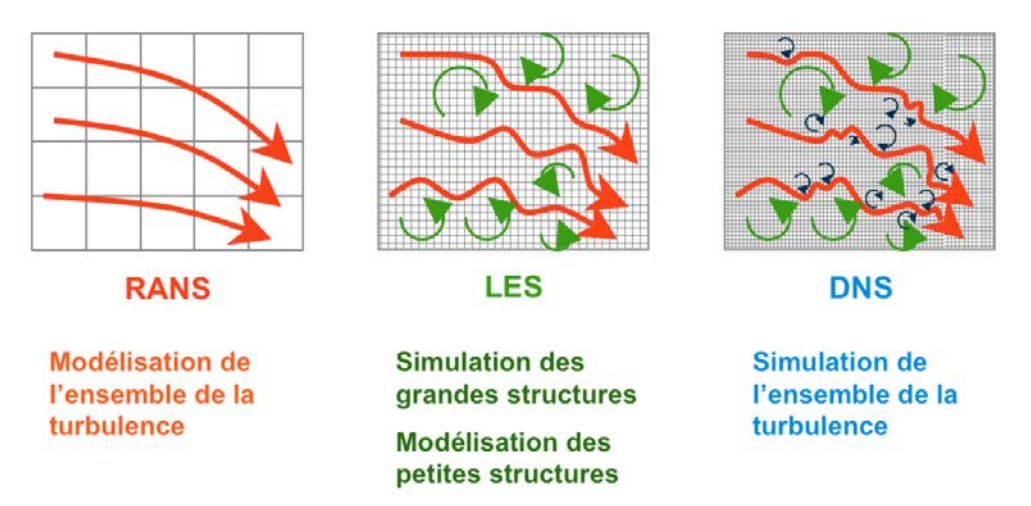

FIGURE 1.7 – Comparaison entre résolution des équations moyennées (RANS), simulations aux grandes échelles (LES) et simulation numérique directe (DNS), extrait de Roux [7].

Concernant la modélisation de l'évaporation du film liquide, une méthode Eulérienne résolvant les équations de masse, quantité de mouvement et énergie a été proposée par Bai et Gosman [8], Foucart [9] ou encore Stanton et Rutland [10]. Cependant, la méthode Eulérienne implique par définition une diffusion des bords du film sur les cellules adjacentes. Cette diffusion peut être limitée par l'utilisation d'un maillage suffisamment raffiné, qui néanmoins pénalisera le coût de calcul. De plus, la plupart des modèles de spray sont basés sur une approche Lagrangienne ce qui nécessite d'introduire des modèles supplémentaires pour décrire l'interaction entre le film Eulérien et le spray Lagrangien, comme la montré Ning [11]. Un modèle de film liquide basé sur une approche Lagrangienne a été initialement développé par O'Rourke et Amsden [12] et tenait compte des effets de l'écoulement gazeux et de l'impact du spray sur la dynamique du spray.

### Objectif et plan de la thèse

Cette thèse s'inscrit dans le cadre du développement de la simulation aux grandes échelles (LES) pour les moteurs à piston, à l'aide du code de calcul AVBP. Depuis une dizaine d'années, de nombreuses études se sont succédées et ont permis l'avancée du code AVBP pour la simulation des écoulements réactifs dans les moteurs automobiles :

- Moureau [13] a développé la partie numérique du code AVBP permettant ainsi de réaliser des simulations LES sur des géométries dotées d'un maillage mobile.
- Richard [14] a adapté le modèle de combustion prémélangée CFM (Coherent Flame Model) à la LES. Une première approche en combustion non prémélangée a ensuite été proposée dans la thèse de Galpin [15] pour simuler des écoulements gazeux.
- Enaux [16] a mis en évidence la capacité du code AVBP à reproduire les variabilités cycliques d'un moteur à allumage commandé.
- Plus récemment, Robert [17] a réussi à reproduire le phénomène de combustion anormale (cliquetis et rumble) et mis en évidence un couplage entre l'acoustique et l'auto-inflammation avec AVBP, dans les moteurs downsizés à allumage commandé.

Toutes ces études ont supposé un écoulement monophasique. Cependant la prise en compte de l'injection liquide, et les phénomènes physiques qui s'y rapportent, s'avèrent indispensables dans l'analyse des moteurs à allumage commandé (MAC). La modélisation de la phase liquide par le formalisme Eulérien a été d'abord développée au CERFACS par Kaufmann [18], Mossa [19], Riber [20], Lamarque [21], Sanjose [22], Masi [23], Dombard [24] et Sierra [25] pour des applications aéronautiques. A l'IFPEN, les travaux de Martinez [26] ont permis la modélisation eulérienne de l'injection liquide pour la simulation des moteurs Diesel. Tillou [27] a utilisé ce modèle d'injection pour l'étude de sprays auto-inflammants en conditions Diesel dans une enceinte fermée. Vié [28] a travaillé sur la simulation d'écoulements polydisperses.

Quelques années après les premiers travaux sur le formalisme Eulérien, Garcia [29] a montré la faisabilité des simulations Lagrangiennes et a posé les bases pour le développement de ce formalisme. Jaegle [30] et Senoner [31] ont poursuivi les travaux de Garcia pour des simulations d'écoulements diphasiques dans des brûleurs aéronautiques. Plus récemment, les thèses de Chaussonnet [32] et Paulhiac [33] ont permis une avancée majeure des simulations Lagrangiennes pour des géométries aéronautiques avec notamment la mise en place d'un algorithme robuste de transport des particules, du développement d'un modèle de formation et d'atomisation de film liquide ou encore la modélisation de la combustion diphasique.

Cette thèse s'inscrit donc dans la dynamique de développement du formalisme Lagrangien dont les objectifs se décomposent en deux parties. La première consiste à développer ou adapter des modèles pour permettre la réalisation de calculs moteur diphasiques :

- L'adaptation de l'algorithme de localisation et de transport des particules Lagrangiennes en maillage mobile.
- La modélisation de l'injection multi-trous.
— La modélisation de l'interaction spray/paroi avec notamment l'évaporation du film liquide. La deuxième consiste à utiliser ces modèles afin de quantifier l'apport de la phase liquide dans la simulation numérique des moteurs à piston.

Ces différents points sont donc repris dans ce manuscrit, qui s'articule autour de quatre parties :

- La partie I présente le système d'équations filtrées de la LES ainsi que les différents modèles de turbulence utilisés au cours de ces travaux. Les équations de la phase liquide et la description des modèles macroscopiques régissant la dynamique et l'évaporation d'une goutte sont également présentées. L'un des objectifs de ces travaux étant la simulation d'écoulements diphasiques réactifs, les modèles de combustion et d'allumage utilisés pour les simulations moteur sont spécifiquement détaillés. Une présentation rapide de l'approche numérique du code AVBP permet d'aborder l'un des premiers objectifs de cette thèse, à savoir le développement et la validation de l'algorithme de localisation et de transport des particules dans un maillage mobile.
- Partie II. La deuxième partie est consacrée à la modélisation de l'injection liquide. Après une présentation succincte des modèles connus de la littérature, il s'agit de décrire le modèle d'injection développé puis de discuter des résultats obtenus en comparaison avec des mesures expérimentales. Puis une discussion concernant deux aspects du formalisme Lagrangien est proposée, concernant les erreurs numériques, dues à la dépendance en maillage des calculs Lagrangiens, et la dispersion turbulente de sous-maille, en comparant LES et la DNS d'une THI cisaillée par une nappe de particules.
- Partie III. L'objet de cette partie concerne la modélisation de l'interaction spray/paroi qui demeure un frein majeur à la réalisation de simulations diphasiques en moteur à piston. Après un état de l'art de l'interaction gouttes/paroi, présentant notamment les corrélations déterminées expérimentalement, les modèles d'interaction particule/paroi implémentés dans AVBP au cours des études précédentes pour des géométries à maillage fixe sont présentés. Une nouvelle modélisation du phénomène de splash est proposée. Le modèle d'interaction spray/paroi développé au cours de ces travaux est validé en comparant les résultats LES à l'expérience du projet ANR AS-TRIDE. Un modèle d'évaporation du film liquide est également introduit. Pour finir la faisabilité d'intégrer une modélisation complexe de l'interaction spray/paroi dans une simulation moteur est démontrée et comparée à une approche simplifiée.
- Partie IV. La dernière partie de ce manuscrit propose d'étudier l'impact de l'injection liquide sur le mélange et la combustion dans les moteurs à allumage commandé. Une étude statistique des distributions de richesse et de température est effectuée puis une comparaison du phénomène de combustion entre les calculs avec et sans injection liquide est présentée. Cette partie permet de montrer l'impact des stratifications de richesse sur le développement de la flamme de prémélange en moteur à injection direction essence (IDE).

Première partie

## Equations et Méthodes numériques

## **CHAPITRE**

## 2

## SIMULATION D'UN ÉCOULEMENT TURBULENT RÉACTIF

Ce chapitre présente les modèles numériques utilisés dans le cadre de cette thèse. Tout d'abord les équations filtrées de la LES sont présentées. Ce filtrage nécessite d'introduire une modélisation de différents termes afin de fermer le système d'équations filtrées, également présentée.

## 2.1 Système d'équations de la LES

Le système d'équations utilisé en LES est obtenu par une opération de filtrage permettant de séparer les grandes et les petites échelles de la turbulence. Cette opération est réalisée grâce au produit de convolution de la quantité non filtrée f avec un filtre spatial  $G_{\Delta}$  de taille caractéristique  $\Delta$ .

La quantité filtrée  $\bar{f}$  s'écrit alors :

$$
\bar{f}(x) = \int f(x')G_{\Delta}(x - x')dx'
$$
\n(2.1)

où  $\Delta$  est la largeur du filtre et x le vecteur position.

Après application du filtre, on peut donc décomposer f en sa partie dite résolue ou filtrée  $\bar{f}$  et une partie dite de sous-maille, notée par la suite  $f'$ , qui correspond aux petites échelles. Cette décomposition s'apparente à la décomposition de Reynolds pour les méthodes statistiques, et induit les mêmes problèmes lorsque l'écoulement est compressible. Ainsi, par analogie avec la moyenne de Favre, on introduit le filtrage "au sens de Favre" :

$$
\widetilde{f} = \frac{\overline{\rho f}}{\overline{\rho}}\tag{2.2}
$$

avec ses fluctuations de sous-maille associées  $f''$  telles que :

$$
f = \tilde{f} + f'' \tag{2.3}
$$

En pratique, le filtrage est assuré par le maillage dont la taille fixe la taille du filtre. Ainsi, plus le maillage est fin, plus le spectre de la turbulence est résolu. Le filtrage n'intervient généralement pas explicitement dans les simulations, sauf pour certains modèles de sous-maille utilisant un double filtrage.

Les équations de transport filtrées utilisées dans les calculs LES sont donc :

### Équation de continuité filtrée

$$
\frac{\partial \overline{\rho}}{\partial t} + \frac{\partial \overline{\rho} \widetilde{u}_k}{\partial x_k} = S_m^l \tag{2.4}
$$

#### Équation de quantité de mouvement filtrée

$$
\underbrace{\frac{\partial \overline{\rho}\widetilde{u}_{i}}{\partial t}}_{I} + \underbrace{\frac{\partial \overline{\rho}\widetilde{u}_{k}\widetilde{u}_{i}}{\partial x_{k}}}_{III} + \underbrace{\frac{\partial \overline{\rho}(\widetilde{u_{k}\widetilde{u}_{i}} - \widetilde{u}_{k}\widetilde{u}_{i})}{\partial x_{k}}}_{III} = \underbrace{-\frac{\partial \overline{P}}{\partial x_{k}} + \frac{\partial \overline{\tau}_{ik}}{\partial x_{k}}}_{IV} - S_{qdm,i}^{l}
$$
(2.5)

avec

$$
\overline{\tau_{ik}} \approx \mu \left( \frac{\partial \widetilde{u_i}}{\partial x_j} + \frac{\partial \widetilde{u_j}}{\partial x_i} \right) - \frac{2}{3} \mu \, \delta_{ij} \frac{\partial \widetilde{u_k}}{\partial x_k} \tag{2.6}
$$

De gauche à droite on trouve : le terme instationnaire filtré (I), le terme de transport convectif résolu (II), le terme de transport convectif non-résolu (III) que l'on va avoir à modéliser, le gradient de pression filtré (IV) et les contraintes visqueuses filtrées (V).

#### Équation de l'énergie filtrée

$$
\underbrace{\frac{\partial \overline{\rho}\widetilde{e_t}}{\partial t}}_{I} + \underbrace{\frac{\partial (\overline{\rho}\widetilde{e_t} + \overline{P})\widetilde{u_k}}{\partial x_k}}_{II} + \underbrace{\frac{\partial (\rho e_t + P)\overline{u_k} - \partial (\overline{\rho}\widetilde{e_t} + \overline{P})\widetilde{u_k}}{\partial x_k}}_{III} = \underbrace{\frac{\partial \widetilde{u_i}\overline{\tau_{ik}}}{\partial x_k}}_{IV} - \underbrace{\frac{\partial \overline{J_k^e}}{\partial x_k}}_{V} + \underbrace{\overline{\dot{\omega}_e}}_{VI} + S_E^l \tag{2.7}
$$

A gauche, on reconnaît le terme instationnaire filtré (I), le transport convectif résolu (II) et le transport non résolu (III) qui devra être modélisé. A droite, apparaissent la dissipation visqueuse (IV), la conduction thermique filtrée (V) et le terme source d'énergie lié aux réactions chimiques (VI) qu'il faudra également fermer.

#### Équation d'espèce filtrée

$$
\underbrace{\frac{\partial \overline{\rho} \widetilde{Y}_j}{\partial t}}_{I} + \underbrace{\frac{\partial \overline{\rho} \widetilde{u}_k \widetilde{Y}_j}{\partial x_k}}_{II} + \underbrace{\frac{\partial \overline{\rho} (\widetilde{u_k} \widetilde{Y}_j - \widetilde{u}_k \widetilde{Y}_j)}{\partial x_k}}_{III} = \underbrace{\frac{\partial \overline{J_k^j}}{\partial x_k}}_{IV} + \underbrace{\overline{\omega}_j}_{V} + S_j^l
$$
\n(2.8)

Cette équation, valable pour toutes les espèces  $j$ , fait apparaître respectivement : un terme instationnaire filtré (I), un terme de transport convectif résolu (II), un terme de transport convectif non résolu (III), un terme de diffusion moléculaire filtré (IV) et un terme source lié aux réactions chimiques (V). Les termes à fermer sont donc le terme de transport de sous-maille, le terme de diffusion moléculaire filtré et le terme source filtré.

Les termes  $S_*^l$  présents dans les équations 2.4, 2.5, 2.7 et 2.8 représentent respectivement les termes sources de masse, de quantité de mouvement, d'énergie et d'espèces issus du couplage entre les phases liquide et gazeuse. L'expression de ces termes est détaillée en Sect.3.2.3

Le système d'équations filtrées présenté précédemment a mis en évidence la présence de termes non fermés et représentant les phénomènes qui se déroulent en sous-maille. Ces termes nécessitent d'être estimés à l'aide de modèles de fermeture qui sont présentés dans les sections suivantes.

## 2.2 Les modèles de turbulence en LES

Les modèles de turbulence de sous-maille (Sub-Grid Scale en anglais) permettent de modéliser le terme de transport convectif de sous-maille (terme III de l'équation 2.5). Le tenseur de Reynolds, qui permet la description des effets de la turbulence de sous-maille dans les équations filtrées peut se décomposer en trois parties, d'après Leonard [34] :

$$
T_{ik} = L_{ik} + C_{ik} + R_{ik} \tag{2.9}
$$

où

- $L_{ik} = \widetilde{\tilde{u}_i \tilde{u}_k} \tilde{u}_i \widetilde{\tilde{u}_k}$  est le tenseur de Léonard, calculé avec les grandeurs filtrées, qui traduit les échanges d'énergie des grandes structures vers les petites.
- $C_{ik} = \widetilde{u_i u_k''} + \widetilde{u_i'' \widetilde{u_k}}$  est le terme croisé décrivant les échanges énergétiques bidirectionnels entre grandes et petites structures.

-  $R_{ik} = \widetilde{u_i''u_k''}$  $_{k}^{^{\prime\prime}}$  est le tenseur de Reynolds décrivant la dissipation d'énergie par les petits tourbillons. A la différence de l'approche RANS où seul le terme  $R_{ik}$  est présent, deux autres termes doivent être fermés en LES. Malgré tout, on modélise en règle générale ces trois tenseurs par un tenseur unique. Ces modélisations reposent principalement sur deux concepts : le premier consiste à utiliser une viscosité turbulente pour décrire le transport de sous-maille alors que le second repose sur le concept de similarité d'échelles (les petites structures résolues ont un comportement très proche des plus grandes structures modélisées). De plus amples informations sur la classification des modèles de turbulence de sous-maille peuvent être trouvées dans [35, 36].

Dans cette section, les modèles qui ont été choisis pour les calculs moteur LES de cette thèse à l'aide d'AVBP sont présentés. On notera que d'autres modèles sont également implémentés dans AVBP : le modèle dynamique de Germano [37], ou encore le modèle WALE (Wall Adapting Linear Eddy) [38]. Ils sont basés sur le concept de viscosité turbulente  $\nu_t$  qui sont plus stables numériquement et qui ont été retenus par Moureau [13] pour la simulation LES d'écoulements turbulents dans les moteur à piston. En effet, on peut considérer que dans les chambres de combustion, l'effet le plus dominant à reproduire par les échelles non résolues est l'effet dissipatif. Ce dernier est probablement plus important que la connaissance exacte de la structure du tenseur de sous-maille. On peut alors écrire le terme de transport convectif non résolu  $T_{ij}$  comme :

$$
T_{ij} = -2\nu_t \widetilde{S}_{ij}^a + \frac{2}{3} k_{sgs} \delta_{ij}
$$
\n(2.10)

où  $k_{sgs} = 1/2 T_{kk}$  est l'énergie cinétique turbulente de sous-maille et :

$$
\widetilde{S_{ij}^a} = \widetilde{S_{ij}} - \frac{1}{3} S_{kk} \delta_{ij}
$$
\n(2.11)

En pratique, le second terme du membre de droite de l'eq. (2.10) est incorporée au terme de pression dans l'équation de la quantité de mouvement. Il ne reste plus qu'à fermer le terme  $\nu_t$ . C'est précisément l'objet des deux paragraphes suivants, avec la présentation des modèles de Smagorinsky (§ 2.2.1) et Sigma (§ 2.2.2) utilisés au cours de cette thèse.

#### 2.2.1 Le modèle de Smagorinsky

Dans ce modèle, la viscosité turbulente est proportionnelle à la taille de maille au carré et à une échelle de temps caractéristique de la turbulence. Smagorinsky [39] propose ainsi l'expression :

$$
\nu_t = C_S^2 \Delta^2 \sqrt{2\widetilde{S_{ij}}\widetilde{S_{ij}}}
$$
\n(2.12)

où  $\Delta$  représente la taille du filtre introduite implicitement par le maillage, et  $\widetilde{S_{ij}}$  la partie symétrique du tenseur du gradient de vitesses.  $C_S$  est la constante de Smagorinsky dont la valeur peut être déterminée analytiquement. Par exemple, sous l'hypothèse d'une turbulence homogène et isotrope (THI) et d'une coupure spectrale dans la zone inertielle, Bailly et al. [40] montrent que la constante  $C_S$  est liée à la constante de Kolmogorov  $C_K$  par la relation :

$$
C_S \approx \frac{1}{\pi} \left(\frac{3}{2} C_K\right)^{-\frac{3}{4}}
$$
\n(2.13)

Pour une constante  $C_K$ =1.4, on obtient donc pour la constante de Smagorinsky :  $C_S \approx 0.18$ . En réalité cette valeur n'est valable que dans le cas d'une THI, mais lorsque l'écoulement possède un gradient de vitesse moyen important (cas d'un canal turbulent par exemple), la constante est de l'ordre de 0.1 [41, 42]. Il est important de noter que cette constante peut donc varier largement dans un moteur selon que l'on considère les écoulements proches de la culasse, en proche paroi dans le cylindre ou encore les mouvements turbulents présents dans la chambre de combustion et issus de la désintégration des mouvements cohérents de swirl et surtout de tumble.

#### 2.2.2 Le modèle Sigma

Dans le modèle Sigma proposé par Baya Toda & al. [43], la viscosité turbulente de sous-maille prend la forme suivante :

$$
\nu_t = C_\sigma^2 \Delta^2 D_\sigma \tag{2.14}
$$

On retrouve la largeur du filtre  $\Delta$ . Le terme  $D_{\sigma}$  s'exprime quant à lui, de la manière suivante :

$$
D_{\sigma} = \frac{\sigma_3(\sigma_1 - \sigma_2)(\sigma_2 - \sigma_3)}{\sigma_1^2} \tag{2.15}
$$

avec  $\sigma_1$ ,  $\sigma_2$  et  $\sigma_3$  les valeurs propres du tenseur des gradients de vitesses.

Grâce à l'utilisation des valeurs propres dans son expression, l'opérateur différentiel  $D_{\sigma}$  assure naturellement la décroissance de la viscosité turbulente à proximité des parois. De plus, il s'annule pour des écoulements bidimensionnels ( $\sigma_3 = 0$ ), ainsi que dans le cas d'une expansion/contraction axisymétrique ou isotrope ( $\sigma_1 = \sigma_2 = \sigma_3$ ).

Pour finir, la constante  $C_{\sigma}$  peut être fixée à 1.5 dans le cas du modèle Sigma statique, ou évaluée de manière dynamique au cours du temps, à partir d'une moyenne sur l'ensemble du domaine de calcul.

### 2.3 Fermeture du tenseur de diffusion des espèces et du flux de chaleur

Tout comme en RANS, la modélisation des flux de sous-maille d'énergie et d'espèces est faite par une approche de type gradient. Ces flux s'expriment de manière analogue à ceux d'une loi de type Fourier.

On introduit ainsi un nombre de Prandtl  $Pr_t$  et un nombre de Schmidt  $Sc_t$  turbulents pour l'évaluation des coefficients de diffusion :

$$
\overline{(\rho e_t + P)u_k} - (\overline{\rho}\widetilde{e}_t + \overline{P})\widetilde{u}_k = -\overline{\rho}c_p \frac{\nu_t}{Pr_t} \frac{\partial T}{\partial x_k}
$$
\n(2.16)

$$
\overline{\rho}(\widetilde{Y_j u_k} - \widetilde{Y}_j \widetilde{u}_k) = -\overline{\rho} \frac{\nu_t}{Sc_t} \frac{\partial \widetilde{Y}_j}{\partial x_k} \tag{2.17}
$$

En réalité, le flux convectif non résolu peut avoir un comportement contre-gradient. Divers travaux existent sur ce sujet et proposent des termes supplémentaires pour la fermeture [44, 45, 46].

## **CHAPITRE**

## 3

## SIMULATION DE LA PHASE DISPERSÉE EN LES

Ce chapitre présente le formalisme Lagrangien, introduit initialement dans le code AVBP par Garcia [29], et utilisé dans ces travaux de thèse pour représenter la phase liquide de l'écoulement. A la différence du formalisme Eulérien [20, 26, 47, 48] qui considère le spray comme un fluide continu, le formalisme Lagrangien se base sur un suivi de trajectoire de chaque particule du spray à l'aide d'un bilan des forces. Ce formalisme permet un traitement simplifié de phénomènes comme le croisement de particules, la polydispersion ou encore l'interaction particules/paroi.

La figure 3.1 compare un champ instantané de fraction de liquide obtenu lors d'un calcul de jet turbulent avec les deux formalismes sur un même maillage [49]. Pour le formalisme Lagrangien, cette quantité est obtenue à l'aide d'une projection du volume des particules sur le maillage. L'aspect global du jet est similaire entre les deux approches même si certaines différences peuvent être remarquées au niveau des petites structures en périphérie du jet principal. L'approche Eulérienne montre un champ de fraction de liquide plus diffus que l'approche Lagrangienne.

D'autres études comparatives des deux formalismes peuvent être trouvées dans [50, 51, 52].

### 3.1 Le formalisme Lagrangien

Deux approches Lagrangiennes peuvent être utilisées. La première, dite déterministe, consiste à considérer que chaque particule numérique (donc présente dans le calcul CFD) représente une particule physique ce qui permet une représentation directe du spray. On peut qualifier cette approche de "DNS Lagrangienne" [53, 54, 55]. Cependant cette approche implique un nombre de particules à calculer parfois très important ce qui se traduit par un coût de calcul très élevé. De plus, bien que le code AVBP

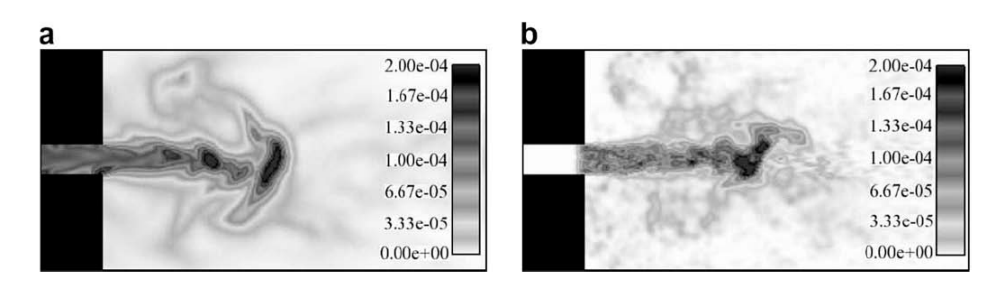

FIGURE 3.1 – Champ instantané de la fraction de liquide pour le formalisme Eulérien (a) et Lagrangien (b), d'après Riber et al. [49].

soit massivement parallèle, la concentration de particules dans des zones spécifiques (proche du nez de l'injecteur ou au niveau des parois) peut déséquilibrer ce partitionnement et dégrader la performance du code.

La seconde approche, dite stochatisque, [56, 57, 58], consiste à transporter des particules statistiques, en nombre inférieur au nombre de gouttes physiques réelles du spray, mais portant les principales informations statistiques du spray. Cette méthode requiert toutefois la mise en place de modèles de fermeture stochastique particuliers.

Une technique consiste à grouper les particules physiques ayant des caractéristiques communes et les représenter par une seule particules numérique. Cette approche est utilisée au cours de ces travaux de thèse.

Le formalisme Lagrangien considère que chaque particule est un point matériel se déplaçant dans l'espace et applique localement des termes sources au gaz. Ce formalisme repose sur certaines hypothèses :

— Les forces de tension de surface sont prépondérantes, conduisant à des gouttes sphériques..

— La phase liquide est diluée, la fraction de liquide par rapport au gaz est très faible (inférieure à

10<sup>-4</sup> selon [59]). Avec cette hypothèse, les collisions entre les particules peuvent être négligées. Afin de décrire l'effet du liquide sur le gaz, des termes sources sont introduits dans les équations conservatives de la phase gazeuse (masse, quantité de mouvement et énergie).

#### 3.1.1 Système d'équations du formalisme Lagrangien

La trajectoire, la masse et la température de chaque particule sont décrites au cours du temps par le système d'équations suivant :

$$
\frac{\mathcal{D}X_{p,i}}{\mathcal{D}t} = u_{p,i} \tag{3.1}
$$

$$
\frac{\mathcal{D}m_{p}u_{p,i}}{\mathcal{D}t} = F_{p,i}^{ext} \tag{3.2}
$$

$$
\frac{\mathcal{D}m_p}{\mathcal{D}t} = \dot{m}_p \tag{3.3}
$$

$$
\frac{\mathcal{D}m_{p}h_{s,p}}{\mathcal{D}t} = \dot{\Phi}_{p} \tag{3.4}
$$

L'indice p désigne une quantité particulaire et i la direction spatiale.  $X$ ,  $u$ ,  $m$  et  $h<sub>s</sub>$  représentent

respectivement la position de la particule, sa vitesse, sa masse et son enthalpie sensible.  $D/Dt$  est la dérivée particulaire. Les termes sources  $F^{ext}$ ,  $\dot{m}$  et  $\dot{\Phi}$  sont explicités dans les prochaines sections.

## 3.2 Modèles macroscopiques d'une goutte isolée

Les sprays dilués peuvent être décrits comme un ensemble de gouttes isolées, dont la dynamique et l'évaporation sont décrits ci-dessous.

#### 3.2.1 Dynamique d'une goutte isolée

L'équation de mouvement d'une particule tenant compte de toutes les forces extérieures est souvent appelée l'équation de Basset-Boussinesq-Oseen (BBO). En effet, Basset [60], Boussinesq [61] and Oseen [62] ont étudié l'écoulement autour d'une goutte en chute libre et ont pu en dériver une expression analytique pour les forces s'exerçant sur la goutte. Tchen [63] a étendu leurs travaux au mouvement d'une sphère rigide dans un écoulement non uniforme. Certaines inconsistances ont par la suite été corrigées par Maxey et Riley [64].

Une goutte isolée en mouvement subit un ensemble de forces extérieures  $\vec{F}^{ext}$  qui sont :

- La force de traînée  $F<sub>D</sub>$ .
- La masse ajoutée  $\vec{F}_{am}$ .
- Le gradient de pression  $\vec{F}_{press}$ .
- La force de Basset  $F_B$ .

Pour des écoulements dont la masse volumique est très supérieure à celle du fluide (comme c'est le cas dans cette thèse), on ne considère que la force de traînée. L'expression des autres forces pouvant s'appliquer à une goutte peut être trouvée dans [29]. On a donc  $\vec{F}^{ext} = \vec{F}_{D}$ .

#### 3.2.1.1 Force de traînée

La force de traînée  $\vec{F}_D$  s'exprime avec un coefficient de traînée  $C_D$  par la relation :

$$
\vec{F}_D = \frac{1}{2} \rho_g C_D A_p ||\vec{u}_g - \vec{u}_p||(\vec{u}_g - \vec{u}_p)
$$
\n(3.5)

où  $\rho_g$  est la masse volumique du fluide,  $\vec{u}_g$  sa vitesse et  $\vec{u}_p$  la vitesse de la particule.  $A_p$  correspond à la surface de la particule.

De nombreuses expressions du coefficient  $C_D$  peuvent être trouvées dans la littérature. Le coefficient de traînée de Stokes [65] s'exprime :

$$
C_D = \frac{24}{Re_p} \tag{3.6}
$$

Où Re<sup>p</sup> représente le nombre de Reynolds particulaire, qui compare les forces inertielles aux forces visqueuses :

$$
Re_p = \frac{\rho_p d_p \|\vec{u}_g - \vec{u}_p\|}{\mu_g} \tag{3.7}
$$

avec  $d_p$  le diamètre de la goutte sphérique et  $\mu_q$  la viscosité dynamique du gaz.

Les études de Oseen [62] sur des sphères rigides, isolées, non évaporantes ont permis une extension de l'expression du coefficient de Stokes en y intégrant des effets inertiels du premier ordre, pour des nombres de Reynolds inférieur à 5 :

$$
C_D = \frac{24}{Re_p} \left( 1 + \frac{3}{16} Re_p^{0.687} \right)
$$
 (3.8)

Toutefois, l'une des expressions les plus utilisées est la corrélation empirique de Schiller et Naumann [66] :

$$
C_D = \frac{24}{Re_p} \left( 1 + 0.15 Re_p^{0.687} \right) \tag{3.9}
$$

Cette corrélation est valide jusqu'à  $Re_p < 1000$ .

D'autres auteurs ont par ailleurs proposé des corrélations similaires, pour différentes classes de Re<sub>p</sub>.

$$
\text{Clift [67]} \quad C_D = \frac{24}{Re_p} \left( 1 + 0.1935 Re_p^{0.6305} \right) \quad Re_p \le 1000 \tag{3.10}
$$

Rudinger [67] 
$$
C_D = \frac{24}{Re_p} \left( 1 + \frac{1}{6} Re_p^{2/3} \right)
$$
  $Re_p \le 1000$  (3.11)

$$
\text{White [67]} \quad C_D = \frac{24}{Re_p} + \left(\frac{6}{1 + Re_p^0.5}\right) + 0.4 \quad Re_p \le 200 \tag{3.12}
$$

$$
\text{Mu1} \text{holland [68]} \quad C_D = \frac{24}{Re_p} \left( 1 + 0.11 Re_p^{0.687} \right) \quad 25 \le Re_p < 300 \tag{3.13}
$$

Virepinte [69] 
$$
C_D = \frac{24}{Re_p} (1 + 0.12Re_p^{0.687})
$$
 20  $\leq Re_p < 120$  (3.14)

La figure 3.2 montre que toutes ces corrélations ont un comportement similaire. Toutefois, les mesures obtenues expérimentalement par Virepinte [69] et par Mulholland [68] montrent que le coefficient de traînée est plus faible pour une goutte liquide que pour une particule solide du fait de la déformation et de l'écoulement interne.

Les corrélations précédemment introduites sont basées sur l'étude d'une goutte isolée et donc ne tiennent pas compte de la modification du coefficient de traînée due aux particules environnantes. En effet, lorsque le nombre de particules est élevé, la phase porteuse est altérée par la présence des particules. Dans ces travaux, la corrélation de Schiller et Naumann est utilisée.

#### 3.2.1.2 Equation de quantité de mouvement retenue

L'équation de quantité de mouvement de la goutte s'écrit finalement :

$$
\frac{\mathcal{D}u_{p,i}}{\mathcal{D}t} = \frac{1}{\tau_p}(u_{g,i} - u_{p,i}) + g_i
$$
\n(3.15)

où  $q_i$  est la gravité.

Cette équation différentielle du premier ordre fait apparaitre un temps caractéristique  $\tau_p$  défini par :

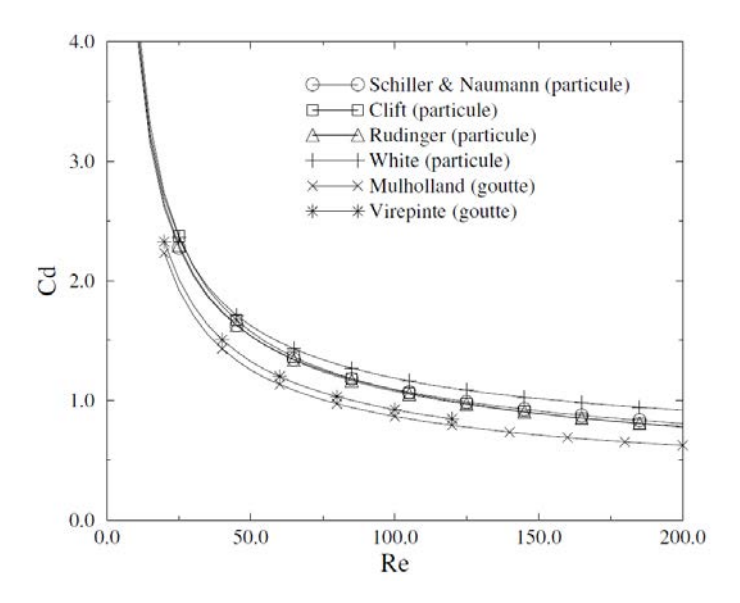

FIGURE 3.2 – Comparaison des différentes corrélations du coefficient de traînée pour une particule solide ou liquide isolée, d'après Massol [70].

$$
\tau_p = \frac{\rho_l d_p^2}{18 \,\mu_g \, C_D} \tag{3.16}
$$

Comme pour tout système du premier ordre, à  $t = \tau_p$ , la particule a atteint environ 63 % de la vitesse stationnaire de la phase gazeuse porteuse en partant de 0. Le comportement inertiel d'une particule peut être estimé en comparant  $\tau_p$  à un temps caractéristique de l'écoulement porteur, noté  $\tau_f$ . Ce dernier peut être basé sur un temps lié à la turbulence ou à l'inverse d'une fréquence particulière de l'écoulement, selon la caractéristique de l'écoulement par rapport à laquelle on souhaite comparer le comportement inertiel de la goutte. Le rapport de ces deux temps définit le nombre de Stokes  $S_t$  :

$$
S_t = \frac{\tau_p}{\tau_f} \tag{3.17}
$$

Pour des grands nombres de Stokes ( $S_t \gg 1$ ), la particule est très peu sensible à la variation de vitesse de l'écoulement, et suit la trajectoire dictée par son inertie. Au contraire, une particule à faible nombre de Stokes ( $S_t \ll 1$ ) suit l'écoulement à la façon d'un traceur.

#### 3.2.2 Evaporation d'une goutte isolée

Lorsqu'une goutte isolée est plongée dans un environnement au repos dont la température est supérieure à celle de la goutte, des transferts de masse et de chaleur au niveau de la surface de la goutte ont lieu. Les modèles d'évaporation implémentés dans le code AVBP supposent un équilibre thermodynamique au niveau de l'interface liquide-gaz et sont basés sur le modèle d'évaporation de Spalding [71, 72, 73], qui ne considère que la diffusion de la vapeur de la surface de la goutte vers le gaz environnant.

Les hypothèses suivantes sont faites :

- La goutte est supposée sphérique et isolée, les effets des interactions entre les gouttes sont donc négligés.
- La conductivité thermique à l'intérieur de la goutte est supposée infinie ce qui implique une température homogène dans le volume de la goutte. Cette hypothèse est valide tant que la conductivité thermique du liquide est supérieure à celle du gaz.
- L'évolution de la phase gazeuse est supposée quasi-statique. On a donc une succession d'états d'équilibre.

La figure 3.3 illustre ces hypothèses en présentant l'évolution de la température et de la concentration massique de vapeur dans la phase gazeuse pour une goutte liquide sphérique évaporante.

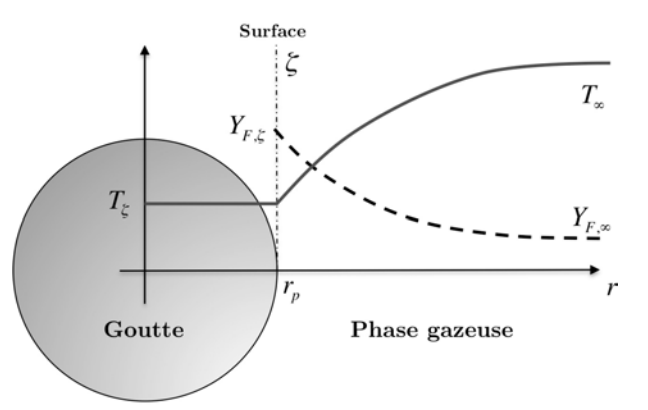

FIGURE 3.3 – Profils de température et de concentration massique de vapeur pour une goutte sphérique.

La goutte étant supposée sphérique et le gaz environnant à l'équilibre, les équations de la phase gazeuse peuvent être traitées en coordonnées sphériques et sous une forme stationnaire. Les équations conservatives entre la surface de la goutte, notée  $\zeta$ , et le champ gazeux lointain, noté  $\infty$  s'expriment telles que :

$$
\rho u r^2 = \text{constante} = \frac{\dot{m}_F}{4\pi} \tag{3.18a}
$$

$$
\rho u r^2 \frac{dY_F}{dr} = \frac{d}{dr} \left( r^2 [\rho \mathcal{D}_F] \frac{dY_F}{dr} \right) \tag{3.18b}
$$

$$
\rho u r^2 \frac{dC_P T}{dr} = \frac{d}{dr} \left( r^2 \frac{\lambda}{C_P} \frac{dC_P T}{dr} \right)
$$
(3.18c)

où r est la composante radiale,  $Y_F$  la fraction massique et  $\dot{m}_F$  le flux de vapeur à la surface de la goutte. L'expression  $[\rho \mathscr{D}_F]$  contient le coefficient de diffusion de la vapeur  $\mathscr{D}_F$  et la masse volumique du mélange à l'état gazeux ρ. Cette grandeur peut être réécrite en fonction de la viscosité dynamique du gaz  $\mu$  et du nombre de Schmidt de la vapeur  $Sc_F$  tel que :

$$
[\rho \mathcal{D}_F] = \frac{\mu}{Sc_F} \tag{3.19}
$$

La variable  $\lambda$  de l'équation (3.18c) est la diffusivité thermique dans la phase gazeuse et peut s'exprimer sous la forme :

$$
\lambda = \frac{\mu \overline{C}_P}{Pr} \tag{3.20}
$$

où  $\overline{C}_P$  est la chaleur spécifique moyenne à pression constante du mélange gazeux.

L'équation de conservation de la masse (3.18a) fait apparaître l'expression du flux de masse gazeux  $\dot{m}_F$  à travers une surface sphérique de rayon r. Cette équation étant écrite en coordonnées sphériques, le flux massique est de signe positif.

L'intégration du système (3.18) s'effectue en deux étapes. La première consiste à déterminer l'évolution temporelle de la masse de la goutte avant d'estimer via un bilan d'énergie, l'évolution temporelle de la température de la goutte liquide.

#### Evolution de la masse de la goutte

En considérant qu'aucun stockage de vapeur ne se fait à l'interface liquide/gaz, le taux d'évaporation, qui représente la décroissance de la masse de la goutte liquide au cours du temps, noté  $\dot{m}_p$ , correspond à la création de vapeur  $\dot{m}_F$ . On a donc l'égalité :

$$
\dot{m}_F = 4\pi \rho u r^2 = -\dot{m}_p > 0 \tag{3.21}
$$

L'expression du taux d'évaporation  $m_F$  est déterminée en intégrant deux fois l'Eq. (3.18b) entre la surface de la goutte et le champ lointain. On obtient :

$$
\dot{m}_F = Sh\pi d_p \left[\rho \mathcal{D}_F\right] \ln\left(B_M + 1\right) \quad \text{avec} \quad B_M = \frac{Y_{F,\zeta} - Y_{F,\infty}}{1 - Y_{F,\zeta}}
$$
\n(3.22)

 $B_M$  représente le nombre de Spalding de transfert de masse et  $Sh$  est le nombre de Sherwood, égal à 2 pour une goutte plongée dans une atmosphère au repos. Cependant, dans la plupart des applications la vitesse de glissement particule/gaz n'est pas nulle et la corrélation de Ranz et Marshall [74], basée sur le nombre de Reynolds particulaire  $Re_p$  et le nombre de Schmidt de vapeur  $Sc_F$ , peut être utilisée :

$$
Sh = 2 + 0.55Re_p^{1/2}Sc_F^{1/3}
$$
\n(3.23)

La fraction massique de vapeur au champ lointain  $Y_{F,\infty}$  est déterminée par interpolation du champ de  $Y_F$  gazeux à la position de la particule. La valeur de fraction massique à la surface  $Y_{F,\zeta}$  correspond à l'équilibre thermodynamique à l'interface liquide/gaz, décrit par la relation de Clausius-Clapeyron :

$$
X_{F,\zeta} = \frac{P_{cc}}{P} \exp\left(\frac{W_F L_v(T_{ref})}{\mathfrak{R}} \left(\frac{1}{T_{cc}} - \frac{1}{T_{\zeta}}\right)\right) \tag{3.24}
$$

où  $X_{F,\zeta}$  est la fraction molaire de vapeur à l'interface,  $P_{cc}$  et  $T_{cc}$  sont la pression et la température à un point arbitraire de la courbe de saturation,  $W_F$  la masse molaire de la vapeur,  $\Re$  est la constante des gaz parfait.  $L_v(T_{ref})$  est la chaleur latente de vaporisation déterminée à la température de référence  $T_{ref}$ . Grâce à l'hypothèse de continuité,  $T_{\zeta}$  est égale à la température de la goutte  $T_p$ .

#### Evolution du diamètre de la goutte

L'évolution temporelle du diamètre  $d_p$  se déduit simplement de celle de  $\dot{m}_p$ . En effet, par définition, le taux d'évaporation de la goutte vérifie :

$$
\dot{m}_p = \frac{d}{dt} \left[ \frac{1}{6} \pi \rho_l d_p^3 \right] \tag{3.25}
$$

qui permet d'obtenir la variation du carré du diamètre de la goutte à partir de l'Eq. (3.22) :

$$
d_p^2 = d_{p,0}^2 - \frac{8[\rho \mathcal{D}_F]}{\rho_l} \ln \left( B_M + 1 \right) \times t \tag{3.26}
$$

où  $d_{p,0}$  est le diamètre initial de la goutte.

#### Evolution de la température de la goutte

L'évolution de la température de la goutte s'obtient en écrivant le bilan d'enthalpie suivant :

$$
\frac{d}{dt}(m_p h_{s,l}(T_p)) = \Phi_l^c + \Phi_l^{cv}
$$
\n(3.27)

où  $\Phi^c$  et  $\Phi^{cv}$  sont respectivement les flux conductif et convectif à la surface de la goutte.

L'expression de ces flux est obtenue en effectuant un bilan thermique à la surface de la goutte. Comme pour la masse, l'interface ne stocke pas d'énergie ce qui permet d'écrire une relation d'équilibre entre le flux conductif liquide ( $\Phi_l^c$ ) et gazeux ( $\Phi_g^c$ ) et le flux convectif liquide ( $\Phi_l^{cv}$ ) et gazeux ( $\Phi_g^{cv}$ ) :

$$
\Phi_l^{cv} + \Phi_l^c + \Phi_g^{cv} + \Phi_g^c = 0
$$
\n(3.28)

Les flux convectifs  $\Phi_{*}^{cv}$  s'expriment par le transfert d'enthalpie lié au changement de phase selon les relations :

$$
\Phi_g^{cv} = \dot{m}_F h_{s,g}(T_\zeta) \tag{3.29}
$$

$$
\Phi_l^{cv} = \dot{m}_p h_{s,l}(T_p) \tag{3.30}
$$

En utilisant l'Eq. (3.21) et l'hypothèse de continuité  $T_{\zeta} = T_p$ , l'eq. (3.30) se réduit alors à :

$$
\Phi_l^{cv} + \Phi_g^{cv} = \dot{m}_p(h_{s,l}(T_p) - h_{s,g}(T_p))
$$
\n(3.31)

La différence d'enthalpie est par définition la chaleur latente de vaporisation à  $T_p$ :

$$
L_v(T_p) = h_{s,g}(T_p) - h_{s,l}(T_p)
$$
\n(3.32)

on obtient :

$$
\Phi_l^{cv} + \Phi_g^{cv} = -\dot{m}_p L_v(T_p)
$$
\n(3.33)

Le flux conductif gazeux  $\Phi_{g}^{c}$  s'exprime en fonction du gradient de température :

$$
\Phi_g^c = \left(-4\pi r_p^2 \frac{\lambda}{C_P} \frac{dC_P T}{dr}\right)_{\zeta}
$$
\n(3.34)

En introduisant l'Eq. (3.33) dans l'égalité (3.28), on exprime le flux conductif liquide  $\Phi_l^c$  par :

$$
\Phi_l^c = -\Phi_g^c + \dot{m}_p L_v(T_p) = \left(4\pi r_p^2 \frac{\lambda}{C_P} \frac{dC_P T}{dr}\right)_{\zeta} + \dot{m}_p L_v(T_p) \tag{3.35}
$$

En combinant  $(3.27)$ ,  $(3.30)$  et  $(3.35)$ , on obtient finalement :

$$
\frac{dC_{p,l}T_p}{dt} = \frac{1}{m_p} \left( -\Phi_g^c + \dot{m}_p L_v(T_p) \right)
$$
\n(3.36)

La variation radiale du flux conductif gazeux  $\Phi_{g}^{c}$  défini par l'éq. (3.34) est déterminée en intégrant l'Eq. (3.18c) selon r. En utilisant la condition limite à la surface, la première intégration donne la relation :

$$
\dot{m}_F \left( C_P(T)T - C_P(T_\zeta)T_\zeta \right) = 4\pi r^2 \frac{\lambda}{C_P} \left[ \frac{dC_P T}{dr} \right] - 4\pi r_\zeta^2 \frac{\lambda}{C_P} \left[ \frac{dC_P T}{dr} \right]_\zeta \tag{3.37}
$$

où  $r_{\zeta} = r_p$ . On reconnait l'expression de  $\Phi_g^c$  dans le terme de droite. En utilisant cette fois-ci la condition limite au champ lointain, la seconde intégration donne la relation :

$$
\dot{m}_F = 4\pi r_p \frac{\lambda}{C_P} \ln\left(B_T + 1\right) \tag{3.38}
$$

où  $B_T$  représente le nombre de Spalding de transfert de chaleur, défini par la relation :

$$
B_T = \frac{(C_P(T_\infty)T_\infty - C_P(T_\zeta)T_\zeta) \dot{m}_F}{-\Phi_g^c}
$$
(3.39)

Il est possible de relier les nombres de Spalding  $B_M$  et  $B_T$  en utilisant les expressions de  $\dot{m}_F$  et  $\dot{m}_p$ :

$$
B_T = (1 + B_M)^{\frac{1}{\mathscr{L}e_F}} - 1 \tag{3.40}
$$

où  $\mathscr{L}e_F$  représente le nombre de Lewis de la vapeur qui exprime le rapport entre la diffusion moléculaire et la diffusion thermique :

$$
\mathcal{L}e_F = \lambda / (C_P \,\rho \mathcal{D}_F) \tag{3.41}
$$

Finalement, on peut déduire une expression de  $\Phi_{g}^{c}$ :

$$
\Phi_g^c = 2\pi d_p \frac{\lambda}{C_P} \left( C_P(T_\zeta) T_\zeta - C_P(T_\infty) T_\infty \right) \frac{\ln(B_T + 1)}{B_T}
$$
\n(3.42)

L'évolution temporelle de la température de la goutte liquide a pour expression finale :

$$
\frac{dC_{p,l}T_p}{dt} = \frac{1}{m_p} \left( \dot{m}_p L_v(T_p) - 4\pi r_p \frac{\lambda}{C_P} \left( C_P(T_p) T_p - C_P(T_\infty) T_\infty \right) \frac{\ln(B_T + 1)}{B_T} \right) \tag{3.43}
$$

En intégrant simultanément les équations (3.25) et (3.43), on obtient l'évolution temporelle d'une goutte liquide suivant le modèle d'évaporation de Spalding.

#### 3.2.3 Interaction entre la phase porteuse et la phase dispersée

Cette section présente les différents termes sources d'échange entre la phase gazeuse et la phase liquide, et qui sont présents dans les équations de transport des deux phases. Ces termes sources représentent le flux de masse  $\dot{m}$ , de quantité de mouvement  $F^{ext}$  et d'énergie  $\dot{\Phi}$  de chaque particule n. Ils s'écrivent pour la phase gazeuse :

$$
S_m^{l \to g} = \frac{1}{\Delta V} \sum_{n=1}^{N} \Psi(x_{p,n}) \dot{m}_{p,n}
$$
 (3.44)

$$
S_{qdm,i}^{l \to g} = \frac{1}{\Delta V} \sum_{n=1}^{N} \Psi(x_{p,n}) \left( -m_{p,n} F_{p,n}^{ext} + \dot{m}_{p,n} u_{p,n} \right) \tag{3.45}
$$

$$
S_F^{l \to g} = \frac{1}{\Delta V} \sum_{n=1}^{N} \Psi(x_{p,n}) \dot{m}_{p,n}
$$
 (3.46)

$$
S_E^{l \to g} = \frac{1}{\Delta V} \sum_{n=1}^{N} \Psi(x_{p,n}) \left( -m_{p,n} \vec{F}_{p,n}^{ext} \cdot \vec{u}_{p,n} + \frac{1}{2} \dot{m}_{p,n} ||\vec{u}_{p,n}||^2 - \dot{\Phi}_{p,n} \right)
$$
(3.47)

(3.48)

N est le nombre total de particules situé dans un volume de contrôle  $\Delta V$ . L'interpolation des termes sources liquide sur la phase gazeuse se fait via une fonction d'interpolation  $\Psi(x_p)$ .

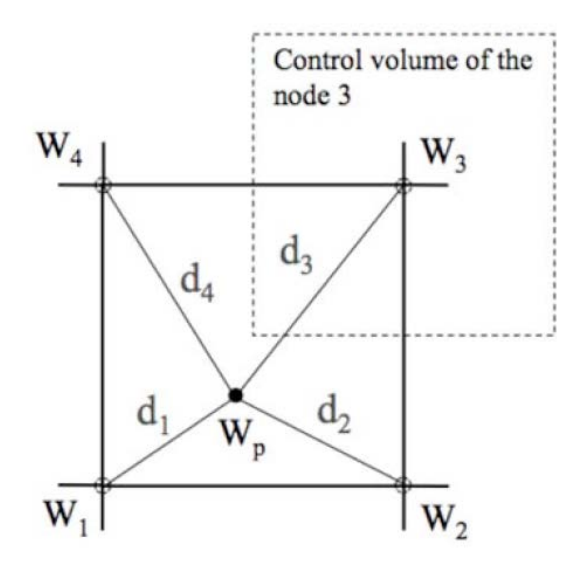

FIGURE 3.4 – Exemple de projection des termes sources issus d'une goutte sur les sommets d'un élément carré.

Pour les maillages non structurés, l'interpolation est effectuée avec les sommets de l'élément de maillage qui contient la goutte, et des poids inversement proportionnels à la distance entre la goutte et les sommets de l'élément (Fig. 3.4) :

$$
\Psi_j(x_p) = \frac{1/d_j}{\sum_{k'=1, N_v} 1/d_{k'}}\tag{3.49}
$$

où j est l'indice du sommet de l'élément et  $N_v$  le nombre de sommets. Ici, le volume de contrôle  $\Delta V$  est égal au volume nodal, c'est-à-dire le volume entourant un sommet et qui se définit à partir des centres des cellules associées à ce sommet (cf Fig. 3.5).

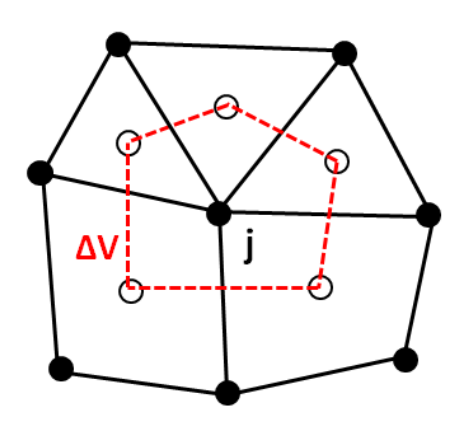

FIGURE 3.5 – Volume de contrôle  $\Delta V$  associé au nœud j, d'après [21].

## **CHAPITRE**

 $\varDelta$ 

# MODÉLISATION DE LA COMBUSTION

Le terme source d'espèces lié aux réactions chimiques (Eq. 2.8 du § 2.1 du chapitre 1) doit être fermé, et c'est précisément l'objet des modèles de combustion. Dans un moteur automobile essence, la combustion est déclenchée à l'aide d'une bougie d'allumage, le carburant est ensuite consommé par une flamme de prémélange. Dans le cas de combustion anormale, ce dernier peut également être consommé par auto-inflammation mais ce cas n'est pas considéré dans cette thèse.

Cette partie se consacre dans un premier temps à la présentation d'un des modèles de flamme de prémélange disponibles dans AVBP : ECFM-LES spécifiquement développé pour la combustion dans les moteurs automobiles. Dans une seconde partie, le modèle d'allumage ISSIM-LES est présenté.

## 4.1 Le modèle de combustion ECFM-LES

Le formalisme ECFM-LES (Extended Coherent Flame Model for LES) est basé sur une répartition bi-modale dans laquelle la flamme est considérée comme infiniment mince. Les gaz présents sont donc soit des gaz frais (GF), soit des gaz brûlés (GB).

Il n'est pas envisageable de résoudre la flamme (dont l'épaisseur typique est d'environ 0.1 mm) sur un maillage LES dont les mailles sont de l'ordre de 0.5 mm. Pour ce faire, ECFM-LES utilise un deuxième filtre de taille  $\Delta$  (Fig. 4.1), avec  $\Delta = n_{res} \Delta_x$  et  $5 < n_{res} < 10$ . Ce filtre permet ainsi d'augmenter la résolution du front de flamme, qui est en pratique résolue sur 5 à 10 cellules. Les équations présentées ci-après sont donc des équations filtrées à l'aide du filtre de taille  $\Delta$ .

On rappelle ici l'équation de transport des espèces filtrée en prenant en compte le modèle de fermeture pour le transport convectif non résolu :

$$
\frac{\partial \bar{\rho} \tilde{Y}_i}{\partial t} = -\nabla \cdot \left( \bar{\rho} \tilde{\mathbf{u}} \tilde{Y}_i \right) - \nabla \cdot \left( \bar{\rho} \left( \frac{\nu}{Sc} + \frac{\hat{\nu}_t}{Sc_t} \right) \nabla \tilde{Y}_i \right) + \bar{\rho} \tilde{\dot{\omega}}_i \tag{4.1}
$$

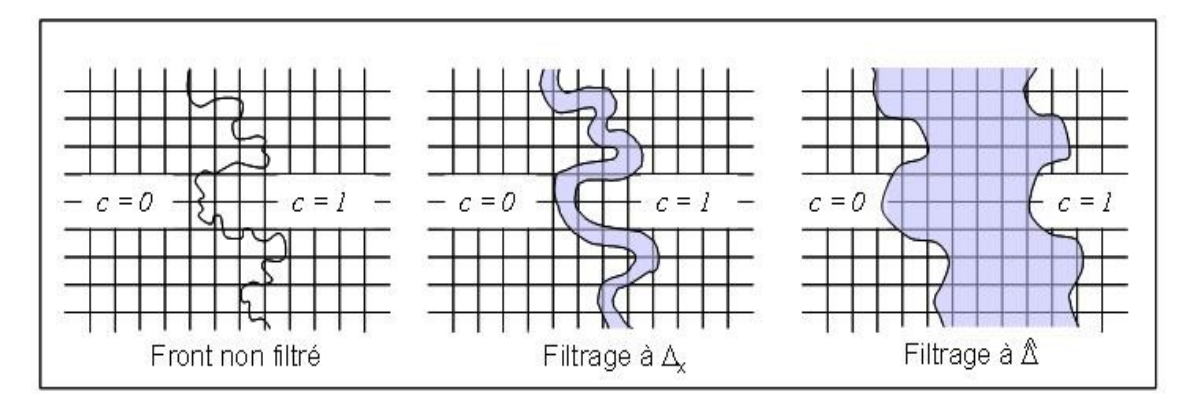

FIGURE 4.1 – Principe du filtrage du front de flamme à l'échelle  $\hat{\Delta}$ , d'après [14].

où  $\bar{\rho}$  est la masse volumique moyenne et  $\tilde{u}$  est le vecteur vitesse filtré au sens de Favre. Sc et Sc<sub>t</sub> représentent respectivement les nombres de Schmidt moléculaire et turbulent. ν est la viscosité cinématique moléculaire et  $\hat{\nu}_t$  est la viscosité cinématique turbulente dont le calcul est basé sur l'échelle du filtre  $\Delta$ grâce à la formule :

$$
\hat{\nu}_t = C_\nu \hat{u}' \hat{\Delta} \tag{4.2}
$$

 $\hat{u}'$  (à l'échelle  $\hat{\Delta}$ ) est alors estimé à partir des fluctuations de sous-maille  $u'$  (à l'échelle  $\Delta_x$ ) grâce à l'hypothèse de la cascade de Kolmogorov :

$$
\hat{u}' = u' \left(\frac{\hat{\Delta}}{\Delta_x}\right)^{1/3} \tag{4.3}
$$

et

$$
u' = \frac{\nu_t}{C_\nu} \Delta_x \tag{4.4}
$$

La constante  $C_{\nu}$  peut être estimée à partir de la constante  $C_k$  du modèle à équation de  $k_{sqs}$  [14] (dans ce modèle, on utilise une équation de transport pour décrire l'évolution de l'énergie cinétique turbulente de sous-maille  $k_{sqs} = 1/2(\widetilde{u_i u_i} - \widetilde{u_i u_i})$ . On retiendra que  $C_\nu \approx 0.12$  en l'absence de gradient moyen de vitesse au sein de l'écoulement (cas de la THI où  $C_k = 0.1$ ) et  $C_{\nu} \approx 0.06$  dans le cas contraire (cas du canal turbulent où  $C_k = 0.05$ ). Il ne reste plus qu'à fermer le taux de réaction des espèces  $\tilde{\omega}_i$ . Dans l'approche à densité de surface de flamme (FSD pour Flame Surface Density) utilisée par le modèle ECFM-LES, ce taux de réaction est modélisé de la manière suivante :

$$
\bar{\rho}\tilde{\omega_i} = \rho^u \tilde{Y}_i^u |_u S_l \bar{\Sigma}
$$
\n(4.5)

avec  $\rho^u$  la masse volumique des gaz frais,  $S_l$  la vitesse de flamme laminaire et  $\bar{\Sigma}$  la densité de surface de flamme.  $\widetilde{Y}_i^u|_u$  représente la fraction massique de l'espèce *i* (carburant ou  $O_2$ ) dans les gaz frais. Pour déterminer la composition des gaz frais dans les cellules où il y a des gaz frais et des gaz brûlés, on utilise des traceurs de carburant vapeur et de dioxygène, dont l'évolution est obtenue grâce à une équation de transport sans terme source. Il est alors possible de décrire l'évolution qu'aurait eu le mélange aircarburant sans combustion. La fraction massique  $\tilde{Y}_i^u|_u$  de l'espèce i (notée par la suite  $\tilde{Y}_{TF}$  pour le

carburant et  $\tilde{Y}_{TO_2}$  pour le dioxygène) correspond donc au rapport de la masse  $m_i^u$  de l'espèce i dans les gaz frais sur la masse  $m<sup>u</sup>$  des gaz frais présents dans la maille :

$$
\widetilde{Y}_i^u|_u = \frac{m_i^u}{m^u} \tag{4.6}
$$

Dans le modèle ECFM-LES, la variable d'avancement  $\tilde{c}$  n'est pas calculée à l'aide d'une équation de transport, mais est déduite de la fraction massique de carburant non brûlée  $\widetilde{Y}^u_F$  et du traceur de carburant  $Y_{TF}$  présent dans les gaz frais, par la relation :

$$
\widetilde{c} = 1 - \frac{\widetilde{Y}_F^u}{\widetilde{Y}_{TF}}\tag{4.7}
$$

La vitesse laminaire  $S_l$  est calculée à partir de la corrélation de Metghalchi et Keck [75], généralisée aux mélanges contenant des EGR par Colin et al. [76] :

$$
S_l = S_l^0 \left(\frac{T_u}{T_0}\right)^\alpha \left(\frac{P_u}{P_0}\right)^\beta (1 - 2.1 \chi_{EGR}) \tag{4.8}
$$

 $S_l^0$  définit la vitesse de combustion laminaire non étirée dans les conditions thermodynamiques de références ( $T_0 = 298$  K et  $P_0 = 1$  atm), et est égale à environ 0, 25 m/s pour un mélange iso-octane/air homogène et à richesse 1,  $T_u$  et  $P_u$  la température et la pression dans les gaz frais et  $\chi_{EGR}$  le taux massique de gaz diluants. Les coefficients  $\alpha$  et  $\beta$  sont définis en fonction de la richesse du mélange  $\phi$  et de la nature du carburant. Ils sont donnés ici pour l'iso-octane :

$$
\alpha(\phi) = 2.18 - 0.8(\phi - 1) \tag{4.9}
$$

$$
\beta(\phi) = -0.16 + 0.22(\phi - 1) \tag{4.10}
$$

La densité de surface de flamme est obtenue via la résolution d'une équation de transport proposée par Richard & al. [14, 77] pour la LES. Cette équation est rappelée ci-dessous :

$$
\frac{\partial \overline{\Sigma}}{\partial t} + T_{res} = T_{sgs} + S_{res} + S_{sgs} - P_{res} + C_{res} + C_{sgs}
$$
\n(4.11)

 $T_{res}$ ,  $S_{res}$ ,  $C_{res}$  et  $P_{res}$  sont respectivement les termes de transport, d'étirement, de courbure et de propagation dus à l'écoulement résolu sur le maillage. Les termes  $T_{sgs}$ ,  $S_{sgs}$  et  $C_{sgs}$  sont respectivement les termes de sous-maille pour le transport, l'étirement et la courbure.

Chacun des termes de l'équation précédente est explicité ci-dessous :

 $\checkmark$  Le terme de transport résolu  $T_{res}$  est donné par l'équation :

$$
T_{res} = \nabla \cdot (\tilde{\mathbf{u}} \overline{\Sigma}) \tag{4.12}
$$

 $\checkmark$  Le terme de transport de sous-maille  $T_{sqs}$  est classiquement fermé avec une hypothèse de type Boussinesq, et est écrit comme une diffusion turbulente à l'échelle  $\Delta$ :

$$
T_{sgs} = \nabla \cdot \left( \sigma_c \left( \frac{\nu}{Sc} + \frac{\hat{\nu}_t}{Sc_t} \right) \nabla \overline{\Sigma} \right) \tag{4.13}
$$

Pour présenter une équation généralisée, le terme laminaire  $\nu/Sc$  est conservé dans l'équation (4.13), même si en pratique ce dernier est négligeable devant le terme turbulent  $\hat{\nu_t}/Sc_t$ . Dans la formulation générale du modèle, un facteur d'épaississement artificiel  $\sigma_c$  est introduit pour éviter un champ de  $\Sigma$  trop raide, et qui vaut ici 1.

 $\sqrt{L}$ 'étirement résolu  $S_{res}$  correspond au taux d'étirement de la flamme engendré par les tourbillons résolus, il est donné par l'expression suivante :

$$
S_{res} = (\nabla \cdot \tilde{\mathbf{u}} - \mathbf{N} \mathbf{N} : \nabla \tilde{\mathbf{u}}) \overline{\Sigma}
$$
(4.14)

 $\sqrt{L}$ 'étirement de sous-maille  $S_{sqs}$  représente quant à lui l'influence des structures non résolues. En plus des structures dont la taille est inférieure à la taille réelle des cellules, le filtrage du front de flamme à l'échelle ∆ˆ implique que toutes les échelles plus petites que ce filtre doivent être prises en compte dans l'étirement de sous-maille :

$$
S_{sgs} = \frac{\Gamma}{\sigma_c} \frac{\widehat{u}'}{\widehat{\Delta}} \overline{\Sigma}
$$
 (4.15)

avec  $\sigma_c = 1$  comme vu précédemment et  $\Gamma$  est une fonction d'efficacité dont le calcul est basé sur les fluctuations de vitesse turbulente  $\hat{u}'$  à l'échelle  $\hat{\Delta}$ . L'expression de cette fonction a été proposée par Charlette & al. [78] et modifiée par Richard [14].

 $\checkmark$  Le terme de propagation  $P_{res}$  et le terme de courbure résolue  $C_{res}$  assurent la propagation laminaire de la flamme quand la turbulence de sous-maille est trop faible. Ces deux termes sont liés et proviennent du même effet : la propagation du front de flamme relativement à l'écoulement à la vitesse  $S_D$ . Ils sont donnés, d'après Richard [14] par les équations :

$$
P_{res} = \nabla.(S_d \mathbf{N} \overline{\Sigma}) \tag{4.16}
$$

La fermeture de la propagation résolue  $P_{res}$  est basée sur une approche propagative, également retrouvée chez Duclos et al. [79].

$$
C_{res} = S_d(\nabla \cdot \mathbf{N}) \overline{\Sigma}
$$
 (4.17)

Le terme de courbure résolue  $C_{res}$  possède un rôle de terme source ou puits en fonction du signe de la courbure. Ce signe est lié à la divergence du vecteur normal au front résolu.

Leurs expressions sont basées sur la normale N à l'iso-surface de la variable de progrès filtrée  $\tilde{c}$  :

$$
\mathbf{N} = -\frac{\nabla \tilde{c}}{|\nabla \tilde{c}|}\tag{4.18}
$$

 $S_d$  est la vitesse de propagation relative à la vitesse moyenne de l'écoulement de l'iso-surface de la variable  $\tilde{c}$  définie par :

$$
S_d = -(1 + \tau \tilde{c})S_l \tag{4.19}
$$

avec  $\tau = \rho^u/\rho^b - 1$  l'expansion thermique à travers le front de flamme, où  $\rho^u$  (respectivement  $\rho^b$ ) est la masse volumique des gaz frais (brûlés).

 $\checkmark$  Le terme de courbure sous-maille  $C_{sgs}$  représente l'influence de la courbure non résolue sur le plissement du front de flamme :

$$
C_{sgs} = \beta S_l \frac{c^* - \bar{c}}{\bar{c}(1 - \bar{c})} (\overline{\Sigma} - \overline{\Sigma}_{lam}) \overline{\Sigma}
$$
(4.20)

Pour calculer ce terme, la variable de progrès filtrée au sens de Reynolds est estimée à l'aide de l'expression :

$$
\bar{c} = \tilde{c} \frac{\bar{\rho}}{\bar{\rho}^b} \tag{4.21}
$$

Les valeurs des constantes sont  $\beta = 4/3$  et  $c^* = 0.5$ , et  $\overline{\Sigma}_{lam}$  est la partie laminaire de la FSD définie par :

$$
\overline{\Sigma}_{lam} = |\nabla \tilde{c}| + (\bar{c} - \tilde{c}) \nabla . \mathbf{N}
$$
\n(4.22)

#### Couplage avec l'injection liquide

Les simulations LES réactives tenant compte de l'injection liquide effectuées dans cette thèse ont pour particularité une injection précoce dans le cycle moteur (pendant la phase d'admission). De ce fait la totalité des particules liquides sont évaporées avant la phase de combustion c'est pourquoi aucune modification du modèle de combustion n'a donc été nécessaire. Les différences avec un calcul monophasique concernent uniquement l'hétérogénéité du mélange gazeux induit (température et richesse).

## 4.2 Le modèle d'allumage Imposed Stretch Spark Ignition Model (ISSIM-LES)

Pour représenter le fonctionnement d'un moteur essence, l'allumage du mélange air-carburant doit être simulé. En réalité, l'allumage est réalisé à l'aide de systèmes inductifs permettant de générer une étincelle dans la chambre de combustion. La vie de cette étincelle se décompose en trois phases :

- $\checkmark$  la phase de claquage
- $\checkmark$  la phase de création d'un arc électrique
- $\checkmark$  la phase d'initiation de la combustion du mélange

Pour représenter l'ensemble de ces phénomènes, le modèle choisi dans cette thèse est le modèle ISSIM-LES [80]. La modélisation numérique se décompose en deux phases qui font l'objet des deux paragraphes suivants :

- $\sqrt{2}$  Le dépôt d'un noyau initial de gaz brûlés : le circuit électrique aboutissant au claquage de la bougie est modélisé, permettant ainsi de connaître la masse et le volume de gaz brûlés à déposer au moment de l'allumage.
- $\checkmark$  La croissance du noyau initial, et la transition vers le modèle de combustion ECFM-LES

#### 4.2.1 Modélisation du noyau initial de gaz brûlés

Lors de l'allumage dans un moteur automobile à l'instant  $t_{spark}$ , un arc électrique est initié entre les électrodes de la bougie. Le modèle ISSIM-LES permet de calculer à partir de ce moment-là l'évolution temporelle (modélisation 0D) de la puissance électrique et de l'énergie fournie au gaz environnant. Une énergie critique d'allumage  $E_c(t)$  est également déterminée par ce modèle, et correspond à l'instant où l'énergie déposée dans les gaz frais est suffisante pour que la combustion débute.

Lorsque  $E(t_{ign}) > E_c(t_{ign})$ , le moment de l'allumage  $t_{ign}$  est atteint. La masse de gaz brûlés  $m_b^{ign}$ b créée dans la chambre est alors estimée dans le voisinage de la bougie, dans un volume correspondant à un cylindre de rayon  $2\delta_L$  et de longueur de l'arc électrique  $l_{spark}$ :

$$
m_b^{ign} = \rho^b l_{spark} 4\pi \delta_L^2 \tag{4.23}
$$

C'est donc la masse  $m_h^{ign}$  $b_b^{ign}$  qui pilote les dimensions du volume de dépôt.

Pour s'assurer de la bonne résolution de la flamme sur le maillage, et en suivant l'approche du modèle ECFM-LES [14], la sphère de gaz brûlés est filtrée à l'échelle du filtre de combustion  $\hat{\Delta}$ , et déposée sous la forme d'un profil gaussien de fraction volumique initiale  $\bar{c}_{ign}$ :

$$
\bar{c}_{ign}(x, t_{ign}) = C_0 exp\left(-\left(\frac{|x - x_{spkplg}|}{0.6\hat{\Delta}}\right)^2\right)
$$
\n(4.24)

avec  $x_{sphplg}$ , les coordonnées de la bougie, et  $0.6\hat{\Delta}$  la taille du dépôt filtré à l'échelle  $\hat{\Delta}$ . La constante  $C_0$  est calculée à partir de l'égalité  $\int \rho^b \bar{c}_{ign} dV = m_b^{ign}$  $_{b}^{ign}.$ 

La valeur  $\bar{c}_{iqn}(x, t_{iqn})$  est imposée progressivement sur le domaine 3D par l'application d'un taux de relaxation dans l'équation de transport de  $\bar{c}$ . Le taux de réaction de la variable de progrès  $\bar{\omega}_c$  est donc

modifié de la façon suivante (en utilisant la relation  $\bar{\rho}\tilde{c} = \rho^b\bar{c}$ ) :

$$
\bar{\omega}_c = \max\left(\rho^u S_l \bar{\Sigma}_{\tilde{c}}, \rho^b \frac{(\bar{c}_{ign} - \bar{c})}{dt}\right) \tag{4.25}
$$

avec dt le pas de temps de la simulation. L'eq. (4.25) prend également en compte le taux de réaction induit par une flamme préexistante. L'idée principale du modèle ISSIM-LES est de reproduire l'effet de l'allumage aussi sur la densité de surface de flamme (FSD). Un terme source causé par l'allumage est, par conséquent, ajouté dans l'équation de la FSD. On définit le rayon de la sphère équivalente au volume de gaz chauds déposé  $r_h^{ign}$  $\binom{ign}{b}$  [81] par :

$$
r_b^{ign} = \left(\frac{3}{4\pi} \int \bar{c}_{ign} dV\right)^{1/3} \tag{4.26}
$$

La valeur initiale  $\Sigma_{ign}$  de la FSD est définie par  $\Sigma_{ign}=3\bar{c}/r_b^{ign}$  (rapport de la surface sur le volume). Comme pour la variable de progrès, cette valeur est imposée par un terme de relaxation dans l'équation de la FSD :

$$
\bar{\omega}_{\Sigma}^{ign} = max\left(0, \frac{\Sigma_{ign} - \bar{\Sigma}_{\tilde{c}}}{dt}\right)
$$
\n(4.27)

Il est important de noter que cette phase de dépôt du noyau est extrêmement courte (de l'ordre de quelques itérations) et le modèle développé dans la partie suivante assure la suite la croissance du noyau.

#### 4.2.2 Croissance du noyau et propagation de la flamme

Immédiatement après le dépôt du noyau, un noyau de flamme est créé et se développe. Même si le noyau déposé a été filtré à la taille  $\hat{\Delta}$ , la flamme réelle initiale de rayon équivalent  $r_h^{i\hat{g}n}$  $b^{ign}$  est de taille inférieure à celle du filtre  $\hat{\Delta}$ . Il est donc nécessaire de modéliser l'interaction de ce noyau de flamme avec la turbulence de sous-maille, tant que la taille du noyau reste inférieur à celle du filtre ∆ˆ . Cette interaction est représentée par un terme de création de FSD par la courbure du noyau (proportionnel à  $2r_h^{-1}$  $b^{-1}$ ). De plus il est supposé que le noyau de flamme subit un plissement de sous-maille  $\Xi$ .

Dans l'équation (4.11), le terme ( $C_{res} + S_{res}$ ) représente la création de FSD par la courbure et l'étirement résolus, alors que le terme ( $S_{sgs} + C_{sgs}$ ) représente la création de FSD par la turbulence non résolue. L'impact de l'allumage est d'abord à l'échelle de la sous-maille puis à l'échelle résolue. Il faut donc assurer la transition entre les deux régimes. Pour cela on introduit un coefficient de pondération  $\alpha(x, t)$  basé sur le rayon de flamme :

$$
\alpha(x,t) = \frac{1}{2} \left( 1 + \tanh\left(\frac{r_b^+(t) - 1.0}{0.015}\right) \right), r_b^+(t) = \frac{r_b(t)}{0.65\hat{\Delta}} \tag{4.28}
$$

La valeur 0.65 $\hat{\Delta}$  permet d'assurer la transition à l'échelle du filtre [80]. Le coefficient de pondération  $\alpha$ reste donc proche de 0 durant l'allumage, permettant d'annuler les termes résolus. Lorsque l'allumage est terminé, le coefficient  $\alpha$  est égal à 1. A cet instant, la valeur de  $r_h^+$  $_b^+$  est proche de l'unité, et la taille du rayon réel  $r_b$  est donc de l'ordre de grandeur de la taille du filtre de la combustion  $\hat{\Delta}$ . Le terme lié à l'allumage s'annule dans l'équation (4.31), et le modèle ECFM-LES assure la propagation de la flamme.

En supposant une pression constante, la croissance temporelle du noyau de rayon  $r_b$  s'écrit, en prenant en compte le plissement Ξ [82, 81] :

$$
\frac{dr_b}{dt} = (1+\tau)\Xi S_l \tag{4.29}
$$

En introduisant le facteur  $\alpha(x, t)$ , l'équation de transport (4.11) se réécrit donc :

$$
\frac{\partial \overline{\Sigma}}{\partial t} = T_{res} + T_{sgs} + S_{sgs} + \alpha C_{sgs} - \nabla \cdot (\alpha S_d \mathbf{N} \overline{\Sigma}) + \alpha (C_{res} + S_{res})
$$
(4.30)

+ 
$$
(1 - \alpha) \underbrace{\frac{2}{r_b} (1 + \tau) \Xi S_l \overline{\Sigma} + \overline{\dot{\omega}}_{\Sigma}^{ign}}_{Terms d'allumage}
$$
 (4.31)

D'après l'équation (4.28), le calcul de l'évolution du paramètre  $\alpha$  implique de déterminer le rayon réel  $r_b$  des gaz brûlés. Une équation de transport pour une quantité  $\Psi$  est proposée par [80], est définie :

$$
\bar{\rho}\Psi = \bar{\rho}\tilde{c}2r_b^{-1} = \frac{2}{3}\bar{c}\Sigma_{ign} \tag{4.32}
$$

Une équation de transport exacte pour Ψ s'avère difficile à dériver et nécessiterait d'introduire une modélisation complexe des termes de fermeture. C'est pourquoi, Colin et Truffin [80] proposent une équation simplifiée pour la variable Ψ :

$$
\bar{\rho}\frac{\partial\Psi}{\partial t} = -\nabla.(\bar{\rho}\tilde{u}\Psi) + \nabla.(\sigma_c \frac{\hat{\nu}_t}{S_{c_t}}\nabla\Psi) - (1+\tau)\Xi \frac{S_l}{r_b}\bar{\rho}\Psi + \frac{2}{r_b}\bar{\omega}_c + \bar{\omega}\frac{ig_n}{\Psi} \tag{4.33}
$$

où  $\bar{\dot\omega}_\Psi^{ign}$  $\mathbb{E}_{\Psi}^{ign}$  représente un terme source supplémentaire pour  $\Psi$  :

$$
\bar{\omega}_{\Psi}^{ign} = max\left(0, \frac{2/3\rho_b \Sigma_{ign} - \bar{\rho}\Psi}{dt}\right)
$$
\n(4.34)

Ce terme source permet d'initialiser la valeur de Ψ lors du dépôt de masse brûlée. La condition initiale et limite est  $\Psi = 0$ , ce qui équivaut à  $\alpha = 1$ , affirmant que l'équation de transport de la FSD est utilisée sans noyau d'allumage.

Finalement l'équation (4.33) fait intervenir le facteur de plissement Ξ qui doit être estimé. Dans le cas d'une flamme totalement résolue, il est donné par la formule :

$$
\Xi = \bar{\Sigma} |\nabla \bar{c}|^{-1} = (\bar{\Sigma}_{\tilde{c}} - \nabla \cdot ((\bar{c} - \tilde{c})N)) |\nabla \bar{c}|^{-1}
$$
\n(4.35)

En considérant en première approximation que la turbulence est faible et que le plissement du noyau est limité après l'allumage, la valeur  $\Xi = 1$  a été choisie. Bien que cette égalité est rigoureusement vraie à  $t = t_{ign}$ , elle demeure correcte pour des faibles intensités turbulentes. Cette hypothèse se justifie par le fait que la transition entre  $S_{ign}$  et  $C_{res} + S_{res} + P_{res}$  dans l'équation de la FSD se produit tardivement pour les cas à fortes intensités turbulentes, comme cela a été montré lors des simulations de Colin et Truffin [80].

## **CHAPITRE**

5

## APPROCHE NUMÉRIQUE

L'objectif de cette thèse est de réaliser des calculs LES en moteur IDE. Pour ce faire le code AVBP, développé conjointement par le CERFACS et l'IFPEN, est utilisé. Ce code a été développé dans le but de disposer d'un solveur LES parallèle haute performance pour le calcul de géométries industrielles. Il est capable de résoudre les équations de Navier-Stokes sur des maillages non-structurés et hybrides et donc de simuler des écoulements complexes dans des géométries réelles.

### 5.1 Discrétisation Cell-Vertex

Le code AVBP a été développé de manière à utiliser des maillages non-structurés (la composition des éléments et les positions des nœuds ne peuvent pas être déduites d'une règle de construction) et hybrides (composés de différents types d'éléments). Ce type de maillage permet une grande flexibilité pour la discrétisation de géométries complexes et le choix du type d'élément le plus adapté au mouvement de maillage. La thèse d'Enaux [16] montre que les tétraèdres sont les éléments les plus adaptés à la simulation d'écoulements moteur avec le code AVBP.

On commence par discrétiser le domaine fluide  $\Omega$  en éléments C appelés cellules ou mailles.

$$
\Omega = \bigcup_{C \in T_h} C
$$

 $T_h$  étant la triangulation du domaine  $\Omega$ . Les méthodes numériques implantées dans AVBP sont des méthodes volumes finis de type Cell-Vertex. Cette orientation a démontré une meilleure robustesse aux déformations de maillage en comparaison avec les méthodes Cell-Centered ou Vertex-Centered, notamment dans les travaux de Rudgyard [83]. Les méthodes de type Centered consistent à stocker les variables aux centres des volumes de contrôle : en Cell-Centered le volume de contrôle est la cellule primale et les variables sont stockées aux centres des mailles ; En Vertex-Centered le volume de contrôle est la cellule duale et les variables sont stockées aux nœuds du maillage. Dans le cas Cell-Vertex les variables sont stockées aux nœuds du maillage alors que les lois de conservation sont appliquées sur la maille primale. Cette technique nécessite donc de passer l'information des nœuds vers les centres de maille et réciproquement.

Le schéma d'un maillage 2D est présenté sur la figure 5.1. On utilise l'indice j pour désigner un nœud du maillage, C une maille primale et  $C_i$  la maille duale associé au nœud j. On appelle  $D_i$  l'ensemble des cellules primales qui contiennent le nœud j.

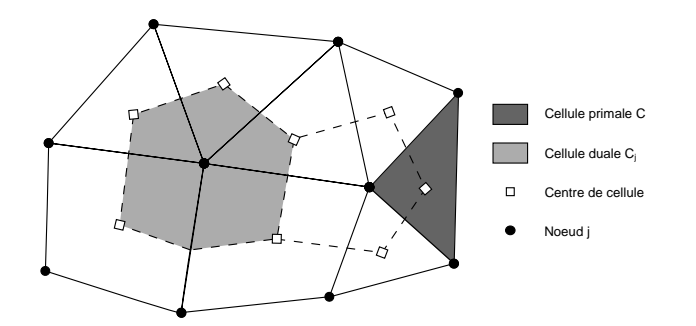

FIGURE 5.1 – Schéma d'un maillage non structuré en deux dimensions.

Pour plus de clarté, on écrit les équations de Navier-Stokes sous leur forme vectorielle :

$$
\frac{\partial}{\partial t}W + \nabla \cdot F + S = 0\tag{5.1}
$$

où W est le vecteur des variables conservatives,  $F$  le tenseur des flux et  $C$  le vecteur des termes sources.

En intégrant l'équation  $(5.1)$  sur un volume de contrôle C de normale sortante n, en négligeant les termes sources pour plus de clartés et en appliquant le théorème de Green-Gauss on peut écrire :

$$
\frac{\partial}{\partial t} \int_C W dv + \int_{\partial C} F. n ds = 0 \tag{5.2}
$$

La première étape de la méthode Cell-Vertex consiste à calculer le résidu aux cellules qui correspond à la divergence du flux de l'équation 5.1 :

$$
r_C = \frac{1}{|C|} \int_{\partial C} F_h \cdot n ds \tag{5.3}
$$

où |C| est le volume de la maille C et  $F_h$  l'approximation numérique du flux F. Cette définition permet, en utilisant la méthode des trapèzes pour intégrer le flux, d'écrire le résidu à la cellule  $r_C$ 

$$
r_C = \frac{-1}{d|C|} \sum_{k \in C} F_k n_{k,C}
$$
\n
$$
(5.4)
$$

Comme les variables sont stockées aux nœuds, pour calculer ce résidu, il est nécessaire de définir l'approximation numérique du flux  $F_h$  et les normales aux nœuds dans l'éq. (5.4). La normale  $n_{i,C}$  au nœud j associée à la cellule C est une combinaison linéaire des normales aux faces adjacentes à j dans C, elle s'écrit :

$$
n_{j,C} = \sum_{\{f \in C/j \in f\}} -\frac{d}{n_v^f} n_f \tag{5.5}
$$

où d est le nombre de dimensions,  $n_f$  la normale à la face  $f$  pondérée par son aire et  $n_v^f$  le nombre de nœuds que possède la face f.

On doit ensuite exprimer le résidu aux nœuds  $r_i$  en fonction des résidus aux mailles adjacentes. De manière générale on écrit :

$$
r_j = \frac{1}{|C_j|} \sum_{C \in D_j} \mathbb{D}_{j,C} r_C^n |C| \tag{5.6}
$$

Où  $\mathbb{D}_{j,C}$  est la matrice de distribution. On a alors le schéma semi discrétisé :

$$
\frac{dW_j}{dt} = -r_j \tag{5.7}
$$

C'est le choix de la matrice de distribution  $\mathbb D$  et la discrétisation de la dérivée temporelle  $\frac{dW_j}{dt}$  qui déterminent le schéma numérique et ses caractéristiques ([84]).

### 5.2 Mouvement de maillage

Le domaine fluide dans un moteur à combustion interne présente de fortes déformations : le volume de gaz dans le cylindre varie d'un facteur 10 (taux de compression) au cours du cycle et les soupapes passent d'une position fermée à une position levée d'environ 8 mm. Les méthodes numériques utilisées doivent être adaptées et assez robustes pour traiter de telles déformations. Le mouvement de maillage peut être résolu de manière Lagrangienne, quand les nœuds suivent le mouvement des points matériels, ou Eulérienne quand les mailles sont fixes. Initialement proposée par Noh [85] et Hirt et al. [86], la méthode ALE (Arbitrary Lagrangian Eulerian) apporte une correction au schéma numérique afin de prendre en compte le mouvement des nœuds du maillage. Elle permet au sein d'un même maillage d'avoir des mailles fixes (Eulériennes), des mailles se déplaçant à la vitesse du milieu (Lagrangiennes) et des mailles avec un déplacement arbitraire.

On applique un résidu correctif venant du fait que les opérateurs intégrale et dérivée ne commutent pas lors de l'intégration de l'équation de Navier Stokes (5.1).

$$
\int_{C_j(t)} \frac{\partial}{\partial t} W dv + \int_{C_j(t)} \nabla F dv = 0
$$
\n(5.8)

$$
\frac{\partial}{\partial t} \int_{C_j(t)} W dv + \int_{C_j(t)} \nabla \cdot (F - \dot{X}W) dv = 0 \tag{5.9}
$$

où  $\dot{X}$  est la vitesse de déplacement des nœuds du maillage (représenté sur la figure 5.2a) supposée

constante au cours d'une itération. En intégrant entre  $t_n$  et  $t_{n+1}$  on a

$$
\int_{t_n}^{t_{n+1}} \frac{\partial}{\partial t} \int_{C_j(t)} W dv dt + \int_{t_n}^{t_{n+1}} \int_{C_j(t)} \nabla \cdot (F - \dot{X}W) dv dt = 0 \tag{5.10}
$$

$$
|C_j^{n+1}|W_j^{n+1} - |C_j^n|W_j^n + \int_{t_n}^{t_{n+1}} Q_i(t)dt = 0
$$
\n
$$
\text{avec } Q_i(t) = \int_{C_j(t)} \nabla \cdot (F - \dot{X}W)dv
$$
\n(5.11)

Le calcul de  $Q_i$  dépend du schéma numérique utilisé. La dérivation de la méthode ALE pour les schémas numériques d'AVBP est décrite en précision par Moureau et al. [87, 13].

Le mouvement de maillage est effectué par la méthode ITC (Interpolation Temporelle Conditionnée) qui fournit à un temps donné la position X et la vitesse  $\dot{X}$  de chaque nœud du maillage. Il est nécessaire de fournir au code le maillage de départ et le maillage final, pour que le déplacement total de chaque nœud soit connu et donné par  $d_j^{tot} = ||x_j(t_{init}) - x_j(t_{final})||.$  Pour chaque pas de temps on calcule alors un taux de déplacement  $P_j^n$ :

$$
P_j^n = \frac{d_j^n}{d_j^{tot}}\tag{5.12}
$$

Ce taux de déplacement est connu sur les surfaces mobiles et nul sur les parois fixes. Il est calculé sur les nœuds intérieurs du maillage par un processus itératif basé sur un solveur de Laplace :

$$
\Phi = \frac{\sum_{m=1}^{M} (1 - \Phi_m^2) \Phi_m}{\sum_{m=1}^{M} (1 - \Phi_m^2)}
$$
(5.13)

où M est le nombre de nœuds voisins et  $\Phi$  est une fonction des taux de déplacement  $P_i$ :

$$
\Phi_j = \frac{P_j^n - P_j^{n-1}}{1 - P_j^{n-1}}\tag{5.14}
$$

On obtient ainsi un champ de déplacement lisse pondéré par les valeurs aux parois, illustré sur la figure 5.2a. Lorsque la qualité du maillage est trop faible du fait de son déplacement (environ à 30% du déplacement du piston ou des soupapes) on interpole la solution vers un nouveau maillage que l'on peut recommencer à déformer. Notons que les hexaèdres ont un avantage conséquent par rapport aux tétraèdres car ils tolèrent des taux de déformation plus importants tout en préservant la qualité du maillage. Ainsi un calcul de cycle moteur complet se décompose en plusieurs phases de calcul représentées sur la figure 5.2b.

## 5.3 Schémas numériques

On en présente ici que la partie de l'opérateur de convection, celui de diffusion est discrétisé suivant la méthode classique de Galerkin. Pour plus de précisions, se référer à ([21])

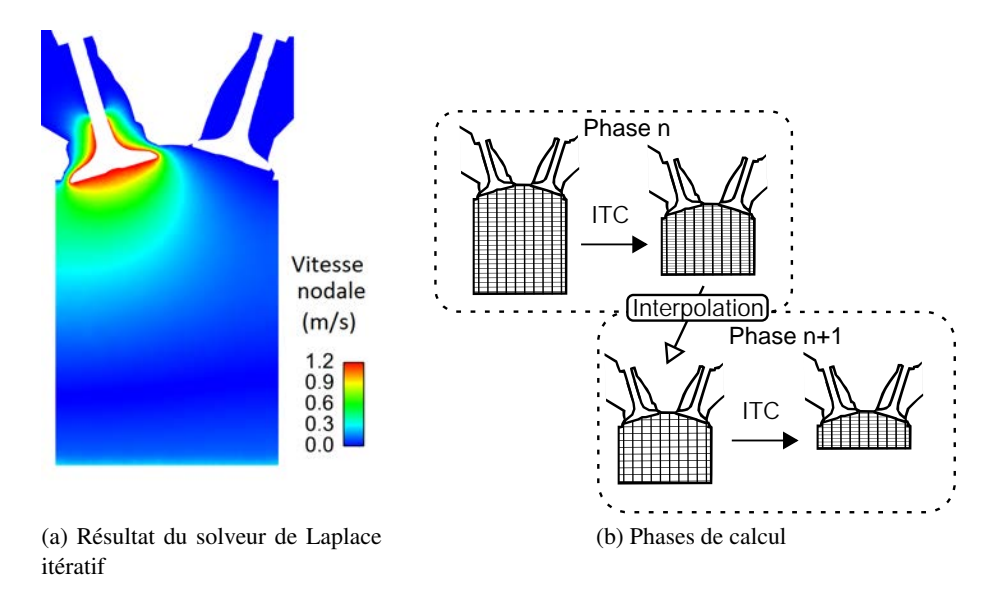

FIGURE 5.2 – Gestion du mouvement de maillage dans AVBP

### 5.3.1 Schéma de Lax-Wendroff

Le schéma de Lax-Wendroff est un schéma à une seule étape. Son intégration temporelle repose sur un développement de Taylor :

$$
\frac{\mathbf{w}_k^{n+1} - \mathbf{w}_k^n}{\Delta t} = \left. \frac{\partial w}{\partial t} \right|^{n} + \frac{1}{2} \left. \frac{\partial^2 w}{\partial t^2} \right|^{n} + \mathcal{O}(\Delta t^2)
$$
\n(5.15)

où  $w_k^n$  est le vecteur des variables conservatives au nœud k et à l'instant  $t^n$ . Ensuite, l'éq. (5.1) est utilisée pour remplacer le temps par la dérivée spatiale :

$$
\left. \frac{\partial w}{\partial t} \right|^{n} = -(\nabla \cdot \mathbf{F})^{\mathbf{n}} \tag{5.16}
$$

et :

$$
\left. \frac{\partial^2 w}{\partial t^2} \right|^n = -\frac{\partial}{\partial t} (\nabla \cdot \mathbf{F})^n \tag{5.17}
$$

$$
= -\nabla \cdot \left(\frac{\partial \mathbf{F}}{\partial t}\right)^n \tag{5.18}
$$

$$
= \nabla \cdot (\mathcal{A} \nabla \cdot \mathbf{F})^n \tag{5.19}
$$

Finalement, l'éq. (5.15) s'écrit :

$$
\frac{\mathbf{w}_k^{n+1} - \mathbf{w}_k^n}{\Delta t} = -(\nabla \cdot \mathbf{F})^n + \frac{1}{2} \nabla \cdot (\mathcal{A} \nabla \cdot \mathbf{F})^n \Delta t + \mathcal{O}(\Delta t^2)
$$
(5.20)

La matrice de distribution permet d'obtenir les termes du premier et du second ordre du schéma :

$$
D_{k,C} = \frac{1}{n_v(C)} \left( \mathbf{I} + \frac{n_v(C)}{2N_d} \frac{\Delta t}{V_C} \mathbf{A}_C \cdot \mathbf{dS}_i \right)
$$
(5.21)

Après intégration de l'éq. (5.20) sur un volume de contrôle  $C_i$ , le schéma LW s'écrit :

$$
\mathbf{w}_{\mathbf{j}}^{\mathbf{n}+1} = \mathbf{w}_{\mathbf{j}}^{\mathbf{n}} - \frac{\Delta \mathbf{t}}{|\mathbf{C}_{\mathbf{j}}|} \sum \mathbf{D}_{\mathbf{k},\mathbf{C}} \mathbf{r}_{\mathbf{C}}^{\mathbf{n}} |\mathbf{C}| \tag{5.22}
$$

#### 5.3.2 Schéma TTGC

TTGC [88] est un schéma éléments finis de type Taylor-Galerkin à 2 étapes spécialement développé pour les simulations LES dans le but de réduire la dissipation numérique aux plus petites échelles résolues. Les opérateur spatiaux sont identiques par rapport au schéma Lax-Wendroff (triangles et tétraèdres). Dans la méthode éléments finis, le vecteur solution est approximé avec l'aide des fonctions de forme :

$$
\mathbf{w}_{\mathbf{h}}^{\mathbf{n}}(\mathbf{x}) = \sum_{\mathbf{k}=1}^{\mathbf{N}_{\mathbf{n}}} \mathbf{w}_{\mathbf{k}}^{\mathbf{n}} \varphi(\mathbf{x})
$$
 (5.23)

et  $\varphi(\mathbf{x})$  est ici la fonction de forme linéaire P1 associée au noeud j. La méthode Galerkin est appliquée à l'éq.  $(5.20)$  et on a pour chaque nœud i :

$$
\int_{\Omega} \frac{\mathbf{w}_{\mathbf{h}}^{\mathbf{n}+1} - \mathbf{w}_{\mathbf{h}}^{\mathbf{n}}}{\Delta t} \varphi_j d\nu = - \int_{\Omega} (\nabla \cdot \mathbf{F}_{\mathbf{h}})^{\mathbf{n}} \varphi_j d\nu \tag{5.24}
$$

$$
+ \quad \frac{\Delta t}{2} \int_{\Omega} \nabla \cdot (\mathcal{A} \nabla \cdot \mathbf{F}_{\mathbf{h}})^{\mathbf{n}} \varphi_{\mathbf{j}} \mathbf{d} \nu \tag{5.25}
$$

Dans AVBP, comme dans beaucoup de codes, une autre approximation appelée *product appoximation*, est réalisée : les flux sont approximés avec la même fonction de forme que le vecteur solution :

$$
\mathbf{F}_{\mathbf{h}}^{\mathbf{n}}(\mathbf{x}) = \sum_{\mathbf{k}=1}^{\mathbf{N}_{\mathbf{n}}} \mathbf{F}_{\mathbf{h}}^{\mathbf{n}} \varphi_{\mathbf{k}}(\mathbf{x}) \tag{5.26}
$$

Dans le cas d'éléments P1, il y a un étroit lien entre les gradients des fonctions de forme et les normales aux nœuds :

$$
\nabla \varphi_j|_C = -\frac{\mathbf{n}_j}{d|C|} \tag{5.27}
$$

A la différence du schéma Lax-Wendroff, la méthode éléments finis fait apparaître une matrice de masse qui amène un niveau de précision plus élevé. Le vecteur solution discrétisé s'écrit finalement :

$$
\int_{\Omega} \frac{\mathbf{w}_{\mathbf{h}}^{\mathbf{n}+1} - \mathbf{w}_{\mathbf{h}}^{\mathbf{n}}}{\Delta t} \varphi_j d\nu = \int_{\Omega} \sum_{k=1}^{N_n} \frac{\mathbf{w}_{\mathbf{k}}^{\mathbf{n}+1} - \mathbf{w}_{\mathbf{k}}^{\mathbf{n}}}{\Delta t} \varphi_k \varphi_j d\nu \tag{5.28}
$$

$$
= \sum \sum \frac{\mathbf{w_k}^{n+1} - \mathbf{w_k}^n}{\Delta t} \int_C \varphi_k \varphi_j d\nu \tag{5.29}
$$

$$
= \sum \sum m_{jk}^{C} \frac{\mathbf{w_k^{n+1}} - \mathbf{w_k^n}}{\Delta t}
$$
 (5.30)

$$
= \mathbf{M} \frac{\mathbf{w}^{\mathbf{n}+1} - \mathbf{w}^{\mathbf{n}}}{\Delta \mathbf{t}} \tag{5.31}
$$

où  $m_{jk}^C$  sont les composants locaux de la matrice de masse  ${\bf M}.$  Par conséquent, les opérateurs spatiaux sont implicite , ce qui implique l'inversion de masse matrice.

## **CHAPITRE**

6

## LOCALISATION ET TRANSPORT DES PARTICULES EN MAILLAGE MOBILE

L'une des principales difficultés des calculs utilisant le formalisme Lagrangien dans des géométries complexes est le suivi des particules dans le maillage. Si ce suivi est mal assuré par l'algorithme de transport, alors certaines particules peuvent être perdues, ce qui entraîne une perte de masse liquide au cours de la simulation, et n'est physiquement pas acceptable. Le traitement des particules proches des parois peut s'avérer particulièrement problématique [30]. L'algorithme de localisation et de transport initialement implémenté dans AVBP par Garcia [29], que l'on nommera "algorithme de Garcia" par la suite, fait apparaître une perte de masse liquide. Cette perte est due au fait que la particule est déplacée de sa position initiale à sa position finale en une seule fois. Seules les cellules situées autour de la cellule de départ sont analysées afin de repérer la particule. De ce fait, si le maillage est fin et/ou le déplacement en une itération est important, la particule peut arriver dans une cellule à l'extérieur de la couche de cellules voisines ; dans ce cas l'algorithme perd la particule.

Afin de corriger ce problème, un nouvel algorithme de recherche de particules a été implémenté dans AVBP par Paulhiac [33], basé sur les travaux de Haselbacher et al. [89] pour des géométries fixes. Le principe de cet algorithme est de déterminer la cellule d'arrivée d'une particule en se basant sur la cellule de départ et la trajectoire de la particule. Ainsi, la particule est suivie au cours de son déplacement cellule après cellule par l'algorithme qui ne se limite donc pas à la première couche de cellules. Pour cela, l'algorithme repose sur une connectivité aux faces ce qui permet de lier les cellules entre elles. Un tableau est donc construit en début de simulation permettant de déterminer le numéro d'une cellule à partir du numéro de sa cellule voisine et de leur face commune. Les faces de chaque cellule du maillage sont également identifiées afin de déterminer celles qui sont de type "paroi", "interface", "entrée", "sortie" ou simplement "fluide".
# 6.1 Description de l'algorithme

La figure 6.1 représente le schéma explicatif de l'algorithme d'Haselbacher et al. [89].

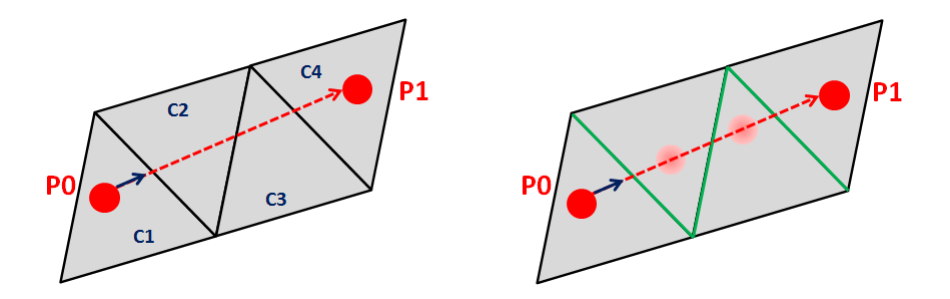

FIGURE 6.1 – Schéma explicatif de l'algorithme d'Haselbacher et al. [89]. Gauche : position de la particule avant et après le traitement de l'algorithme. Droite : Décomposition du passage de la particule à travers le maillage

On calcule la distance  $distp$  que la particule, de vitesse  $\vec{u}_p$ , va parcourir pendant l'itération de durée  $dt_p$  par :

$$
dist p = \|\vec{u_p}\| \times dt_p \tag{6.1}
$$

Comme le montre la figure 6.1 (gauche), la particule doit traverser plusieurs cellules afin de passer de sa position initiale P0 à sa position finale P1. Pour chaque face de la cellule contenant la particule au cours de son déplacement (cellules  $C1, C2, C3, C4$  sur la figure 6.1), on calcule le produit scalaire  $\vec{t} \cdot \vec{n}$  où  $\vec{t}$  et  $\vec{n}$  sont respectivement le vecteur trajectoire de la particule et la normale de la face. Le vecteur  $\vec{t}$  est défini par :

$$
\vec{t} = \frac{\vec{u_p}}{\|\vec{u_p}\|} \tag{6.2}
$$

Si le produit scalaire  $(\vec{t} \cdot \vec{n})$  est positif alors la particule traverse la face correspondante (en vert sur la figure 6.1) et rejoint la cellule adjacente (notée C2, C3, C4) comme l'illustre la figure 6.1. Il convient à présent de calculer la distance, notée α, que la particule doit parcourir pour rejoindre cette face. Cette distance se calcule géométriquement comme l'illustre la figure 6.2. La distance à parcourir  $\alpha$  s'exprime de manière simple par la relation :

$$
\alpha = \frac{\beta}{\cos(\Omega)}\tag{6.3}
$$

où β représente la distance normale particule-face,  $\vec{Xp}$  les coordonnées de la particule et  $\vec{Xc}$  celles du centre de la face et  $\Omega$  est l'angle entre les lignes  $\alpha$  et  $\beta$ .

En exprimant  $\Omega$  en fonction de  $\vec{n}$  et de  $\vec{t}$  et  $\beta$  en fonction de  $\vec{Xp}$ ,  $\vec{Xc}$  et  $\vec{n}$ , on en déduit l'expression finale de  $\alpha$  :

$$
\alpha = \frac{(\vec{Xc} - \vec{Xp}) \cdot \vec{n}}{\vec{t} \cdot \vec{n}} \tag{6.4}
$$

A cet instant l'algorithme a déterminé quelle face de la cellule pourrait être traversée au cours de l'itération ainsi que la distance que la particule doit parcourir en une itération pour y parvenir. On vérifie que la distance à parcourir de la particule, distp, est suffisante pour rejoindre cette face.

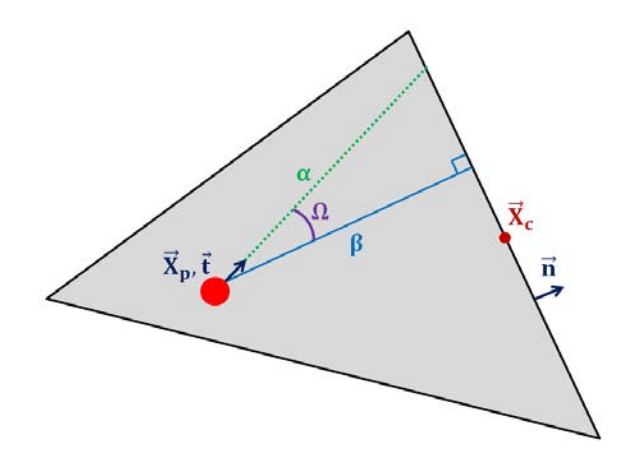

FIGURE 6.2 – Schéma explicatif du calcul géométrique de la distance particule-face.

Si la valeur de  $(distr - \alpha)$  est positive, alors la particule est positionnée dans la cellule adjacente à cette face et le numéro de la cellule lui est attribuée. La position de la particule est mise à jour :

$$
\vec{Xp} = \vec{Xp} + \vec{t} \cdot \alpha \tag{6.5}
$$

L'algorithme est ensuite relancé avec les données de la nouvelle cellule contenant la particule, jusqu'à ce que la distance à parcourir pendant l'itération soit atteinte. Cet algorithme gère tout aussi efficacement les maillages structurés et non structurés ainsi que la parallélisation du code de calcul [33]. On nommera par la suite cette version de l'algorithme "Haselbacher simple".

### 6.1.1 Cas particulier des faces paroi

En utilisant la connectivité des faces, il est immédiat pour l'algorithme de déterminer si la particule traverse une face située sur une paroi de la géométrie. Dans ce cas un traitement spécifique peut être appliqué.

La figure 6.3 schématise le fonctionnement de l'algorithme dans le cas d'un impact particules paroi. Pour rejoindre la position P1 à partir de la position P0, la particule traverse 3 faces dites "fluides" (représentées en vert) et une face dite "paroi" (représentée en bleu). Bien entendu la face située au niveau de la paroi ne doit pas être traversée : une fois cette dernière identifiée, le modèle d'interaction spray/paroi (développé au Chap. 10) est appliqué. L'image de droite de la figure 6.3 illustre un rebond à la paroi. Dans ce cas, la trajectoire de la particule est modifiée et l'algorithme se poursuit normalement.

Un atout de cet algorithme est de pouvoir traiter les impacts successifs d'une particule avec une paroi au cours de la même itération. La figure 6.4 représente 2 rebonds successifs d'une particule avec 2 faces paroi de la même cellule. Dans ce cas, la cellule de départ et d'arrivée de la particule est identique.

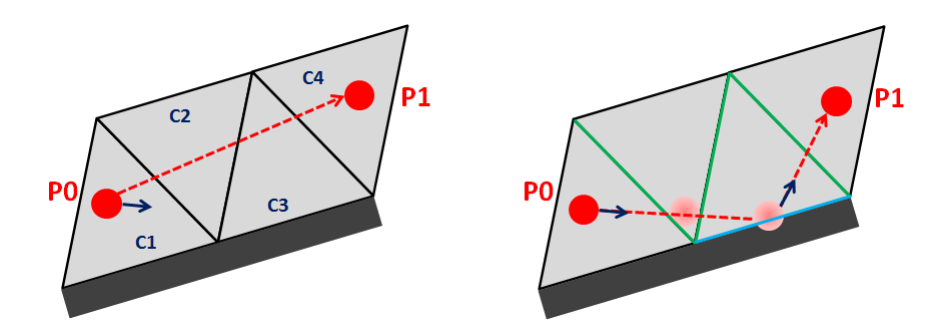

FIGURE 6.3 – Schéma explicatif de l'algorithme dans le cas d'un impact paroi. Gauche : position de la particule avant et après le traitement de l'algorithme. Droite : Décomposition du passage de la particule à travers le maillage

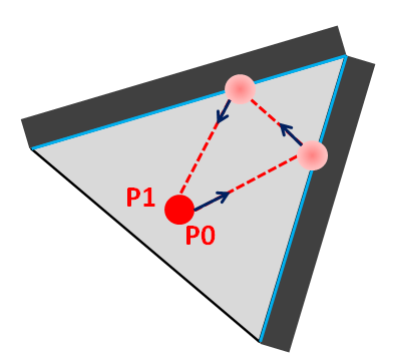

FIGURE 6.4 – Schéma illustrant plusieurs impacts dans une même cellule.

## 6.1.2 Comparaison de l'algorithme Haselbacher simple avec l'algorithme de Garcia

Afin de quantifier l'apport de l'algorithme Haselbacher simple, un calcul sur 16 processeurs d'une injection en enceinte fermée a été réalisé, et compare avec l'algorithme de Garcia. Le tableau 6.1 détaille les paramètres du calcul. Aucun modèle d'évaporation n'est activé, ce cas test se résume à l'injection de particules dans un maillage suffisamment fin de telle sorte que les particules traversent plusieurs mailles par itération.

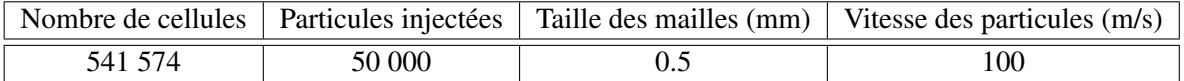

TABLE 6.1 – Principaux paramètres du calcul d'injection réalisé

Avant de comparer le temps CPU entre les deux simulations, on s'intéresse à l'évolution de la masse injectée. Sans évaporation cette dernière doit rester constante une fois l'injection terminée. La figure 6.5 illustre ce résultat.

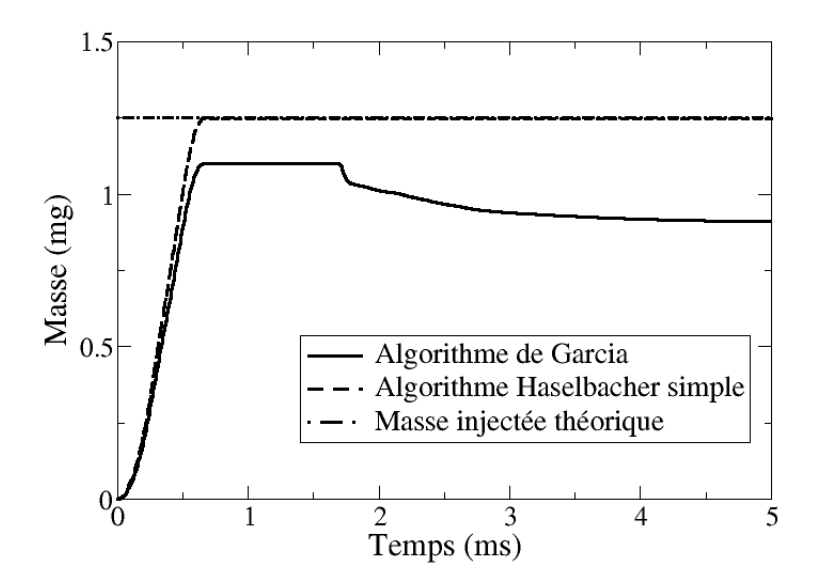

FIGURE 6.5 – Evolution de la masse liquide au cours du temps

La figure 6.5 met en évidence une perte de masse liquide d'environ 25% par l'ancien algorithme de localisation. En revanche avec l'algorithme d'Haselbacher simple aucune perte de masse n'est observée que ce soit pendant ou après l'injection.

En terme de temps de calcul, l'algorithme d'Haselbacher simple nécessite un temps CPU supérieur de 3% par rapport à l'algorithme de Garcia [29]. Cette augmentation n'est pas significative puisque le nombre de particules calculé avec l'ancien algorithme était beaucoup plus faible du fait des pertes de particules, ce qui impliquait un traitement du formalisme Lagrangien réduit.

# 6.2 Localisation des particules avec mouvement de maillage

L'algorithme tel qu'il a été décrit précédemment est très efficace à condition que la cellule dans laquelle se trouve la particule soit exactement connue. Or afin de réaliser des calculs moteur IDE, il est nécessaire de prendre en compte le mouvement de certaines parties de la géométrie (piston, soupapes, ...). Ce mouvement entraine un déplacement et une déformation des cellules du maillage ce qui peut s'avérer problématique lors de la localisation des particules. La figure 6.6 met en évidence le problème intervenant lors du mouvement de maillage. L'algorithme tel qu'il a été présenté dans la section précédente repose sur la connaissance de la cellule contenant la particule, notée  $C1$  sur l'image de gauche de la figure 6.6

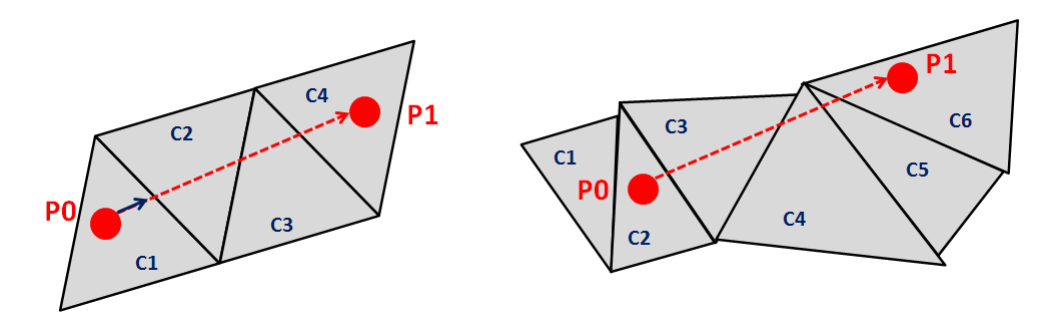

FIGURE 6.6 – Schéma explicatif de la problématique du mouvement de maillage. Position de la particule avant (gauche) et après (droite) le mouvement de maillage

Après le mouvement de maillage, d'après l'exemple illustré en Fig. 6.6, la particule ne se situe plus dans la cellule C1 mais dans la cellule C2. Un traitement spécifique est donc nécessaire afin de vérifier que la cellule de départ est bien la bonne. Dans [89], une méthode dite "robuste" est détaillée permettant de vérifier si la particule se trouve bien dans la cellule connue par l'algorithme. Cette vérification se traduit par l'opération suivante sur toutes les faces de la cellule contenant, *a priori*, la particule :

$$
(\vec{Xc} - \vec{Xp}) \cdot \vec{n} \ge \epsilon \tag{6.6}
$$

où  $\epsilon$  caractérise une tolérance numérique, d'environ deux ordres de grandeur supérieure à la précision de la machine. Si la condition (6.6) est vérifiée pour toutes les faces de la cellule considérée alors la particule est bien située dans cette cellule. Dans le cas contraire, on enregistre la face problématique pour laquelle la condition (6.6) n'est pas respectée, on prend comme cellule de référence la cellule adjacente à cette face problématique (C2) et on itère jusqu'à ce que la condition (6.6) soit respectée pour toutes les faces. De ce fait, la cellule dans laquelle se situe la particule est bien retrouvée et l'algorithme peut suivre son cours, comme dans la version dite "simple", et déterminer la nouvelle cellule d'arrivée de la particule. On nommera par la suite cette version de l'algorithme "Haselbacher robuste".

#### 6.2.1 Traitement aux parois en maillage mobile

Dans le cas où la face ne respectant pas la condition (6.6) est une face située au niveau de la paroi, il n'est pas possible de prendre comme cellule de référence la cellule adjacente à cette face, car elle n'existe pas. Cela signifie que la particule est sortie du domaine de calcul, et peut se produire lorsque le piston remonte et qu'une particule se situe très proche de la paroi.

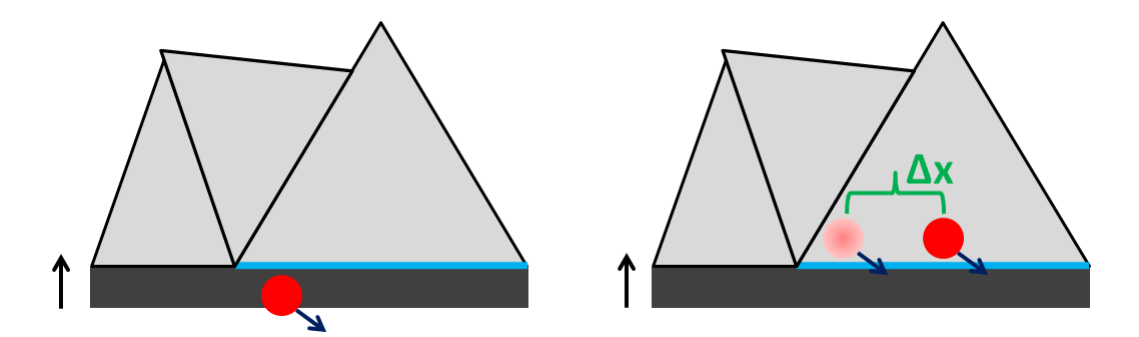

FIGURE 6.7 – Représentation schématique du replacement d'une particule sortant du domaine de calcul.

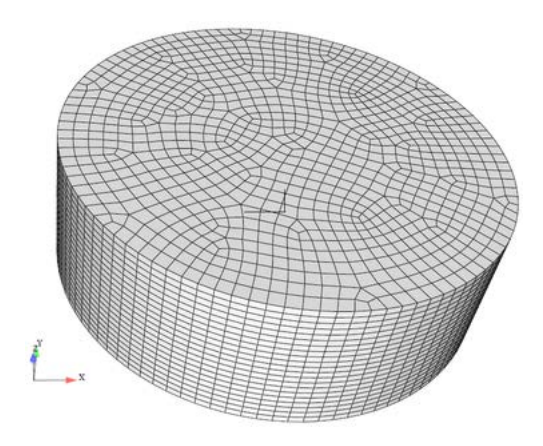

FIGURE 6.8 – Représentation de la géométrie du "Pancake".

Le schéma de gauche de la figure 6.7 illustre la sortie du domaine d'une particule après le mouvement du maillage. Dans ce cas précis, on replace la particule au centre de la face, qui est une donnée aisément accèssible, comme le montre le graphique de droite de la figure 6.7. On considère donc que le maillage est suffisamment fin pour considérer comme négligeable l'erreur ∆X sur la position de la particule lorsque cette dernière est positionnée au centre de la face. Le mouvement de maillage impose également de prendre en compte la vitesse de la paroi lorsque la particule impacte un mur. La vitesse relative entre la particule et la paroi, notée  $u_{imp}$ , est définie par :

$$
u_{imp} = (\vec{u_p} - \vec{u_w}) \cdot \vec{n} \tag{6.7}
$$

où  $\vec{n}$  représente la normale de la face impactée par la particule.

## 6.2.2 Validation de l'algorithme en maillage mobile

La figure 6.9 compare les deux versions de l'algorithme, "simple" et "robuste" sur la géométrie du "Pancake" qui représente de manière simplifiée une chambre de combustion automobile avec un maillage mobile (voir Fig 6.8).

Mille particules sont déposées aléatoirement dans la géométrie sans vitesse initiale et seul le gaz a une influence sur les particules Lagrangiennes. Un modèle simplifié d'interaction spray/paroi de type

"stick" (les particules restant collées à la paroi après l'impact) est utilisé. Ce cas simpliste permet de vérifier que l'algorithme retrouve les particules dans le domaine fluide, y compris celles qui peuvent en sortir sous l'effet du mouvement de maillage, et que l'interaction du piston avec les particules est bien décrite.

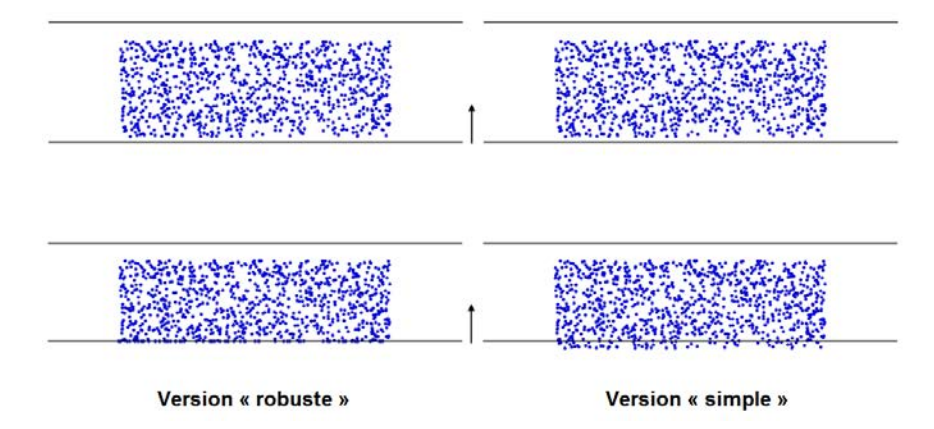

FIGURE 6.9 – Evolution du dépôt de particules dans un maillage mobile pour les deux versions de l'algorithme d'Haselbacher.

Avec la version "simple", on remarque que lorsque le piston est suffisamment haut, certaines particules se retrouvent hors du domaine ce qui signifie que la face paroi traversée par les particules n'a pas été identifiée par l'algorithme simple. La version dite "robuste" permet quant à elle de bien prendre en compte l'impact entre les particules et le piston, les particules se trouvant fixées sur la paroi.

Deuxième partie

# Modélisation de l'injection pour les moteurs IDE

# **CHAPITRE**

7

# DÉVELOPPEMENT ET VALIDATION DU MODÈLE D'INJECTION

## 7.1 Introduction

Dans les moteurs IDE, le carburant est injecté dans la chambre de combustion via soit un injecteur piézo-électrique soit un injecteur multi-trous (comme c'est le cas dans les applications de cette thèse). Selon l'application moteur, les injecteurs multi-trous peuvent comporter 5 à 7 trous coniques dont le diamètre varie entre 150 et 250  $\mu$ m.

Lors de l'injection d'un spray liquide dans un écoulement gazeux (turbulent ou non), un échange de quantité de mouvement entre la phase liquide et la phase gazeuse s'opère, générant un fort cisaillement dans l'écoulement. Ce phénomène entraîne la formation de vorticité autour du jet liquide qui peu à peu va se fragmenter en ligaments et en gouttes. Ces phénomènes physiques successifs sont schématisés sur la figure 7.1. L'atomisation primaire demeure extrêmement difficile à modéliser [91, 92] car elle définit la transition d'un cœur liquide dense en ligaments, ces 2 états ne pouvant pas s'apparenter à des gouttes sphériques comme le formalisme Lagrangien l'impose. De plus, afin de bien résoudre l'entrainement d'air généré par le spray, des tailles de mailles inférieures à 20  $\mu$ m (ce qui correspond à discrétiser le rayon d'injection avec 5 points de maillage dans une application moteur) sont nécessaires, ce qui semble de nos jours irréalisable pour un calcul moteur. Devant la limitation du coût de calcul et les limites de l'approche Lagrangienne, la modélisation de la formation du spray dilué s'avère indispensable.

Différents modèles d'injection peuvent être trouvés dans la littérature, pour les formalismes Euler-Euler et Euler-Lagrange, permettant de représenter la génération du spray. Le modèle d'injection "blobs" de Reitz [93] est l'un des plus couramment utilisés si l'atomisation primaire est modélisée [94, 95, 96, 97, 98]. Les particules ainsi injectées ont un diamètre proche de celui du trou de l'injecteur. Ce type de modélisation peut engendrer plusieurs complications. En effet, afin de conserver une fraction de liquide

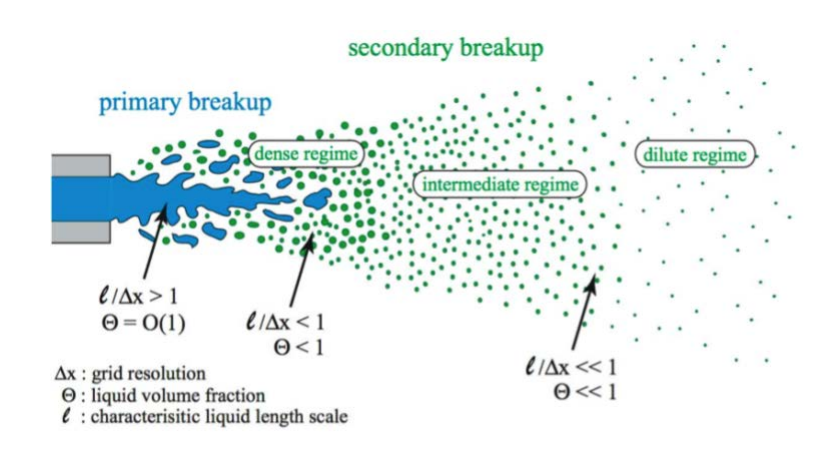

FIGURE 7.1 – Phénoménologie de l'atomisation d'un spray, issu de [90]

en adéquation avec le formalisme Lagrangien, une taille de maille supérieure au diamètre de l'injecteur doit être utilisée. Bien que cela permette d'accroître la stabilité du calcul, le cisaillement et l'entrainement du gaz ne peuvent pas être résolus convenablement. Dans le cas où un maillage fin est tout de même utilisé, l'approximation point source n'est plus applicable (voir Sect.8.1). D'autres approches alternatives ont été investiguées par Abraham et Pickett [99]. Parmi ces approches, deux sont issues des travaux de Abraham [100]. La première, VLS, considère le cœur de liquide issu du trou de l'injecteur comme une source de masse, moment et énergie. La seconde approche est le modèle de jet gazeux qui suppose que des jets turbulents gazeux ou liquide ayant une masse et une quantité de mouvement semblables ont une pénétration et une diffusion similaires. Cette hypothèse implique un diamètre d'orifice du jet gazeux beaucoup plus grand que le diamètre du trou de l'injecteur. Récemment, d'autres modèles ont été développés pour des applications automobiles et aéronautiques consistant à décaler l'aire d'injection du nez de l'injecteur et d'utiliser un profil gaussien pour la fraction de liquide et la vitesse du gaz comme conditions initiales [101, 102]. Une autre approche permettant de représenter le cœur dense d'un spray Diesel consiste à définir, à la sortie de l'injecteur, un volume représentant ce cœur dense et dans lequel l'écoulement diphasique est spécifié en termes de fraction de liquide et de profil de vitesse pour le liquide et le gaz [103].

Afin de représenter correctement les conditions initiales d'un spray essence, nécessaires aux travaux de cette thèse, la mise en place d'un modèle simple a été effectuée (modèle GDI). Cette modélisation est basée sur une approche testée par Abraham et Pickett [99] où les particules sont injectées à partir d'une distribution définie par un SMD (Sauter Mean Diameter ou diamètre de Sauter) relativement petit (de l'ordre de la dizaine de microns).

# 7.2 Description du modèle GDI

Cette partie présente une nouvelle modélisation de l'injection Lagrangienne implémentée dans le code de calcul LES. Ce modèle, nommé "GDI model" pour "Gaussian Disk Injection model" [104], repose sur la conservation de la quantité de mouvement en sortie d'injecteur. La surface d'injection est définie par la surface du trou de l'injecteur sur laquelle les particules Lagrangiennes sont déposées aléatoirement, comme l'illustre la figure 7.2.

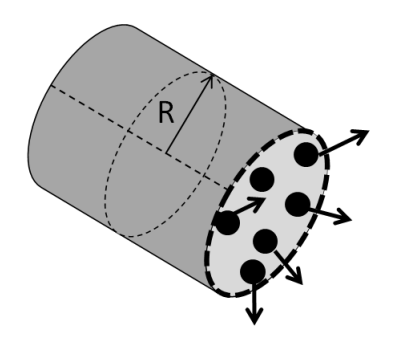

FIGURE 7.2 – Schéma de la surface d'injection du modèle GDI, la surface d'injection est représentée en pointillés. Les cercles noirs représentent les gouttes injectées aléatoirement.

Une des principales hypothèses de cette approche est de considérer la zone d'atomisation primaire comme négligeable : ainsi des gouttes sphériques, représentées par des particules Lagrangiennes, sont déposées en sortie même de l'injecteur.

#### Profil de vitesse

Dans les applications moteurs, l'ouverture et la fermeture de l'aiguille de l'injecteur induit un débit d'injection variable au cours du temps. On représente le plus souvent ce taux d'introduction en fonction du temps sous forme d'une fonction trapèze. La vitesse d'injection  $U_{inj}$  est reliée au débit d'injection  $Q_{inj}$  par la relation :

$$
U_{inj}(t) = \frac{Q_{inj}(t)}{S_{inj}.\alpha_{inj}}\tag{7.1}
$$

où  $Q_{inj}$  est dépendant du temps t,  $S_{inj}$  représente la surface en sortie d'injecteur et  $\alpha_{inj}$  est un coefficient de cavitation qui est fourni, par exemple, par des simulations de l'écoulement dans l'injecteur.

L'idée principale de l'approche GDI est de définir un profil de vitesse gaussien par conservation de la quantité de mouvement à la sortie du nez de l'injection. On cherche donc à assurer l'égalité suivante :

$$
\iint \rho_l.m_l.r.U_{inj}.dr.d\theta = \iint \rho_l.m_l.r.U(r).dr.d\theta \qquad (7.2)
$$

où  $\rho_l$ ,  $m_l$ ,  $r$ , représentent respectivement la masse volumique, la masse liquide et la position sur le disque d'injection et où  $U(r)$  est une fonction gaussienne. La masse volumique étant constante et la masse de liquide ne dépendant pas de la position sur le disque d'injection (masse et vitesse sont décorrélées dans le formalisme Lagrangien), l'eq. (7.2) peut être reformulée telle que :

$$
\iint r.U_{inj}.dr.d\theta = \iint r.U(r).dr.d\theta \tag{7.3}
$$

Comme l'illustre la figure 7.3, la vitesse  $U(r)$  correspond à la composante normale à la surface d'injection  $S_{ini}$  pour chaque particule déposée sur le disque d'injection.

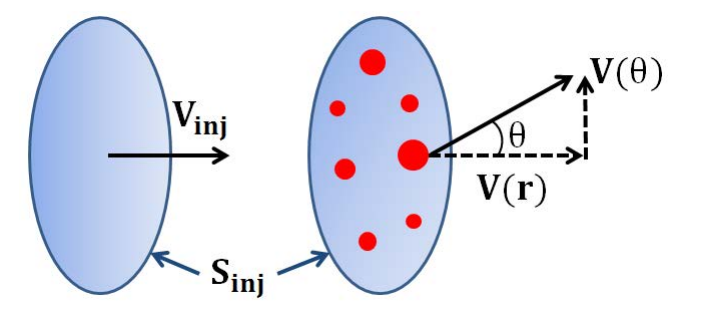

FIGURE 7.3 – Schéma de la vitesse moyenne du liquide  $U_{inj}$  (gauche), de la composante normale U(r) pour une particule déposée sur la surface  $S_{inj}$ .

Le profil de vitesse gaussien  $U(r)$  est défini par :

$$
U(r) = U_{max} \exp(-\sigma r^2)
$$
\n(7.4)

La vitesse maximale du profil,  $U_{max}$ , est atteinte au centre du disque d'injection et vaut :

$$
U_{max} = \frac{\sigma U_{inj}}{1 - \exp(-\sigma)}
$$
\n(7.5)

La valeur du coefficient  $\sigma$ , définissant l'épaisseur de la gaussienne, est fixée par l'utilisateur mais peut être modifiée au cours du calcul si la vitesse maximale du profil est supérieure à la vitesse de Bernoulli. La figure 7.4 (droite) illustre l'évolution du profil de vitesse à différents instants qui correspondent à différentes valeurs du taux d'introduction. On remarque que la vitesse n'est pas nulle au bord de la surface d'injection et que la vitesse maximale demeure constante (égale à la vitesse de Bernoulli). Par conséquent la forme du profil de vitesse évolue pour garantir la conservation de la quantité de mouvement.

Les composantes normales et radiales de la vitesse des particules sont déterminées à partir de l'angle d'injection θ. Le modèle "GDI" propose de calculer cet angle en fonction des conditions thermodynamiques proche de l'injecteur [105]. On considère par conséquent l'énergie de cavitation crée par les poches de cavitation à l'intérieur du nez de l'injecteur.

$$
\tan\left(\frac{\theta}{2}\right) = \frac{U_{cav}}{U_{inj}}\tag{7.6}
$$

Où  $U_{cav}$  représente la déviation du jet par la cavitation, telle que :

$$
U_{cav} = \sqrt{\frac{2}{3}k_{cav}}\tag{7.7}
$$

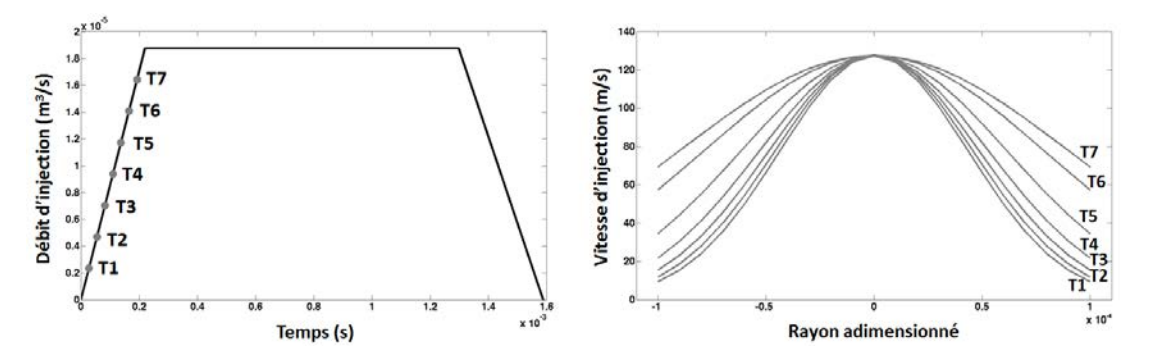

FIGURE 7.4 – Exemple de l'évolution temporelle du débit d'injection (à gauche) et des profils de vitesse instantanée à différents instants (à droite).

où  $k_{cav}$  est un coefficient directement relié au phénomène de cavitation, via la surface effective d'injection, par :

$$
k_{cav} = \frac{P_{ch}}{\rho_l} (1 - \alpha_{inj})
$$
\n(7.8)

avec  $P_{ch}$  la pression moyennée sur un volume proche du nez de l'injecteur. Dans le cas où la cavitation dans l'injecteur est très faible, un angle fixe est renseigné par l'utilisateur. La composante normale  $U_n$  et radiale  $U_r$  sont définies par :

$$
U_n = \frac{U(r)}{\sqrt{1 + \left(\tan\left(\frac{\theta}{2}\right)\right)^2}} \quad \text{et} \quad U_r = U(r) \tan\left(\frac{\theta}{2}\right) \tag{7.9}
$$

Finalement, une fluctuation turbulente à la sortie de l'injecteur est introduite en ajoutant une contribution aléatoire à la vitesse  $U(r)$ :

$$
U(r) = U(r)(2RNU_{rms})
$$
\n(7.10)

où RN est un nombre aléatoire et  $U_{rms}$  représente l'intensité des fluctuations turbulentes, fixée dans notre étude à 20% (une intensité de 10 et 30% a également été testée et n'a pas montré de différences).

## 7.3 Validation du modèle GDI : spray essence

#### 7.3.1 Base de données expérimentale

Issue du projet FUI MAGIE [106], la base de données expérimentale a été obtenue dans une chambre à volume constant capable de reproduire une large gamme de conditions thermodynamiques, représentatives des moteurs à combustion interne (0-150 bar, 20-200°C). La chambre est équipée de systèmes permettant un contrôle précis de la pression et de la température de la chambre, comme le montre la figure 7.5. La température du nez de l'injecteur et du carburant est également contrôlée par des circuits de refroidissement. La cellule contient cinq accès optiques de 70 mm de diamètre permettant une bonne visualisation du spray. L'injecteur a été alimenté en carburant par une pompe hydropneumatique haute pression. Par rapport à des pompes à carburant conventionnelles, celle-ci utilise la pression de l'air pour

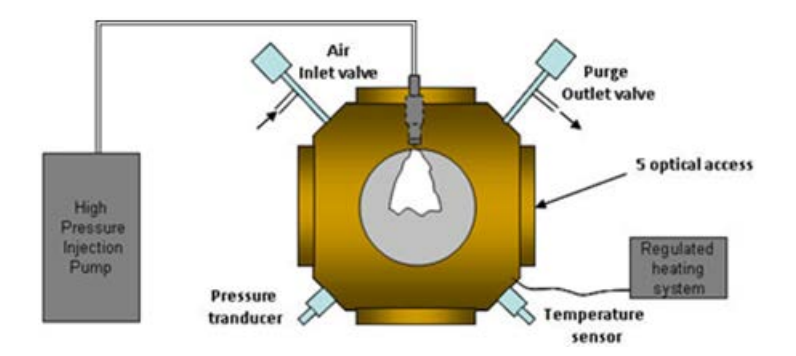

FIGURE 7.5 – Schéma de la chambre à volume constant [106]

comprimer une petite quantité de carburant pouvant aller jusqu'à 200 bar. Cette pompe est particulièrement bien adaptée aux expériences choisies, où les fréquences d'injection sont faibles, car elle permet d'avoir une pression constante pour chaque injection. Le carburant utilisé pour la campagne expérimentale est l'isooctane, qui est couramment choisi comme carburant modèle de l'essence. Deux différents injecteurs multi-trous ont été testés :

- un injecteur 3 trous symétrique avec un angle de  $120^{\circ}$  entre chaque jets, minimisant ainsi l'interaction entre les jets (voir Fig. 7.6a). La durée d'injection est de 724  $\mu$ s.
- un injecteur 6 trous symétrique avec un angle de 60° entre 2 jets voisins (voir Fig. 7.6b) et une durée d'injection de 759  $\mu$ s. Cet injecteur nous permettra par la suite une étude numérique de l'interaction entre jets.

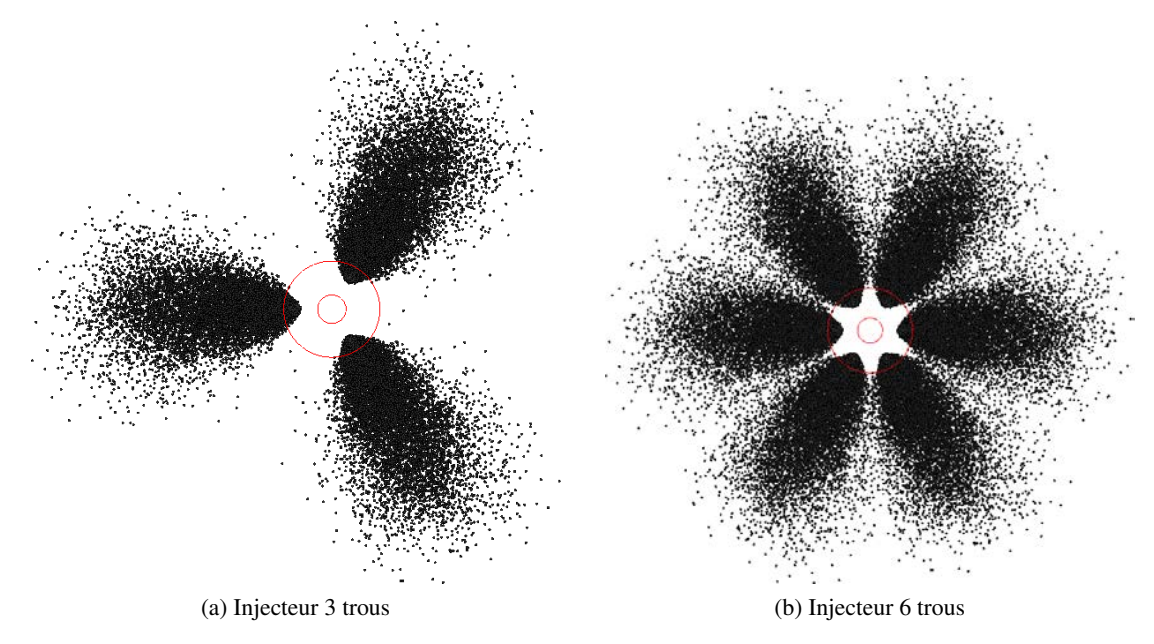

FIGURE 7.6 – Représentation de la position des trous par rapport au nez de l'injecteur pour l'injecteur 3 trous symétrique (gauche) et 6 trous symétrique (droite).

Les conditions thermodynamiques ont été choisies pour représenter les conditions réelles d'une chambre de combustion au moment de l'injection pour les moteurs à injection directe essence. Pour

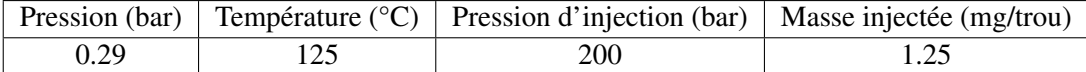

TABLE 7.1 – Récapitulatif du point de fonctionnement retenu

cette validation, les résultats ont été obtenus en condition faible charge (voir Tab.7.1).

Pour la caractérisation du spray, deux diagnostics optiques ont été utilisés :

- La méthode de Schlieren pour la visualisation de la vapeur de carburant et sa pénétration (Fig. 7.7a).
- La diffusion de Mie pour la visualisation de la phase liquide et sa pénétration (Fig. 7.7b).

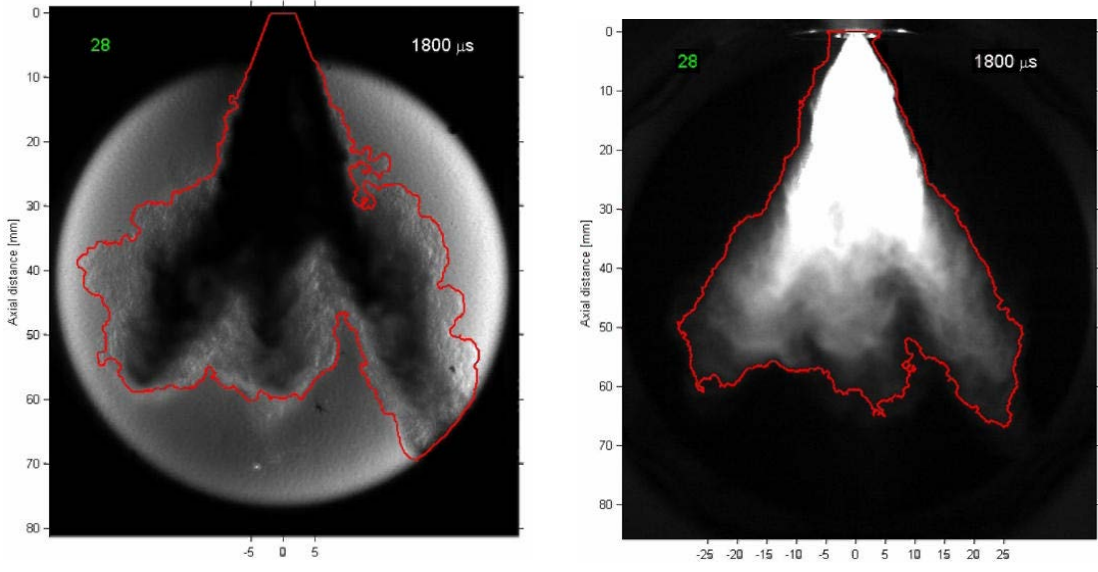

(a) Méthode de Schlieren : détection de la surface de vapeur

(b) Diffusion de Mie : détection de la surface de liquide

FIGURE 7.7 – Exemple de la détermination de la surface de vapeur (a) et de liquide (b) pour l'injecteur 6 trous symétrique.

Afin de déterminer la pénétration de la phase liquide à partir des images brutes, un filtre a du être appliqué. Après de nombreuses analyses images, le filtre optimal a été fixé à 4% de l'intensité totale de l'image.

## 7.3.2 Paramètres du calcul

La validation du modèle GDI a été effectuée sur les 2 injecteurs précédemment décrits. Le coefficient de cavitation  $\alpha_{inj}$  nécessaire au modèle a été déterminé à partir d'un calcul de l'écoulement interne de l'injecteur réalisé par Continental, illustré sur la figure 7.8. Les trois plans de coupe de la figure 7.8 représentent la valeur moyenne de la fraction de liquide. D'après le calcul de l'écoulement interne de

l'injecteur, le phénomène de cavitation entraîne une réduction de l'ordre de 30% de la surface effective d'injection : le coefficient  $\alpha_{inj}$  est fixé à 0.68

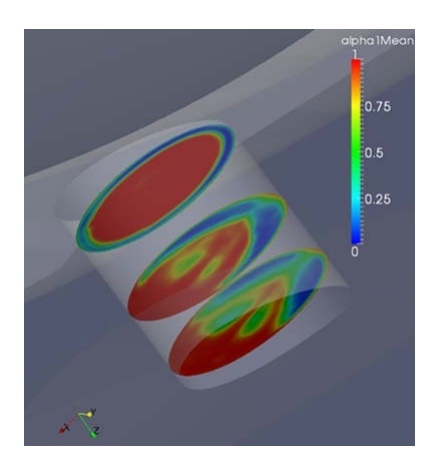

FIGURE 7.8 – Coupe de l'injecteur illustrant la fraction de liquide

Concernant la taille des particules injectées, la distribution de Rosin-Rammler [107] a été choisie. Elle s'exprime sous la forme suivante :

$$
f(d_p) = q \langle d_p \rangle^{-q} d_p^{q-1} \exp\left(-\frac{d_p}{\langle d_p \rangle}\right)^q \tag{7.11}
$$

où  $\langle d_p \rangle$  représente le diamètre moyen et q le facteur d'étalement de la distribution.

Dans le but de limiter le nombre de gouttes et donc le coût de calcul, aucun modèle de break-up secondaire n'a été utilisé. Cela suppose que l'atomisation est quasi-immédiate en sortie d'injecteur. Le diamètre moyen de la distribution de Rosin-Rammler a donc été fixé à  $5\mu m$ . Une variation du facteur d'étalement  $q$  a été réalisée et n'a pas montré un impact significatif sur la pénétration, sa valeur a donc été fixée à 3, 5 comme dans les calculs de Habchi et Bruneaux [103].

Pour le cas de l'injecteur 3 trous, il a été montré expérimentalement que les 3 jets n'avaient aucune interaction entre eux. Il est donc suffisant de ne simuler qu'un seul jet, ce qui permet également de limiter le temps CPU.

Les maillages utilisés pour les calculs des injecteurs 3 et 6 trous sont illustrés sur la figure 7.9. La zone proche du nez de l'injecteur fait l'objet d'un raffinement spécifique : les tailles de maille caractéristique sont de l'ordre de 0.2 mm. Les caractéristiques des maillages sont reportées dans le tableau 7.2.

|                                     | 3trous                 | 6trous |
|-------------------------------------|------------------------|--------|
|                                     | Eléments : tétrahèdres |        |
| Nombre total de cellules (Millions) | 0.5                    | 5.6    |
| Nombre total de nœuds $(x10^4)$     | 9.4                    | 100.4  |

TABLE 7.2 – Tableau des paramètres des maillages utilisés

Des conditions de type non glissantes et adiabatiques sont imposées sur les parois de la géométrie. Le tableau 7.3 résume la configuration numérique du calcul.

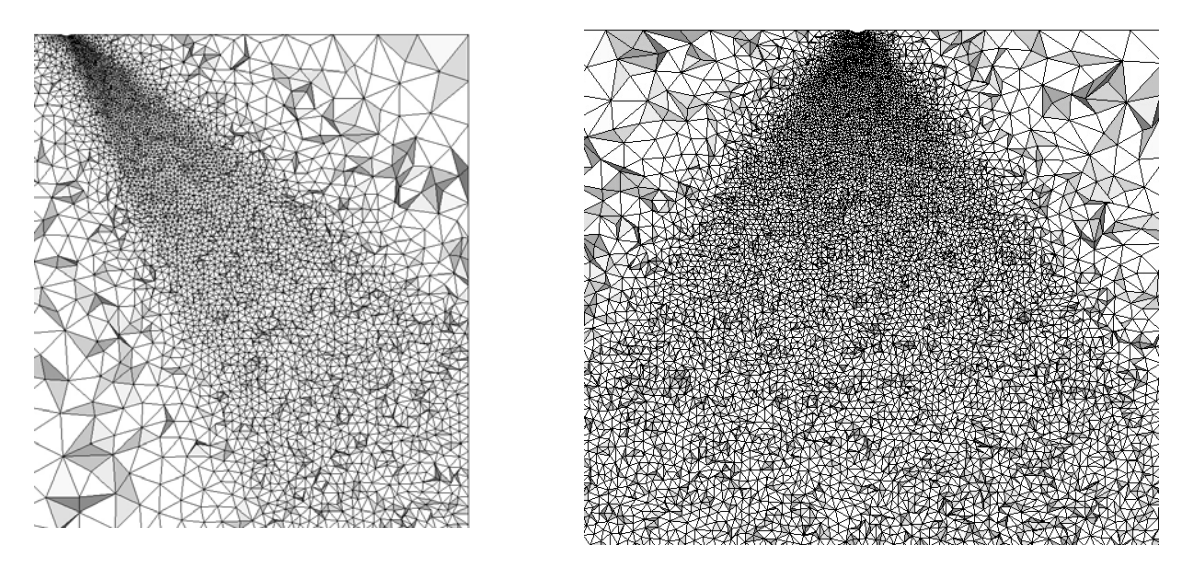

FIGURE 7.9 – Maillages pour les injecteurs 3 trous (à gauche) et 6 trous (à droite)

| Schéma numérique                                   | Lax-Wendroff [108]                        |
|----------------------------------------------------|-------------------------------------------|
| Modèle de sous-maille                              | Smagorinsky [39]                          |
| Senseur de viscosité artificielle                  | Colin [109]                               |
| Valeurs des coefficients de viscosité artificielle | $\epsilon_2 = 0.2$ , $\epsilon_4 = 0.004$ |

TABLE 7.3 – Configuration numérique pour les calculs de spray 3 trous et 6 trous.

Pour les deux injecteurs calculés, le débit d'injection, sous forme d'une fonction trapèze, est variable et se décompose en trois parties :

- Une rampe ascendante d'une durée de 0.2 ms menant le débit d'injection jusqu'à sa valeur maximale.
- Une phase stationnaire d'environ 0.45 ms où le débit d'injection est constant.
- Une deuxième phase transitoire de 0.2 ms également correspondant à une rampe descendante où le débit d'injection diminue progressivement jusqu'à 0.

### 7.3.3 Résultats

### 7.3.3.1 Pénétration et forme de spray

Sur la figure 7.10, la pénétration liquide des injecteurs 3 et 6 trous obtenue avec une réalisation LES est comparée avec 10 réalisations expérimentales. Dans les simulations numériques, on considère que la pénétration du spray est égale à la position axiale du volume contenant 95% de la masse liquide.

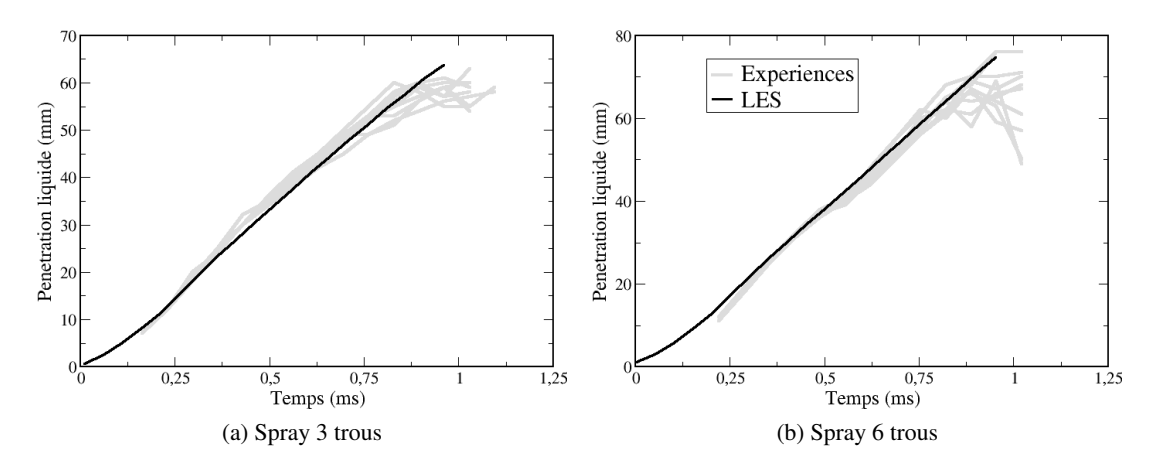

FIGURE 7.10 – Pénétration liquide pour les sprays 3 trous (gauche) et 6 trous (droite)

La figure 7.10 montre que la pénétration des sprays 3 trous et 6 trous est similaire pour toutes les réalisations expérimentales. La répétabilité des injections est suffisamment correcte pour considérer qu'une seule réalisation LES est suffisante pour comparer les résultats numériques et expérimentaux.

Afin de pouvoir comparer directement la forme globale du spray 3 trous obtenu par la simulation LES avec celle de l'expérience, le jet simulé a été dupliqué 2 fois sur la figure 7.11. Le spray numérique est représenté par les particules Lagrangiennes alors que le spray expérimental est visualisé par une image obtenue par diffusion de Mie. Un très bon accord est trouvé entre la LES et l'expérience, notamment en terme de pénétration.

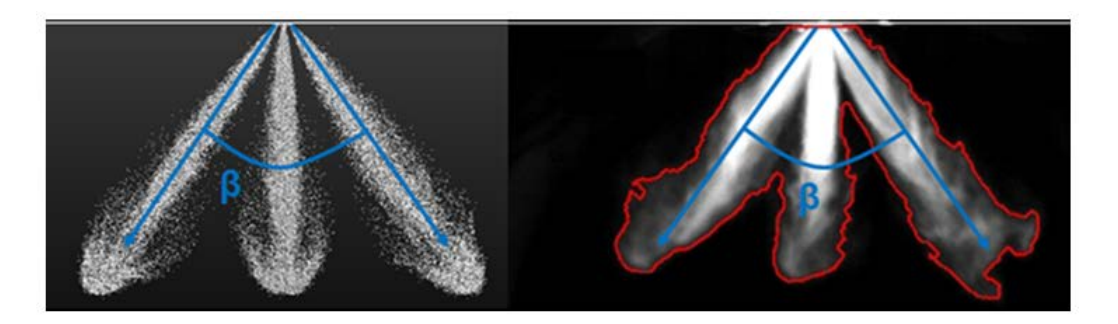

FIGURE 7.11 – Comparaison de la forme du spray 3 trous, LES : visualisation des particules (gauche) et expérience : diffusion de Mie de la phase liquide du spray (droite)

Pour le spray 6 trous, dont l'interaction jet à jet a été observée expérimentalement, l'angle de l'enveloppe du spray n'est plus seulement piloté par la géométrie mais aussi par la physique. La figure 7.12 compare la forme du spray 6 trous obtenue par LES avec celle obtenue expérimentalement. Tout comme pour le spray 3 trous, les particules Lagrangiennes représentent le spray numérique et la diffusion de Mie le spray expérimental. Le spray issu de l'injecteur 6 trous a un comportement sensiblement différent de celui obtenu avec l'injecteur 3 trous. Le spray peut être divisé en 2 parties correspondant premièrement à la région en sortie d'injecteur et deuxièmement à une région en aval où l'angle du spray se réduit. Dans la première région, l'angle du spray est similaire entre la LES et l'expérience (évalué à 55°). A l'inverse des différences sont remarquées au niveau de la deuxième région du spray où la présence de liquide est moins importante en LES que dans l'expérience. En effet, un resserrement du spray est observé expérimentalement, et n'est pas totalement reproduit en LES. Ce resserrement est la conséquence de l'interaction entre les jets. L'analyse par la LES de cette interaction fait l'objet de la partie suivante.

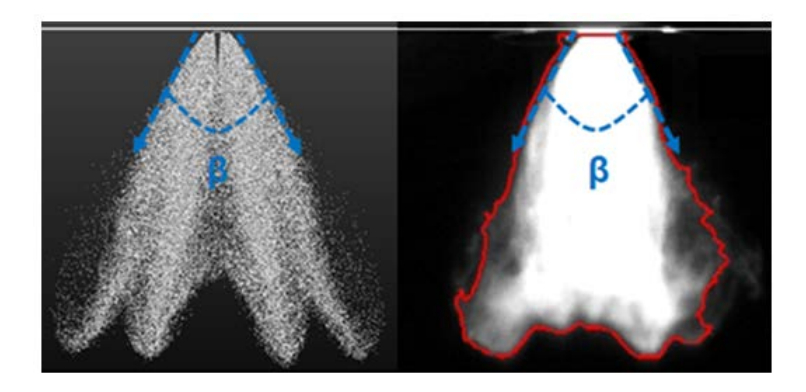

FIGURE 7.12 – Comparaison de la forme du spray 6 trous, LES : visualisation des particules (gauche) et expérience : diffusion de Mie de la phase liqude du spray (droite)

Cela montre que la LES parvient à reproduire sans difficulté la pénétration de plusieurs spray multitrous. En effet, en l'absence de turbulence lors du début de l'injection, les particules ont une trajectoire balistique (leur nombre de Stokes tendant vers l'infini) ce qui laisse supposer que la pénétration du spray est pilotée par la quantité de mouvement imposée en sortie d'injecteur. Bien entendu, durant l'injection le gaz environnant est mis en mouvement et influe sur la phase liquide. Cependant, le temps d'injection des deux injecteurs étudiés est inférieur à 1 ms ce qui ne semble pas laisser suffisamment de temps pour créer de fortes structures turbulentes gazeuses et ainsi perturber le spray.

#### 7.3.3.2 Etude de l'interaction jet à jet du spray 6 trous

La partie précédente a montré la difficulté de la LES a reproduire précisément le phénomène de resserrement observé expérimentalement pour le spray 6 trous. Afin de mettre cet effet en évidence, les résultats LES du spray de l'injecteur 6 trous sont comparés à ceux d'un spray d'un injecteur 1 trou dupliqué 5 fois pour reproduire la forme d'un spray 6 trous sans interaction entre les jets (7.13). Ce spray reconstruit sera par la suite noté "1 trou x 6". La figure 7.13 ne montre une modification significative de la pénétration liquide du spray 6 trous montrant la faible déstabilisation du spray. En revanche, des différences sont remarquées dans la région proche des sorties d'injecteur, où les particules sont plus

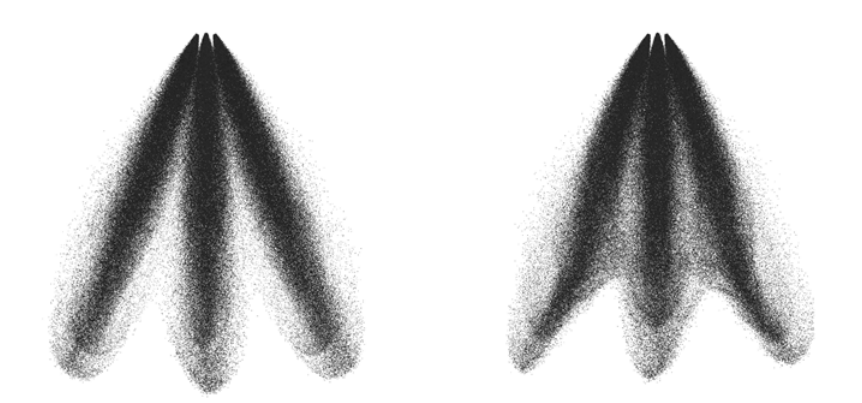

FIGURE 7.13 – LES : visualisation du spray 6 trous sans interaction entre les jets (gauche) et avec interaction entre les jets (droite), représenté par les particules Lagrangiennes.

présentes à l'intérieur du spray pour le cas 6 trous. Pour quantifier l'entrainement des particules, la masse de liquide contenue dans un cône passant par l'axe de chaque jet et s'étendant jusqu'à l'extrémité des jets est calculée, comme l'illustre la figure 7.14. Les effets de courbure du cône illustrés sur la figure 7.14 sont négligés. Le pourcentage de masse de liquide à l'intérieur et à l'extérieur du cône est reporté

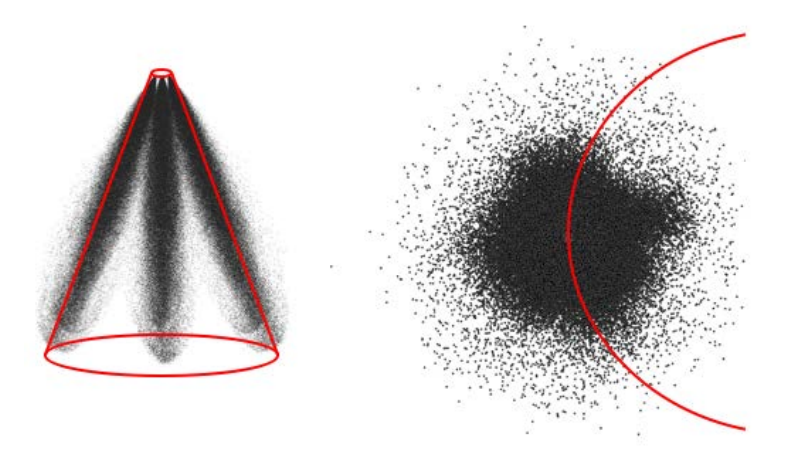

FIGURE 7.14 – Schéma du cône fictif représenté sur le spray 6 trous sur une vue latérale (gauche) et vue de dessus (droite).

sur la figure 7.15.

Dans le cas du spray "1 trou x 6", où l'interaction entre jets est négligée, la masse de liquide est approximativement la même à l'intérieur et à l'extérieur du spray. Dans le cas du spray 6 trous, la majeure partie de la masse de liquide est contenue à l'intérieur du cône ce qui met en évidence le phénomène de resserrement observé expérimentalement pour cet injecteur. L'injection étant d'une durée courte, cet effet de resserrement dépend des phases transitoires de l'injection. En effet l'injection des particules à une forte vitesse crée une dépression au centre du spray 6 trous qui est à l'origine du resserrement du spray. Cette dépression est alimentée par l'injection et diminue lors de la baisse du taux d'introduction. La figure 7.16 compare le profil de pression au centre du spray aux temps  $t=0.31$  ms,  $t=0.71$  ms et  $t=0.91$ 

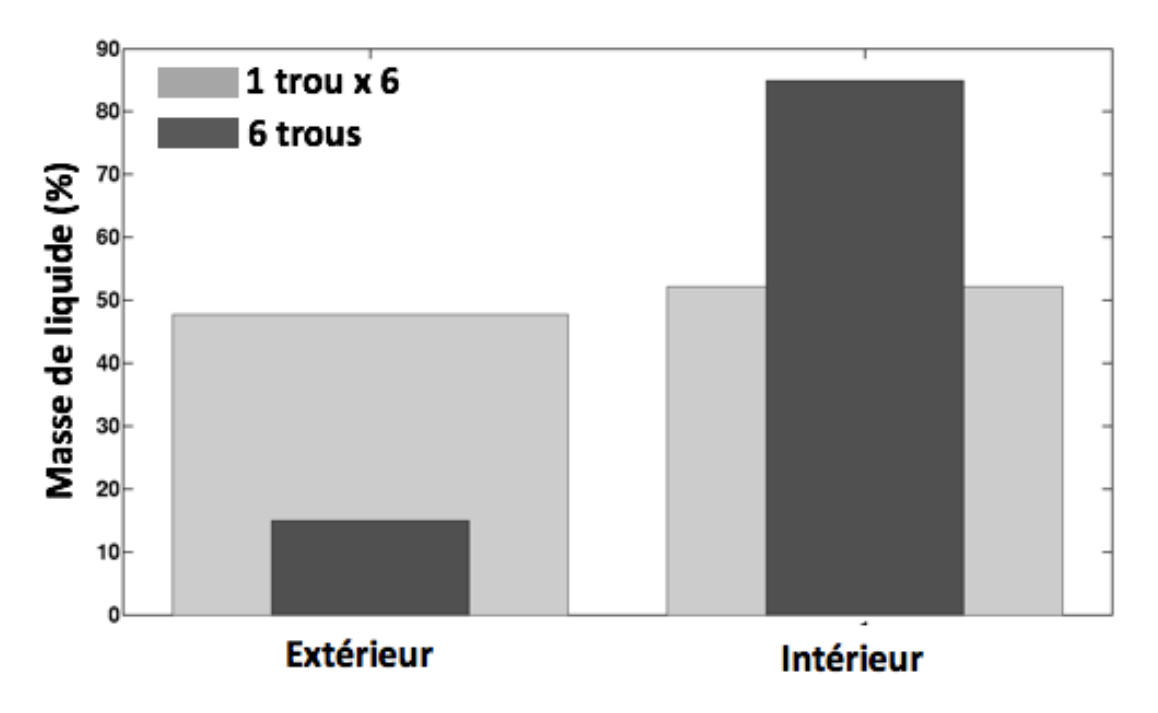

FIGURE 7.15 – Schéma du cône d'intégration (gauche). Proportions de masse liquide à l'intérieur et à l'extérieur du cône (droite), pour les injecteurs 6 trous et 1 trou x 6 à t=0,75 ms.

ms pour les injecteurs 6 trous et "1 trou x 6".

L'entrainement d'air généré par le spray "1 trou x 6" se limite à une zone entourant la phase liquide et n'influe pas le gaz situé sous le nez de l'injecteur, c'est pourquoi le profil de pression dans le spray "1 trou x 6" est constant et égal à la pression ambiante. En effet, la dépression observée pour le spray 6 trous est le résultat de l'injection simultanée de particules à travers les 6 trous de l'injecteur. La dépression observée au centre du spray 6 trous est instationnaire : elle atteint son maximum à t=0,31 ms où le débit d'injection est le plus élevé alors qu'elle diminue lors de la fermeture de l'aiguille. Ces étapes peuvent être reliées directement aux étapes du taux d'introduction utilisé (Fig.7.4). La création de cette zone de dépression influe sur le mouvement gazeux au centre du spray. Pour s'en assurer les figure 7.17 et 7.18 comparent les champs de vitesse gazeux dans une coupe axiale des spray 6 trous et "1 trou x 6" respectivement aux temps t=0,31 ms et t=0,71 ms.

Au temps t=0,31 ms, où la dépression est maximale pour le spray 6 trous, le fluide est mis en mouvement au cœur du spray et une zone de recirculation se forme (représentée par une iso-ligne noire). Cette zone de recirculation peut être à l'origine des résultats observés en figure 7.15. Toutefois on remarque que cette zone ne s'étend pas sur toute la longueur de pénétration du spray : la partie aval en est dépourvue or c'est au niveau de cette partie que les différences entre les résultats LES et expérimentaux ont été observés sur la figure 7.12. Au temps t=0,71 ms, la baisse du débit d'injection, fait fortement diminuer la zone de recirculation du spray 6 trous au centre du spray. Le pénétration du gaz au centre du spray est également réduite. Ces résultats confirment l'aspect transitoire de l'injection et la dépendance de la mise en mouvement du gaz au débit d'injection.

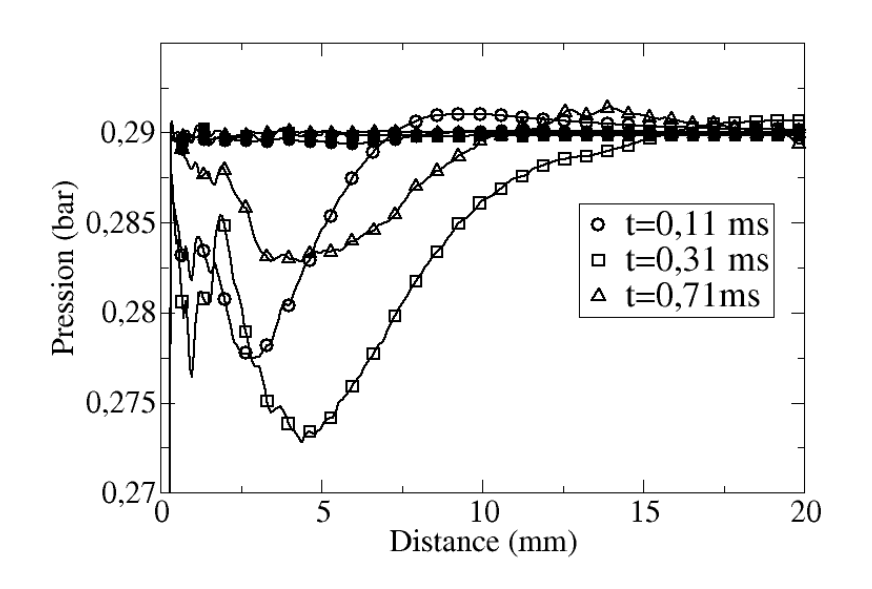

FIGURE 7.16 – Evolution du profil de pression au centre du spray pour les spray 6 trous (symboles vides) et "1 trou x 6" (symboles pleins), aux instants t=0,11 ms, t=0,31 ms et t=0,71 ms.

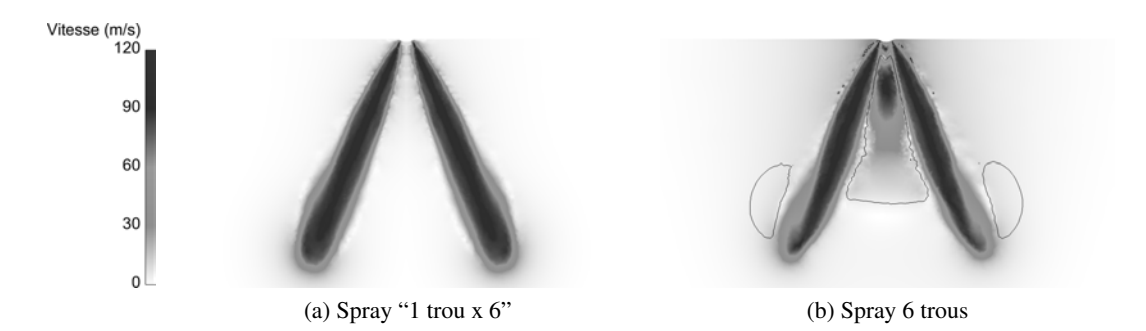

FIGURE 7.17 – Comparaison du champ de vitesse gazeux entre le spray "1 trou x 6" (a) et 6 trous (b), au temps  $t=0,31$  ms.

La modification du champ gazeux au centre du spray induit une modification de la trajectoire des particules. On rappelle l'expression du terme de traînée selon la direction x :

$$
drag_x = (u_{g,x} - u_{p,x}) \frac{18\mu_g (1 + 0.15Re_p^{0.687})}{\rho_l d_p^2}
$$
\n(7.12)

L'équation (7.12) montre la dépendance de la traînée avec la vitesse du gaz "vue" par la particule  $u_{g,x}$ . Le terme de traînée de chaque particule du spray est illustré sur la figure 7.19 aux temps t=0,31 ms et t=0,71 ms. La modification du champ gazeux entraîne une modification de la traînée des particules que ce soit à la fin de la première phase transitoire où à la fin de la phase stationnaire. Les distributions du terme de traînée sont notamment beaucoup plus piquées dans le cas "1 trou x 6", en particulier au temps

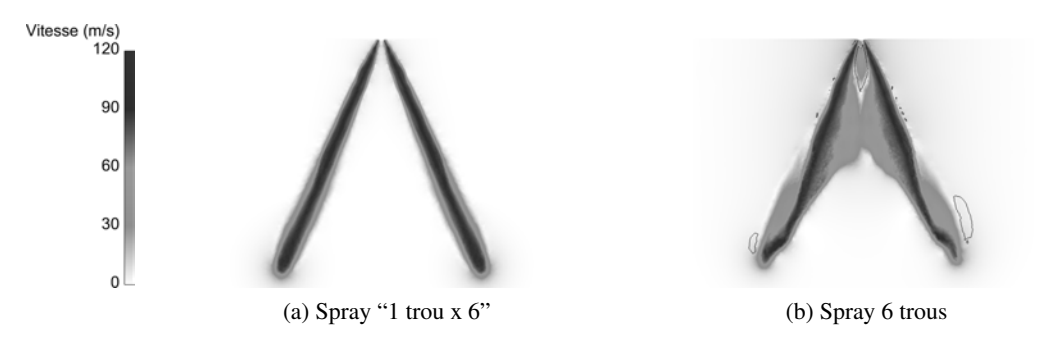

FIGURE 7.18 – Comparaison du champ de vitesse gazeux entre le spray "1 trou x 6" (a) et 6 trous (b), au temps t=0,71 ms. L'isoligne noire correspond à une vitesse nulle dans l'axe du jet, mettant en évidence les zones de recirculation.

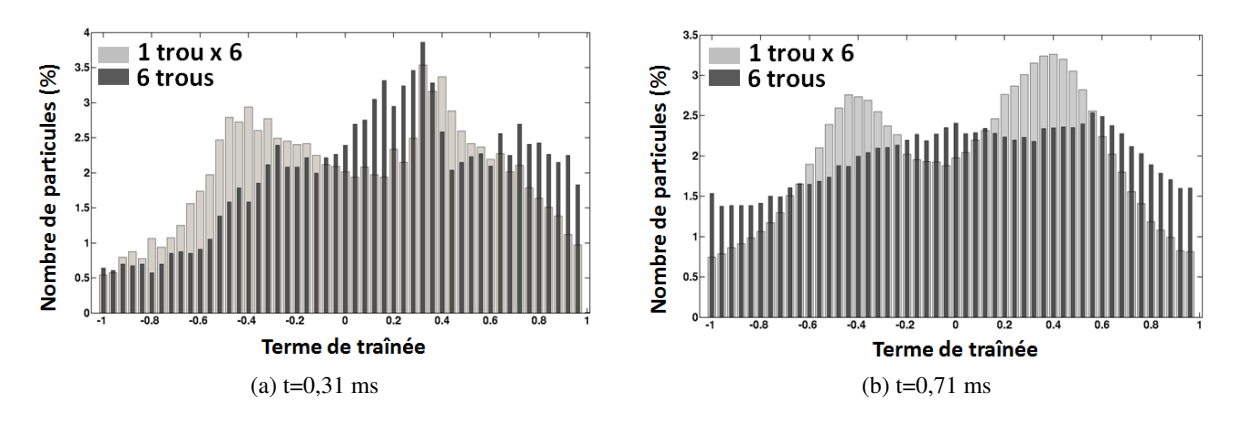

FIGURE 7.19 – Comparaison de la traînée des particules entre le spray 6 trous et "1 trou x 6", aux temps  $t=0.31$  ms (a) et  $t=0.71$  ms (b)

t=0,71 ms. Cet effet est du par définition au mouvement du gaz qui est beaucoup moins perturbé dans le cas "1 trou x 6" que dans le cas 6 trous. De plus la figure 7.19 ne montre pas une évolution de la distribution de la traînée au cours du temps dans le cas "1 trou x 6" alors qu'elle varie significativement dans le cas 6 trous, ce qui montre une modification constante du champ gazeux dans le spray.

Afin d'estimer la conséquence de ce mouvement gazeux sur la charge de liquide dans le spray, les figures 7.20 et 7.21 présentent la fraction de liquide sur une coupe centrale aux temps t=0,31 ms et t=0,71 ms. A t=0,31 ms les différences entre les deux spray ne sont pas significatives même si la fraction de liquide paraît plus diffuse dans le cas du spray 6 trous. Ce résultat montre la présence d'un délai entre le début de l'injection et le début du resserrement du spray.

A la différence de la figure 7.20, une forte différence du champ de fraction liquide est observée sur la figure 7.21, à t=0,71 ms. A cet instant, on remarque la présence de liquide au centre du spray 6 trous à la différence du spray "1 trou x 6". Afin de faciliter l'analyse on décompose le spray 6 trous en trois zones distinctes : la zone A correspond à la région située à la sortie de l'injecteur, la zone C se situe en aval du spray et la zone B est comprise entre les zones A et C (Fig. 7.22).

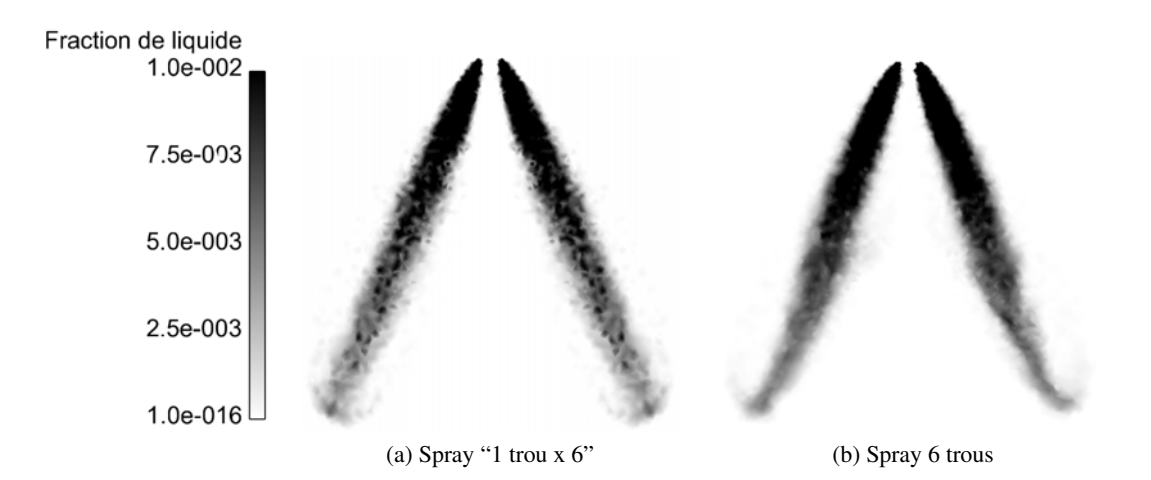

FIGURE 7.20 – Champ de fraction liquide représenté sur une coupe centrale pour le spray "1 trou x 6" (a) et 6 trous (b) à  $t=0.31$  ms.

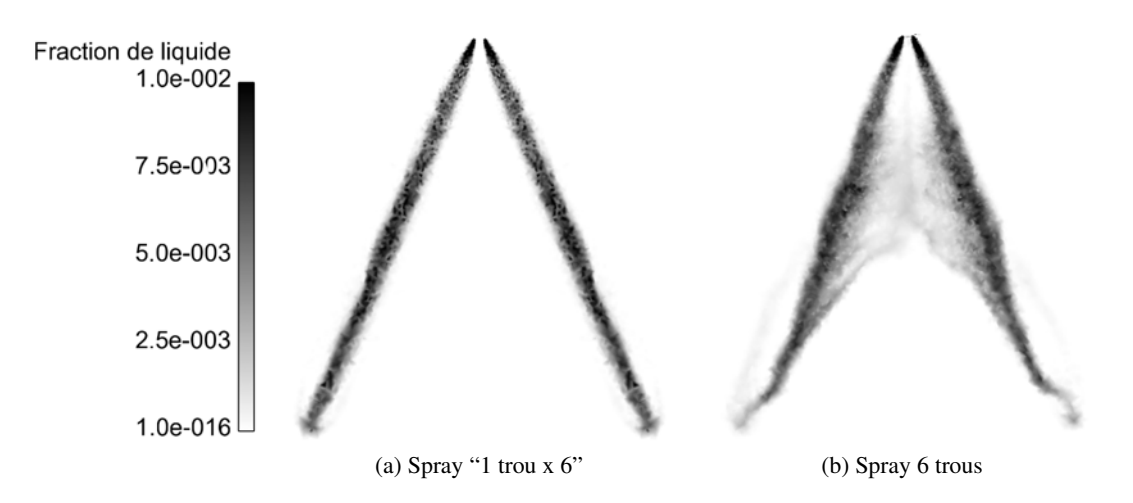

FIGURE 7.21 – Champ de fraction liquide représenté sur une coupe centrale pour le spray "1 trou x 6" (a) et 6 trous (b) à  $t=0.71$  ms.

Dans un premier temps, on remarque l'absence de liquide dans la zone C du spray, ce qui confirme les observations faites sur la figure 7.12. Cependant, l'absence de liquide dans la zone A est plus intrigante. En effet cette zone est bien à l'intérieur de la zone de recirculation du gaz observée en figure 7.17 mais les particules n'y sont pas entraînées. Il semble que l'inertie des particules venant d'être injectées soit suffisante pour qu'elles ne soient pas déviées par le gaz en sortie d'injecteur.

Pour conclure, le phénomène de resserrement est la conséquence d'une succession de phénomènes intervenant durant l'injection. Premièrement une dépression au cœur du spray se crée à mesure que le débit d'injection augmente. Cette dépression met en mouvement le gaz qui va modifier la traînée des particules injectées. Les différences entre les résultats LES et expérimentaux semblent s'expliquer par la prédiction approximative de l'entrainement d'air en sortie d'injecteur, notamment durant les premiers

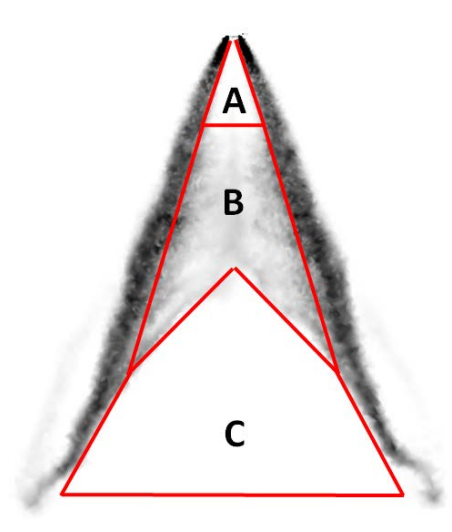

FIGURE 7.22 – Décomposition du champ de fraction de liquide du spray 6 trous en 3 zones, à t=0,71 ms.

instants d'injection. En effet, dans les calculs LES, l'entrainement d'air est généré uniquement par la phase liquide mais le phénomène de cavitation pourrait potentiellement générer un mouvement gazeux en sortie d'injecteur. Il semble nécessaire pour l'étude du phénomène de resserrement de déterminer précisément les conditions gazeuses et liquides en sortie d'injecteur. Une solution pourrait être de coupler le calcul du spray Lagrangien à une simulation de l'écoulement interne de l'injecteur [110]. De plus on constate que les niveaux de fraction liquide sont relativement élevés : supérieurs à 10−<sup>2</sup> dans le coeur du jet. Or d'après Fede et al. [59] les collisions peuvent être négligées seulement si la fraction de liquide est inférieure à 10−<sup>4</sup> . La prise en compte d'un modèle de collision, favorisant la dispersion des particules, peut également être envisagée afin d'expliquer ce resserrement.

# 7.4 Application du modèle GDI : spray Diesel

Cette partie résume les résultats obtenus par Zowczak [111] avec le modèle GDI, au cours de ses travaux de thèse illustrant la capacité du modèle GDI à décrire l'injection Diesel, dont les conditions thermodynamiques et d'injection sont bien plus élevées qu'en moteur IDE. Les résultats numériques sont comparés à des données expérimentales issues de l'ECN (Engine Combustion Network) qui a pour objectif de fournir une base de données expérimentale importante concernant les phénomènes de combustion, spray ou écoulement dans les moteurs. Cette partie présente les résultats obtenus pour le Spray H qui a été largement étudié dans la littérature [112, 113, 114, 115, 116]. Seuls les cas non-réactifs sont présentés ici. Les expériences ont été menées dans une enceinte fermée présentée en figure 7.23. Le tableau 7.4 décrit le point de fonctionnement utilisé pour la simulation non réactive du Spray H.

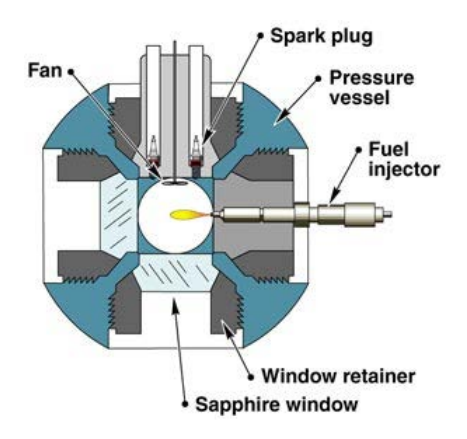

FIGURE 7.23 – Schéma de la chambre de combustion de l'ECN

Une pré-combustion est utilisée afin d'obtenir, avant le début de l'injection, les conditions de pression et de température proches de celles rencontrées en moteur Diesel. Pour ce cas d'étude, la pression dans la cellule à l'instant d'injection est de 42,25 bar, la température de 1000 K et la densité de 14,8  $kg.m^{-3}$ . Le carburant liquide (n-heptane) est injecté à 1500 bar et 373 K pendant 6,8 ms, menant à une masse liquide total injectée de 17,8 mg.

| Paramètre                 | Unité    | Valeur    |
|---------------------------|----------|-----------|
| Fraction molaire de $O_2$ | %        |           |
| Pression ambiante         | har      | 42,25     |
| Température ambiante      | K        | 1000      |
| Densité ambiante          | $kg/m^3$ | 14.8      |
| Diamètre injecteur        | mm       | 0.1       |
| Pression d'injection      | MPa      | 150       |
| Carburant                 | [-]      | n-heptane |
| Température fuel          | K        | 373       |

TABLE 7.4 – Données de référence du Spray H

Le maillage utilisé est composé de tétraèdres, comme l'illustre la figure 7.24. Une zone de raffinement a été imposée au niveau du nez de l'injecteur, où la taille de maille caractéristique est de 0,125 mm, afin de capter l'entrainement d'air. Les parois non glissantes de l'enceinte sont suffisamment éloignées du spray pour éviter toute interaction avec les particules ou le gaz.

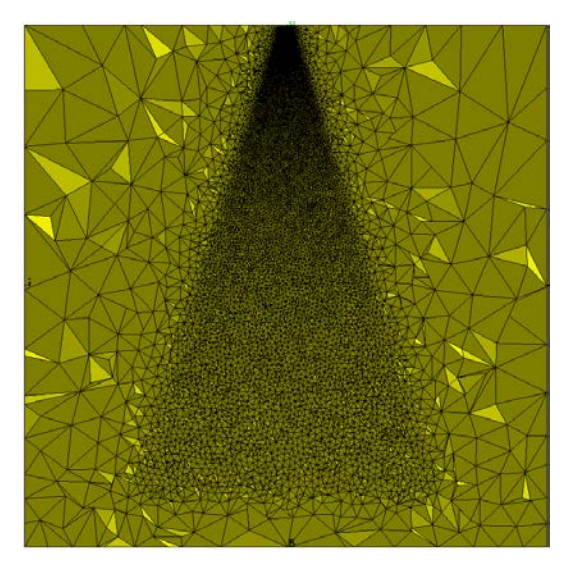

FIGURE 7.24 – Coupe médiane du maillage.

Le tableau 7.5 résume la configuration numérique du calcul.

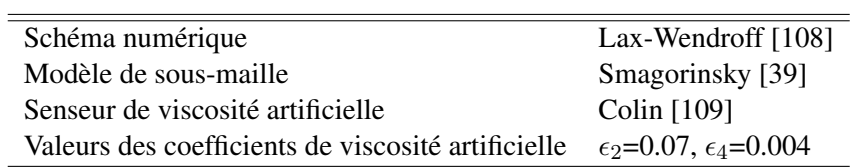

TABLE 7.5 – Configuration numérique du calcul du spray H.

La figure 7.25 présente la comparaison entre les pénétrations liquides et de la vapeur de carburant obtenues avec le modèle GDI et celles de la base expérimentale de l'ECN. Un bon accord entre les ré-

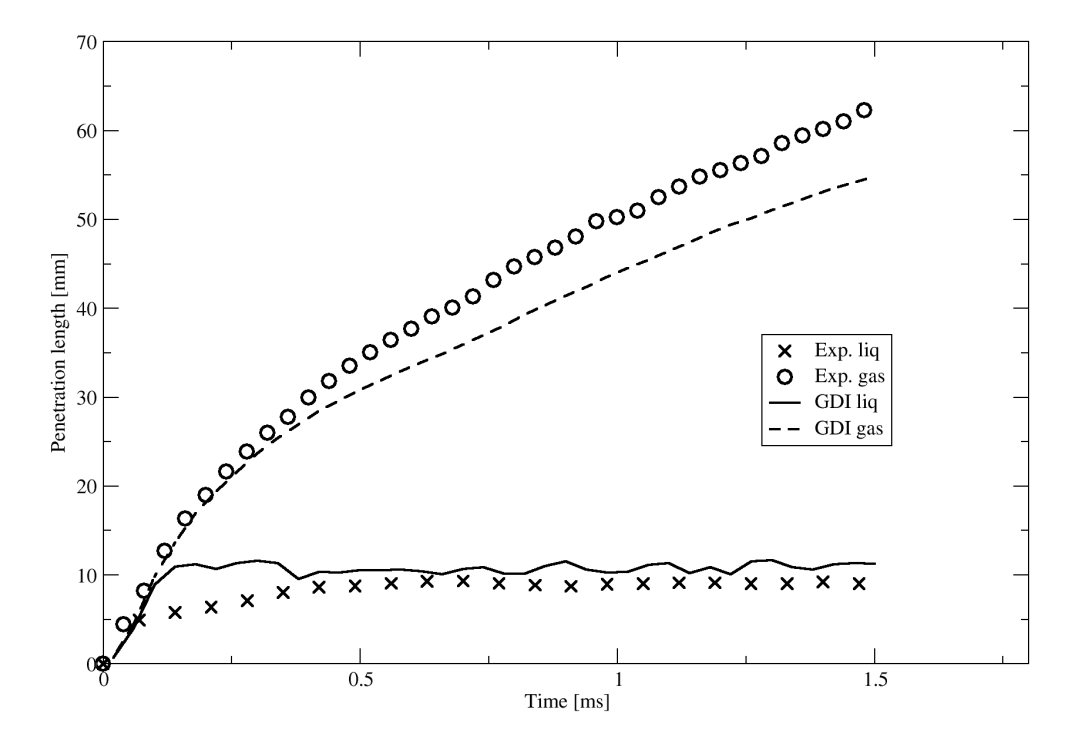

FIGURE 7.25 – Schéma de la chambre de combustion de l'ECN

sultats LES et expérimentaux est constaté dans l'ensemble. Toutefois certaines différences apparaissent notamment dans les premiers instants de l'injection où la pénétration liquide est surestimée par le modèle GDI. A l'inverse la pénétration gazeuse est quant à elle très bien évaluée dans les premiers instants de l'injection mais devient sous-estimée au bout de 0.5 ms (instant à partir duquel la surestimation de la pénétration liquide disparaît).

Cette différence entre les simulations et les résultats expérimentaux peut être expliquée par le maillage. En effet, Tillou [27] a montré dans ses travaux de thèse l'influence du raffinement de maillage. Toutefois, les travaux de Tillou étaient basés sur une approche Euler-Euler dont la diffusion peut impacter l'ouverture du jet et donc sa pénétration. La modélisation de l'atomisation secondaire est également une voie d'amélioration de ces résultats.

# **CHAPITRE**

8

# MODÉLISATION DE L'INJECTION DANS UN CONTEXTE LES

Au cours de ces travaux de thèse, deux problématiques liées à la modélisation de l'injection en LES ont été rencontrées. La première est d'ordre numérique et peut générer des instabilités, c'est l'objet de la première partie de ce chapitre. La seconde, qui sera traitée dans une seconde partie, est physique et soulève une interrogation quant à la prise en compte de la turbulence de sous-maille dans les calculs LES avec le formalisme EL.

# 8.1 Approche Lagrangienne déterministe et dépendance en maillage

La modélisation Lagrangienne de type "point source" repose sur l'hypothèse que chaque goutte n'est vue que comme un point dans l'espace où sont générés localement des termes d'échange avec le gaz. Ces termes d'échange sont ensuite redistribués aux nœuds de la maille qui contient la goutte. Or si la maille est trop petite pour contenir le volume de la goutte, cette approximation n'est plus valide. Dans le cas inverse, si la maille est trop grande, la vapeur créé par évaporation sera introduite beaucoup trop loin de la goutte, ne respectant pas ainsi le temps de diffusion de la vapeur.

Dans le contexte de l'augmentation constante de la puissance des supercalculateurs qui permet d'accroître la résolution spatiale de la phase gazeuse, il est donc possible d'entrer en conflit avec l'hypothèse "point source" dans certaines zones de la géométrie.

De ce point de vue, la zone proche de l'injecteur fait partie des zones problématiques. En effet il est utile de raffiner le maillage dans cette partie de la géométrie afin de capter précisément l'entraînement d'air et la turbulence générés par le spray. Cependant, au début de l'injection un nombre important de particules est déposé sur un nombre restreint de cellules ce qui peut rompre l'hypothèse de spray dilué

(si la fraction de liquide devient non négligeable devant celle du gaz). A ce moment, la particule n'agit plus comme un point isolé dans l'espace et plusieurs problèmes peuvent survenir :

- une instabilité numérique du calcul peut apparaitre à cause des termes sources trop importants et une dépendance en maillage de la solution.
- les modèles macroscopiques (évaporation, traînée) basés sur l'hypothèse d'une goutte isolée ne sont plus applicables.

Au cours de cette thèse, l'intérêt s'est porté sur le premier point traitant de l'effet du raffinement de maillage sur les résultats de la phase liquide.

#### 8.1.1 Mise en évidence de la problématique

Afin d'illustrer ce problème, deux cas académiques ont été mis en place :

- Une goutte isolée lâchée avec une vitesse initiale dans un gaz au repos [117]. L'évaporation n'est pas prise en compte pour isoler l'effet de traînée.
- Une goutte isolée évaporante dans un gaz au repos [118].

Ces simulations permettent de représenter la sensibilité des résultats obtenus lorsqu'on considère notamment un modèle d'injection dit de "blobs" où des gouttes de la taille du trou de l'injecteur sont injectées. Les limites de l'approche Lagrangienne déterministe peuvent être aisément mises en évidence en considérant les cas décrits précédemment sur différents maillages. On considère un maillage régulier composé d'hexaèdres dont la taille est reportée dans le tableau 8.1 pour trois maillages.

M0 M1 M2 Volume mini  $(10^{-12}m^3)$  $\overline{V_l/V_q}$  | Volume mini (10<sup>-12</sup>m<sup>3</sup>)  $\overline{V_l/V_q}$  | Volume mini (10<sup>-12</sup>m<sup>3</sup>)  $\bar{V}_l/V_q$  $\overline{0.85}$  4.9  $10^{-3}$  0.079 5.3  $10^{-2}$  0.0088 4.7  $10^{-1}$ 

TABLE 8.1 – Paramètres des maillages utilisés pour cette étude.

Pour les 2 cas étudiés, une goutte de 20  $\mu$ m de diamètre initial est utilisée. Le rapport du volume de liquide  $V_l$  sur le volume d'une cellule gazeuse  $V_q$ , reporté dans le tableau 8.1 augmente successivement d'un ordre de grandeur entre chaque maillage afin de modifier le poids des termes sources liquide sur la phase gazeuse. De plus, un cas limite (sans termes sources du liquide vers le gaz), est également reporté pour comparaison.

#### Cas test n°1 : traînée

Comme le résume le tableau 8.2, on s'intéresse dans cette partie à la décroissance de la vitesse d'une particule de 20  $\mu$ m lâchée avec une vitesse initiale de 5 m/s dans un gaz au repos. La différence entre les cas numériques s'exprime par la vitesse de glissement  $u_{olis,i}$  (voir eq. (8.1)), la vitesse du fluide étant interpolée à la position de la particule. Cette vitesse dépend théoriquement du volume de gaz à entraîner par la particule. En effet par rétro-couplage du liquide vers le gaz, la traînée de la goutte impose au gaz une vitesse colinéaire à celle de la particule.

Les résultats LES obtenus avec les maillages M0, M1 et M2 sont par la suite comparés au cas limite d'un spray dilué où l'entrainement du gaz par le liquide est nul.

| Vitesse liquide(m/s)   Diamètre liquide( $\mu$ m)   Vitesse gaz(m/s)   $\tau_p$ (ms) |      |
|--------------------------------------------------------------------------------------|------|
|                                                                                      | 0.38 |

TABLE 8.2 – Caractéristiques du cas "trainée"

La figure 8.1 montre le résultat de la décroissance de la vitesse de la particule pour le cas limite et les cas numériques. La figure 8.1 illustre parfaitement la dépendance du résultat numérique au raffinement

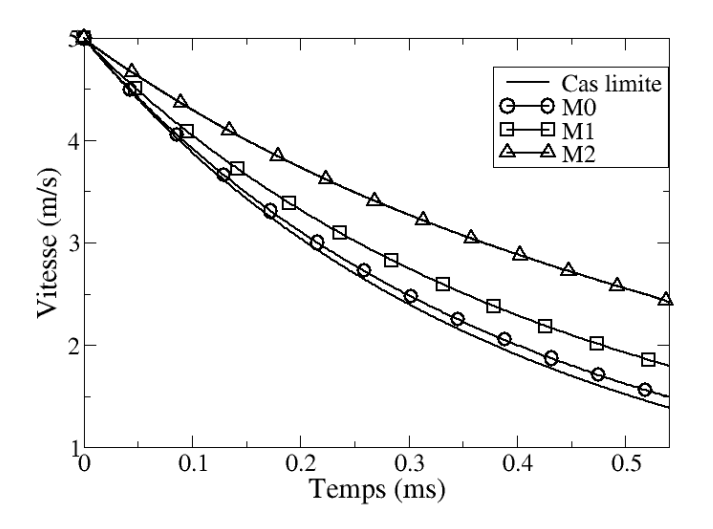

FIGURE 8.1 – Evolution de la vitesse de la particule au cours du temps

de maillage. On remarque que la décroissance de la vitesse de la particule est d'autant plus rapide que le maillage est grossier. En effet, en considérant une approche déterministe et non statistique, le volume de gaz à entraîner par une unique particule est directement relié à la résolution du maillage : lorsque le volume de maille est grand, le gaz est faiblement entraîné et la dynamique de la goutte se rapproche du cas sans terme source vers le gaz. A l'inverse, lorsque la taille de maille est petite, la vitesse du gaz tend rapidement vers l'équilibre avec la vitesse de la goutte et la traînée diminue.

#### Cas test n°2 : évaporation

Dans ce cas, on s'intéresse à la décroissance du diamètre d'une particule liquide d'isooctane de 20  $\mu$ m déposée sans vitesse initiale, à la température de 360 K, dans un gaz au repos et à une température de 600 K (voir tableau 8.3).

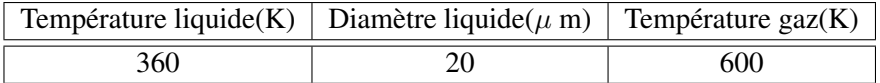

TABLE 8.3 – Caractéristiques du cas "évaporation"

Tout comme pour le cas précédent, les résultats numériques sont comparés à un cas limite où les conditions de température et de concentration de vapeur de carburant demeurent constantes au cours de l'évaporation, c'est-à-dire sans modification de l'environnement gazeux par la particule.

La figure 8.2 montre l'évolution du diamètre de la particule en utilisant le modèle d'évaporation Spalding [119] pour le cas limite et les cas numériques. Tout comme pour le cas précédent, les résultats

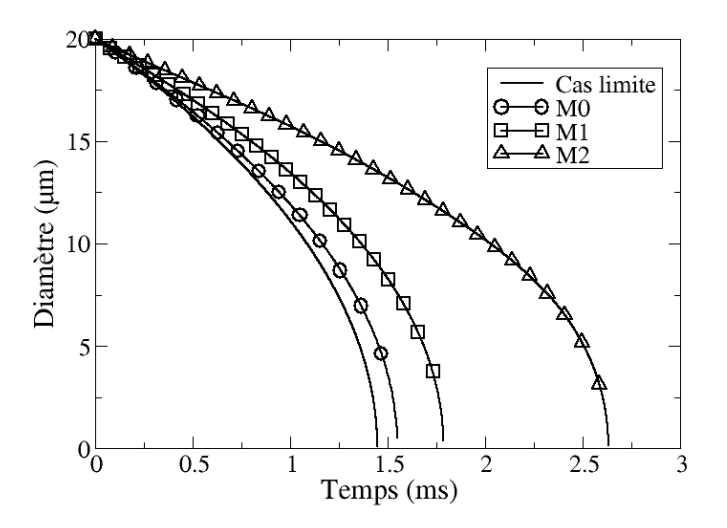

FIGURE 8.2 – Evolution du diamètre de la particule au cours du temps

numériques montrent une forte dépendance au maillage. Le temps d'évaporation de la goutte est 65% plus long avec le maillage M2 qu'avec le maillage M0, ce qui montre une évolution différente des conditions de température et de concentration de vapeur de carburant au voisinage de la goutte. Le fait que la goutte soit immobile dans son environnant est un phénomène amplificateur de cette erreur. En effet, dans le cas d'une goutte évaporante en mouvement et/ou dans un fluide en mouvement, la perturbation introduite est largement convectée par l'écoulement ce qui a tendance à limiter cette perturbation au niveau de la particule. Le champ gazeux récupéré à la position de la particule est par conséquent moins bruité. Dans le cas présent, le temps caractéristique de convection est beaucoup plus élevé que celui d'évaporation, c'est pourquoi la température et la concentration interpolées à la position de la particule sont modifiées par l'application des termes sources. En effet par évaporation, le liquide absorbe de la chaleur au gaz ce qui le refroidit localement. Cette baisse locale de température ainsi qu'une hausse de la concentration entraînent une diminution du taux d'évaporation ce qui introduit une erreur sur le calcul du temps de vie de la goutte.

Cette première partie a permis de mettre en évidence l'impact de la résolution du maillage sur les résultats numériques. Les différences observées sont directement reliées à l'approche Lagrangienne déterministe utilisée au cours de cette thèse qui nécessite l'utilisation d'un nombre important de particules Lagrangiennes pour converger statistiquement. Dans un calcul d'une géométrie complexe, le phénomène mis en évidence dans cette partie peut être visible si l'on se focalise sur des solutions instantanées. Cependant, les hétérogénéités de densité particulaire sont atténuées si l'on analyse une solution moyenne.

La réduction de la dépendance au maillage de l'approche Lagrangienne ainsi que la limitation des instabilités numériques, peuvent être obtenues en introduisant la notion de volume de contrôle, présentée ci-dessous.

#### 8.1.2 Solution proposée : volume de contrôle pour les termes sources

Une solution est de considérer que les termes sources ne doivent pas être appliqués aux nœuds de la cellule contenant la particule, mais à un volume de contrôle  $V_{ctrl}$  de taille fixe comme l'illustre la figure 8.3. Cela permet de rendre le résultat indépendant du maillage, en particulier lorsque  $V_l/V_q$  devient trop grand,  $V_l/V_{ctrl}$  garde un volume raisonnable qui ne génère pas de problèmes numériques.

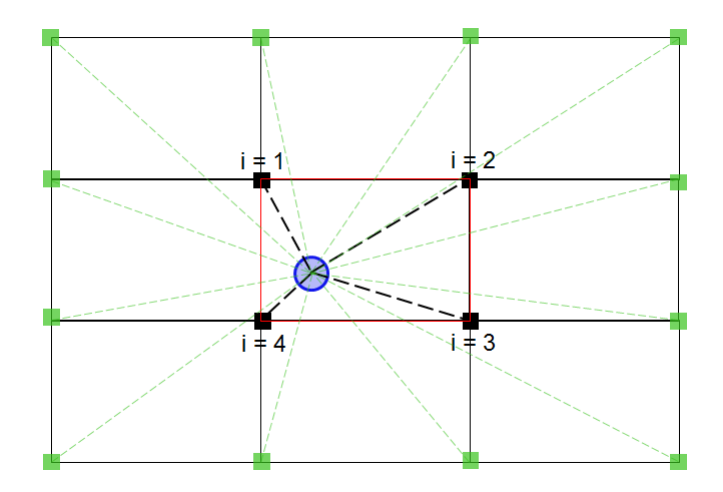

FIGURE 8.3 – Schéma représentant la répartition de terme source dans un volume de contrôle autour de la particule.

Dans l'exemple illustré en Fig. 8.3, les termes sources Lagrangiens ne s'appliquent plus seulement aux 4 nœuds de la cellule contenant la particule mais également aux 12 nœuds environnants, avec un poids qui dépen de la distance particule-nœud (plus le nœud est proche de la particule plus son poids sera important).

Les figures 8.4 et 8.5 représentent le résultat des cas académiques décrits dans la partie précédente (traînée et évaporation) en comparant les résultats précédents et ceux obtenus avec la répartition du terme source dans un volume de contrôle.

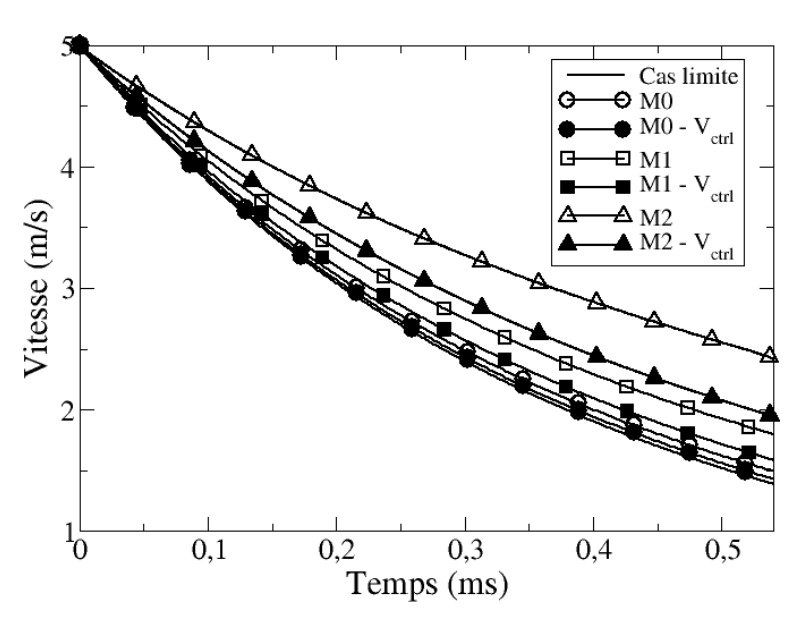

FIGURE 8.4 – Evolution de la vitesse de la particule avec et sans utilisation d'un volume de contrôle.

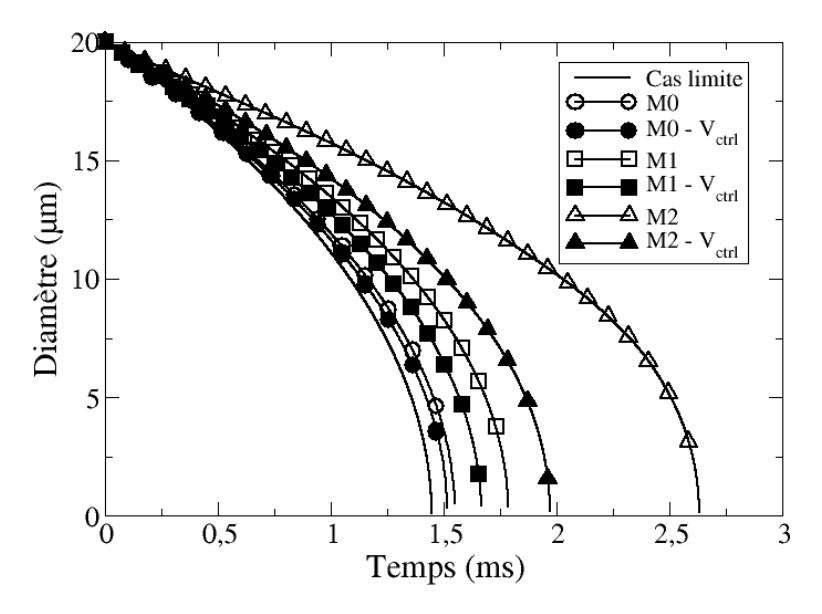

FIGURE 8.5 – Evolution du diamètre de la particule avec et sans utilisation d'un volume de contrôle.

Premièrement, l'évolution de la décroissance de la vitesse et du diamètre montre que la solution proposée ne modifie pas les résultats obtenus précédemment avec le maillage M0. Cela montre que le volume de contrôle initial, correspondant au volume de la cellule contenant la particule était suffisamment grand dans ce cas. En revanche, pour les maillages M1 et M2 la répartition des termes sources dans un volume de contrôle entraîne une augmentation de la décroissance de la vitesse de la particule et une diminution de son temps de vie : les résultats se rapprochent de ceux obtenus avec le maillage M0. En prenant comme référence, les résultats obtenus avec le maillage M0 sans correction, le tableau 8.4 récapitule l'amplitude des différences observées pour les cas étudiés. Dans le cas de la décroissance la vitesse de la particule, les différences sont observées à  $t = 0.5$  ms alors que pour celle du diamètre elles sont effectuées lorsque la goutte est totalement évaporée.

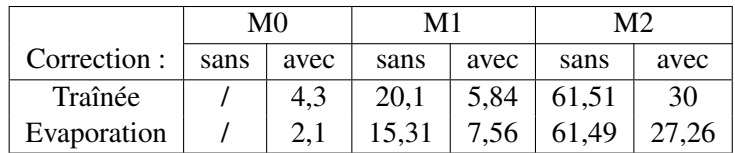

TABLE 8.4 – Différences des résultats (%) obtenus par rapport aux résultats du maillage M0 sans utilisation d'un volume de contrôle..

L'augmentation du volume de contrôle entraîne une baisse très significative des différences liées au maillage que ce soit dans le cas de la décroissance de vitesse (écart réduit de 30 et 50 % respectivement pour les maillages M1 et M2) ou du diamètre de la goutte (réduction de 49 et 44 % respectivement pour les maillages M1 et M2). L'inconvénient majeur de la répartition des termes sources sur un volume de contrôle supérieur au volume de la cellule contenant la particule est la parallélisation. En effet, si une particule se situe à la frontière de deux partitions il est nécessaire de transmettre ses termes sources à la partition voisine ce qui peut dégrader les performances du code de calcul.

Cette partie a montré que l'influence du maillage sur les résultats numériques peut être limitée en considérant un volume de contrôle indépendant du maillage. Cette méthodologie permet d'atténuer les instabilités numériques occasionnées par des tailles de maille proches des tailles de particules. Toutefois, la valeur du volume de contrôle n'a été dictée ici que par des considérations numériques et non physiques, ce qui implique que la solution peut être éloignée de la solution réelle. La question du vrai volume de contrôle à utiliser reste ouverte dans la mesure où l'échange gaz-liquide se fait à la surface de la goutte. Ce problème a cependant tendance à diminuer par effet de moyenne lorsqu'on étudie des sprays statistiquement convergés.
### 8.2 Impact de la turbulence de sous-maille

Le calcul de la vitesse de glissement, ou vitesse relative, entre la particule et le gaz environnant est primordial dans les simulations Lagrangiennes car elle contrôle la traînée des particules et donc leur trajectoire. On rappelle ici l'expression de cette vitesse de glissement, notée  $u_{gliss,i}$ :

$$
u_{glis,i} = u_{g,i} - u_{p,i} \tag{8.1}
$$

où  $u_{q,i}, u_{p,i}$  représentent respectivement la vitesse du gaz "vue" par la particule et la vitesse de la particule.

On considère habituellement que la vitesse  $u_{q,i}$  est égale à la vitesse résolue (filtrée en LES), négligeant ainsi la contribution sous-maille. Des études précédentes [120, 121, 122] ont montré que la dispersion des gouttes est en effet essentiellement soumise aux grandes échelles de la turbulence, celles-là même qui sont résolues en LES. La vitesse turbulente de sous-maille n'entraîne donc pas de modification de la dispersion du spray. En revanche, si l'on considère que les tourbillons de sous-mailles mènent à de fortes hétérogénéités locales pouvant impacter l'allumage ou la combustion, un modèle de dispersion turbulente peut (ou doit) être appliqué selon la valeur du nombre de Stokes de sous-maille [121]. On cherche dans cette partie à vérifier si cette hypothèse est justifiée dans le cadre des travaux de cette thèse. En effet, le fort cisaillement liquide/gaz présent en début d'injection ne pouvant pas être résolu précisément avec les maillages utilisés en configuration moteur, la contribution sous-maille pourrait s'avérer non négligeable devant la vitesse filtrée.

#### 8.2.1 Estimation de la vitesse de sous-maille

On décompose la vitesse du gaz comme suit :

$$
u_{g,i} = \widetilde{u}_{g,i} + u'_{g,i} \tag{8.2}
$$

où  $\widetilde{u}_{g,i}$  et  $u'_{g,i}$  représentent respectivement la vitesse résolue et la vitesse de sous-maille du gaz.<br>Si on utilise une internelation de Taylor au promier ordre la vitesse résolue  $\widetilde{u}$  a correspond à l Si on utilise une interpolation de Taylor au premier ordre, la vitesse résolue  $\tilde{u}_{q,i}$  correspond à la vitesse résolue au nœud le plus proche de la particule. En utilisant la viscosité turbulente de sous-maille fournie par les modèles LES, il est possible d'évaluer la norme de la vitesse de sous-maille. Le modèle de Smagorinsky [39] amène l'expression suivante :

$$
\|\overrightarrow{u_g}\| = C_S \Delta \sqrt{2\widetilde{S_{ij}}\widetilde{S_{ij}}} = \frac{\nu_t}{C_S \Delta} \tag{8.3}
$$

où  $\nu_t$ ,  $C_S$  et  $\Delta$  représentent respectivement la viscosité turbulente de sous-maille, la constante de Smagorinsky (égale à 0.12) et la taille du filtre spatial, évalué comme la racine cubique du volume du nœud le plus proche de la particule (cf Fig.3.5). On peut dès à présent constater que cette évaluation dépend de la constante  $C_S$  qui est définie afin d'obtenir la bonne dissipation de l'énergie cinétique et non pour la bonne fluctuation de vitesse  $u'_g$ . Cependant on rappelle que l'expression (8.3) n'est qu'une estimation de la vitesse de sous-maille et d'autres approches peuvent être trouvées dans la littérature [123]. Comme proposé dans [124], chaque composante de la vitesse de sous-maille est choisie selon une distribution aléatoire telle que :

$$
u'_{g,i} = \|\vec{u'_g}\| \, erf^{-1}(RN_i)
$$
\n(8.4)

où  $er f^{-1}$  représente la fonction erreur inverse et  $RN_i$  un nombre aléatoire différent pour chaque composante du vecteur vitesse, comprit entre -1 et 1.

A partir de cette vitesse de sous-maille, un temps caractéristique de sous-maille,  $\tau_t$  peut être introduit, qui correspond à la durée pendant laquelle la particule sera sous l'influence de la turbulence de sousmaille :

$$
\tau_t = \frac{\Delta}{\|\vec{u_g}\|} \tag{8.5}
$$

Il est supposé que ce temps caractéristique est supérieur au pas de temps du calcul. O'Rourke et al. [124] discute du cas où cette hypothèse n'est pas vérifiée, notamment pour les calculs de type RANS, où la particule peut donc "voir" plusieurs  $u'_{g,i}$  au cours d'une itération. Une solution proposée par O'Rourke et al. [124] consiste à sous-cycler la résolution des équations du mouvement de la particule. Cependant pour des simulations LES dont le pas de temps est piloté par le filtre spatial (comme c'est le cas pour AVBP), le pas de temps est bien inférieur au temps caractéristique  $\tau_t$ , c'est pourquoi l'équation de mouvement des particules peut être résolue directement à chaque itération.

L'influence des petites structures sur la particule évolue à mesure que cette dernière se déplace dans l'écoulement. Deux critères (l'un temporel, l'autre spatial) permettent de déterminer l'instant auquel la vitesse de sous-maille doit être recalculée :

— Lorsque la durée d'influence des tourbillons sous-maille sur la particule dépasse le temps turbulent  $\tau_t$  (eq. (8.5)), c'est-à-dire après un temps  $\tau_{sm}$ , défini par :

$$
\int_0^{\tau_{sm}} \frac{dt}{\tau_t} = 1\tag{8.6}
$$

— Lorsque le déplacement de la particule par rapport aux tourbillons influants dépasse la taille du filtre  $\Delta$ , ce qui s'exprime par un temps  $\tau_p$  défini par :

$$
\int_0^{\tau_p} \frac{(\overrightarrow{u}_g - \overrightarrow{u_p}) . dt}{\Delta} = 1
$$
\n(8.7)

Dès que  $\Delta t$  (la durée d'intégration) dépasse  $\tau_{sm}$  ou  $\tau_p$ , alors la vitesse turbulente est recalculée en fonction des nouvelles valeurs de l'écoulement.

#### 8.2.2 Application dans le cas d'une THI cisaillée par une nappe de particules

Avant d'analyser l'éventuel impact d'un modèle de dispersion turbulente prenant en compte la turbulence de sous-maille dans une application moteur, on étudie cet effet dans une configuration générique de couplage liquide/gaz, à fort cisaillement. La définition de la configuration générique représentative est illustrée sur la figure 8.6 : l'injection d'une nappe de particules dans une turbulence homogène isotrope (THI) reproduit les phénomènes principaux d'une injection de spray en moteur IDE. De plus, cette configuration a déjà fait l'objet de nombreuses études, que ce soit avec le formalisme EL ou EE [125, 24, 126, 23, 20, 55].

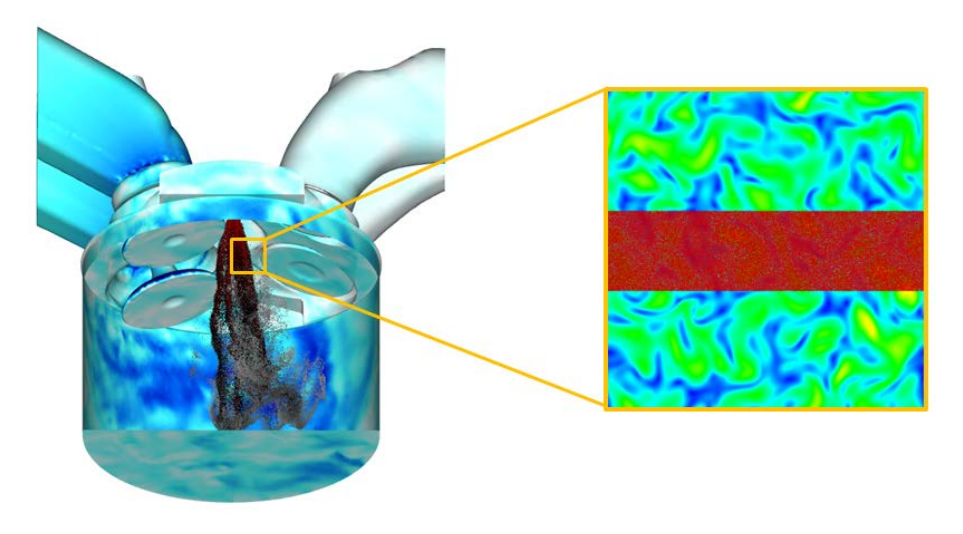

FIGURE 8.6 – Configuration générique du cisaillement liquide/gaz lors d'une injection directe essence.

Afin de conclure sur la nécessité de prendre en compte la dispersion de sous-maille pour la phase liquide, deux calculs, l'un en DNS et l'autre en LES sont réalisés et comparés.

#### 8.2.2.1 Initialisation de la phase porteuse

Le domaine de calcul est une boîte cubique de taille  $L_{box} = 2\pi L_{ref}$  avec des conditions de périodicité dans chaque direction.  $L_{ref} = 10^{-3}$  mm est une longueur dite de référence. Un spectre de Passot-Pouquet [127] est utilisé afin d'initialiser la distribution de l'énergie turbulente, dont la forme est donnée par l'eq.(8.8).

$$
E(k) = A \left[\frac{k}{k_e}\right]^4 \exp\left(-2\left(\frac{k}{k_e}\right)^2\right) \text{ with } A = \frac{16u^{'2}}{3k_e} \sqrt{\frac{2}{\pi}} \tag{8.8}
$$

où k est le nombre d'onde et  $k_e$  le nombre d'onde du mode énergétique le plus important correspondant à la longueur d'onde  $l_e$  la plus énergétique.

Les paramètres définissant le spectre sont choisis afin de se rapprocher au mieux des conditions moteur en limitant le coût de calcul :

- La vitesse turbulente  $u'$  est fixée à 1 m/s, ce qui est de l'ordre de grandeur des vitesses turbulentes en moteur.
- L'échelle de longueur la plus énergétique  $l_e$  est de l'ordre de 1 mm.

La figure 8.7 illustre l'évolution de l'énergie turbulente, générée par le spectre de Passot-Pouquet en fonction du nombre d'onde.

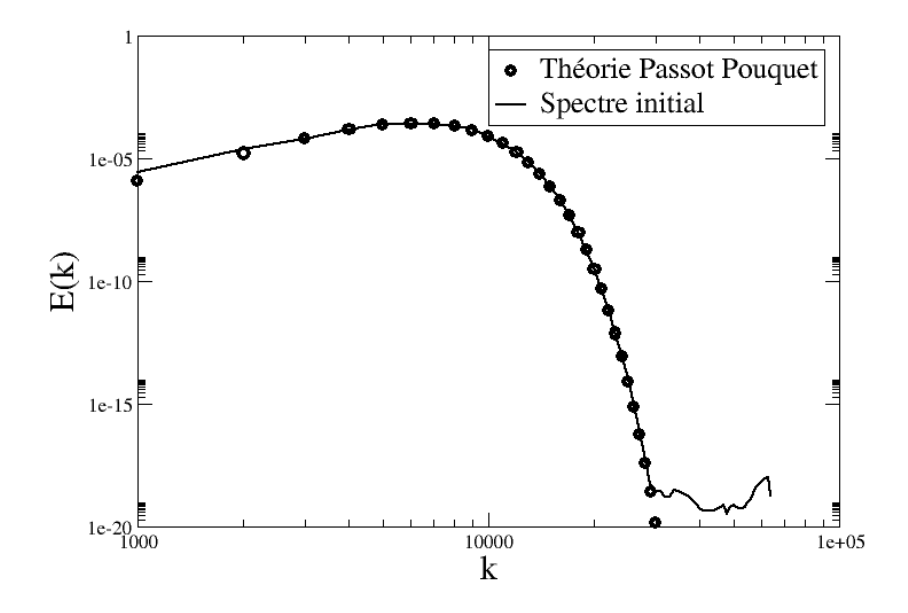

FIGURE 8.7 – Comparaison entre le spectre théorique de Passot-Pouquet et le spectre numérique généré  $\lambda t = 0$ .

L'énergie cinétique turbulente  $k_T$  ainsi que le taux de dissipation turbulent  $\epsilon_T$  sont définis par les relations (8.9) et (8.10).

$$
k_T = \frac{3}{2}u^{'2} \tag{8.9}
$$

$$
\epsilon_T = \frac{k_T^{3/2}}{l_e} \tag{8.10}
$$

On peut ainsi en déduire une échelle de temps turbulent caractéristique  $\tau_T$ :

$$
\tau_T = \frac{k_T}{\epsilon_T} \tag{8.11}
$$

Les petites structures de l'écoulement (les structures dissipatives dites de Kolmogorov), sont caractérisées par l'échelle spatiale  $\eta_K$  et par l'échelle temporelle  $\tau_k$  données respectivement par les relations (8.12) et (8.13).

$$
\eta_k = \left(\frac{\mu_f^3}{\epsilon_T}\right)^{1/4} \tag{8.12}
$$

$$
\tau_k = \left(\frac{\mu_f}{\epsilon_T}\right)^{1/2} \tag{8.13}
$$

Paramètre Symbole Unité Valeur Pression  $P_f$  [bar] 1.013 Température  $T_f$  [k] 300 Viscosité cinématique  $\mu_f$  $\lceil m^2 \cdot s^{-1} \rceil$  $1.84$   $10^{-5}$ Energie cinétique turbulente  $k_T$  $[m^2.s^{-2}]$ ] 1.5 Taux de dissipation turbulent  $\epsilon_T$  $\lceil m^2 \cdot s^{-3} \rceil$ ] 1837 Echelle temporelle  $\tau_T$  [ms] 0.82 Echelle spatiale de Kolmogorov  $\eta_k$  [ $\mu$ m] 43 Reynolds turbulent  $Re_t$  [-] 54

Les caractéristiques de la turbulence initiale du gaz sont résumées dans le tableau 8.5.

TABLE 8.5 – Caractéristiques de la turbulence initiale du fluide.

#### Maillage

Le maillage requis pour la réalisation d'une DNS doit assurer les points suivants :

- Le calcul doit s'effectuer sur le domaine le plus grand possible afin de résoudre les grandes échelles.
- Le maillage doit être suffisamment fin pour résoudre les plus petites échelles (typiquement les échelles de Kolmogorov).

On considère un maillage structuré, cartésien constitué de N points par direction. La taille de maille est donc égale à  $\Delta x = L_{box}/(N-1)$ .

Le tableau 8.6 donne les caractéristiques de maillage pour la DNS et la LES.

|      | N   | $\Delta x$ ( $\mu$ m) $\Delta x / \eta_k$ |      |
|------|-----|-------------------------------------------|------|
|      |     | DNS 256 24.54                             | 0.57 |
| LES. | -32 | 196.35                                    | 4.56 |

TABLE 8.6 – Caractéristiques de maillage pour les calculs DNS et LES.

Selon Boughanem et Trouvé [128] la taille de maille doit être inférieure à  $\pi \eta_k$  pour résoudre correctement les petites échelles. En revanche les travaux de Yeung et Pope [129] montrent qu'une bonne résolution des échelles dissipatives s'obtient en s'assurant que  $K_{max} \eta_k \geq 1$ , avec  $K_{max}$  le nombre d'onde maximum résolu. D'après le tableau 8.6, on remarque que le maillage DNS utilisé correspond aux conditions fixées par Boughanem et Trouvé, ce qui n'est pas le cas du maillage LES.

La figure 8.8 représente le champ de vitesse initial de la THI générée en DNS et LES.

La figure 8.9 illustre la dissipation de l'énergie cinétique pour le cas DNS au cours du temps. Un comportement "non physique" est observé au début de calcul, lié à la turbulence "synthétique" de Passot-Pouquet. Il est nécessaire d'attendre environ un temps de retournement des tourbillons pour obtenir une turbulence développée dont la solution respecte les équations de Navier-Stokes. On nommera ce temps de retournement  $t_0^+$ .

Afin de le déterminer plus précisément, la figure 8.10 illustre l'évolution de l'énergie totale en fonction du nombre d'onde pour diverses solutions, allant de  $t = 0.032$  à  $t = 0.288$  ms par intervalle de 0.032

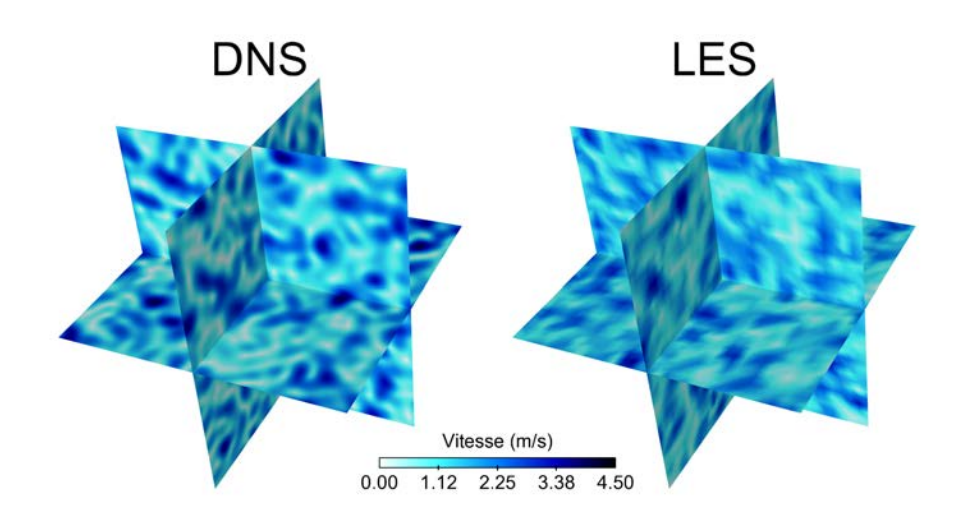

FIGURE 8.8 – Représentation du champ de vitesse résolue sur deux plans de coupe sur le maillage DNS (gauche) et LES (droite).

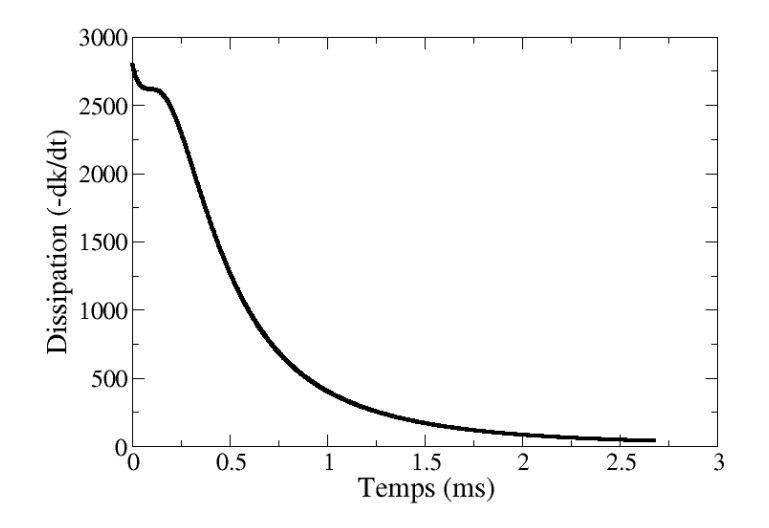

FIGURE 8.9 – Evolution de la dissipation au cours du temps pour le cas DNS (N=256).

ms. La figure 8.10 montre une augmentation de l'énergie totale pour les grands nombres d'onde au cours du temps, ce qui correspond au remplissage du spectre d'énergie des petites structures. D'après la figure 8.10, le temps physique nécessaire au remplissage, équivalent au temps de retournement des tourbillons est de  $t_0^+ = 0.288$  ms.

La figure 8.11 compare la décroissance de l'énergie cinétique et de la dissipation physique,  $\epsilon_{phys}$ , et

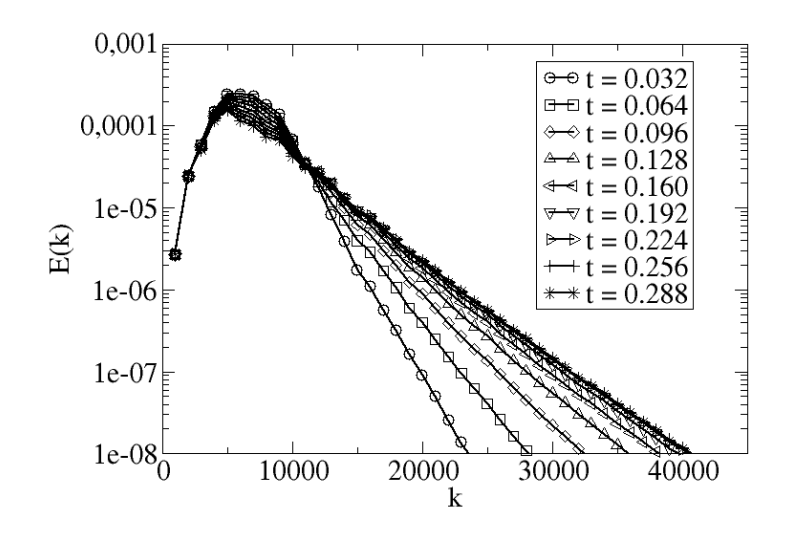

FIGURE 8.10 – Evolution de l'énergie totale en fonction du nombre d'onde pour le cas DNS (N=256).

numérique,  $\epsilon_{num}$ , entre les cas DNS et LES qui sont se définissent par :

$$
\epsilon_{phys} = \epsilon_{ac} + \epsilon_{vislam} + \epsilon_{visturb}
$$
  
\n
$$
\epsilon_{num} = \epsilon_{conv} + \epsilon_{avis}
$$
\n(8.14)

où,

 $-\epsilon_{ac}$  est la partie de l'énergie cinétique transférée à l'énergie interne par les effets acoustiques.

 $\epsilon_{vislam}$  est l'énergie transférée à l'énergie interne par la diffusion moléculaire.

—  $\epsilon_{visturb}$  est l'énergie transférée aux échelles de sous-maille (dissipation turbulente).

 $-\epsilon_{conv}$  est l'énergie cinétique dissipée ou non dissipée par le schéma numérique convectif.

—  $\epsilon_{avis}$  est l'énergie transférée à l'énergie interne par les effets de viscosité artificielle.

L'expression des termes de dissipation peut être obtenue en discrétisant l'équation d'équilibre de l'énergie cinétique (davantage de précisions peuvent être trouvées dans [13]). D'après la figure 8.11b, la dissipation physique est similaire pour les deux cas alors que la dissipation numérique est bien plus importante pour la LES, ce qui s'explique naturellement par l'augmentation des tailles de maille pour le maillage LES.

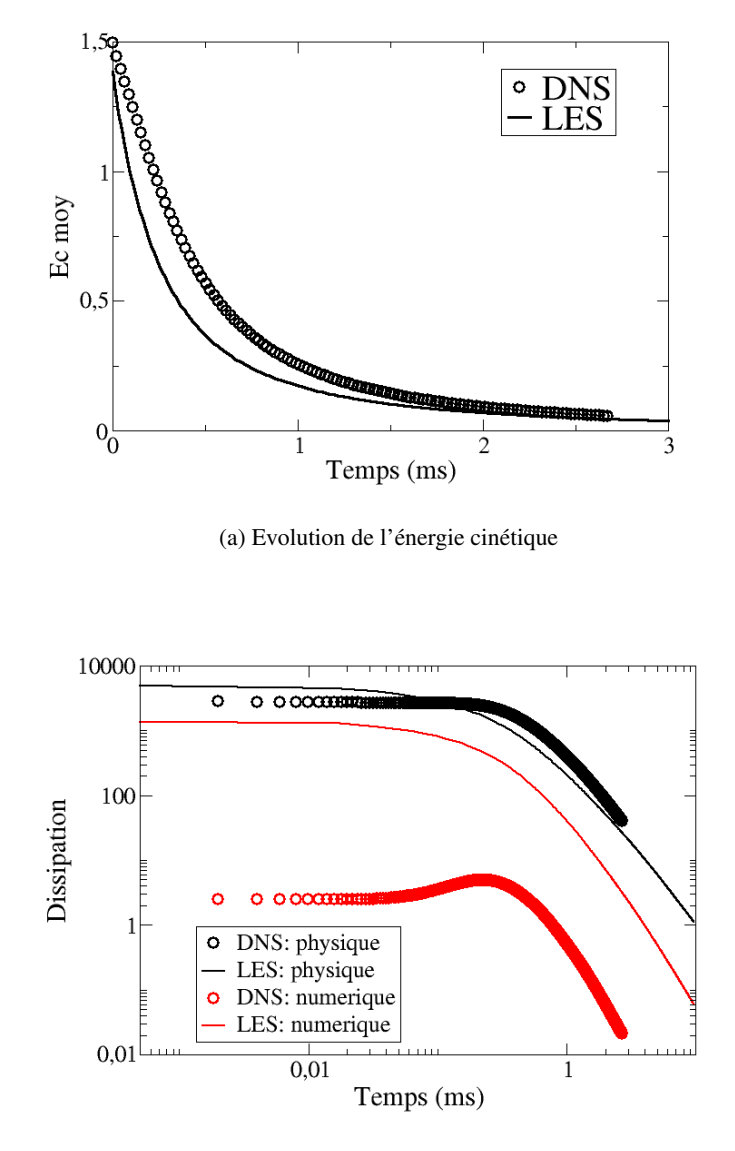

(b) Evolution temporelle de la dissipation physique et numérique

FIGURE 8.11 – Evolution temporelle de l'énergie cinétique moyenne (haut) et de la dissipation numérique et physique (bas) pour le cas DNS (◦) et LES (−).

#### 8.2.2.2 Initialisation de la phase dispersée

L'introduction de la nappe liquide s'effectue une fois le spectre d'énergie rempli, à  $t_0^+$ .

Afin de respecter l'hypothèse de point source, le diamètre des particules doit être inférieur à l'échelle de Kolmogorov et la masse volumique du liquide doit être très grande devant celle du gaz. De plus, le nombre de particules doit être suffisamment grand pour que les statistiques soient significatives, mais assez faible pour que les collisions restent négligeables (car non modélisées) et le temps de calcul raisonnable. Enfin, bien que le but de cette étude soit de représenter un fort cisaillement entre les deux phases, ce dernier doit toutefois rester raisonnable pour ne pas générer de termes sources trop importants qui nuiraient à la stabilité du calcul.

On rappelle ici la définition du nombre de Stokes, qui permet de représenter l'effet de la phase liquide sur la phase gazeuse :

$$
S_t = \frac{\tau_p}{\tau_f} \tag{8.15}
$$

où  $\tau_p$  est un temps caractéristique de la particule alors que  $\tau_f$  est un temps caractéristique de la phase gazeuse que l'on considérera ici comme un temps caractéristique de l'échelle de Kolmogorov.  $\tau_p$  est défini par :

$$
\tau_p = \frac{\rho_l d_p^2}{18\mu_f (1 + 0.15Re_p^{0.687})}
$$
\n(8.16)

où Re<sup>p</sup> désigne le nombre de Reynolds particulaire :

$$
Re_p = \frac{\|\overrightarrow{u_p} - \overrightarrow{u_g}\| d_p \rho_l}{\mu_f} \tag{8.17}
$$

Par définition, la vitesse moyenne dans une THI périodique est nulle. L'eq. (8.17) peut donc être simplifiée telle que :

$$
Re_p = \frac{\|\overrightarrow{u_p}\| d_p \rho_l}{\mu_f} \tag{8.18}
$$

Afin de pouvoir faire varier le nombre de Stokes tout en gardant le couple  $(\overrightarrow{u_p},d_p)$  inchangé, la densité des particules  $\rho_l$  est adaptée. Dans l'équation (8.19),  $\rho_l$  est exprimée en fonction des caractéristiques des phases porteuse et dispersée :

$$
\rho_l = St. \frac{18k_T \nu_f (1 + 0.15 Re_p^{0.687}(\rho_l))}{\epsilon_T d_p^2}
$$
\n(8.19)

D'après l'eq.  $(8.19)$ ,  $\rho_l$  ne peut pas être calculé de manière explicite à cause de la dépendance du nombre de Reynolds. Une méthode de Newton est donc utilisée afin de déterminer la valeur de  $\rho_l$  en fonction des valeurs ciblées des paramètres  $\overrightarrow{u_p}$ ,  $d_p$ ,  $St$ ,  $\epsilon_T$ ,  $\rho_f$ ,  $\mu_f$ .

Les caractéristiques de la phase dispersée sont reportées dans le tableau 8.7. Le diamètre est particules est dix fois inférieur à l'échelle de Kolmogorov alors que leur vitesse est supérieure approximativement d'un ordre de grandeur aux intensités maximales des vitesses gazeuses dans la THI.

Les particules sont disposées de manière homogène dans une nappe de dimension [ $-\pi L_{ref}$ ,  $\pi L_{ref}$ ],  $[-\frac{\pi}{4}]$  $\frac{\pi}{4}L_{ref},\frac{\pi}{4}$  $\frac{\pi}{4}L_{ref}$ ], [ $-\pi L_{ref}, \pi L_{ref}$ ] (voir Fig. 8.12).

|                     | Stokes $\rho_l$ (kg.m <sup>-3</sup> ) $U_p^0$ (m.s <sup>-1</sup> ) $d_p$ ( $\mu$ m) |    |  |
|---------------------|-------------------------------------------------------------------------------------|----|--|
| $\text{Cas } 1$ 0.1 | 4823.3                                                                              | 40 |  |
| Cas 2 $1.0$         | 48233.0                                                                             | 40 |  |

TABLE 8.7 – Caractéristiques de la phase dispersée.

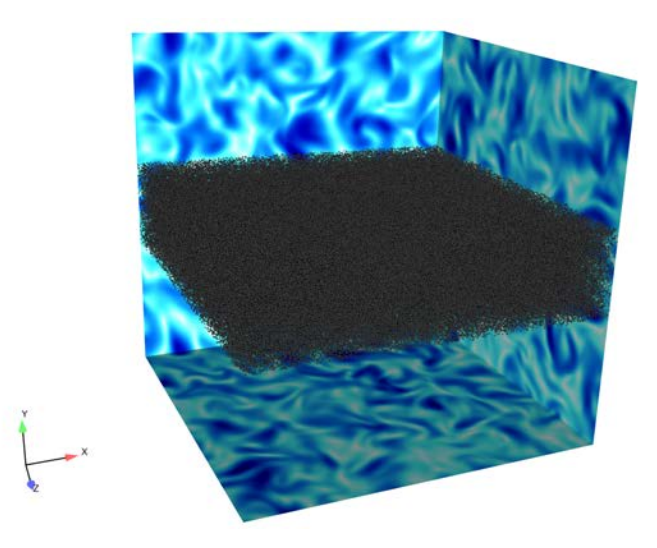

FIGURE 8.12 – Répartition initiale de particules dans la boite périodique de la THI.

#### 8.2.2.3 Comparaison des calculs DNS et LES pour la phase dispersée

#### Visualisations instantanées

Les figures 8.13 et 8.14 comparent la dispersion de la phase porteuse à deux instants,  $6t_0^+$  et  $12t_0^+$ , entre la LES et la DNS pour un faible nombre de Stokes ( $St = 0.1$ ). Les figures 8.15 et 8.16 illustrent le champ de vitesse du fluide normalisé par la vitesse initiale des particules ( $U_p^0 = 40m/s$ ). Les mêmes résultats pour un fort nombre de Stokes ( $St = 1.0$ ) sont présentés sur les figures 8.17, 8.18, 8.19 et 8.19. Toutes ces visualisations sont réalisées dans le plan central (x,y).

Pour un faible nombre de Stokes, les résultats entre la DNS et la LES sont proches ce qui montre que l'impact des petites échelles de la turbulence non résolues par la LES sur la dispersion des particules n'est pas significatif. Le champ de vitesse gazeux est également bien reproduit dans son ensemble par la LES.

Pour un nombre de Stokes plus important, les particules sont moins sensibles au champ turbulent gazeux du fait de leur plus grande inertie. La figure 8.18 montre cette fois une différence entre le cas DNS et LES : bien que le mouvement global des particules soit identique, les résultats LES montrent la présence des zones fortement chargées en liquide alors que la DNS engendre un champ plus dispersé. Cependant le champ de vitesse gazeux reste proche entre les deux cas.

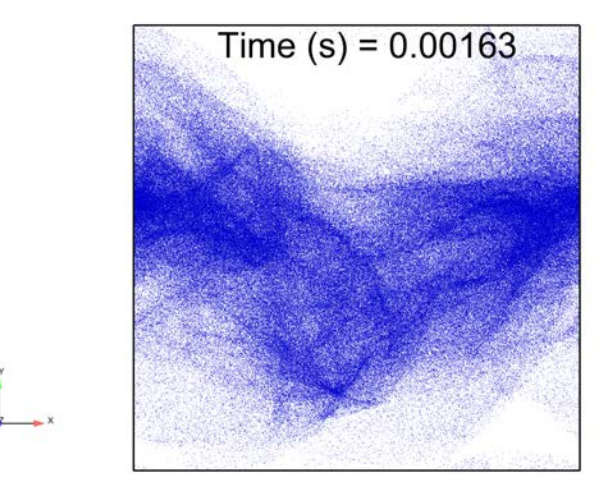

(a) LES

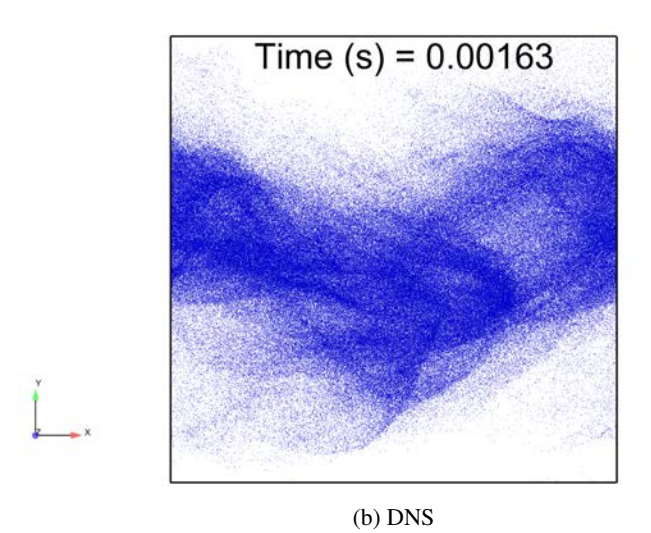

FIGURE 8.13 – Visualisation du champ de particules à t= $6t_0^+$  pour Stokes=0.1

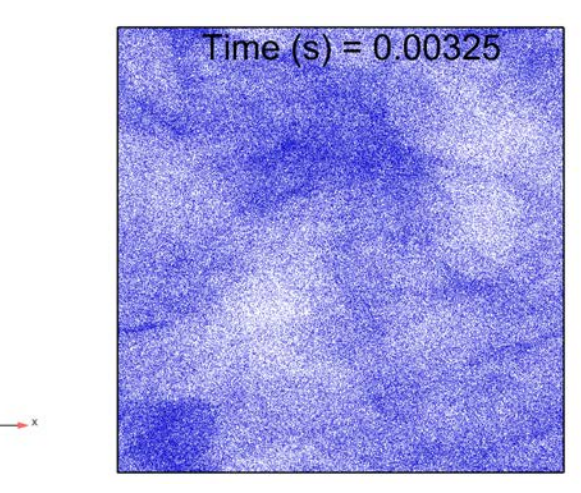

(a) LES

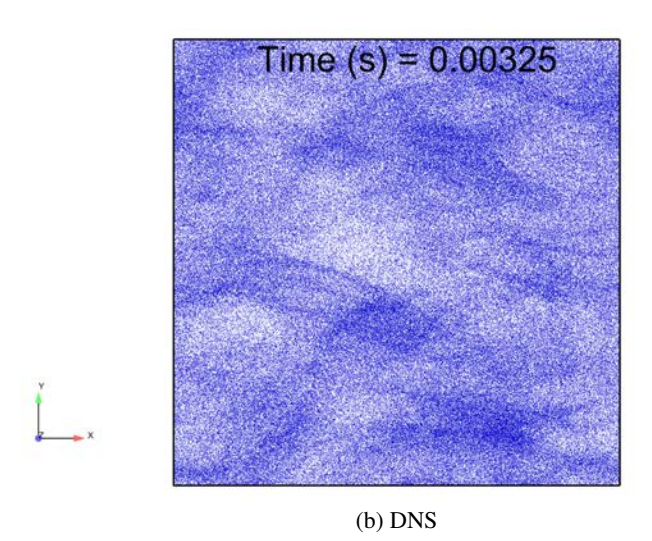

FIGURE 8.14 – Visualisation du champ de particules à t=12 $t_0^+$  pour Stokes=0.1

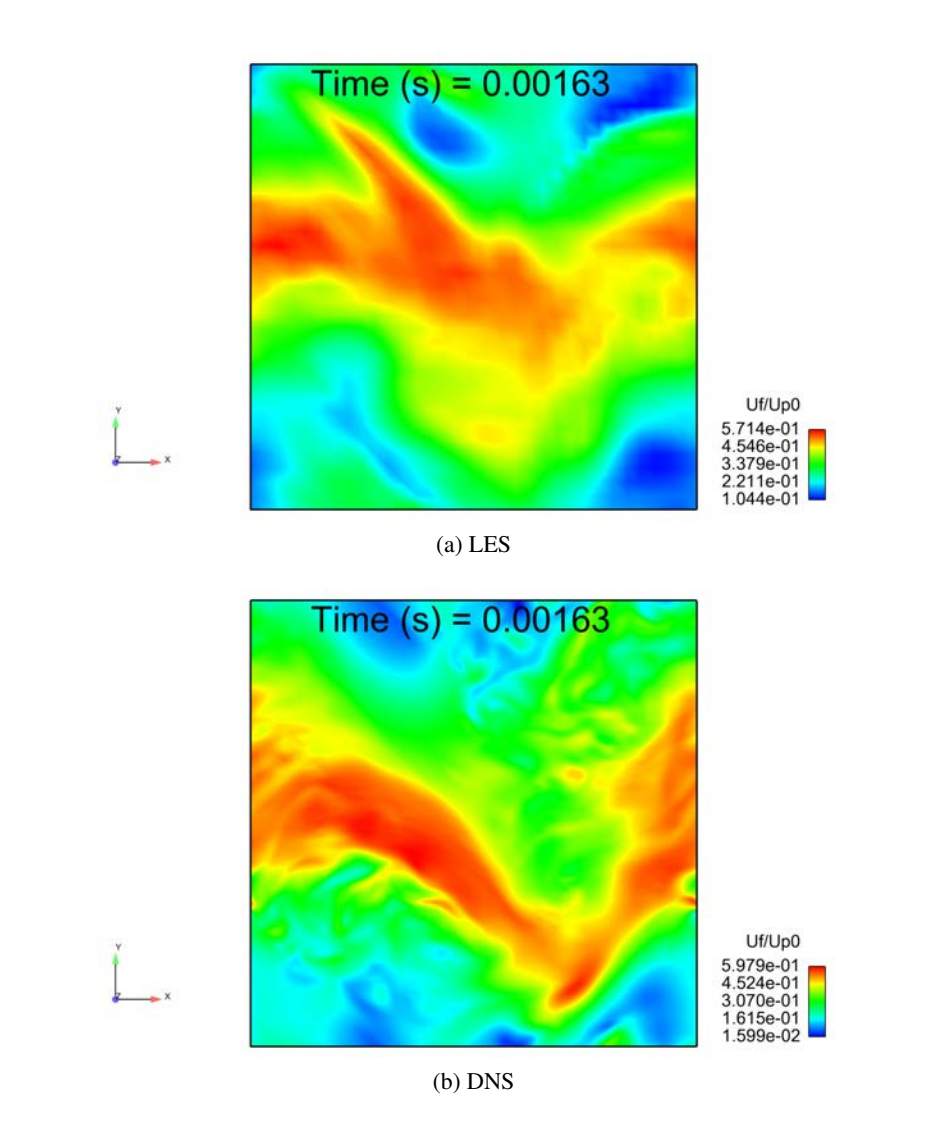

FIGURE 8.15 – Visualisation du champ de vitesse gazeux, normalisé par la vitesse initiale des particules, à t= $6t_0^+$  pour Stokes=0.1

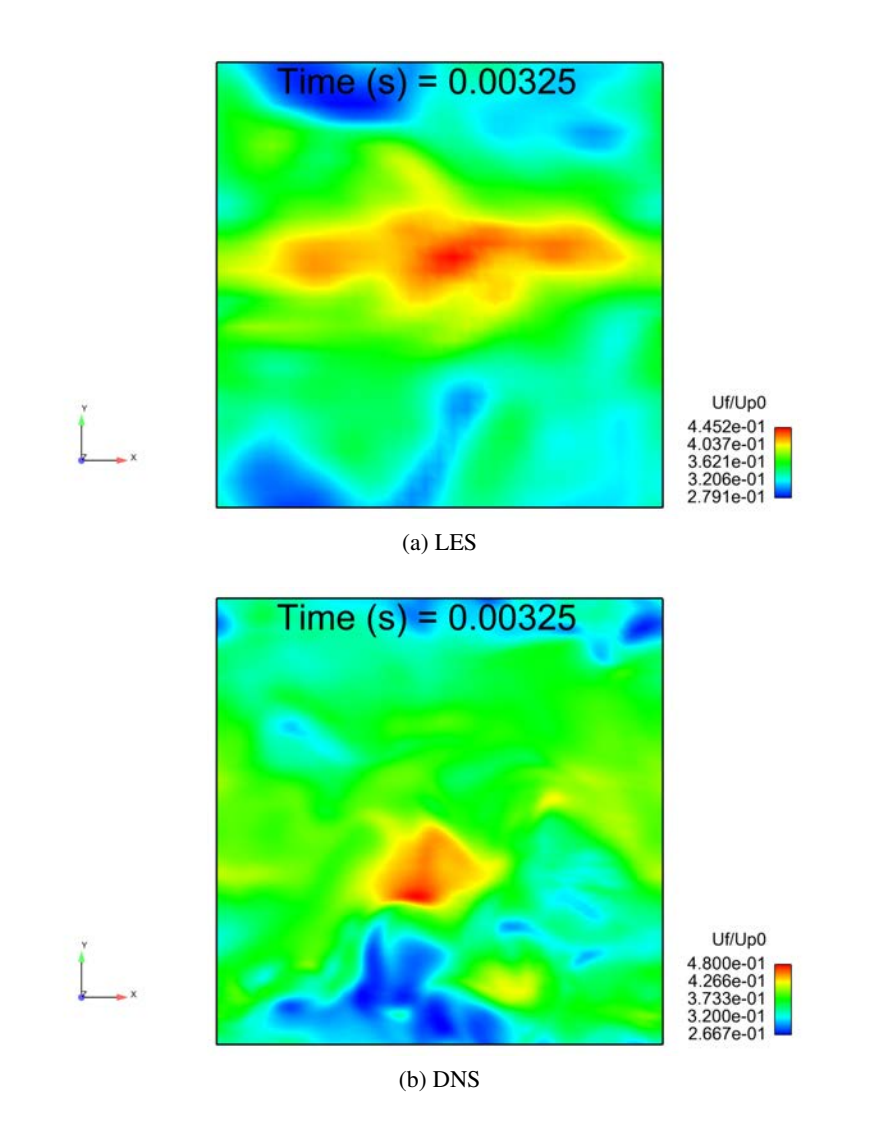

FIGURE 8.16 – Visualisation du champ de vitesse gazeux, normalisé par la vitesse initiale des particules, à t= $12t_0^+$  pour Stokes=0.1

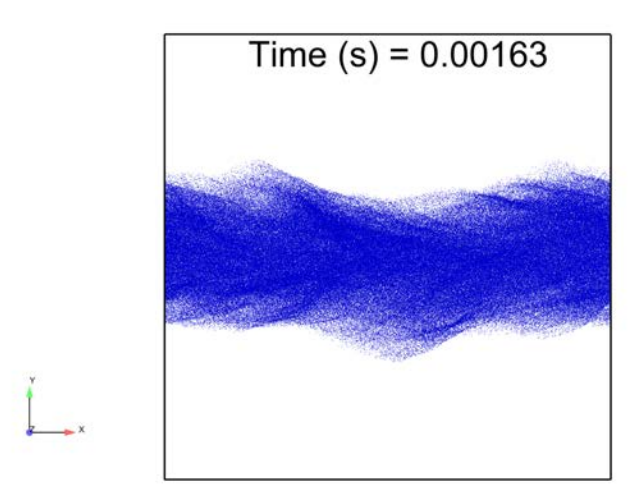

(a) LES

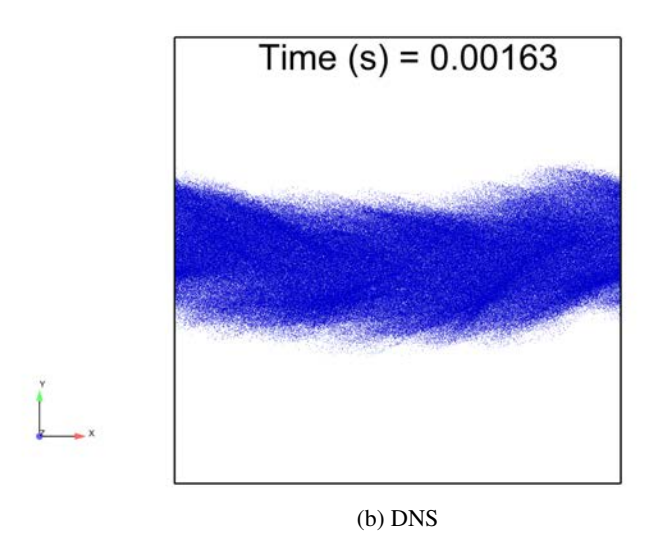

FIGURE 8.17 – Visualisation du champ de particules à t= $6t_0^+$  pour Stokes=1.0

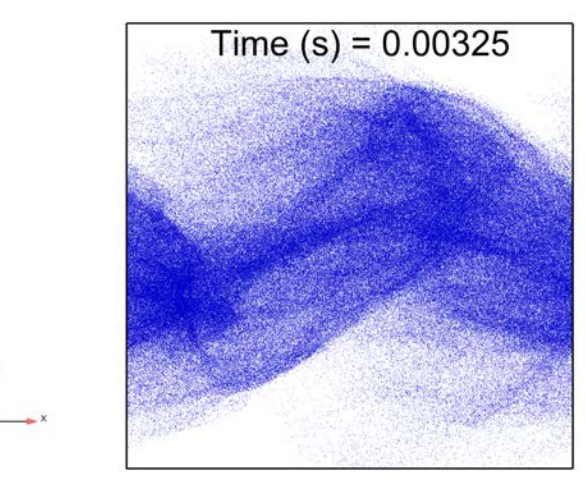

(a) LES

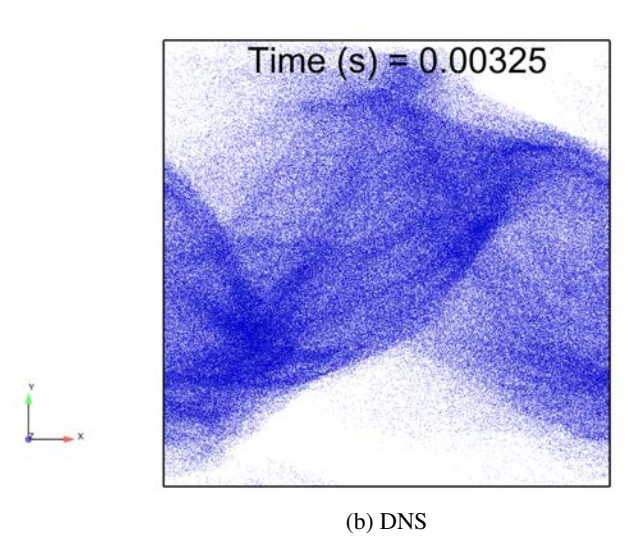

FIGURE 8.18 – Visualisation du champ de particules à t=12 $t_0^+$  pour Stokes=1.0

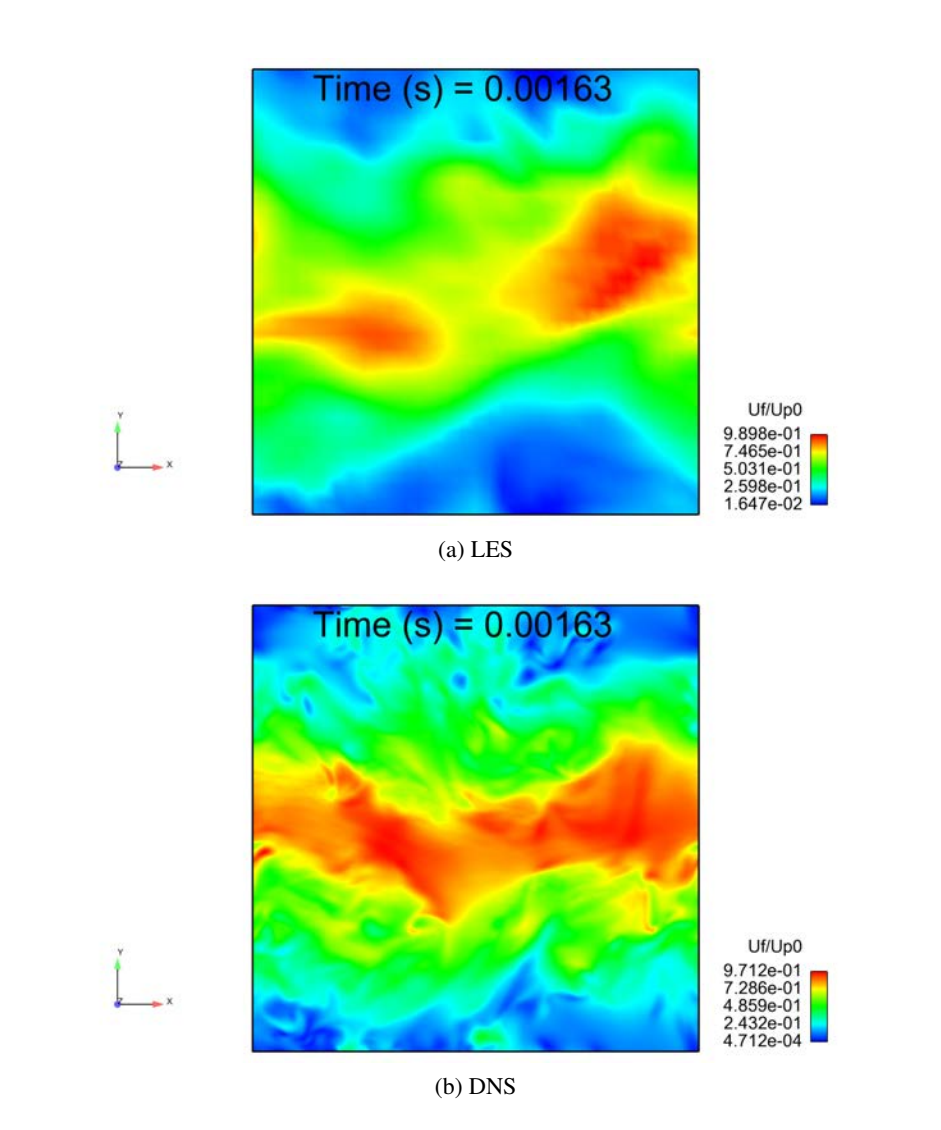

FIGURE 8.19 – Visualisation du champ de vitesse gazeux, normalisé par la vitesse initiale des particules, à t= $6t_0^+$  pour Stokes=1.0

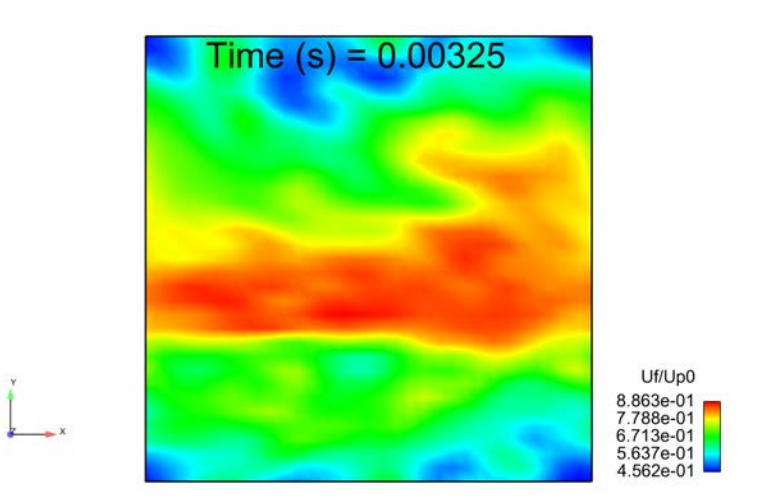

(a) LES

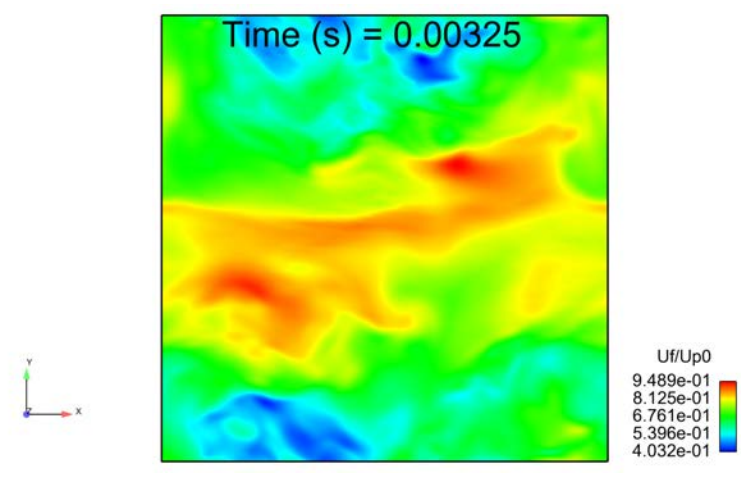

(b) DNS

FIGURE 8.20 – Visualisation du champ de vitesse gazeux, normalisé par la vitesse initiale des particules, à t= $12t_0^+$  pour Stokes= $1.0$ 

#### Analyse statistique

Par définition, la THI possède la propriété avantageuse d'être statistiquement homogène dans chacun des plans [xz] (parallèle à la nappe de liquide). De ce fait, il est possible d'effectuer un traitement statistique par plan [xz] afin d'obtenir les grandeurs moyennes caractéristiques de l'écoulement. Ces grandeurs moyennes ne dépendront que de la direction transverse [y] (voir Fig.8.21).

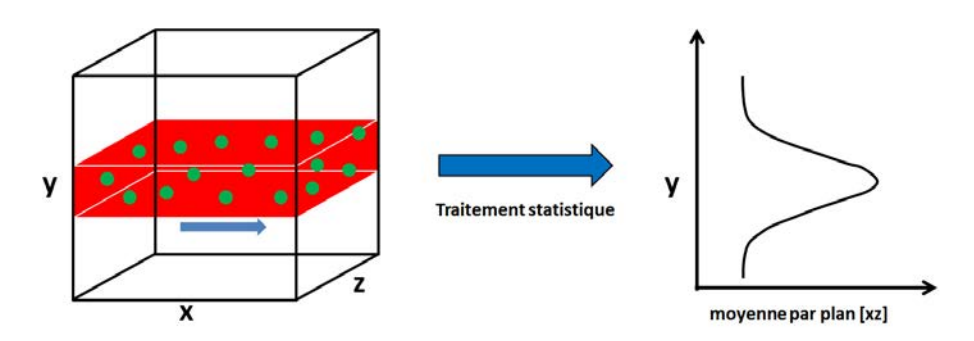

FIGURE 8.21 – Méthodologie du traitement statistique de la THI

La figure 8.22 compare les profils de fraction liquide moyenne des simulations DNS et LES à trois instants différents (2 $t_0^+$ , 6 $t_0^+$  et 12 $t_0^+$ ) et pour deux nombres de Stokes différents (0.1 et 1.0). La figure 8.22a montre que pour un faible nombre de Stokes, la dispersion des particules est identique au début et à la fin de la simulation pour les deux cas. En revanche au second instant présenté, on remarque une dissymétrie au niveau du pic central de la fraction de liquide. Ce décalage peut être causé par la faible résolution statistique de la LES. En effet le profil de fraction de liquide a été intégré sur seulement 32 tranches dans ce cas. Malgré tout, la valeur maximale de la fraction liquide est équivalente dans les deux cas.

L'augmentation du nombre de Stokes (voir Fig. 8.22b) a pour conséquence de limiter la dispersion des particules, par augmentation de leur inertie. Un très bon accord entre la LES et la DNS est trouvé pour les temps t= $2t_0^+$  et t= $6t_0^+$ . A l'inverse du cas à faible nombre de Stokes, la dispersion des particules à t=12 $t_0^+$  est légèrement plus limitée dans le cas LES que dans le cas DNS ce qui confirme les observations de la figure 8.18. En effet, les particules sont davantage concentrées dans le centre du domaine même si leur dispersion absolue est très proche du résultat DNS.

#### **Conclusions**

L'étude d'une THI cisaillée par une nappe de particules a permis de mettre en évidence que dans les conditions utilisées, les résultats LES sont en bon accord avec ceux issus de la DNS sans prise en compte de la turbulence gazeuse de sous-maille. Il semble donc, *a priori*, qu'il ne soit pas nécessaire d'inclure un tel modèle de dispersion turbulente de sous-maille pour les calculs diphasiques en moteur IDE. Cette hypothèse sera vérifiée dans la partie 4 de ce manuscrit pour un cas réel (injection d'un spray polydisperse en moteur).

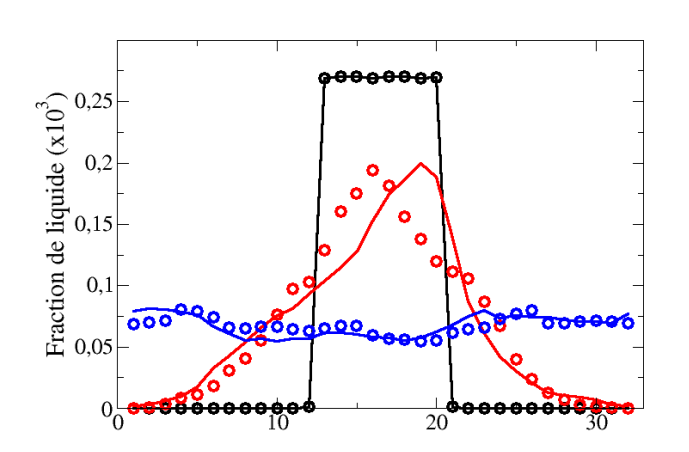

(a) Stokes=0.1

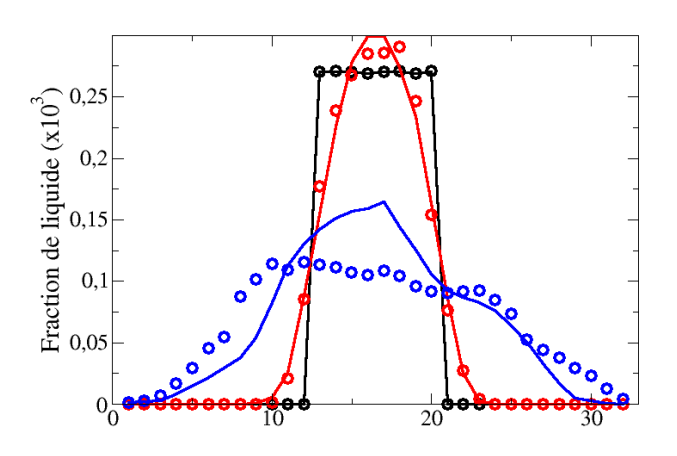

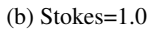

FIGURE 8.22 – Profils de fraction liquide moyenne dans la direction [y] aux instants  $t=2t_0^+(noir)$ , t=6 $t_0^+$ (rouge) et t=10 $t_0^+$ (bleu).  $\circ$  DNS ; – LES.

Troisième partie

# Modélisation de l'interaction spray/paroi en moteur IDE

## **CHAPITRE**

## ETAT DE L'ART

9

L'interaction spray/paroi est un aspect très important des moteurs à combustion interne, d'autant plus pour les moteurs à injection directe et les moteurs Diesel HCCI (Homogeneous Charge Compression Ignition) [130, 131, 132]. Ce chapitre présente les principales caractéristiques de l'interaction spray/paroi observées expérimentalement.

## 9.1 Différences entre une goutte isolée et un spray

Deux cas doivent être distingués lors de l'étude expérimentale de l'interaction spray/paroi :

- l'impact d'une goutte isolée sur une paroi ou un film stationnaire conduit à un régime d'interaction bien déterminé.
- l'impact d'un spray sur une paroi ou un film stationnaire conduit à un régime complexe. Dans ce cas, Kalantari et Tropea [133] ont montré dans leurs expériences que, bien que l'interaction de certaines gouttes du spray soit identique à celle d'une goutte isolée, l'interaction entre les gouttes ne permet pas de décrire le comportement de l'interaction spray/paroi comme une superposition d'interactions de gouttes isolées avec la paroi.

La figure 9.1 illustre les différences, pointées par [133], entre l'impact d'une goutte isolée et celui d'un train de gouttes sur une paroi. Dans ce dernier cas, le phénomène de splash est beaucoup plus irrégulier et asymétrique en comparaison avec la couronne régulière formée lors de l'impact d'une goutte isolée sur un film liquide au repos. Cependant la grande majorité des modèles d'interaction spray/paroi est basée sur des corrélations expérimentales d'interaction goutte isolée/paroi.

Une revue complète des phénomènes rencontrés ainsi que des techniques de mesures expérimentales utilisées a été effectuée par Moreira et al. [134].

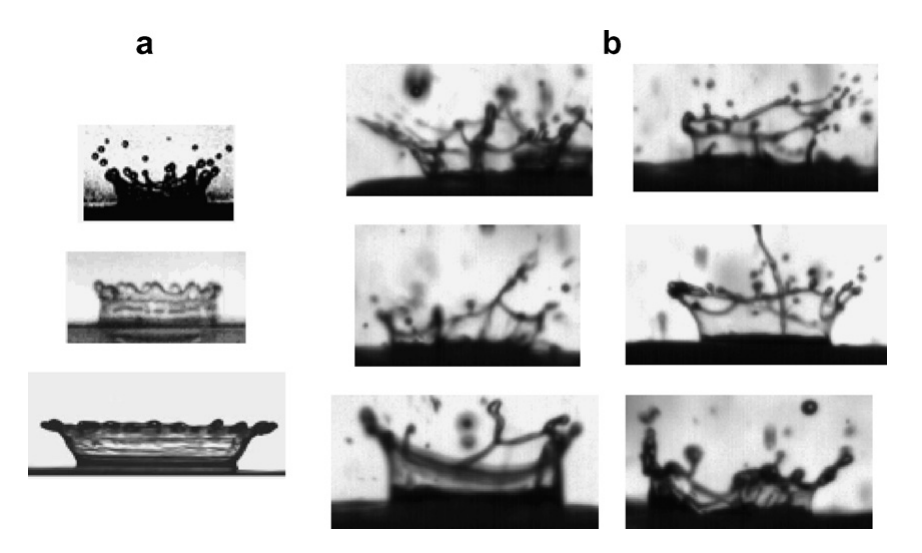

FIGURE 9.1 – Illustration de la différence de l'impact d'une goutte isolée (a) et de gouttes successives issues d'un spray (b) sur un film stationnaire, d'après [133].

## 9.2 Paramètres influençant l'impact

Cette section présente les différents paramètres, propres à la goutte ou à la surface, influençant l'interaction spray/paroi.

#### L'énergie d'impact

Elle correspond à l'énergie cinétique de la goutte au moment de l'impact. Plus cette énergie augmente et plus la goutte liquide aura tendance à se désintégrer. A l'instant d'impact, cette énergie cinétique propre à la particule est transférée à la paroi, à travers la désintégration de la goutte, et/ou sous forme de chaleur. Il est évident que le phénomène de désintégration dépend des caractéristiques de la goutte telles que son diamètre, sa vitesse, son angle d'impact, sa tension de surface et de celles de la paroi comme la topographie de la surface. La figure 9.2 représente les différents régimes d'impact d'une goutte isolée sur une paroi non chauffée et sèche établis par Bai et Gosman [135]. Quatre régimes sont mis en évidence sur la figure 9.2 correspondant à une énergie d'impact de plus en plus grande. Dans le premier ("stick') la goutte va se poser, sans se déformer sur la paroi. Dans le second, la goutte rebondit partiellement ou entièrement. Le troisième correspond au premier régime où la goutte se déforme et s'étale sur la paroi. Enfin le dernier régime correspond à la désintégration de la goutte et au phénomène d'éclaboussement ou de splash. Des études de ce phénomène peuvent être trouvées dans la littérature : Meingast et al. [136] ont analysé les caractéristiques des gouttes créées lors de l'impact en utilisant l'Interférométrie Phase Doppler (LPD) en conditions Diesel. Sous une forte pression d'injection Andreassi et al. [137] ont déterminé la pénétration du spray impactant à la fois expérimentalement et numériquement.

Afin d'établir un critère distinguant le phénomène de désintégration, le nombre de Weber, qui représente le rapport entre les forces d'inertie de la goutte et la tension superficielle de la paroi, est utilisé.

$$
We = \frac{\rho_l d_p (\vec{u}_p \cdot \vec{n}_w)^2}{\sigma} \tag{9.1}
$$

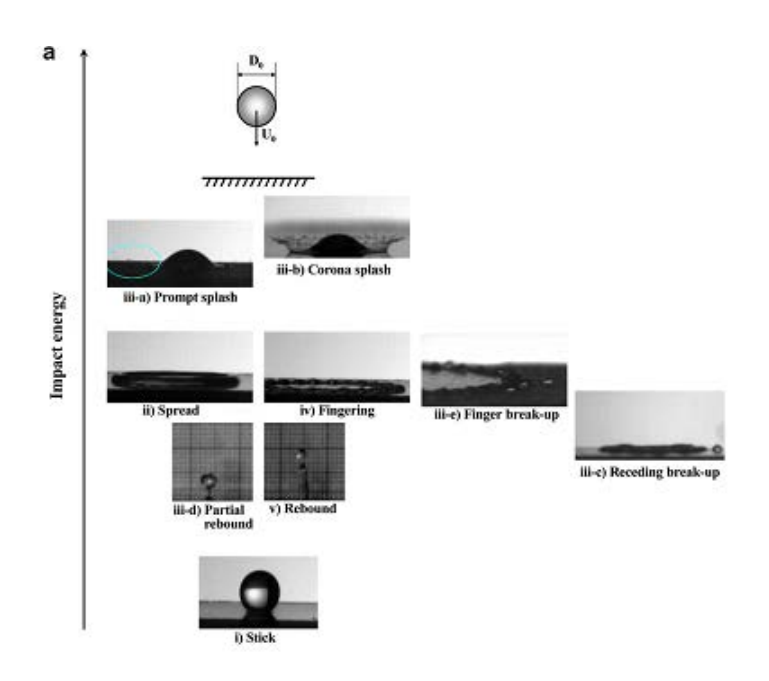

FIGURE 9.2 – Classification des régimes de désintégration d'une goutte isolée en fonction de l'énergie d'impact, d'après [135].

où  $ρ_l$ ,  $d_p$ ,  $\vec{u}_p$ , $σ$  et  $\vec{n}_w$  représentent respectivement la masse volumique de la goutte, son diamètre, son vecteur vitesse, sa tension superficielle et le vecteur normal de la paroi.

Stow et Hadfield [138] ont introduit un premier paramètre définissant le phénomène de splash, noté  $K_c$ , défini tel que :

$$
K_c = A.Oh^a.We^b \tag{9.2}
$$

A, a et b sont des constantes fixées avec les résultats expérimentaux. Oh représente le nombre de Ohnesorge qui caractérise la déformation des gouttes. Il correspond au rapport des forces visqueuses avec la tension superficielle et les forces d'inertie et se définit par :

$$
Oh = \frac{\mu_l}{\sqrt{\rho_l \sigma d_p}} = We^{0.5}.Re
$$
\n(9.3)

où  $\mu_l$  caractérise la viscosité du liquide.

Plusieurs corrélations basées sur l'équation (9.2) peuvent être trouvées dans la littérature.

A la suite d'une étude expérimentale de l'impact de plusieurs gouttes isolées sur deux surfaces différentes (avec la présence d'un film liquide), Mundo et al. [139] ont établi la relation suivante :

$$
K = Oh^{-0.4}.We
$$
\n
$$
(9.4)
$$

Cette relation ne prend pas en compte la rugosité de la paroi, Mundo et al. [140] l'expliquent plus tard par la présence du film liquide sur la paroi qui limite fortement l'influence de la rugosité. Cette observation expérimentale sera retrouvée dans les résultats LES présentés en Sect. 13.2.

Vander et al. [141] ont établi la corrélation (9.5) reproduisant très bien la tendance expérimentale pour des nombres des Reynolds élevés (Re>7000), même si le degré de validité est beaucoup moins important pour des nombres de Reynolds plus faibles (Re<3000).

$$
K_c = Oh^{0.4} \cdot We^{-0.3}
$$
\n(9.5)

Yarin et Weiss [142] ont également étudié théoriquement et expérimentalement l'impact d'un train de gouttes sur une surface mouillée à une fréquence  $f$  et en ont déduit le critère  $K_c$  suivant :

$$
K_c = w_0 f^{-3/8} \left(\frac{\sigma}{\rho_l}\right)^{-1/4} \left(\frac{\mu_l}{\rho_l}\right)^{-1/9} \tag{9.6}
$$

où  $w_0$  représente la composante normale de la vitesse de la particule par rapport à la paroi.

#### La température de la paroi

L'augmentation de la température de la paroi nécessite de prendre en compte les transferts thermiques. Cela introduit un degré de complexité supplémentaire à l'étude de l'interaction spray/paroi qui dépend du ratio entre les échelles de temps liées au transfert de quantité de mouvement et celles liées aux transferts de chaleur. En effet, la principale difficulté est d'associer les effets thermiques aux effets hydrodynamiques, dont les temps caractéristiques peuvent être de différents ordres. La figure 9.3 illustre

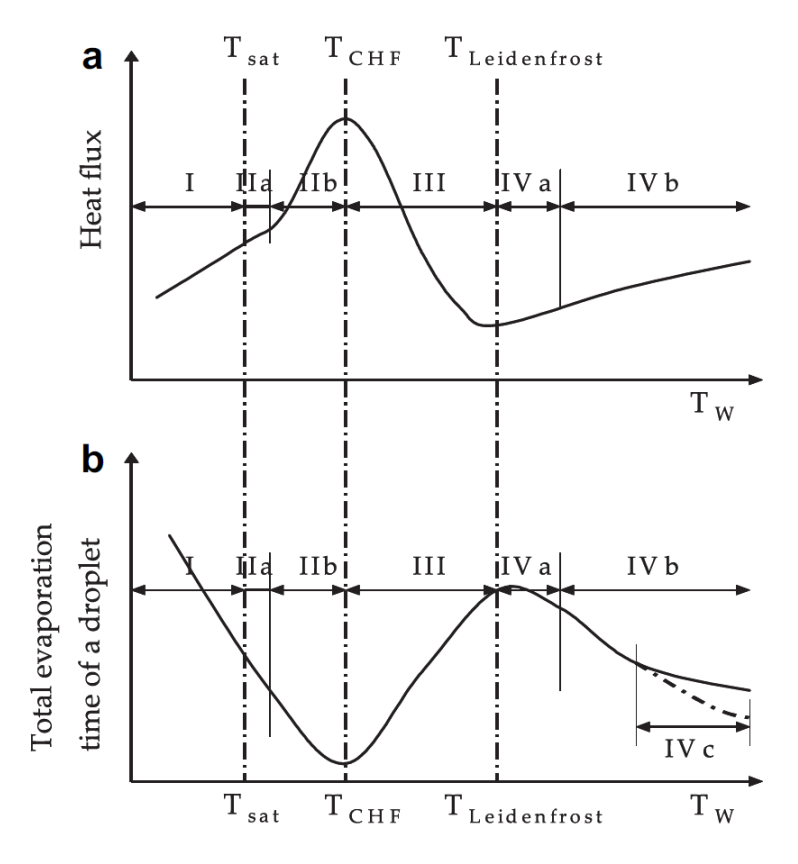

FIGURE 9.3 – Evolution du temps d'ébullition (haut) et de vie (bas) d'une gouttelette déposée sur une surface chauffée.

les différents régimes de transfert de chaleur observés expérimentalement lors du dépôt d'une gouttelette sur une paroi chauffée [143, 144, 145, 146]. Dans ce contexte, différentes température caractéristiques sont introduites :

- La température de paroi  $T_w$ .
- La température de saturation,  $T_{sat}$ , à partir de laquelle le film liquide commence son ébullition.
- La température associée au flux de chaleur critique  $T_{CHF}$ , qui est parfois présentée sous le nom de température de Nukiyama  $T_N$ .
- La température de Leindenfrost  $T_L$ , pour laquelle le flux de chaleur est maximal en présence d'une couche de vapeur entre la paroi et le liquide impactant.

Quatre régimes peuvent être identifiés sur la figure 9.3.

- I)  $T_w < T_{sat}$ : les transferts thermiques sont pilotés principalement par la conduction et la convection libre, sans changement de phase.
- II)  $T_{sat} < T_w < T_{CHF}$ : des bulles de vapeur sont créées près de la paroi et se déplacent jusqu'à l'interface liquide/gaz par flottabilité.
- III)  $T_{CHF} < T_w < T_{Leiden\,front}$ : la vapeur formée par évaporation forme une zone de rupture entre la paroi et le liquide. Le flux de chaleur décroît jusqu'à atteindre son minimum à la température de Leidenfrost.
- IV)  $T_w > T_{Leidenfrost}$ : La couche de vapeur formée à l'étape précédente se stabilise et assure une discontinuité entre le liquide et la paroi. Le transfert de chaleur est piloté par conduction et par rayonnement à haute température. La région IVc illustre l'auto-allumage d'une goutte de carburant dû à la forte température.

#### La rugosité de la paroi

Moita et Moreira [147] ainsi que Cossali et al. [148] ont analysé l'impact de la rugosité lors d'une étude portant sur l'impact de gouttes individuelles sur des parois chaudes, le film liquide se formant dans un régime d'ébullition. D'après [147], une augmentation significative de la rugosité est nécessaire pour observer des différences sur la désintégration de la goutte impactant la paroi, comme l'illustre la figure 9.4. On constate que l'éclatement de la goutte se fait sur une zone beaucoup plus restreinte lors de l'impact sur une forte rugosité. En effet, le remplissage des pores de la paroi par le liquide limite fortement la dispersion des gouttelettes.

On trouve par ailleurs dans la littérature certains paramètres de splash prenant en compte la rugosité de la paroi. C'est le cas de Cossali et al. [149] qui définit le critère  $K_c$  par :

$$
K_c = 649 + 3.76 \left(\frac{Ra}{d_p}\right)^{0.63} \tag{9.7}
$$

Bai et Gosman [135] ont également établi la corrélation (9.8) dépendant de la rugosité de la paroi, Ra, suite à des expériences sur des parois sèches.

$$
K_c = f(Ra).Oh^{0.36}
$$
 (9.8)

où f est une fonction dépendant de la rugosité définit afin de reproduire la base de données expérimentales de Stow et Hadfield [138].

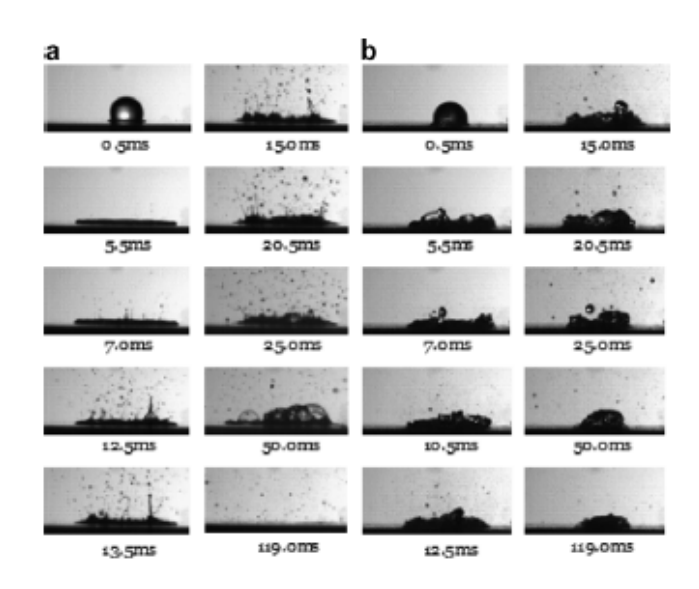

FIGURE 9.4 – Effet de la rugosité sur la désintégration d'une goutte d'éthanol impactant la paroi. a) faible rugosité, b) forte rugosité

#### La présence d'un film liquide

Kalantari et Tropea [133] ont proposé de prendre en compte la présence du film liquide par l'intermédiaire d'un nombre caractéristique, noté δ, définissant le rapport entre le diamètre de la goutte impactant la paroi,  $d_{imp}$ , et la hauteur locale du film liquide h. La figure 9.5 représente la classification proposée par [133].

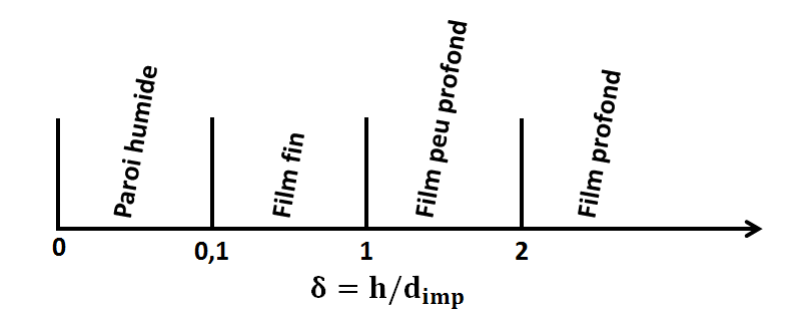

FIGURE 9.5 – Classification des régimes de film liquide en fonction du paramètre  $\delta$ , d'après [133].

Les expériences de [150], [151] et [152] ont montré que la hauteur caractéristique d'un film liquide n'excédait pas une centaine de micromètres dans les moteurs IDE. De ce fait, la présence de film liquide est fortement liée à la rugosité de la paroi : deux hypothèses peuvent par conséquent être avancées :

— La quantité de film est suffisamment importante pour recouvrir la rugosité, et on a un film "lisse" en surface.

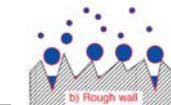

— La quantité de film ne permet pas de recouvrir la rugosité. Le ruissellement du film liquide semble donc très limité dans ce cas, à l'inverse du cas précédent.

Suivant l'hypothèse retenue, le spray impactant peut voir une paroi sèche et rugueuse ou bien une paroi mouillée.

Un nouveau critère a été exprimé par O'Rourke et Amsden [153] qui ont combiné les travaux de Mundo et al. [139] et ceux de Yarin et Weiss [142] afin de tenir compte de la présence de film liquide lors de l'impact :

$$
K^2 = \frac{We.Re^{1/2}}{1 + min(\delta, 1).Re^{1/2}}
$$
\n(9.9)

## 9.3 Cartographie des phénomènes d'impact

Plusieurs auteurs [135, 154, 155] ont proposé de classifier les régimes d'interaction en fonction de la température de paroi et du nombre de Weber d'impact. La figure 9.6 illustre leur classification.

La forte dépendance des régimes d'impact à la température de paroi met en évidence l'importance des effets de transfert de chaleur. On retrouve sur la figure 9.6 les températures caractéristiques définies en Sec. 9.2. Les principales différences entre les trois cartographies présentées sur la figure 9.6 concernent le critère utilisé pour définir les températures critiques séparant les régimes d'impact. Les définitions de [135] et [154] sont basées sur des observations de la morphologie des gouttes alors que Rein [155] considère les températures standards tout en tenant compte de la variation de la température de Leidenfrost avec les conditions d'impact. La description de chaque régime est assez complexe car les différents phénomènes observés dans des conditions d'impact froides doivent être réintroduits dans chaque régime d'ébullition. Différentes études se sont par conséquent focalisées sur l'influence de certains paramètres comme les propriétés du liquide [156], la mouillabilité [157, 158], l'angle d'impact [159, 146, 160, 161] ou la topographie de la surface d'impact [147, 157].

Des cartographies plus simplifiées ont été introduites, comme celle de Garcia-Rosa et al [162] qui ne considère que trois régimes d'interaction. De plus, le nombre de Weber est remplacé par le paramètre de désintégration K définit par l'eq. (9.7) et la température de paroi par une température adimensionnée  $T^*$ [163, 155] :

$$
T^* = \frac{T_w - T_B}{T_L - T_B} \tag{9.10}
$$

Où  $T_B$  représente la température d'ébullition. La cartographie de [162] présentée sur la figure 9.7 est basée sur les expériences de [164, 165, 162].

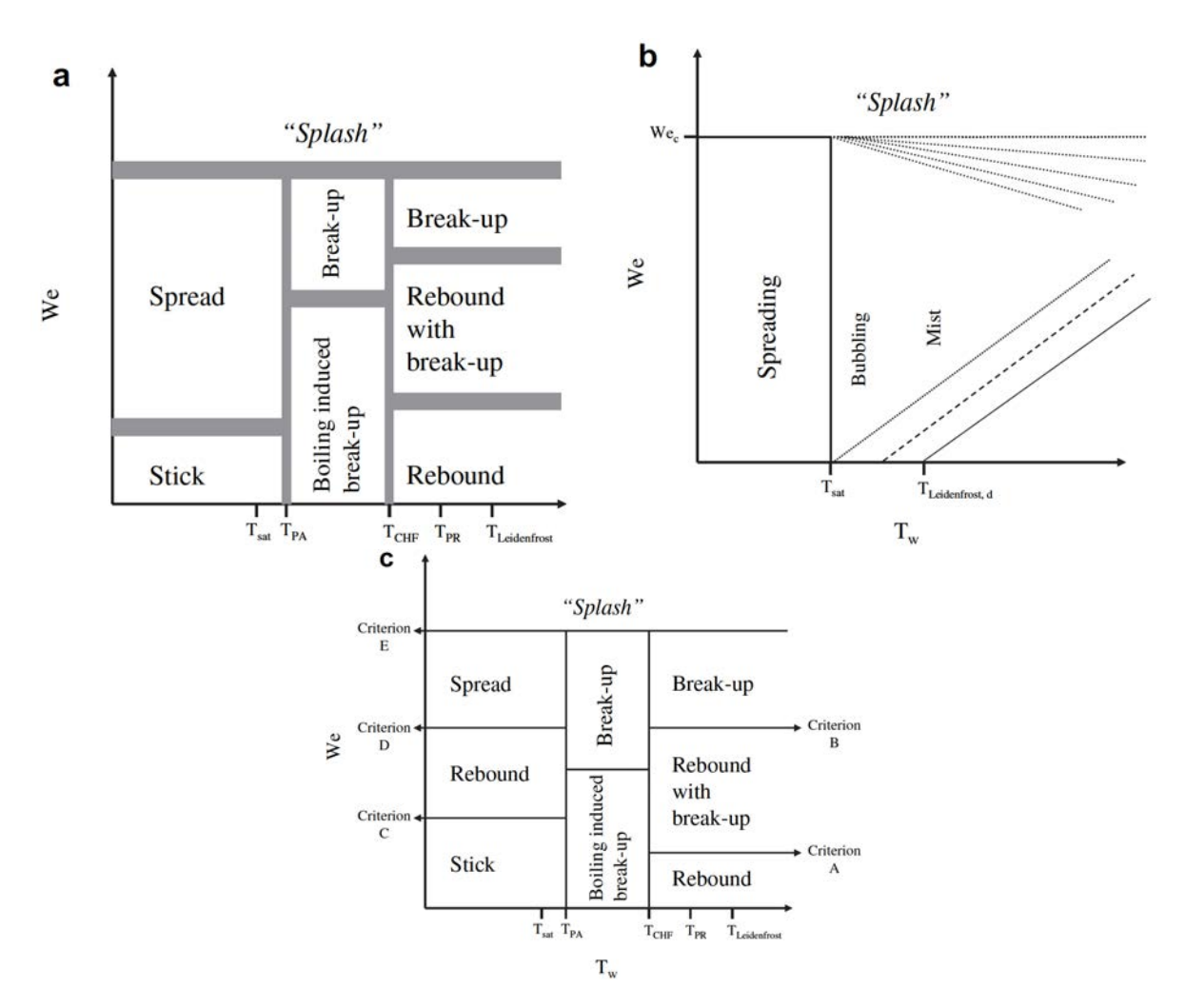

FIGURE 9.6 – Carte des régimes d'impact et des conditions de transition pour une paroi chauffée sèche.(a) Bai and Gosman [135] ; (b) Rein [155] ; (c) Lee et Ryu [154].

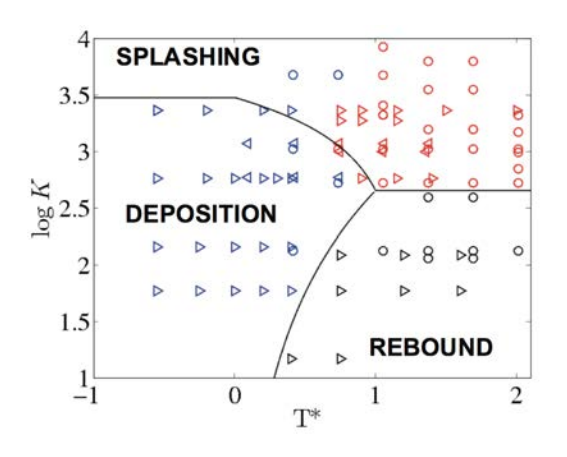

FIGURE 9.7 – Cartographie des régimes d'impact, d'après [162], d'après les conditions expérimentales de [164] (cercles et triangles orientés vers la gauche), [165] (triangles orientés vers la droite) et [162]. Les symboles bleus, rouges et noirs représentent respectivement le régime de dépôt, splash et rebond.

## **CHAPITRE**

## 10

# LES MODÈLES D'INTERACTION DANS AVBP

Ce chapitre présente les différents modèles d'interaction particule/paroi disponibles actuellement dans le code AVBP. On se propose dans un premier temps de présenter la cartographie de régimes d'impact définie au cours de ses travaux ainsi que les modèles la définissant et une approche simplifiée d'interaction.

## 10.1 Présentation d'une cartographie des régimes d'impact pour les calculs IDE

L'interaction spray/paroi ne peut pas être représentée par un modèle unique. En effet, le chapitre 9 a montré que la phénoménologie de l'interaction spray/paroi dépend de l'énergie d'impact et/ou de la température de la paroi. On se propose dans cette partie de mettre en place un modèle décrivant une cartographie d'impact, permettant de regrouper les différents régimes d'interaction pour des calculs moteur avec mouvement de maillage. Ce modèle est inspiré de la cartographie de [162] présentée en Sect.9.3.

La figure 10.1 schématise le modèle d'interaction développé. Cette cartographie se décompose en trois parties, divisées à l'aide de la température de paroi  $T_w$  et du critère d'impact  $C_{spl} = We.Oh^{-2/5}$  [149]. Les modèles de film et de rebond sont identifiés à l'aide de la température de Nukiyama  $T_N$ , calculée à partir de la corrélation exprimée par Habchi [166]. Le modèle de splash est appliqué lorsque l'énergie d'impact est supérieure à une énergie d'impact critique, notée  $C_{spl,crit}$  et définie à l'aide des corrélations

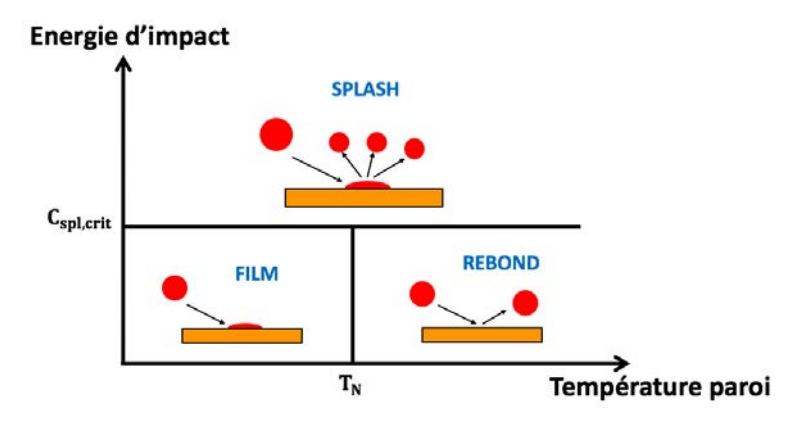

FIGURE 10.1 – Schéma du modèle d'interaction complexe

expérimentales de [149] et [167] par :

$$
C_{spl,crit} = C_{spl,rugo}.C_{spl,film}
$$
\n(10.1)

$$
C_{spl, rugo} = \left(649 + 3.76 \left(\frac{d_p}{Ra}\right)^{0.63}\right)
$$
 (10.2)

$$
C_{spl, film} = \left(1 + 0.1Re_p^{0.5} min\left(\frac{h}{d_p}; 0, 5\right)\right)
$$
\n(10.3)

(10.4)

où  $d_p$ ,  $Re_p$ ,  $Ra$  et h représentent respectivement le diamètre de la particule, son nombre de Reynolds, la rugosité adimensionnée et la hauteur du film liquide. Les parties suivantes détaillent les modèles utilisés dans cette cartographie.

### 10.2 Rebond

Le modèle de rebond inélastique est basé sur la corrélation de Gonzales et al. [168] définissant un coefficient de réflexion, noté  $C_{imp}$ :

$$
C_{imp} = \left( \left( \left| \left( \overrightarrow{u_p} - \overrightarrow{u_w} \right) \cdot \overrightarrow{n} \right| \right) \right) \left( 1 + \sqrt{0.678 \exp(-0.04415 \cdot We_{in})} \right) \tag{10.5}
$$

où  $We_{in}$ ,  $\overrightarrow{u_p}$ ,  $\overrightarrow{u_w}$  et  $\overrightarrow{n}$  représentent respectivement le nombre de Weber à l'instant d'impact, le vecteur vitesse de la particule, le vecteur vitesse de la paroi et le vecteur normal à la paroi. Dans le cas d'un rebond élastique, le coefficient  $C_{imp}$  est fixé à 2.

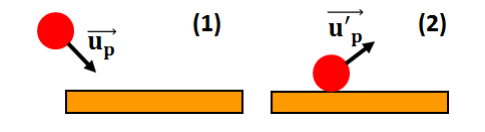

FIGURE 10.2 – Illustration du modèle de rebond

L'expression de la vitesse de la particule après impact, −→  $u_p^{\prime}$ , se définit donc par :

$$
\overrightarrow{u_p} = \overrightarrow{u_p} - C_{imp} \cdot \overrightarrow{n}
$$
 (10.6)

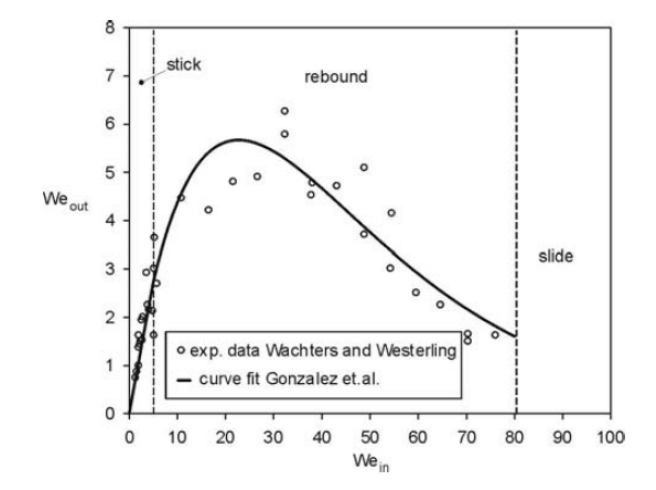

FIGURE 10.3 – Evolution du nombre de Weber après impact en fonction du nombre de Weber à l'instant d'impact, d'après [169].

La figure 10.3 illustre la comparaison entre la relation de Gonzales et al. [168] et les données obtenues expérimentalement par [170]. Le modèle de rebond peut donc être appliqué pour des valeurs du nombre de Weber à l'impact comprises entre 5 et 80. Dans ce régime, aucune goutte secondaire n'est créé après l'impact.

### 10.3 Film

Le modèle de création et de mouvement du film liquide a été implémenté dans AVBP par Chaussonnet [32].

#### 10.3.1 Création du film liquide

Le film liquide est représenté par des particules Lagrangiennes qui possèdent un traitement spécifique, se démarquant des particules du spray. Ces particules film sont créées lorsque la particule du spray impacte la paroi.

Afin d'éviter certains problèmes numériques lorsque la particule est positionnée exactement sur la paroi, cette dernière est repositionnée à 1 nm au dessus de la paroi. Ce décalage reste négligeable devant la hauteur du film liquide (de l'ordre de 100  $\mu$ m).

#### 10.3.2 Equations du mouvement du film

A l'inverse des particules du spray, le mouvement du film liquide n'est pas gouverné par la traînée mais par le cisaillement du gaz à l'interface film gaz. La figure 10.4 schématise l'écoulement du film sur
une paroi inclinée d'un angle  $\gamma$  et introduit les variables associées :  $\vec{x}$  et  $\vec{y}$  désignent respectivement la direction tangentielle et normale à la paroi,  $\overrightarrow{g}$  est le vecteur gravité

Les équations du film sont dérivées de celle de Navier-Stokes par [32] et l'hypothèse de stationnarité

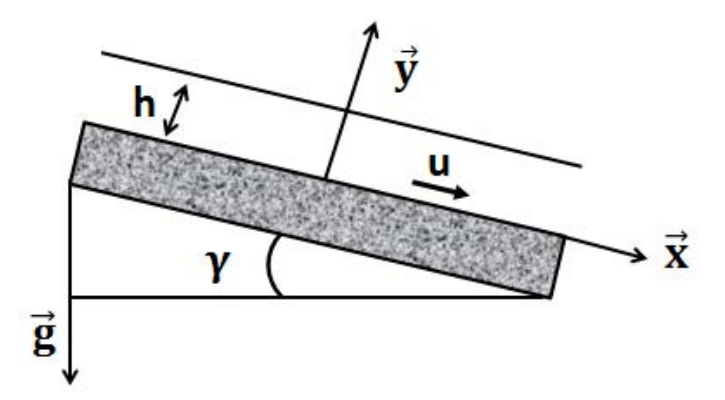

FIGURE 10.4 – Schéma de l'écoulement du film sur une paroi, soumis à la gravité.

permet de considérer l'écoulement du film comme uniforme dans la direction tangente à la paroi.

Ainsi, les équations du film s'expriment telles que :

$$
\frac{dv}{dy} = 0\tag{10.7}
$$

$$
v\frac{du}{dy} = -\frac{1}{\rho}\frac{\partial p}{\partial x} + \nu\frac{d^2u}{dy^2} + g\sin\gamma\tag{10.8}
$$

$$
\frac{\partial p}{\partial y} = 0\tag{10.9}
$$

La paroi non poreuse impose une vitesse nulle en y=0 et l'eq. (10.7) montre que le gradient de vitesse normal est nul dans le film liquide donc  $v = 0$ .

D'après l'éq. 10.9, la pression de dépend que de la direction  $x$ . Finalement, le mouvement du film se traduit par l'éq. 10.8 réécrite telle que :

$$
\nu \frac{d^2 u}{dy^2} = \frac{1}{\rho} \frac{\partial p}{\partial x} - g \sin \gamma \tag{10.10}
$$

Une double intégration de l'eq. 10.10 permet de déterminer l'expression du profil de vitesse dans le film liquide.

$$
u(y) = \frac{1}{2} \left( \frac{1}{\mu} \frac{dp}{dx} - \frac{g}{\nu} \sin \gamma \right) y^2 + Ay + B \tag{10.11}
$$

Les constantes d'intégration sont déterminées via les conditions aux limites suivantes :

$$
u(0) = 0 \tag{10.12}
$$

$$
\mu \frac{du}{dy}_h = \tau_{fg} \tag{10.13}
$$

où  $τ_{fg}$  est le cisaillement à l'interface film gaz. L'eq. 10.11 s'exprime finalement :

$$
u(y) = \left[ \left( \frac{dp}{dx} - \rho g \sin \gamma \right) \left( \frac{y}{2} - h \right) + \tau_{fg} \right] \frac{y}{\mu}
$$
 (10.14)

La vitesse moyenne du film,  $\bar{u}_{film}$ , est déterminée en intégrant l'éq. 10.14 sur la hauteur, h, du film tel que :

$$
\bar{u}_{film} = \frac{1}{h} \int_0^h u(y) dy = \tau_{fg} \cdot \frac{h}{2\mu} + \left(\rho g \sin \gamma - \frac{dp}{dx}\right) \cdot \frac{h^2}{3\mu}
$$
\n(10.15)

Cette intégration ne peut se faire que sous l'hypothèse d'un film mince qui réduit l'importance de l'écoulement interne du film. En remplaçant y par h dans l'équation 10.14, on fait apparaître l'expression de la vitesse à l'interface film/gaz,  $u_{fg}$ , donnée par l'eq. 10.16.

$$
u_{fg} = \tau_{fg} \cdot \frac{h}{\mu} + (\rho g \sin \gamma - \frac{dp}{dx}) \cdot \frac{h^2}{\mu}
$$
 (10.16)

Le cisaillement à l'interface,  $\tau_{fg}$  est supposé égal au cisaillement pariétal de l'écoulement gazeux, déterminé par le code AVBP soit de manière directe soit par le biais d'une loi de paroi. Finalement le mouvement des particules Lagrangiennes composant le film liquide s'écrit :

$$
x_p^{n+1} = x_p^n + u_{fg} \Delta t \tag{10.17}
$$

#### 10.3.3 Calcul de la hauteur du film liquide

La hauteur du film liquide est calculée par une projection eulérienne du volume total de liquide sur les nœuds de la cellule située au niveau de la paroi. Il est supposé que le film liquide recouvre la totalité de la surface de la cellule. La figure 10.5 illustre la méthodologie employée pour déterminer la hauteur de film dans chaque cellule de la paroi. Cette méthode de projection du volume de liquide contenue dans

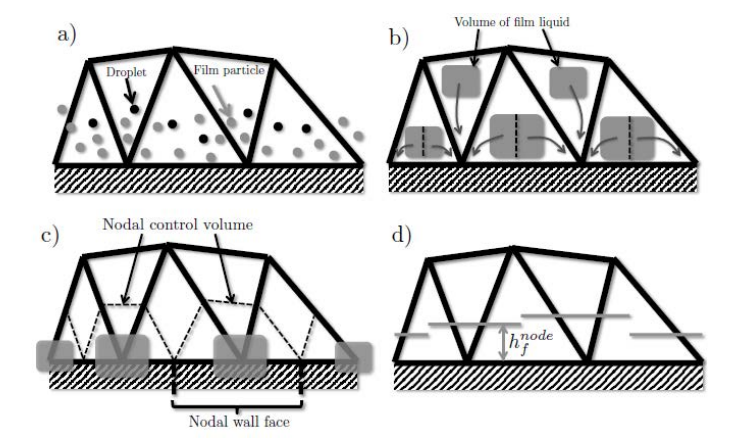

FIGURE 10.5 – Illustration des étapes menant au calcul de la hauteur de film par cellule, d'après [32]. a) Le volume de liquide ne tient compte que des particules film. b) Le volume de liquide est distribué équitablement aux nœuds de la paroi. c) Le volume de film est divisé par la surface du noeud paroi. d) La hauteur du film résultante est attribué aux nœuds paroi.

une cellule aux nœuds de la paroi est consistante avec l'approche "cell-vertex" utilisée dans AVBP. Bien qu'elle introduise une erreur de diffusion, cette méthode possède certains avantages. Le premier est de pouvoir estimer une hauteur de film pour des cellules ne possédant pas de faces en contact avec la paroi. La seconde est de limiter grandement l'erreur associée au calcul de la hauteur du film dans une cellule paroi différente d'un prisme, comme l'a montré Chaussonnet [32].

# 10.4 Nouvelle approche pour le régime de splash

La précédente modélisation du phénomène de splash implémentée dans AVBP, détaillée en Annexe, ne tient pas compte du dépôt partiel de film liquide et de l'éjection de gouttelettes. D'après la corrélation expérimentale de Bai et Gosman [135], lors de l'impact d'une goutte liquide sur une paroi mouillée ou sèche, une partie de la masse incidente reste sous forme de film liquide. Le ratio entre la masse éjectée, notée  $M_{spl}$ , et la masse incidente, notée  $M_{inc}$  est défini par la relation 10.18.

$$
\frac{M_{spl}}{M_{inc}} = \begin{cases} 0.2 + 0.6 \cdot p & \text{sans film liquide} \\ 0.2 + 0.9 \cdot p & \text{avec film liquide} \end{cases}
$$
\n(10.18)

 $p$  étant un nombre aléatoire compris dans l'intervalle [0,1]. On remarque que la corrélation tenant compte du film liquide n'est pas bornée à 1. En effet, expérimentalement la masse splashée peut contenir une fraction du film liquide présent sur la paroi. Ce phénomène n'a pas été pris en compte dans l'implémentation numérique où la corrélation est bornée à 1.

On peut en déduire directement la masse de film  $M_{film}$  formée lors de l'impact dans ce régime, par :

$$
M_{film} = M_{inc} - M_{spl} \tag{10.19}
$$

Un rayon de particule minimal est introduit pour la création de film afin de limiter le coût de calcul causé par des petites particules ayant un faible impact statistique. Ce rayon critique est initialement fixé à 0.25  $\mu$ m. Cette valeur est discutée dans la Sec. 11.2.1. Dans ce cas, la masse  $M_{film}$  est ajoutée à la masse  $M_{spl}.$ 

En se basant sur la corrélation de [135], on suppose que même si la paroi est chaude l'impact du spray est suffisamment long pour refroidir localement la paroi et permettre la formation d'un film liquide. La masse splashée ne concerne ici que la masse incidente ce qui signifie que si un film liquide est présent à la paroi lors de l'impact, sa masse n'est pas prise en compte dans le calcul de la masse rééjectée dans le gaz.

Afin de déterminer le rayon  $r_p'$  des gouttelettes éjectées dans le gaz, on utilise une distribution de taille de gouttes de type Rosin-Rammler. Un réservoir de liquide est donc créé à partir de la masse  $M_{spl}$ donnée par l'eq.10.18. Une particule fille est créé tant que la masse du réservoir  $M_{spl}$  est supérieure à zéro :

$$
r_p' = XX \left[ \ln \left( \frac{1}{1 - RN} \right) \right]^{\frac{1}{q_{rr, spl}}}
$$
\n(10.20)

RN est un nombre aléatoire compris entre 0 et 1 et XX correspond à un diamètre caractéristique défini par :

$$
XX = smr_{spl} \cdot \frac{\Gamma\left(\frac{2}{q_{rr,spl}} + 1\right)}{\Gamma\left(\frac{3}{q_{rr,spl}} + 1\right)}
$$
(10.21)

où Γ représente la fonction gamma.  $smr_{spl} = r_p/2$  est un rayon de Sauter propre à chaque particule et  $q_{rr,spl}$  est un facteur d'étalement égal à celui utilisé pour la distribution du spray.

La création de gouttelettes pendant le splash a pour intérêt majeur de ne pas tronquer la distribution de parcelles injectées en la modifiant localement comme c'était le cas avec l'ancienne approche. De plus, cette méthode s'est avérée plus stable numériquement pour des calculs complexes. Toutefois un nombre très élevé de petites particules peut être créé, c'est pourquoi un rayon limite, égal à  $0.5 \mu m$  à été introduit afin de limiter la création de particules très petites dont l'impact statistique est faible. La valeur de ce rayon critique est choisie en adéquation avec l'injection des particules du spray.

La vitesse de la particule est définie par :

$$
\vec{u}_p^{new} = |\vec{u}_p^{old}| [-\sin \eta \vec{n}_w + \cos \eta \cos \psi \vec{t}_w + \cos \eta \sin \psi \vec{b}_w]
$$
(10.22)

où  $\left(-\vec{n}_w,\vec{t}_w,\vec{b}_w\right)$  est un repère défini au point d'impact (voir Fig. A.2) avec  $\vec{b}_w = (-\vec{n}_w \wedge \vec{w}_p^{old})$  et  $\vec{t_w} = (-\vec{n_w} \wedge \vec{b_w})$ .  $\psi$  est l'angle de la vitesse  $\vec{u}_p^{new}$  avec  $\vec{u}_p^{old}$  dans le plan  $(\vec{t_w}, \vec{b_w})$  et se situe dans l'intervalle [−π; +π], et choisie dans la distribution de [171] tel que :

$$
H(\psi) = \begin{cases} \frac{1}{2\pi} & \text{si } \beta = 0\\ \frac{\beta/\pi}{2(\exp(\beta)-1)} \exp\left[\beta\left(1 - \frac{|\psi|}{\pi}\right)\right] & \text{si } \beta > 0 \end{cases}
$$
 (10.23)

 $β$  se définit via l'angle d'impact  $θ$  entre la vitesse d'impact et la normale à la paroi par :

$$
\sin \theta = \left(\frac{\exp(\beta) + 1}{\exp(\beta) - 1}\right) \left(\frac{\beta^2}{\beta^2 + \pi^2}\right) \tag{10.24}
$$

L'intégrale de l'eq.A.13 entre  $-\psi$  et  $+\psi$  représente la probabilité pour qu'une particule splashée quitte la paroi pour rejoindre le gaz en faisant un angle inférieur à  $\psi$ . L'expression finale de  $\psi$  est la suivante :

$$
\psi = -sign(P)\frac{\pi}{\beta}\ln[1 - P(1 - \exp(-\beta)] \tag{10.25}
$$

avec P un nombre aléatoire compris entre -0.5 et +0.5.

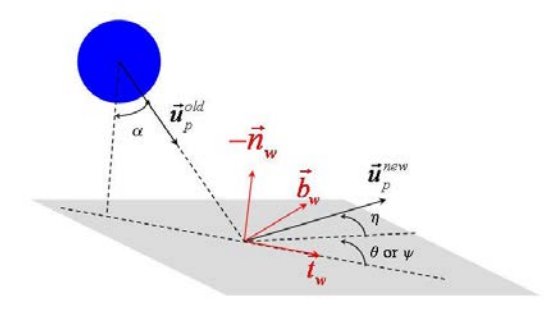

FIGURE 10.6 – Notations et définitions du repère local et des angles dans le modèle d'interaction de splash, d'après [172].

#### 10.4.1 Illustration de l'apport de la nouvelle approche du régime de splash

Cette partie illustre brièvement l'apport du nouveau modèle de splash sur une configuration industrielle. L'ancien modèle de splash présenté en Annexe et celui développé au cours de ces travaux (voir Sect. 10.4) sont nommés respectivement dans cette partie "modèle simplifié" et "modèle complexe". La géométrie d'étude est une canne de prémélange aéronautique composée de deux injecteurs symétriques (voir Fig. 10.7). Le domaine de calcul est composé d'une entrée d'air permettant d'entrainer les particules des sprays dans la canne. Les deux injecteurs sont inclinés de 30° par rapport à la normale à la paroi. Deux conditions de sortie imposant la pression atmosphérique sont situées aux extrémités des cannes. Des lois de parois sont appliquées sur les murs de la chambre.

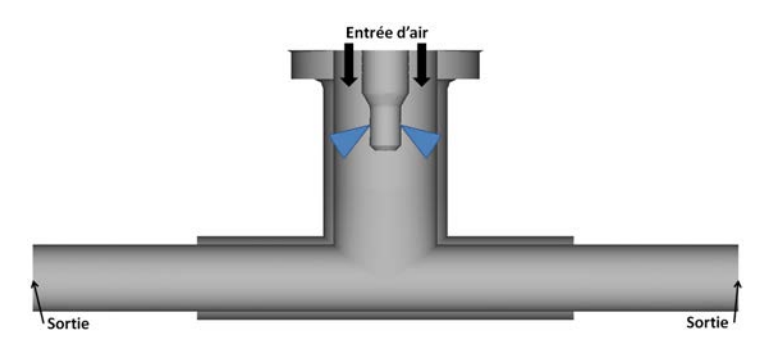

FIGURE 10.7 – Présentation du domaine de calcul de la canne de prémélange.

La figure 10.8 illustre le maillage utilisé pour le calcul LES. Un raffinement est appliqué au niveau des parois notamment pour capter le décollement au niveau des angles droits de la canne de prémélange. Le tableau 7.5 résume la configuration numérique du calcul.

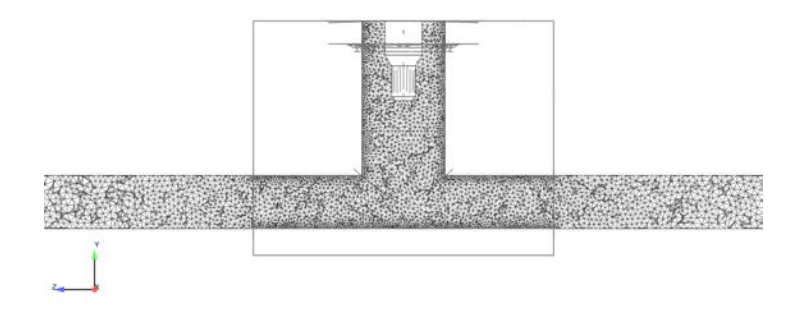

FIGURE 10.8 – Coupe médiane du maillage de la canne de prémélange.

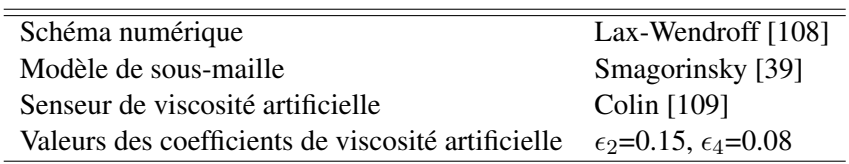

TABLE 10.1 – Configuration numérique du calcul LES.

Les particules sont injectées en utilisant une distribution monodisperse, où chaque particule numé-

rique représente quatre particules physiques. Cette valeur a été choisie afin de garantir une bonne représentation statistique des jets liquides et un coût de calcul raisonnable. Le rayon à l'injection des particules est égal au rayon du trou de l'injecteur, fixé à 100  $\mu$ m.

La figure 10.9 représente le nombre de particule physique que représente chaque particule numérique avec le modèle simplifié. Contrairement au modèle complexe où chaque particule garde une contribution constante lors de l'impact (égale à 4 particules physiques dans ce cas), le modèle simplifiée tend à augmenter considérablement cette contribution. Bien que le nombre total de particules reste inférieur

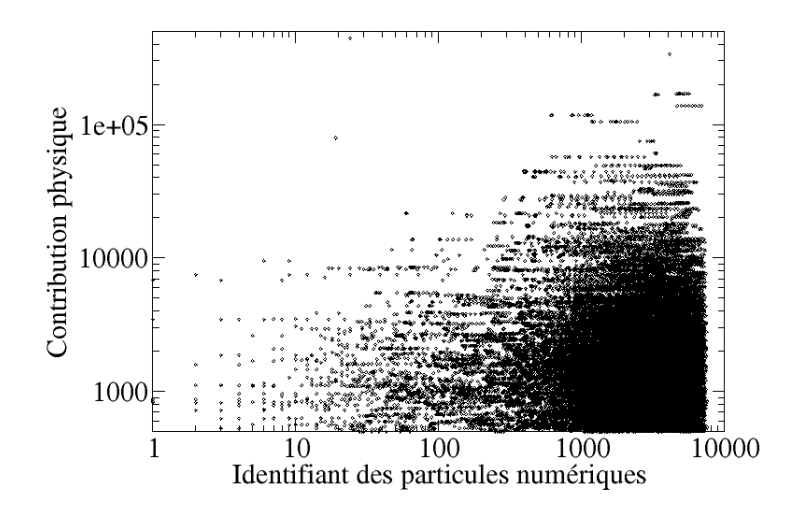

FIGURE 10.9 – Nombre de particules physiques représentées par chaque particule numérique pour le modèle simplifié.

avec le modèle simplifié, une forte instabilité numérique a été rencontrée avec cette approche, causée par l'augmentation locale des termes sources qui sont proportionnels à la contribution physique de chaque particule. Les figures 10.10a et 10.10b comparent respectivement les termes sources de masse et d'énergie entre les modèles simplifié et complexe pour toutes les particules du domaine.

La figure 10.10 montre que l'augmentation de la contribution de chaque particule numérique se traduit par une forte augmentation du terme source des particules Lagrangiennes, ce qui explique l'instabilité numérique du modèle simplifié. En effet, avec le modèle complexe, les termes sources de masse restent autour d'une valeur de 1.10<sup>-8</sup> $kg.s^{-1}$  alors qu'ils peuvent être supérieurs de deux ordres de grandeur avec le modèle simplifié. La même tendance est observée pour les termes sources d'énergie.

Ces résultats montrent que bien que le modèle complexe implique une augmentation significative du nombre de particules, la stabilité numérique est renforcée. Au-delà de l'aspect numérique, la description physique de l'interaction spray/paroi est également mieux modélisée avec le modèle complexe puisqu'elle tient compte du dépôt de film liquide et de l'éjection de gouttelettes.

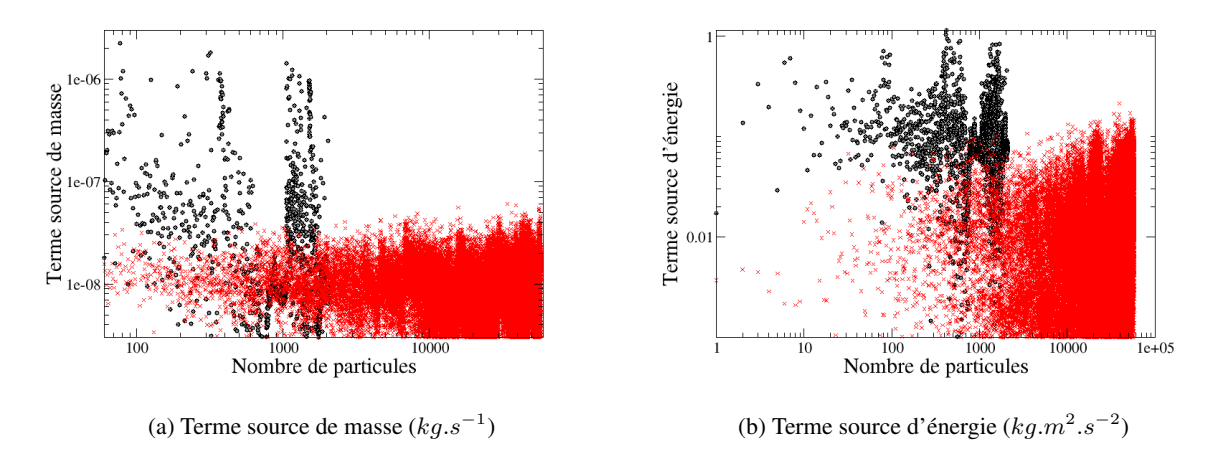

FIGURE 10.10 – Comparaison des termes sources par particule numérique entre le modèle simplifié (cercle noir) et le modèle complexe (croix rouge) à t=0.35 ms après le début de l'injection.

# 10.5 Glissement

Le glissement consiste simplement à supprimer la composante normale de la vitesse de la particule. Dans ce cas la particule continue de se déplacer parallèlement à la paroi, comme l'illustre la figure 10.11. En supprimant la composante normale de la vitesse, cette approche introduit une perte de la quantité de mouvement de la particule. Si la vitesse de la particule est très faible au moment de l'impact, ce modèle peut s'apparenter au modèle de "stick" qui consiste à immobiliser la particule sur la paroi après l'impact de cette dernière.

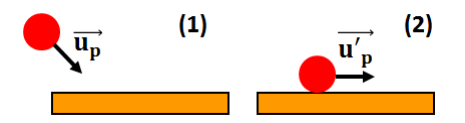

FIGURE 10.11 – Illustration du modèle de glissement.

# **CHAPITRE**

11

# VALIDATION DU MODÈLE D'INTERACTION SPRAY/PAROI

Dans ce chapitre, le modèle d'interaction présenté en Sec.10.1 est appliqué à une expérience menée par Continental dans le cadre du projet ANR ASTRIDE. L'objectif de cette expérience consiste à étudier l'impact d'un spray sur une paroi. Les mesures expérimentales permettent de mettre en évidence que la masse de liquide impactant la paroi se répartit entre le spray secondaire, qui correspond aux gouttes expulsées loin de la zone d'impact, et le film liquide qui de dépose sur la paroi. Afin de valider le modèle d'interaction spray/paroi, les conditions thermodynamiques ont été choisies afin de limiter l'évaporation du liquide.

Dans un premier temps la configuration expérimentale est présentée, suivie par la mise en place de la simulation numérique. La dernière partie de ce chapitre est consacrée à la comparaison entre les résultats numériques et expérimentaux.

# 11.1 Présentation de la configuration expérimentale

La figure 11.1 schématise la configuration expérimentale étudiée. Le spray primaire est généré par un injecteur essence haute pression utilisant comme carburant le n-heptane. Une variation des paramètres suivants a été réalisée :

- distance verticale injecteur/paroi
- angle d'impact  $\beta$
- pression d'injection
- température de la paroi

La figure 11.2 montre le plan de visualisation de la caméra rapide utilisée expérimentalement. Deux variables sont introduites :  $s_2$  qui correspond à la pénétration du spray secondaire et  $X_{S0}$  qui définit les

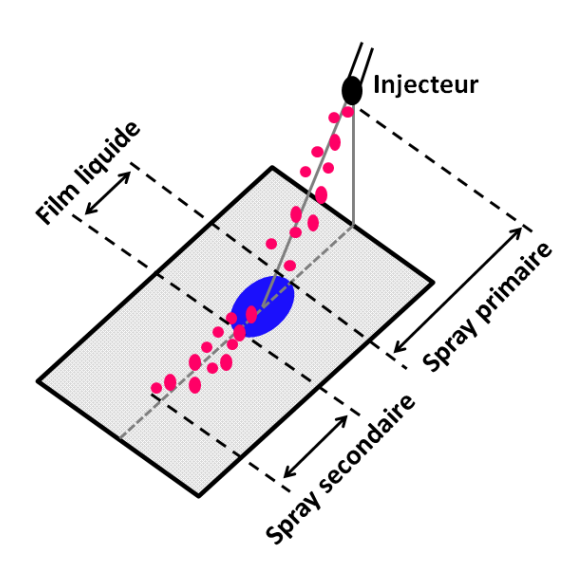

FIGURE 11.1 – Schéma de la configuration expérimentale

coordonnées du point d'impact.

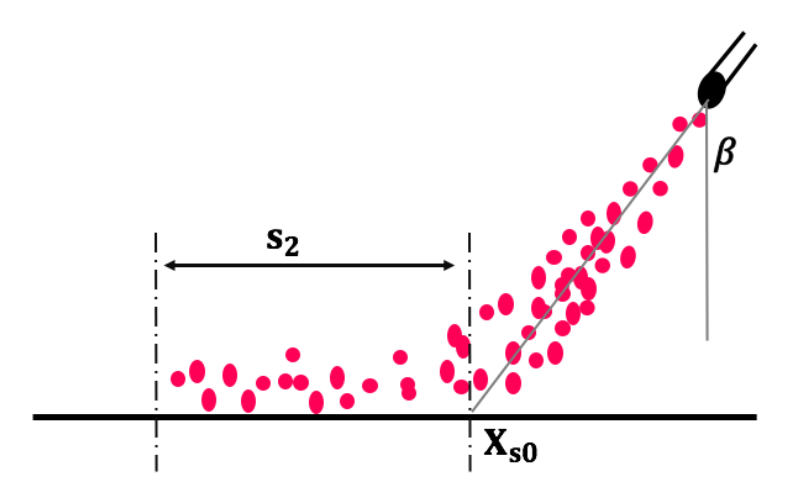

FIGURE 11.2 – Exemple de l'interaction spray/paroi et de la propagation du spray secondaire dans le plan de visualisation expérimentale.

Différentes techniques de mesures ont été mises en place afin de calculer la pénétration du spray secondaire et le dépôt de film liquide.

## 11.1.1 Mesures du spray secondaire

La dynamique du spray secondaire a été obtenue à partir d'images enregistrées via une caméra rapide, puis filtrées.

La figure 11.3 illustre comment est défini le point d'impact entre le spray et la paroi : le posttraitement de l'image enregistrée permet de faire apparaître le niveau de la paroi (ligne continue grise sur la figure 11.3).  $X_{s0}$ , qui représente la coordonnées en x (dans le repère définit sur la figure 11.3) du point d'impact, est défini comme le point le plus à droite de la section d'impact entre le spray et la paroi. Afin de déterminer

La figure 11.4 montre un exemple de calcul de la pénétration du spray secondaire notée  $s_2$ . Cette image

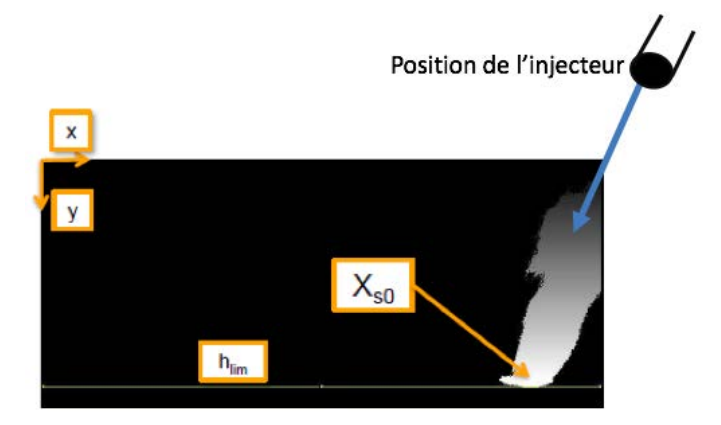

FIGURE 11.3 – Exemple d'une image obtenue expérimentalement et filtrée : définition du point d'impact entre le spray et la paroi.

ne concerne que la zone de pénétration du spray secondaire (représentée par la ligne  $s_2$  sur la figure 11.2), le spray primaire étant hors de la fenêtre de visualisation. L'image expérimentale représente l'intégrale du liquide dans la profondeur du domaine. La longueur de pénétration du spray  $s_2$  est calculé comme la différence entre l'abscisse d'impact  $X_{s0}$  et l'abscisse maximale du pixel gris visualisé sur l'image traitée.

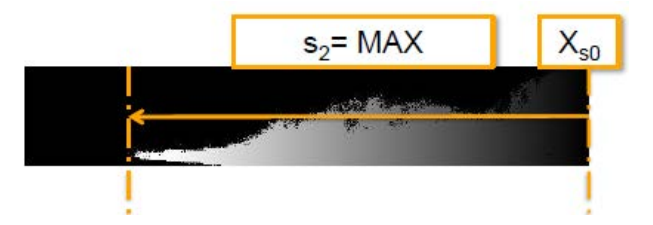

FIGURE 11.4 – Exemple d'une image obtenue expérimentalement et filtrée : visualisation expérimentale et calcul de la pénétration du spray secondaire.

## 11.1.2 Mesure du dépôt de film liquide

Pour la mesure des caractéristiques du film liquide, la méthode "Refractive Index Matching" (RIM) a été employée. Pour ce faire, une plaque de quartz d'une rugosité moyenne de 10  $\mu$ m a été utilisée. Les propriétés optiques de la plaque varient avec le remplissage des pores par le film liquide ce qui permet d'apercevoir clairement le dépôt de film. Les mesures permettent également de fournir des informations sur la surface du dépôt ainsi que sa masse. La figure 11.5 donne un aperçu global de la configuration expérimentale.

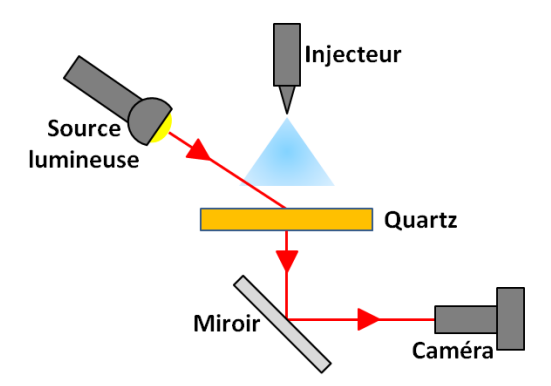

FIGURE 11.5 – Schéma du montage expérimental avec la méthode RIM.

## 11.2 Mise en place du calcul LES

#### 11.2.1 Première analyse en simulation 0D

Un premier élément de comparaison entre les résultats expérimentaux et numériques est la fraction de masse de liquide déposée sur la paroi, notée  $r_f$ . En d'autres termes, ce ratio nous informe sur la quantité de masse qui reste stockée sous forme de film liquide lors de l'impact. Cette information est d'autant plus pertinente que l'évaporation du film liquide est fortement limitée par la faible température de paroi. De plus l'angle de spray étant particulièrement étroit, l'évaporation de ce dernier est également limitée jusqu'à l'instant d'impact.

Sous certaines hypothèses, il est possible d'évaluer, *a priori*, avec une méthode 0D la masse de liquide déposée sur la paroi. De plus, cette approche permet de quantifier la sensibilité du modèle de splash. Pour ce faire, on émet les hypothèses suivantes :

- Seul le régime de splash est pris en compte dans la cartographie du modèle d'interaction.
- On suppose que le spray impacte sur une surface mouillée. En effet, seules les premières gouttes du spray impactent une paroi sèche. La relation 10.18 se résume à :

$$
\frac{M_{spl}}{M_{inc}} = 0.2 + 0.9 \cdot p \tag{11.1}
$$

• Le ratio de masse déposée déterminé expérimentalement est du même ordre de grandeur avec ou sans évaporation (du spray et du film liquide). Autrement dit, on suppose que la masse impactant est égale à la masse injectée ( $M_{inc} = M_{tot} = 3.2$  mg).

Finalement, le ratio  $r_f$  s'exprime de la façon suivante :

$$
r_f = 1 - \frac{M_{spl}}{M_{inc}}\tag{11.2}
$$

La relation de Bai et Gosman [135] nécessitant un tirage aléatoire, la première étape consiste à déterminer à partir de combien de particules impactant la paroi, cette relation converge statistiquement. Pour la même masse  $M_{tot}$ , le rapport  $r_f$  est déterminé en fonction du nombre de particules. La distribution des particules est monodisperse et leur rayon est donné par la relation 11.3 :

$$
r_p = \left(\frac{3M_{inc}}{4\pi\rho_l N_p}\right)^{1/3} \tag{11.3}
$$

 $N_p$  représente le nombre total de particules. La figure 11.6 illustre la convergence statistique du ratio  $r_f$ en fonction du nombre de particules.

On peut considérer qu'à partir de 10 000 particules, la relation de Bai et Gosman [135] converge statisti-

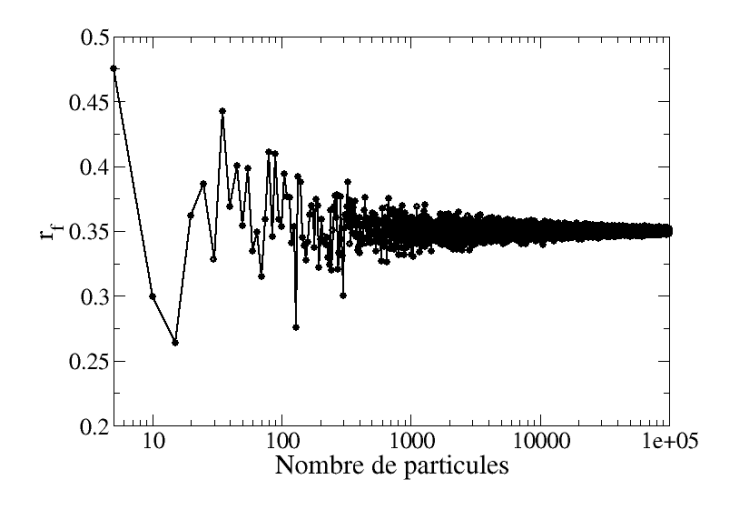

FIGURE 11.6 – Convergence de la masse de film déposée en fonction du nombre de particules impactant la paroi.

quement avec une dispersion d'environ 7%. Par ailleurs, d'après la figure 11.6, le ratio  $r_f$  converge vers la valeur 0.35, ce qui est en adéquation avec la valeur expérimentale de 0.36.

Comme mentionné dans la section 10.4, un paramètre clef du modèle de splash est le rayon critique, noté  $r_{crit}$ , pour lequel une particule est déposée sous forme de film liquide. En effet, si le ratio  $r_f$  engendre une particule film trop petite, la masse de cette dernière est redistribuée sur les particules filles créées lors de l'impact. Une particule se dépose sur la paroi si son rayon  $r_{p,f}$  respecte la relation suivante :

$$
r_{p,f} = \left(\frac{3r_f M_{tot}}{4\pi \rho_l N_p}\right)^{1/3} > r_{critf}
$$
\n(11.4)

Les résultats de la masse déposée en fonction du rayon critique  $r_{crit}$ , obtenus avec 100 000 particules, sont répertoriés dans le tableau 11.1.

|  | Expériences | Rayon $r_{critf}$ ( $\mu$ m) |                    |      |      |
|--|-------------|------------------------------|--------------------|------|------|
|  |             |                              | 0.25               |      | 0.05 |
|  | 0.36        | 0.35                         | $\vert 0.35 \vert$ | 0.35 | 0.35 |

TABLE 11.1 – Estimation par calcul 0D du ratio de masse de film déposée pour différents valeurs du rayon  $r_{critf}$ .

Les résultats obtenus ne montrent pas d'influence du rayon critique  $r_{critf}$  et sont en accord avec les résultats expérimentaux. La faible sous-estimation prédite par le modèle 0D peut s'expliquer par le fait que seul le modèle de splash a été pris en compte. Or on peut considérer que les particules situées sur les bords extérieurs du spray ont une énergie d'impact plus faible que celle situées dans le cœur du spray. D'après la cartographie des régimes d'impact retenue (voir Sec.10.1), une énergie d'impact plus faible correspond à l'application du modèle unique de formation de film liquide ce qui aura tendance à augmenter la proportion de liquide déposée à la paroi.

#### 11.2.2 Géométrie et configuration numérique

La géométrie utilisée est une boite rectangulaire de dimensions  $L_x = 140$  mm,  $L_y = 130$  mm,  $L_z =$ 60 mm.

Les caractéristiques du spray ont été fournies expérimentalement et sont répertoriées dans le tableau 11.2. La pression d'injection est de 200 bar ce qui correspond à la pression d'injection utilisée dans les calculs moteurs de cette thèse. L'angle de spray est relativement faible, limitant ainsi l'évaporation avant l'impact sur la paroi. L'injecteur est positionné à 40 mm au dessus de la plaque et forme un angle

| Paramètre            | Symbole   | Unité              | Valeur  |
|----------------------|-----------|--------------------|---------|
| Pression ambiante    | P         | [bar]              |         |
| Température ambiante | Т         | [K]                | 300     |
| Pression injection   | $P_{inj}$ | [bar]              | 200     |
| Angle spray          |           | [°]                | 12.48   |
| Durée d'injection    | $t_{inj}$ | $\lceil ms \rceil$ | 1.06    |
| Masse injectée       | $M_{inj}$ | [mg]               | 3.25    |
| Nombre de particules | Ntptcl    | $-1$               | 100 000 |
|                      |           |                    |         |

TABLE 11.2 – Caractéristiques expérimentales du spray.

d'environ 30° avec la normale à la paroi.

La figure 11.7 met en évidence les différentes zones de raffinement du maillage utilisé pour le calcul LES. La première zone, dite primaire, correspond à la zone de propagation du spray primaire afin d'obtenir la bonne dynamique du spray avant l'impact. La seconde, dite secondaire, correspond à une zone proche de la paroi afin de pouvoir capter les potentielles recirculations créées lors de l'impact du spray ainsi que la propagation du spray secondaire. Une sensibilité au maillage a été effectuée afin de déterminer l'influence de la résolution de l'écoulement au niveau de la paroi.

Les tailles de mailles caractéristiques des zones primaires et secondaires sont répertoriées dans le tableau 11.3

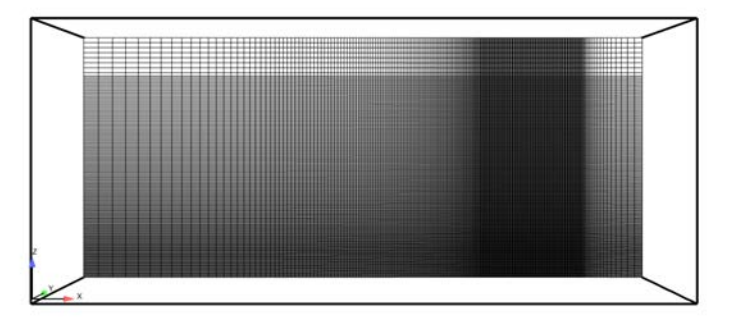

FIGURE 11.7 – Visualisation du domaine de calcul et du maillage sur une coupe transverse.

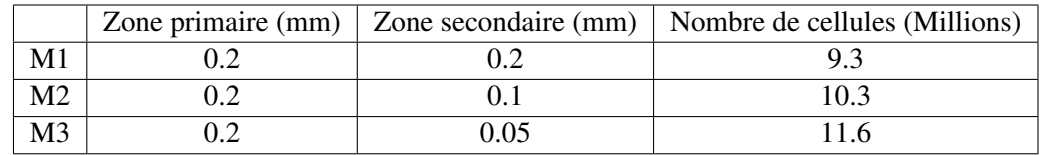

Le tableau 11.3 montre que les différences de maillage ne concernent que la zone secondaire. En effet,

TABLE 11.3 – Caractéristiques des trois maillages utilisés pour les simulations.

cette étude s'intéressent seulement à la propagation du spray secondaire et au dépôt de film liquide, ce choix permet de garantir un spray primaire identique pour les trois maillages. De plus, ce choix permet une augmentation limitée du nombre total de cellules (2 millions de cellules supplémentaires entre les maillages M1 et M3 alors que la taille caractéristique des mailles dans la zone secondaire a été divisée par 4).

Le traitement des parois pour la LES reste délicat, malgré l'augmentation des ressources de calcul [173, 174]. En effet, la résolution de l'écoulement pariétal reste hors d'atteinte, les échelles à résoudre impliquant des tailles de maille encore inaccessibles (sauf pour des configurations académiques). Les lois de parois évitent de résoudre les structures turbulentes tout comme les forts gradients dans la sous-couche visqueuse. Afin de déterminer la qualité de la résolution proche paroi, l'unité pariétal  $y^+$  est utilisée :

$$
y^{+} = \frac{\rho_{w} u_{\tau} y}{\mu_{\tau}} \tag{11.5}
$$

où  $ρ<sub>w</sub>, u<sub>τ</sub>, y, μ<sub>τ</sub>$  représentent respectivement la masse volumique à la paroi, la vitesse de cisaillement  $u_{\tau} = \sqrt{\tau_w/\rho_w}$ , la distance du premier nœud à la paroi et la viscosité pariétale.  $\tau_w$  est le cisaillement visqueux pariétal. Pour des valeurs de  $y^+$  inférieures à 11.45, la valeur au premier nœud du maillage est calculé à partir de la loi linéaire (sous-couche visqueuse) alors que la loi logarithmique s'applique dans le cas inverse (sous-couche inertielle).

La figure 11.8 montre les valeurs de  $y^{+}$  au niveau de la zone d'interaction entre le spray et la paroi à l'instant d'impact. Le raffinement du maillage entraîne logiquement une diminution des valeurs du  $y^+$ ; sa valeur étant maximale dans la zone de propagation du spray secondaire (vers la gauche sur la figure 11.8) où le cisaillement est le plus important.

La figure 11.9 montre les valeurs de  $y^{+}$  des maillages M1, M2 et M3 pendant la propagation du spray

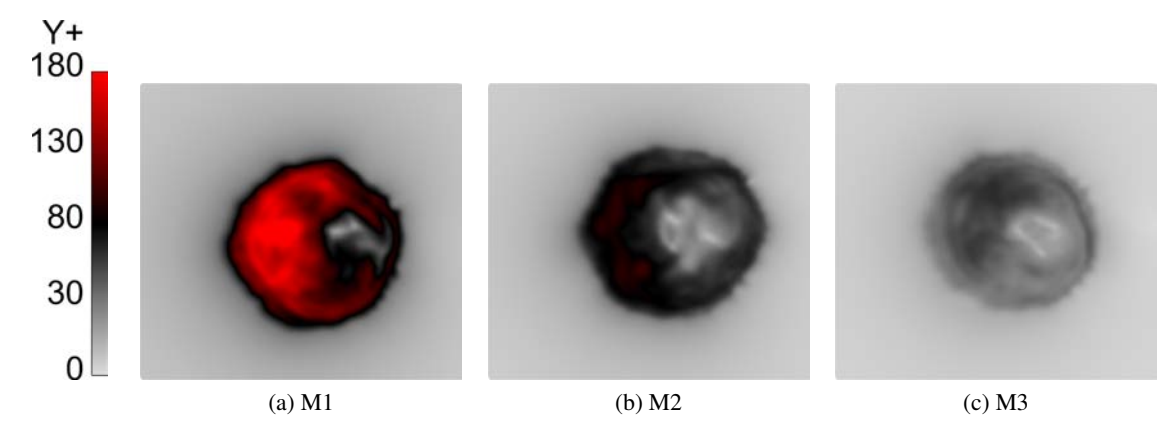

FIGURE 11.8 – Visualisation de la valeur du  $y^{+}$  à t=0.1 ms après l'impact pour les trois maillages étudiés.

secondaire. Tout comme pour la figure 11.8, les valeurs de  $y^{+}$  sont maximales au niveau de la zone d'impact même si cette zone est beaucoup moins importante qu'à l'instant d'impact. L'analyse des valeurs de  $y^+$  montre que malgré le raffinement de maillage, la résolution au niveau de la paroi n'est pas suffisante pour appliquer une condition limite de type non glissante sans loi de paroi. Une condition limite isotherme avec loi de paroi est donc utilisée au niveau du mur d'impact du spray : la température est fixée à 296.15 K à partir des estimations expérimentales. Une condition de non-glissement est imposée sur les autres parois de la géométrie.

Le tableau 11.4 résume la configuration numérique du calcul.

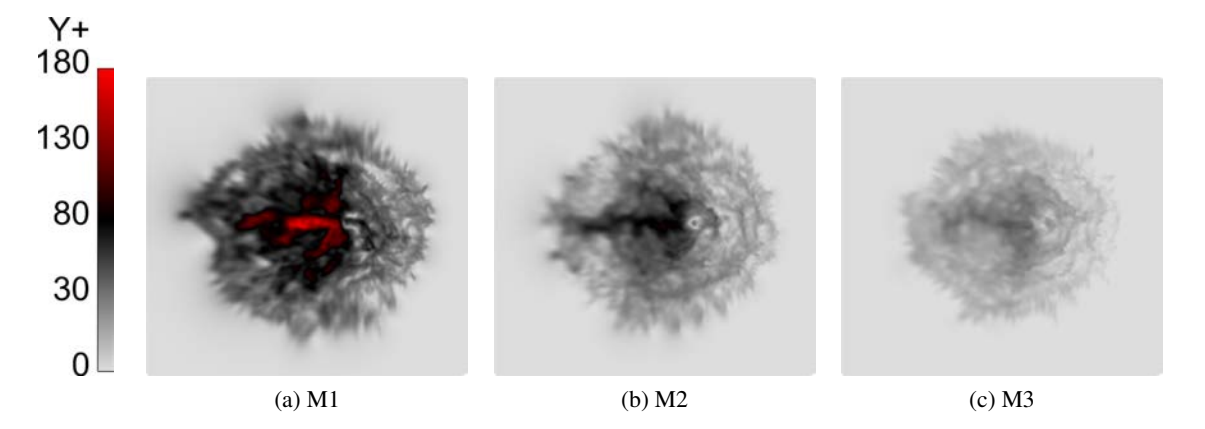

FIGURE 11.9 – Visualisation de la valeur de  $y^{+}$  à t=0.8 ms après l'impact pour les trois maillages étudiés.

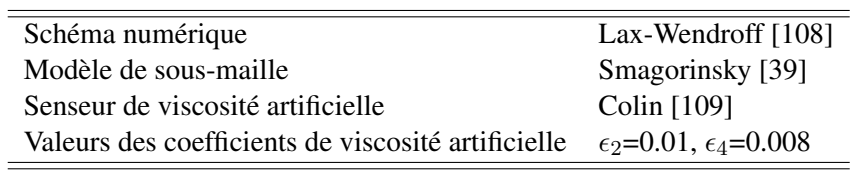

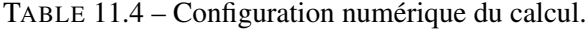

# 11.3 Analyse des résultats LES

La première section traite de surface de film liquide déposée sur la paroi lors de l'impact alors que la seconde se focalise sur la propagation du spray secondaire. Toutes les évolutions temporelles présentées dans cette partie ont été normalisées de telle façon que le temps t=0 corresponde à l'instant d'impact du spray et non au début de l'injection. Cet instant est identique pour les trois maillages.

#### 11.3.1 Dépôt de film liquide

La Sect. 11.2.1 a montré que la corrélation de Bai et Gosman [135] donnait une bonne estimation de la masse de liquide déposée en film dans les conditions d'étude. La surface du film  $S_f$  est calculée par la relation 11.6.

$$
S_f = \sum_i \frac{V_{f,i}}{h_{f,i}}\tag{11.6}
$$

où  $V_{f,i}$  et  $h_{f,i}$  représentent le volume et la hauteur du film au nœud *i*. L'une des hypothèses du modèle de film repose sur la présence de liquide sur toute la surface de la cellule contenant une particule de film, la surface totale de film  $S_f$  est donc la somme des surfaces de chaque cellule contenant au moins une particule film.

Les figures 11.10 et 11.11 illustrent respectivement la hauteur de film liquide sur la paroi ainsi que l'évolution de la surface de film au cours du temps, calculée à partir de la relation 11.6 tenant compte de tous les nœuds du maillage contenant du film liquide pour les trois maillages M1, M2 et M3.

La figure 11.10 montre des niveaux de hauteur de film plus faibles lorsque le maillage est raffiné, no-

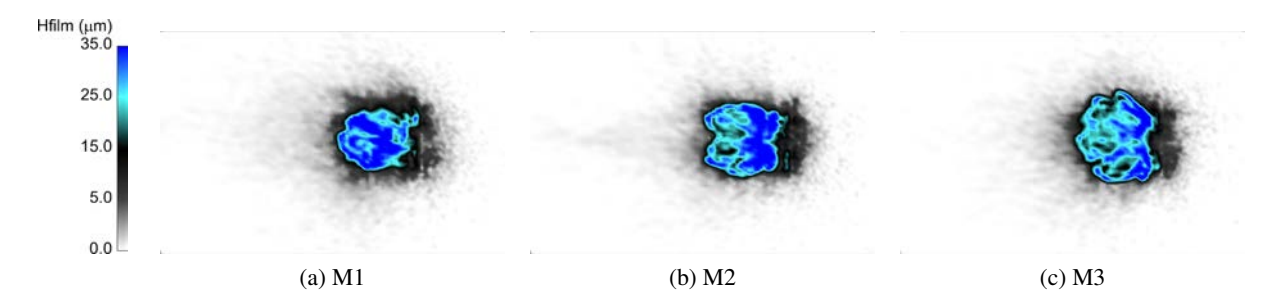

FIGURE 11.10 – Visualisation de la hauteur du film, sans seuil, pour les maillages M1, M2 et M3 à t=1.8 ms.

tamment sur la zone centrale du dépôt qui varie entre 25 et plus de 35 µm entre les maillages M1, M2 et M3. Cela confirme l'hypothèse émise dans la Sec. 11.3.2 expliquant la diminution de la pénétration du film liquide pour le maillage M3 par une baisse de la hauteur locale du film impliquant une diminution de sa vitesse moyenne. La figure 11.11 montre une très forte surestimation (d'un facteur 8 environ) de la surface totale du film liquide quel que soit le maillage utilisé. L'hypothèse faite selon laquelle le film liquide est non évaporant ne permet pas d'expliquer cette différence. Au-delà de cet écart avec le résultat expérimental, un écart entre les maillages est observé. L'écart entre les maillages M2 et M3 et M1 et M3 est respectivement de 7 et 20%. Cette différence peut s'expliquer par le fait que le film n'est pas convergé

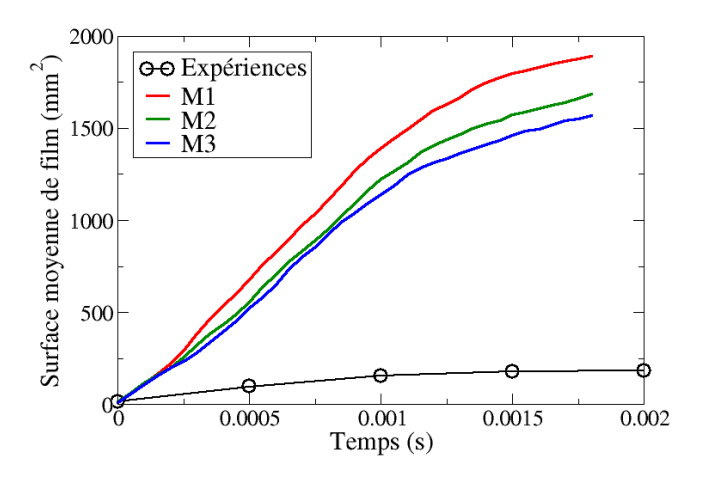

FIGURE 11.11 – Evolution de la surface totale du film liquide au cours du temps pour les maillages M1, M2 et M3 en comparaison avec le résultat expérimental.

statistiquement. En effet, si le film liquide est décrit par suffisamment de particules, alors la surface globale du film doit être constante quel que soit le maillage. Le nombre limité de particules représentant le film liquide, peut expliquer les variations de niveau de hauteur de film observées sur la figure 11.10.

Pour les trois maillages, trois zones distinctes peuvent être définies, représentées par des iso-lignes de la hauteur du film sur la figure 11.12. La première concerne la zone centrale du dépôt où la hauteur du film est supérieure à 20  $\mu$ m (en vert sur la figure 11.12). La seconde se situe dans une couronne autour de la première zone où la hauteur du film est d'environ 15  $\mu$ m, du même ordre de grandeur que la rugosité de la paroi, (en rouge sur la figure 11.12) alors que la dernière se définit en périphérie du dépôt avec des hauteurs caractéristiques de film inférieure à 5  $\mu$ m (en orange sur la figure 11.12).

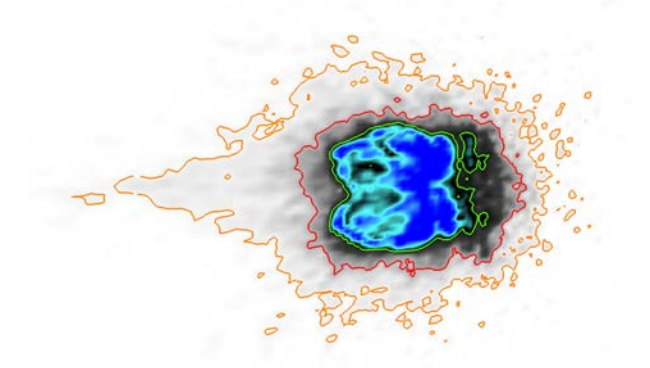

FIGURE 11.12 – Visualisation des trois zones du dépôt de film sur le maillage M2 à t=1.8 ms

La figure 11.11 a montré que lorsque toutes les cellules contenant au moins une particule film sont prises en compte dans la relation 11.6, la surface globale est fortement surestimée. Cependant, il est possible de mettre en place un seuillage afin de ne pas tenir compte des cellules dont le volume de liquide est très faible (et par conséquent la hauteur du film). Les figures 11.13, 11.14 et 11.15 illustrent la hauteur du film liquide pour respectivement un seuillage de 0.25, 0.75 et 1.25  $\mu$ m de la hauteur du film liquide.

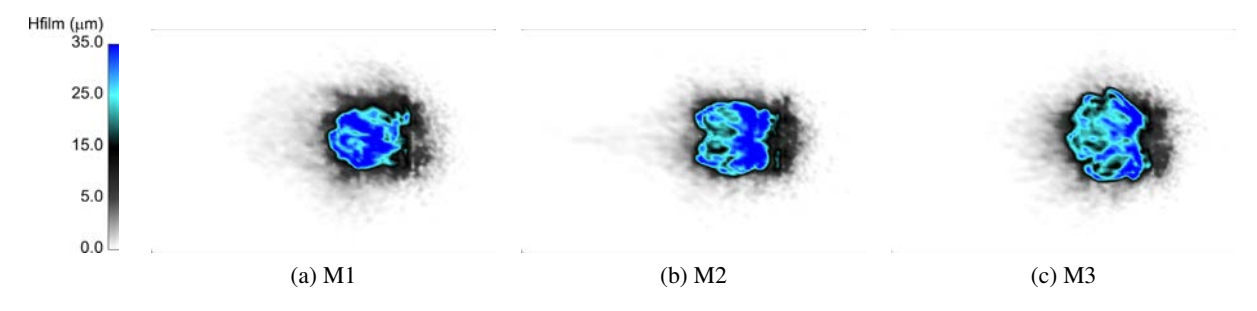

FIGURE 11.13 – Visualisation de la hauteur du film, filtrée à 0.25  $\mu$ m, pour les maillages M1, M2 et M3  $\lambda$  t=1.8 ms.

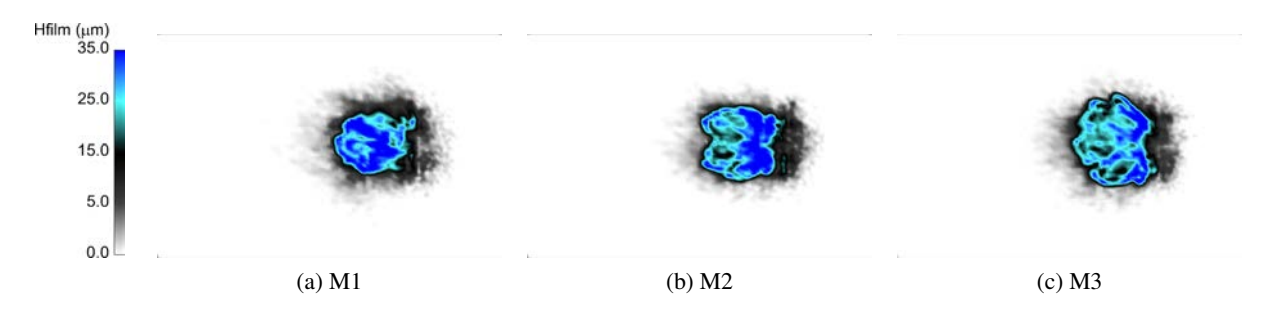

FIGURE 11.14 – Visualisation de la hauteur du film, filtrée à 0.75  $\mu$ m, pour les maillages M1, M2 et M3  $\lambda$  t=1.8 ms.

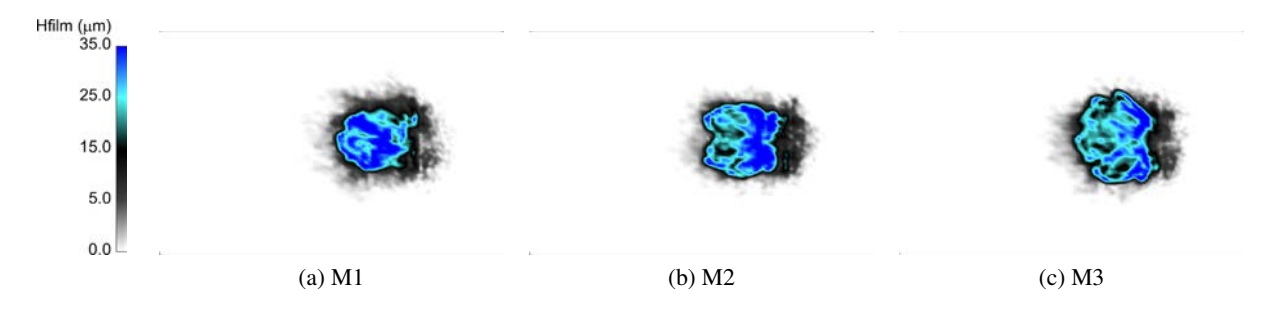

FIGURE 11.15 – Visualisation de la hauteur du film, filtrée à 1.25  $\mu$ m, pour les maillages M1, M2 et M3 à t=1.8 ms.

L'application de ces seuillages ne limitent que la troisième zone de dépôt du film (en orange sur la figure 11.12), pour les trois maillages étudiés, dont les hauteurs caractéristiques sont inférieures à la rugosité moyenne de la paroi. L'effet de ce seuillage sur l'évolution de la surface totale de film liquide

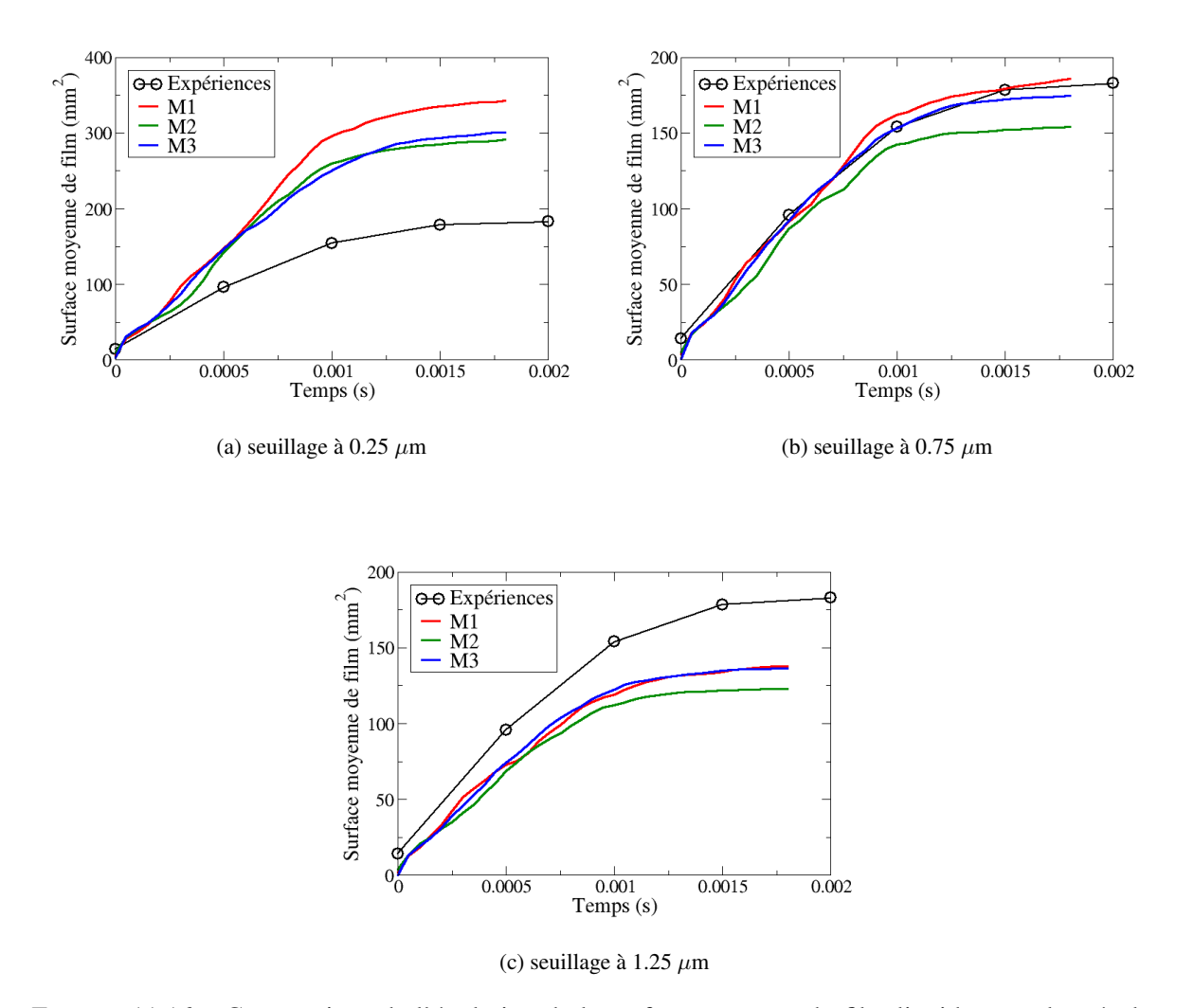

au cours du temps est présenté sur la figure 11.16.

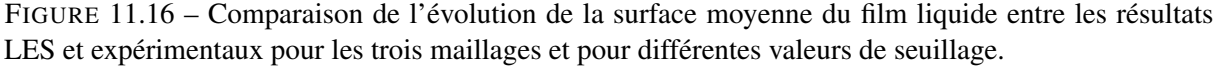

Le tableau récapitule la diminution de la surface totale du film liquide déposé pour chaque maillage et pour les trois seuils appliqués. Les résultats montrent premièrement une même diminution de la surface du film, quel que soit le maillage. De plus, pour les trois maillages l'application du premier seuil de 0.25  $\mu$ m entraîne une très forte diminution de la surface du film alors que les deux autres seuils ont un impact beaucoup plus faible.

Ces résultats montrent que la forte surestimation de la surface du film liquide pourrait être principalement causée par des zones où la hauteur du film n'excède pas  $0.25\mu$ m, ce qui est 40 fois inférieur à la rugosité moyenne de la paroi. Il semble probable que des épaisseurs de film liquide ne peuvent pas être mesurées expérimentalement. Au delà de ce premier seuillage, la diminution de la surface du film est

|                | M <sub>1</sub> | M <sub>2</sub> | M <sub>3</sub> |
|----------------|----------------|----------------|----------------|
| $0.25 \mu m$   | 82%            | 90%            | 92%            |
| $0.75 \mu m$   | 83%            | 91%            | 93%            |
| $1.25 \ \mu m$ | 81%            | 89%            | 92%            |

TABLE 11.5 – Diminution de la surface totale du film déposée pour les maillages M1, M2 et M3 avec les seuils 0.25, 0.75 et 1.25  $\mu$ m, à t=1,8 ms.

beaucoup moins prononcée. Les écarts entre les maillages M1, M2 et M3, n'évoluent pas significativement en fonction du seuillage. En se référant toujours au maillage M3, on obtient des écarts de 13 et 3 % avec les maillages M1 et M2 pour un seuillage de  $0.25 \mu m$ , de 6 et 12 % pour un seuillage de 0.75  $\mu$ m et de 1 et 9 % pour un seuillage de 1.25  $\mu$ m. Même si le seuillage le plus important amène aux plus faibles écarts entre les trois maillages, aucune tendance dans l'évolution de ces écarts entre les maillages M1, M2 et M3 est observée. La forte dépendance des résultats LES aux différentes valeurs de seuillage testées montrent que la comparaison entre les résultats numériques et expérimentaux nécessitent la mise en place d'un critère physique explicite permettant une comparaison rigoureuse. On notera que le seuillage de 0.75 µm permet d'obtenir des résultats en très bon accord avec l'expérience, pour les maillages M1 et M3, le maillage M2 sous-estimant la surface moyenne du dépôt de film liquide.

#### 11.3.2 Spray secondaire

Les figures 11.17 et 11.18 comparent la propagation du spray secondaire pour les trois maillages étudiés respectivement à t=0.5 ms et t=1.75 ms après l'impact. Tout comme pour le calcul de la pénétration du spray primaire (cf Sect.7.3), la pénétration du spray secondaire est obtenue en calculant l'avancée spatiale de 95 % de la masse de liquide à partir de la position d'impact du spray.

La figure 11.17 montre que peu de temps après l'impact, la propagation du spray secondaire semble s'effectuer de la même manière entre les maillages M1, M2 et M3. En effet, à cet instant, la mise en mouvement du gaz ambiant par la phase liquide est faible, c'est pourquoi le raffinement de maillage a un impact limité. Toutefois, les particules les plus petites (notamment celles créées lors de l'éclatement du spray primaire sur la paroi) sont sensibles à ces faibles variations de vitesse, c'est pourquoi la répartition des particules dans le spray secondaire est différente selon le maillage utilisé.

La figure 11.18 illustre la pénétration du spray secondaire 1.75 ms après l'impact. A la différence de la figure 11.17, plusieurs différences sont observées entre les maillages M1, M2 et M3. Premièrement, la pénétration du spray secondaire du maillage M2 semble supérieure à celle des deux autres maillages. Deuxièmement la répartition des particules dans le spray secondaire diffère selon le maillage. Pour le maillage M2, les particules sont bien plus dispersées dans le spray secondaire que pour les maillages M1 et M3 où une couche dense de particules est observée au niveau de la paroi. Les figures 11.18a, 11.18b et 11.18c ne montrent cependant pas de tendance nette concernant la pénétration ou de la dispersion des particules du spray secondaire.

La figure 11.19a représente l'évolution de la pénétration du spray secondaire au cours du temps pour les maillages M1, M2 et M3 et pour les quinze réalisations expérimentales. Le plateau observé expérimentalement correspond à la sortie du spray secondaire de la fenêtre de visualisation. Les résultats LES retrouvent bien la pénétration globale du spray secondaire observée expérimentalement. Les résultats obtenus avec les maillages M1 et M2 sont très proches alors que celui du maillage M3 montre une pénétration plus faible à partir de 0.5 ms. Cependant la pénétration finale du spray est en bon accord avec les résultats expérimentaux, alors que les résultats des maillages M1 et M2 l'a surestime quelque peu. D'après la figure 11.19b, la pénétration du film liquide pour le maillage M3, commence également à diminuer par rapport aux maillages M1 et M2 à partir de 0.5 ms. Or le mouvement du film est principalement piloté par le cisaillement pariétal.

Pour évaluer l'impact du cisaillement pariétal, les figures 11.20, 11.21 et 11.22 représentent respectivement la distribution spatiale des grandeurs  $y^+$  et  $\tau_w$  pour les maillages M1, M2 et M3. Ces distributions ne concernent que les nœuds où la hauteur du film liquide n'est pas nulle.

Tout comme le laissaient supposer les champs représentés sur les figures 11.8 et 11.9, la quasi totalité du cisaillement pariétal est déterminée à partir de la loi logarithmique pour les maillages M1 et M2. Le maillage M3 montre une proportion non négligeable du cisaillement calculé à partir de la loi linéaire. Cependant, les distributions du cisaillement pariétal ne montrent pas une réduction significative des valeurs de  $\tau_w$  pour le maillage M3 qui auraient pu expliquer la diminution de la pénétration du film liquide et du spray secondaire.

Un autre aspect pouvant expliquer ces différences concerne la convergence statistique Lagrangienne. En effet, les trois simulations ont été réalisées avec le même nombre de particules numériques ce qui a pour avantage d'assurer un spray primaire équivalent entre les trois calculs, d'autant plus que le maillage dans la zone primaire est identique. Cependant, au niveau de la zone secondaire, le nombre de particules par

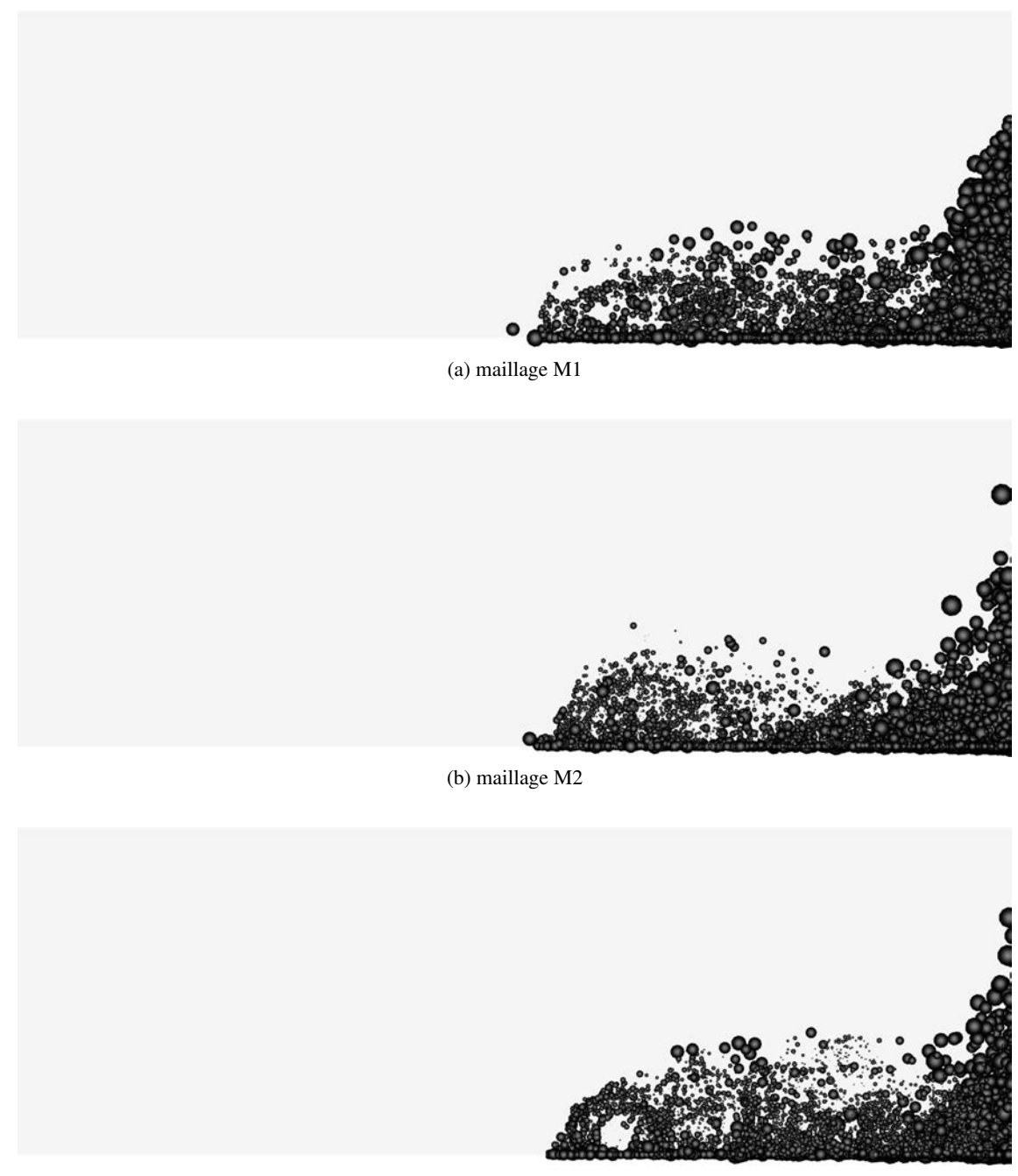

(c) maillage M3

FIGURE 11.17 – Visualisation de la propagation du spray secondaire à t=0.5 ms après l'impact, pour les maillages M1, M2 et M3.

cellule ne peut être conservé constant pour les trois maillages en suivant cette méthodologie. Or, plus le maillage est fin et plus le nombre de particules doit être important afin de représenter un film liquide continu. Il est probable que la diminution de la pénétration du film liquide s'explique le faible nombre de

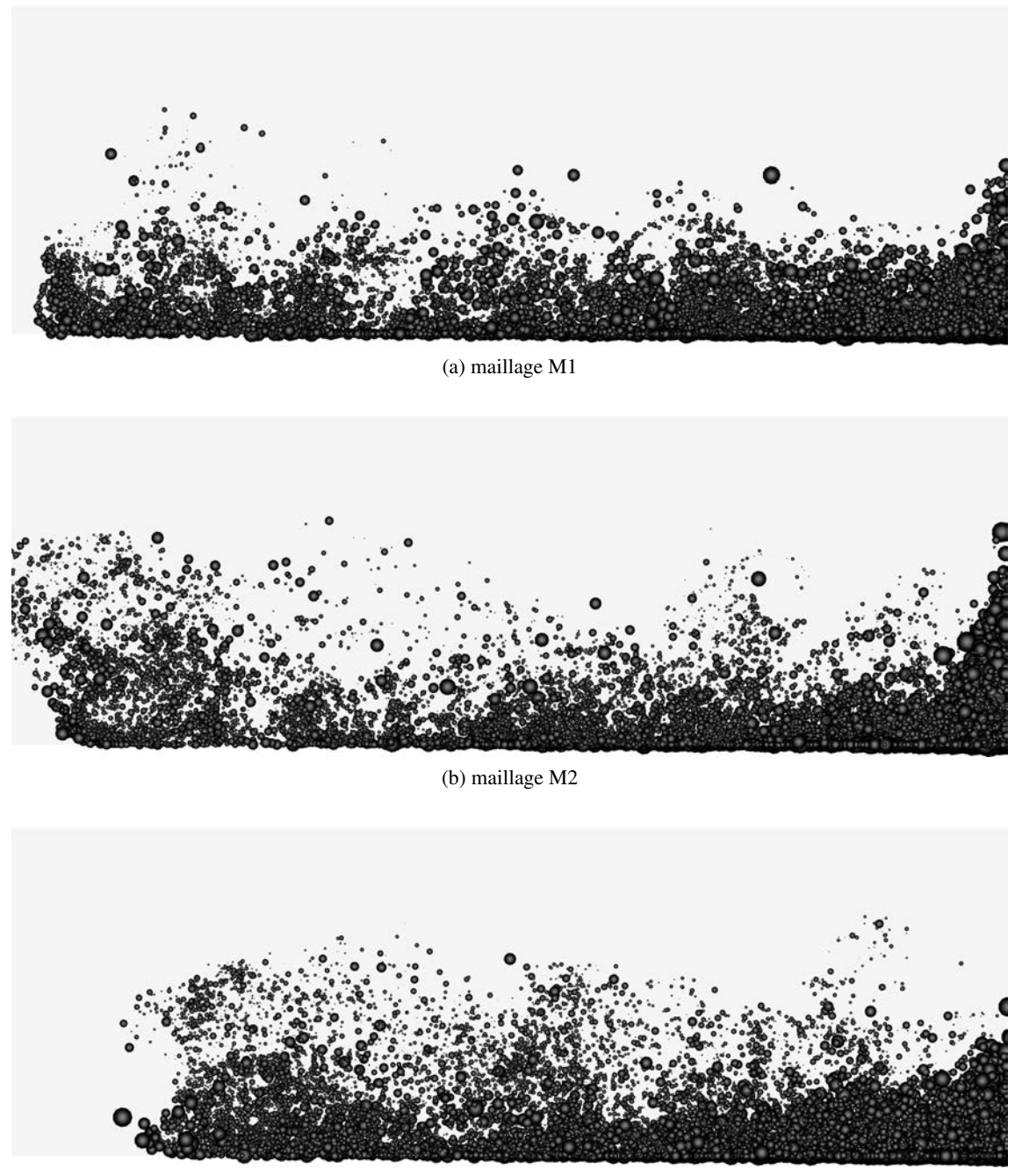

(c) maillage M3

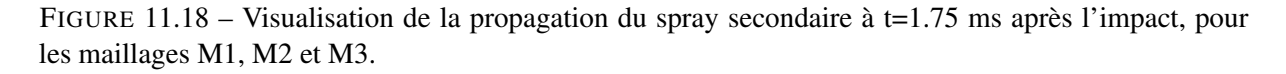

particules film par cellule paroi menant à une hauteur moyenne de film liquide par cellule plus faible et donc, d'après la relation 10.15, à une vitesse moyenne du film plus faible. Cela rejoint les visualisations du film liquide observées sur la figure 11.10 et qui montrent que le raffinement du maillage impacte lo-

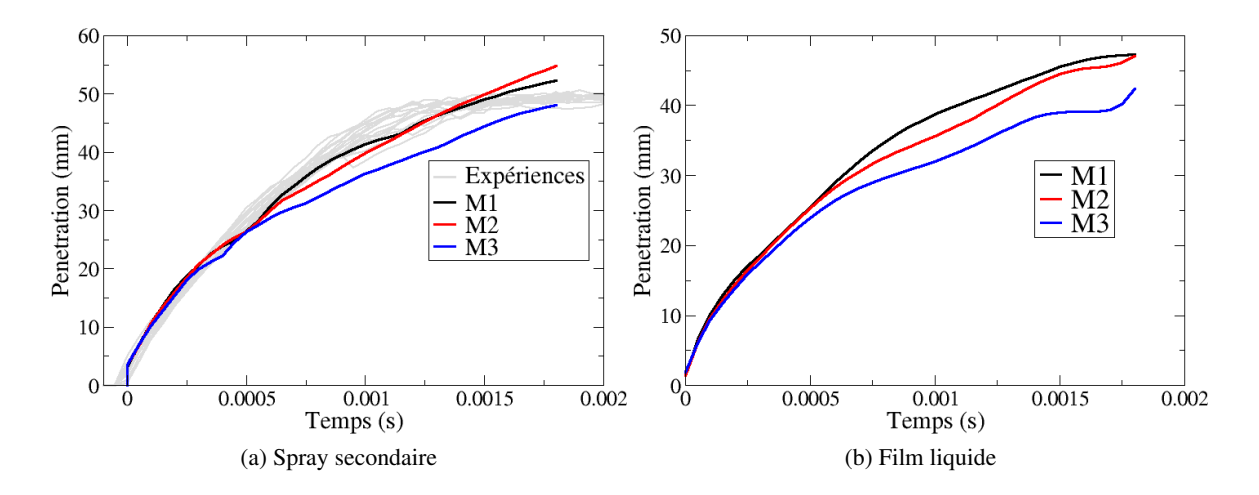

FIGURE 11.19 – Evolution de la pénétration du spray secondaire (gauche) et du film liquide (droit) pour les maillages M1, M2 et M3.

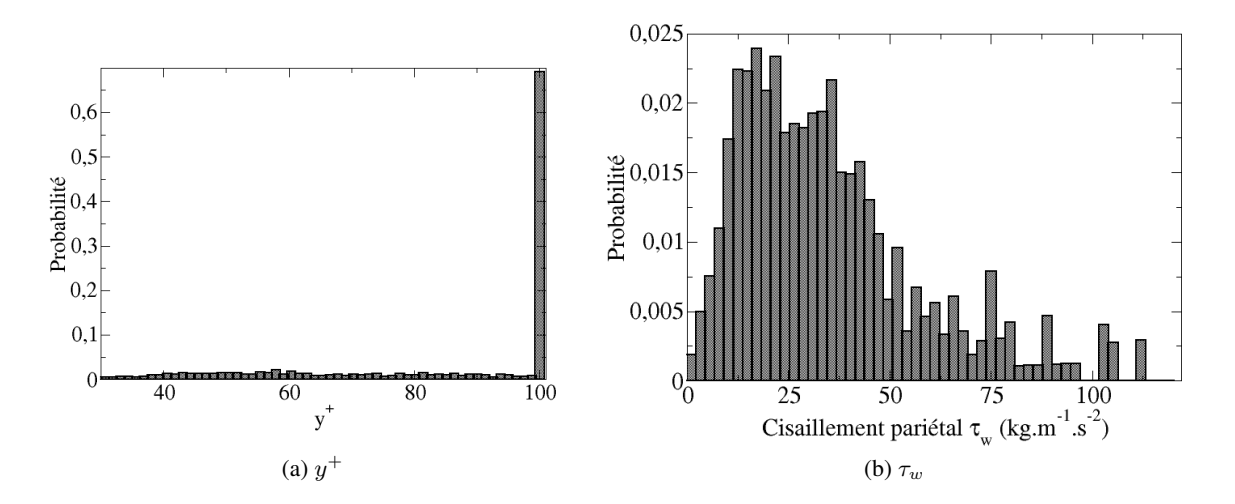

FIGURE 11.20 – Distribution des grandeurs  $y^+$  et  $\tau_w$  conditionnées à la présence de film liquide pour le maillage M1 à t=0.75 ms après l'instant d'impact.

calement le dépôt du film liquide. Malgré tout, les faibles différences des niveaux de  $\tau_w$  observées entre les maillages M1, M2 et M3 ne permettent pas de conclure que la faible pénétration du spray secondaire obtenu avec le maillage M3 est causée par un entrainement du gaz réduit au niveau de la paroi. Si l'on considère une fois de plus que le raffinement du maillage amène a des discontinuités au niveau du film liquide, les particules impactant la paroi peuvent "voir" une surface sèche ce qui a une incidence directe sur les corrélations utilisées dans le modèle de splash. En effet, la masse de liquide éjectée dans le gaz est plus faible pour une surface sèche ce qui pourrait amener à une densité de liquide plus faible dans le spray secondaire pour le maillage M3.

## **Conclusions**

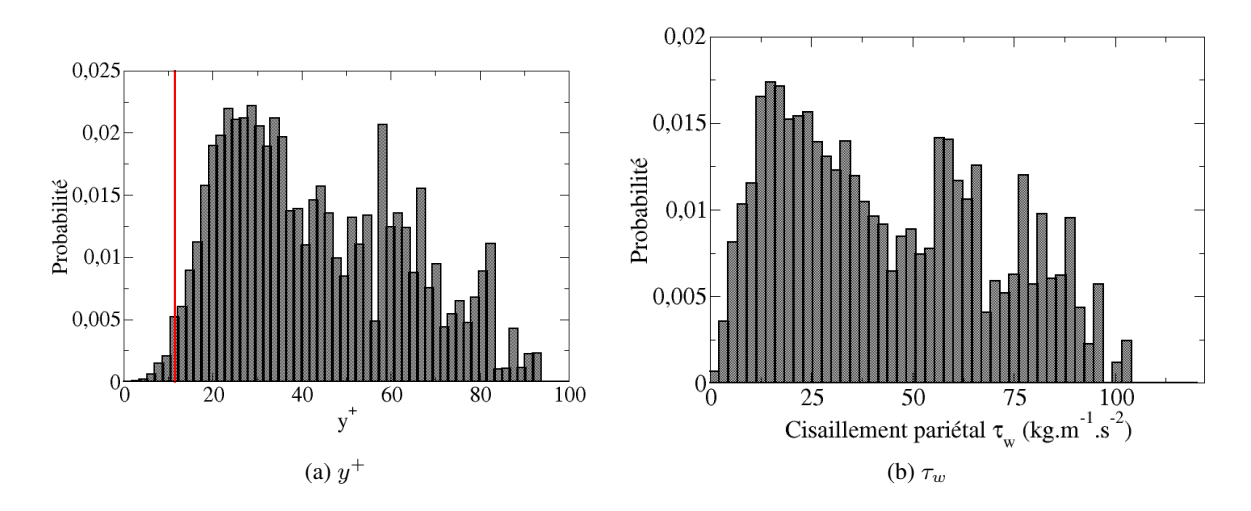

FIGURE 11.21 – Distribution des grandeurs  $y^+$  et  $\tau_w$  conditionnées à la présence de film liquide pour le maillage M2 à t=0.75 ms après l'instant d'impact. La ligne rouge correspond à la zone délimitant la loi linéaire de la loi logarithmique dans la loi de paroi.

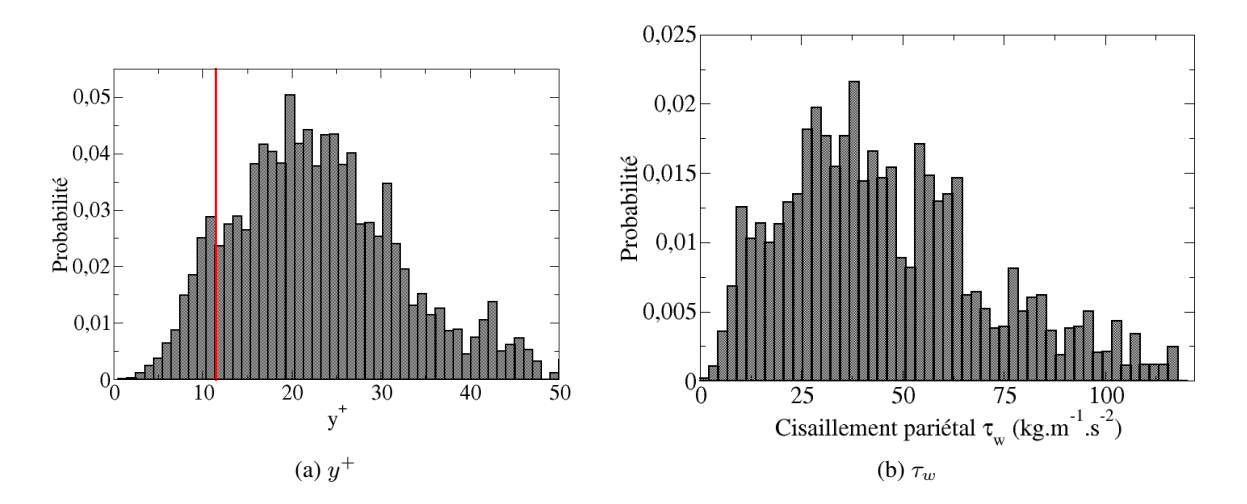

FIGURE 11.22 – Distribution des grandeurs  $y^+$  et  $\tau_w$  conditionnées à la présence de film liquide pour le maillage M3 à t=0.75 ms après l'instant d'impact. La ligne rouge correspond à la zone délimitant la loi linéaire de la loi logarithmique dans la loi de paroi.

Ce chapitre a permis d'appliquer le modèle d'interaction spray/paroi présenté dans le chapitre précédent à un cas pratique. En se basant sur une approche 0D puis sur les résultats LES 3D, le modèle développé a conduit à des résultats satisfaisants par rapport aux résultats expérimentaux, concernant la pénétration du spray secondaire ou le dépôt de film liquide. Afin de valider plus en profondeur le modèle d'interaction, une variation paramétrique des conditions d'injection et/ou thermodynamiques devra être effectuée comme ce fut le cas expérimentalement.

## **CHAPITRE**

12

# DÉVELOPPEMENT ET VALIDATION DU MODÈLE D'ÉVAPORATION DE FILM LIQUIDE

Ce chapitre présente les bases théoriques ainsi que l'implémentation d'un modèle d'évaporation de film liquide pour la simulation aux grandes échelles. Ce modèle nécessite d'être couplé avec la formation de particules "film" créées par le modèle d'interaction spray-paroi présenté dans le chapitre 10. Après une introduction sur le phénomène d'évaporation de film liquide, les équations régissant l'évolution des différentes caractéristiques d'un film évaporant (température, débit évaporant,...) sont présentées. La dernière partie de ce chapitre est consacrée à la validation du modèle par comparaison avec l'expérience.

## 12.1 Introduction

La formation de film liquide, suite à l'impact du spray sur les parois de la chambre de combustion, est de plus en plus rencontrée dans les applications moteur avec une injection directe. Ce dépôt de liquide, via son évaporation, forme des zones de forte richesse qui vont interagir avec la flamme de combustion et peuvent être à l'origine d'une forte production de fumées et d'hydrocarbures [175, 176, 177]. La figure 12.1 présente un résultat obtenu expérimentalement, montrant l'impact d'un spray sur les parois de la chambre de combustion ainsi que la production de suies. On constate que la zone de production de ces particules polluantes se situe au niveau de la zone d'impact du spray.

La figure 12.2, met en évidence la cause principale de la production d'émissions polluantes en moteur IDE. Dans les premiers instants du cycle moteur lorsque les parois du moteur sont froides ("démarrage

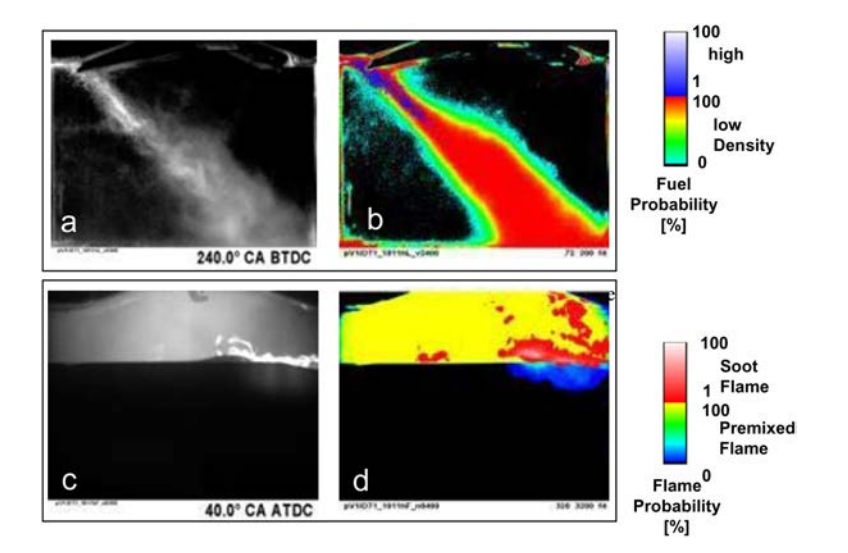

FIGURE 12.1 – Visualisation expérimentale de l'impact du carburant sur le piston et de la formation de suies pour un moteur IDE, d'après [178].

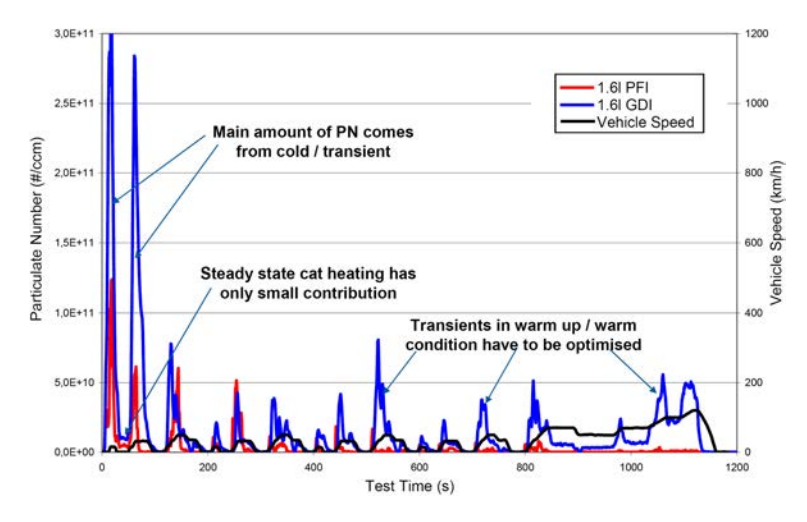

FIGURE 12.2 – Comparaison des émissions en nombre de particules entre un moteur PFI et GDI, d'après [178].

à froid"), les premières injections de carburant génèrent beaucoup de suies. En effet, pour améliorer la qualité du mélange la pression d'injection du carburant est augmentée, ce qui permet une meilleure atomisation de la nappe liquide mais aussi une augmentation de la pénétration du spray favorisant l'interaction spray/paroi et donc la formation de film liquide. Afin de réduire la pénétration du spray, une stratégie d'injection multiple peut être employée. Cette alternative est cependant limitée lorsque le régime moteur est élevé dû au temps nécessaire à l'injection, l'évaporation et le mélange et au temps requis entre chaque injection pour recharger le circuit d'injection. Malgré tout, cette stratégie d'ensemble (augmentation de la pression d'injection pour plusieurs injections) permet de réduire sensiblement le niveau d'émissions de particules en moteur IDE lors du démarrage à froid en faible charge.

## 12.2 Evolution de la masse de film liquide

Lors de l'impact des particules du spray sur un film liquide, la masse des particules impactant est ajoutée au film liquide. Comme présenté dans la Sec. 10.3, le film liquide est représenté au niveau d'une cellule de paroi. On peut donc écrire l'équation d'évolution de la masse de film liquide, notée  $m_{film}$ , dans cette cellule, comme la somme de la masse des particules "film" existantes et des particules du spray impactant le film liquide :

$$
\frac{dm_{film}}{dt} = (M_{imp} - \dot{m}_{film})S_{film} \tag{12.1}
$$

où  $M_{imp}$  représente le terme source de masse correspondant aux particules du spray impactant le film liquide et le rejoignant dans la cellule pendant le temps  $\Delta t$ :

$$
M_{imp} = \frac{1}{S_{film} \Delta t} \sum_{i=1}^{np_{imp}} m_{p,i}
$$
\n(12.2)

où  $np_{imp}$  définit le nombre de particules du spray rejoignant le film liquide de la cellule pendant le temps  $\Delta t$  et  $S_{film}$  la surface de film, égale à la surface de la face de la cellule impactée par les particules du spray. Cette masse dépend du modèle d'interaction spray/paroi utilisé. La modélisation de l'évaporation du film liquide fait intervenir le débit de masse de vapeur surfacique de la cellule  $\dot{m}_{film}$  dans l'équation 12.1. Le calcul de ce débit évaporé est explicité dans les parties suivantes.

## 12.3 Profil de température dans le film liquide

Le profil de température dans le film liquide n'est pas calculé mais est un fonction paramétrée qui influence fortement l'évaporation du film. Song et al. [179] et Yan et al. [180] ont développé des profils de température analytiques afin de modéliser le processus de chauffage du film liquide. Par simplicité, O'Rourke et Amsden [12] ont adopté un profil de température linéaire par morceaux, variant de la température de paroi  $T_w$  à la température moyenne du film  $\langle T_{film} \rangle$  puis de  $\langle T_{film} \rangle$  à la température de surface  $T_{surf}$ . Cette approche a été reprise par d'autres auteurs [181, 10, 153]. Cependant, l'hypothèse de mélange infiniment rapide n'est justifiée que lorsque l'état d'équilibre est atteint. Une autre approche consiste à définir le profil de température dans le film par un profil polynômial. Foucart [9] reconstruit le profil de température par un développement au second ordre. Un polynôme du troisième degré est utilisé par Desoutter [182] et d'autres auteurs [183, 8]. Zeng et Lee [184, 185] ont montré que l'utilisation d'un polynôme d'ordre trois permettait de mieux prédire la température à la surface film/gaz. Cette méthodologie sera utilisée dans cette thèse.

On exprime donc le profil de température dans le film liquide  $T_{film}(y)$  sous la forme :

$$
T_{film}(y) = a + by + cy3
$$
\n(12.3)

En accord avec la figure 12.3, illustrant le profil de la température dans le film liquide, les conditions aux limites sont :

$$
T_{film}(y=0) = T_w \tag{12.4}
$$

$$
-\lambda_l \frac{\partial T_{film}}{\partial y}[y = h_{film}] = \varphi_l(h_{film}) = \varphi_g + \dot{m}_{film} L_V(T_{surf})
$$
\n(12.5)

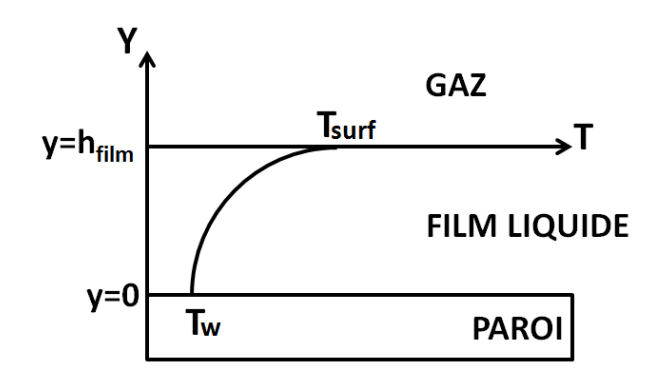

FIGURE 12.3 – Schéma du profil de température dans le film liquide entre la paroi et le gaz.

où  $L_V(T_{surf})$  représente la chaleur latente de vaporisation du carburant à la température de surface liquide-gaz,  $\varphi_l(h_{film})$  définit le flux de chaleur dans le film liquide en  $y = h_{film}$  et  $\varphi_g$  le flux de chaleur gazeux à l'interface film/gaz.  $\lambda_l$  est la conductivité thermique du liquide. Le profil 12.3 intégré doit redonner la température moyenne de film liquide :

$$
\langle T_{film} \rangle = \frac{1}{h_{film}} \int_0^{h_{film}} T_{film}(y) dy
$$
\n(12.6)

Les équations (12.4), (12.6) et (12.6) permettent de déterminer les trois inconnues, a, b et c, de l'eq. (12.3). Finalement le profil de température dans le film liquide s'exprime par :

$$
T_{film}(y) = T_w - \frac{1}{5} \left[ -\frac{(\dot{m}_{film}L_V(T_{surf}) + \varphi_g)h_{film}}{\lambda_l} + 12(T_w - \langle T_{film} \rangle) \right] \frac{y}{h_{film}}
$$
  
+ 
$$
\frac{2}{5} \left[ -\frac{(\dot{m}_{film}L_V(T_{surf}) + \varphi_g)h_{film}}{\lambda_l} + 2(T_w - \langle T_{film} \rangle) \right] \left( \frac{y}{h_{film}} \right)^3
$$
(12.7)

Les flux de chaleur à la paroi et à l'interface liquide gaz,  $\varphi_l(y=0)$  et  $\varphi_l(y=h_{film})$ , s'obtiennent à l'aide des équations (12.5) et (12.7), exprimées en  $y = 0$  et en  $y = h_{film}$ .

$$
\varphi_l(y=0) = \frac{1}{5} \left[ -(\dot{m}_{film} L_V(T_{surf}) + \varphi_g) + 12 \frac{(T_w - \langle T_{film} \rangle) \lambda_l}{h_{film}} \right]
$$
(12.8)

$$
\varphi_l(y = h_{film}) = \dot{m}_{film} L_V(T_{surf}) + \varphi_g \tag{12.9}
$$

Les paramètres de la fonction  $T_{film}(y)$  font intervenir deux températures : la température moyenne du film  $langleT_{film}$  et la température à l'interface film/gaz  $T_{surf}$  qu'il faut déterminer ainsi que le flux de chaleur gazeux  $\varphi_g$  et le débit évaporé  $\dot{m}_{film}$ . Tous ces paramètres sont explicités dans la partie suivante.

# 12.4 Détermination des caractéristiques du film liquide

### 12.4.1 Température moyenne du film liquide

On commence par écrire l'équation de conservation de l'enthalpie liquide moyenne  $\langle H_{liq} \rangle$  dans le film liquide :

$$
\frac{d}{dt}(\langle H_{liq}\rangle V_{film}) = -\frac{M_{imp}}{\rho_l} \langle H_{liq}\rangle S_{film} + \frac{Q_{imp}S_{film}}{\rho_l} + \frac{1}{\rho_l} (\varphi_l(0) - \varphi_l(h_{film})) S_{film} \qquad (12.10)
$$

où  $S_{film}$  et  $V_{film}$  représentent respectivement la surface et le volume du film liquide.  $Q_{imp}$  désigne l'apport d'enthalpie par l'impact des gouttes du spray sur le film liquide :

$$
Q_{imp} = \frac{1}{S_{film} dt} \sum_{i}^{n p_{imp}} m_{p,i} \langle H_{liq,i} \rangle
$$
 (12.11)

où  $m_{p,i}$  désigne la masse d'une particule *i* rejoignant le film liquide et  $np_{imp}$  le nombre total de particules rejoignant le film pendant une itération.

On peut relier la variation de l'enthalpie  $\Delta H$  à la température du film  $T_{film}$  par la relation :

$$
\Delta H = \Delta H_0 + \int_{T_0}^{T_{film}} \Delta C_p dT \tag{12.12}
$$

où  $C_p$  désigne la capacité calorifique à pression constante du liquide à la température moyenne du film  $\langle T_{film} \rangle$ ,  $T_0$  une température de référence (égale à 298K), et  $\Delta H_0$  l'enthalpie liquide à la température  $T_0$ . En supposant que  $C_p$  varie très peu avec la température, on peut écrire une expression de la température moyenne du film  $\langle T_{film} \rangle$  en fonction de  $\langle H_{liq} \rangle$  :

$$
\langle H_{liq} \rangle = \Delta H_0 + C_p (\langle T_{film} \rangle - T_0) \tag{12.13}
$$

Finalement l'équation de la température moyenne du film s'écrit :

$$
\frac{d}{dt}(\langle (\Delta H_0 + C_p(\langle T_{film} \rangle - T_0)) \rangle V_{film}) = -\frac{M_{imp}}{\rho_l} \langle (\Delta H_0 + C_p(\langle T_{film} \rangle - T_0)) \rangle S_{film} \n+ \frac{Q_{imp}S_{film}}{\rho_l} + \frac{1}{\rho_l} (\varphi_l(0) - \varphi_l(h_{film})) S_{film}
$$
\n(12.14)

#### 12.4.2 Température de surface du film liquide

Afin de déterminer l'expression de la température de surface du film liquide  $T_{surf}$ , il suffit de remplacer y par  $h_{film}$  dans l'équation (12.7). On obtient :

$$
T_{surf} = \frac{8\langle T_{film} \rangle}{5} - \frac{3T_w}{5} - \frac{(m_{film}L_V(T_{surf}) + \varphi_g)h_{film}}{5\lambda_l}
$$
(12.15)

#### 12.4.3 Débit évaporé et flux de chaleur

Le débit évaporé est calculé à partir de la vitesse de Stéphan  $v_{steph}$  et de la masse volumique à l'interface film/gaz  $\rho_{surf}$ :

$$
\dot{m}_{film} = \rho_{surf} v_{steph} \tag{12.16}
$$

La masse volumique  $\rho_{surf}$  s'exprime en fonction de la température de surface  $T_{surf}$  et de la pression moyenne dans la cellule contenant le film liquide.

La vitesse de Stéphan  $v_{steph}$  et le flux de chaleur gazeux  $\varphi_q$  sont déterminées en résolvant les équations de conservation de la masse de carburant gazeux et de l'enthalpie du gaz dans une cellule film, en exprimant les profils de masse volumique  $\rho_q$ , fraction massique  $Y_f$ , chaleur spécifique  $C_p$  et de température T à la surface du film liquide. En notant  $L_m$  la taille caractéristique d'une cellule film, la valeur moyenne dans une cellule film est :

$$
\langle \rho_g Y_f \rangle = \frac{1}{L_m} \int_0^{L_m} \rho_g(y) Y_f(y) dy \tag{12.17}
$$

$$
\langle \rho_g C_p T \rangle = \frac{1}{L_m} \int_0^{L_m} \rho_g(y) C_p(y) T(y) dy \qquad (12.18)
$$

(12.19)

Le profil de fraction massique de carburant  $Y_f(y)$  selon la normale au film liquide est obtenu en résolvant l'équation de conservation de la masse de carburant dans une cellule paroi [182].

$$
Y_f(y) = 1 + (Y_{surf} - 1)(1 + v_{steph}^+ y Sc_l)
$$
\n(12.20)

où  $v_{steph}^+$  représente la vitesse de Stéphan adimensionnée par la vitesse pariétale  $u_w$  :  $v_{steph}^+ = v_{steph}/u_w$ .  $Sc_l$  définit le nombre de Schmidt laminaire.  $Y_{surf}$  représente la fraction massique de carburant à l'interface film/gaz et dépend de la température de surface  $T_{surf}$  via la pression de vapeur saturante  $P_{sat}$ :

$$
Y_{surf} = \frac{P_{sat}(T_{surf})W_F}{P_{surf}W_{surf}}
$$
\n(12.21)

 $W_F$  et  $W_{surf}$  définissent respectivement la masse molaire du carburant et la masse molaire du mélange gazeux à l'interface.

En écrivant  $1/W_{surf} = Y_{surf}/W_F + (1 - Y_{surf})/W_{air}$ , où  $W_{air}$  correspond à la masse molaire de toutes les espèces sauf le carburant, l'équation (12.21) s'écrit :

$$
Y_{surf} = \frac{W_F}{W_F + W_{air} \left(\frac{P_{surf}}{P_{sat}(T_{surf})} - 1\right)}\tag{12.22}
$$

En remplaçant l'expression du profil de fraction massique de carburant (eq.(12.20)), on obtient l'éq. (12.23) qui fournit la vitesse de Stéphan en fonction de la fraction massique à la surface  $Y_{surf}$ :

$$
\langle \rho_g Y_f \rangle = \frac{1}{L_m} \int_0^{L_m} \rho_g(y) \left[ 1 + (Y_{surf} - 1)(1 + v_{steph}^+ y S c_l) \right] dy \tag{12.23}
$$

Le profil de température gazeuse selon la normale du film liquide est, de façon analogue au profil de fraction massique de carburant, obtenu en résolvant l'équation de conservation de l'enthalpie moyenne dans une cellule paroi [182] :

$$
T(y) = T_{surf} + \varphi_g \frac{1 - HT(v_{steph}^+, y)^{2Pr_t}}{\rho_{surf} u_w v_{steph}^+ C p}
$$
\n(12.24)

où  $HT(v_{steph}^+, y) = 1 + v_{steph}^+ y Pr_l/2 Pr_t$ .  $Pr_l$  et  $Pr_t$  définissent respectivement les nombres de Prandtl laminaire et turbulent.

Par analogie avec l'eq. 12.23, l'eq.(12.25) est obtenue en remplaçant l'expression de profil de température (eq.(12.24)) dans l'équation (12.18) :

$$
\langle \rho_g C_p T \rangle = \frac{1}{L_m} \int_0^{L_m} \rho_g(y) C_p(y) \left[ T_{surf} + \varphi_g \frac{1 - HT(v_{steph}^+, y)^{2Pr_t}}{\rho_{surf} u_w v_{steph}^+ C_p} \right] dy \tag{12.25}
$$

L'eq. (12.25) permet de retrouver l'expression de la température moyenne du gaz dans la cellule film :

$$
\langle T \rangle = \frac{\frac{1}{L_m} \int_0^{L_m} \rho_g(y) C_p(y) \left[ T_{surf} + \varphi_g \frac{1 - HT(v_{steph}^+, y)^{2Pr_t}}{\rho_{surf} u_w v_{steph}^+ C_p} \right] dy}{\frac{1}{L_m} \int_0^{L_m} \rho_g(y) C_p(y) dy}
$$
(12.26)

Pour simplifier les écritures, on pose :

$$
I_{rcp} = \frac{1}{L_m} \int_0^{L_m} \rho_g(y) C_p(y) dy
$$
 (12.27)

et

$$
I_{rcp}(v_{steph}^{+}) = \frac{1}{L_m} \int_0^{L_m} \rho_g(y) C_p(y) \left[ 1 - HT(v_{steph}^{+}, y)^{2Pr_t} \right] dy \qquad (12.28)
$$

L'eq. (12.26) permet finalement d'exprimer le flux de chaleur gazeux  $\varphi_g$  en fonction de la vitesse de Stéphan et de la température de surface du film liquide :

$$
\varphi_g = \rho_{surf} u_w v_{steph}^+ C p \frac{I_{rcp}}{I_{rcpt}(v_{steph}^+)} \left[ \langle T \rangle - T_{surf} \right] \tag{12.29}
$$
## 12.5 Implémentation du modèle d'évaporation de film liquide dans AVBP

Les équations précédentes sont désormais discrétisées pour le calcul dans AVBP.

#### 12.5.1 Discrétisation des équations

Cette partie présente la discrétisation des équations de conservation de la masse dans le film liquide, de la température moyenne du film liquide et de la température de surface. En considérant que la hauteur du film s'exprime par  $h_{film} = V_{film}/S_{film}$ , l'eq (12.1) amène à :

$$
h_{film}^{n+1} = h_{film}^n + \left(\frac{M_{imp}}{\rho_l} - \frac{\dot{m}_{film}^{n+1}}{\rho_l}\right) \Delta t \tag{12.30}
$$

Température moyenne du film :

$$
\langle T_{film} \rangle^{n+1} \left( \frac{h_{film}^n}{\Delta t} + \frac{M_{imp}}{\rho_l} \right) C_p = \frac{C_p h_{film}^n}{\Delta t} \langle T_{film} \rangle^n
$$
  
+ 
$$
\frac{M_{imp}}{\rho_l} \left( C_p T_0 - \Delta H_0 \right) + \frac{Q_{imp}}{\rho_l} \tag{12.31}
$$
  
+ 
$$
\frac{1}{\rho_l} \left( \varphi_l^{n+1}(0) - \varphi_l^{n+1}(h_{film}) \right)
$$

où l'on a fait apparaître la hauteur du film liquide  $h_{film} = V_{film}/S_{film}$ . Par souci de simplification, on pose :

$$
E_{pn} = \frac{C_p h_{film}^n}{\Delta t} \langle T_{film} \rangle^n \tag{12.32}
$$

$$
E_{imp} = \frac{M_{imp}}{\rho_l} \left( C_p T_0 - \Delta H_0 \right) + \frac{Q_{imp}}{\rho_l} \tag{12.33}
$$

$$
C_{tot} = \left(\frac{h_{film}^n}{\Delta t} + \frac{M_{imp}}{\rho_l}\right) C_p \tag{12.34}
$$

Ce qui permet de réécrire l'eq. (12.31) :

$$
\langle T_{film} \rangle^{n+1} = \frac{E_{pn} + E_{imp} + 1/\rho_l \left( \varphi_l^{n+1}(0) - \varphi_l^{n+1}(h_{film}) \right)}{C_{tot}}
$$
(12.35)

En intégrant l'expression des flux de chaleur (12.8) et (12.9) dans l'équation (12.35), on obtient :

$$
\langle T_{film} \rangle^{n+1} = \frac{E_{pn} + E_{imp} + \frac{6}{5\rho_l} \left( -\left( \dot{m}_{film} L_v (T_{surf}^{n+1}) + \varphi_g^{n+1} \right) + \frac{2\lambda_l T_w}{h_{film}^{n+1}} \right)}{C_{tot} + \frac{12\lambda_l}{5\rho_l h_{film}^{n+1}}}
$$
(12.36)

On réécrit l'eq. (12.36) sous une forme simplifiée :

$$
\langle T_{film} \rangle^{n+1} = C_{n1} + C_{n2} \left( - \left( \dot{m}_{film} L_v(T_{surf}^{n+1}) + \varphi_g^{n+1} \right) + C_{n3} \right) \tag{12.37}
$$

Où l'on a posé :

$$
C_{n1} = \frac{E_{pn} + E_{imp}}{C_{tot} + \frac{12\lambda_l}{5\rho_l h_{film}^{n+1}}}
$$
\n(12.38)

$$
C_{n2} = \frac{6/5\rho_l}{C_{tot} + \frac{12\lambda_l}{5\rho_l h_{film}^{n+1}}}
$$
(12.39)

$$
C_{n3} = \frac{2\lambda_l T_w}{h_{film}^{n+1}}
$$
\n(12.40)

L'expression de la température de surface du film liquide exprimée au temps  $n + 1$  est déterminée en intégrant l'eq. (12.37) dans l'eq. (12.15) :

$$
T_{surf}^{n+1} = \frac{1}{5} \left[ 8\left(C_{n1} + C_{n2}C_{n3}\right) - 3T_w - \left(\dot{m}_{film}L_v(T_{surf}^{n+1}) + \varphi_g^{n+1}\right) \left(8C_{n2} + \frac{h_{film}^{n+1}}{\lambda_l}\right) \right]
$$
(12.41)

En intégrant dans l'eq. (12.41), l'expression du flux de chaleur  $\varphi_g$  de l'eq. (12.29), on obtient l'expression finale de la température de surface  $T_{surf}^{n+1}$  en fonction de la vitesse de Stéphan :

$$
T_{surf}^{n+1} = \frac{8[Cn_1 + Cn_2Cn_3] - 3T_w - Cn_4 \left[ \frac{CpI_{rep}}{I_{rcpt}(v_{steph}^+)} \langle T \rangle + L_v(T_{surf}^{n+1}) \right]}{5 - Cn_4 v_{steph}^+ \frac{CpI_{rcp}}{I_{rcpt}(v_{steph}^+)} }
$$
(12.42)

où on a posé, par simplification :

$$
Cn_4 = \rho_{surf} u_w \left[ 8Cn_2 + \frac{h_{film}^{n+1}}{\lambda_l} \right] \tag{12.43}
$$

D'après l'eq. (12.23), le calcul de la vitesse de Stéphan adimensionnée  $v_{steph}^+$  dépend de la température de surface  $T_{surf}$ , qui est elle même une fonction de la vitesse  $v_{steph}^+$ , comme le montre l'eq. (12.42). Une méthode de Newton est donc nécessaire pour résoudre ce système d'équations couplées.

La figure 12.4 schématise les étapes permettant de déterminer le couple  $(T_{surf}, v_{steph})$  à l'aide de la méthode de Newton. Dans un premier temps, la température  $T_{surf}$  est déterminée pour une vitesse  $v_{steph}$ fixée. Une fois la convergence atteinte pour la température de surface, la vitesse de Stéphan est déterminée. Si la convergence de cette dernière n'est pas atteinte, l'algorithme est rebouclé au niveau du calcul de la température de surface, jusqu'à convergence du couple  $(T_{surf}, v_{steph})$ .

Une fois le débit évaporé calculé, il est possible d'écrire l'équation décrivant l'évolution de la masse de chaque particule  $m_{p,i}$  film contenue dans la cellule i :

$$
m_{p,i}^{n+1} = m_{p,i}^n - \Delta t \dot{m}_{film}^n S_{film} \frac{V_{p,i}^n}{V_{film}^n}
$$
 (12.44)

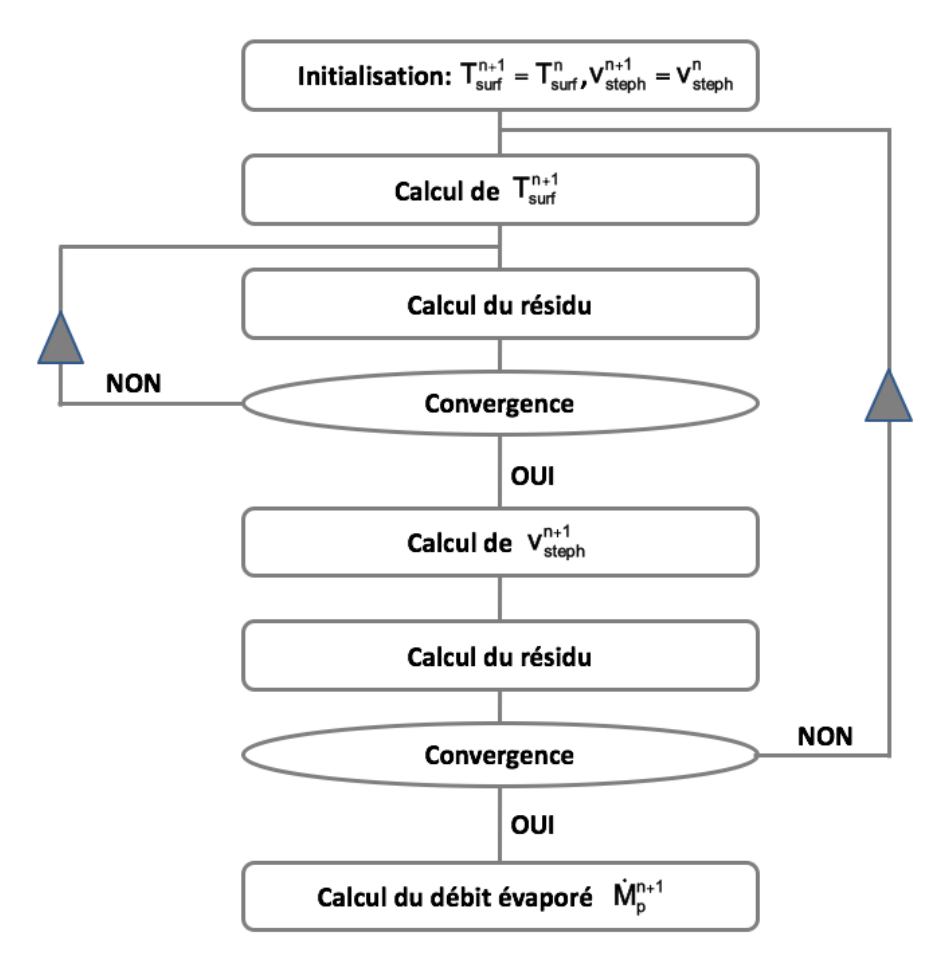

FIGURE 12.4 – Schéma des principales étapes du modèle d'évaporation du film liquide.

#### 12.5.2 Initialisation de la température moyenne

Considérons dans un premier temps le cas d'une cellule paroi sèche, c'est-à-dire sans film liquide. Lors de l'impact de particules sur la paroi, la température moyenne du film liquide  $\langle T_{film} \rangle$  est la moyenne des températures des particules  $T_p$  impactant la paroi à cet instant, pondérée par leur volume  $V_p$ :

$$
\langle T_{film} \rangle = \frac{\sum_{i}^{n p_{imp}} T_{p,i} V_{p,i}}{V_{film}}
$$
\n(12.45)

où i représentent les particules impactant la paroi.  $V_{film}$  représente le volume total de film dans la cellule film, défini par  $V_{film} = \sum_i V_{p,i}.$ 

Considérons à présent le cas d'une particule qui impacte une paroi humide, contenant déjà un film liquide sa température est fixée égale à celle du film liquide qu'elle rejoint. On suppose donc un mélange total entre le liquide présent sous forme de film et la particule impactant la paroi et une masse de liquide dans le film très grande devant celle de la particule.

## 12.5.3 Gestion des cellules contenant du film liquide

Le modèle d'évaporation de film liquide précédemment décrit ne concerne que les cellules du maillage contenant une particule film. Pour ne pas traiter toutes les cellules de la géométrie, un tableau local permet d'identifier le numéro de la cellule du maillage ainsi que le nombre de particules film contenues dans cette dernière, comme l'illustre le schéma de la figure 12.5. On désigne comme "dictionnaire" le tableau

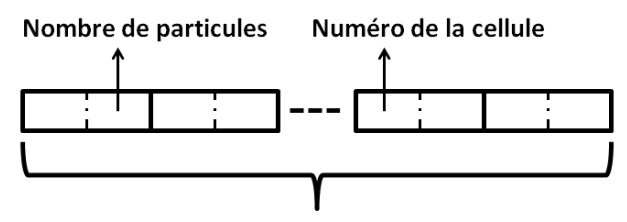

Nombre de cellules contenant du film

FIGURE 12.5 – Illustration des variables stockées dans le dictionnaire : le numéro de la cellule film et le nombre de particules film contenu dans cette cellule.

contenant les informations des cellules film. Ce dictionnaire a été implémenté spécifiquement pour le modèle d'évaporation de film liquide afin d'optimiser le coût de calcul du modèle de film évaporant.

## Gestion du dictionnaire de cellules film

Plusieurs phénomènes impliquent la modification du dictionnaire.

- 1. Impact du spray sur la paroi (voir Fig. 12.6a et 12.6b) : si la cellule dans laquelle impacte la particule n'est pas répertoriée dans le dictionnaire alors cette cellule est ajoutée au dictionnaire. Dans le cas contraire, on incrémente le nombre de particules de cette cellule film.
- 2. Changement de cellule d'une particule film (voir Fig. 12.7a et 12.7b) : par le mouvement du film (voir Sec. 10.3.2), les particules film se déplacent le long de la paroi et peuvent changer de cellule. Lorsqu'une particule passe d'une cellule  $C_1$  à une cellule  $C_2$ , le nombre de particule film présent dans la cellule  $C_1$  est diminué d'une unité alors que celui de la cellule  $C_2$  est augmenté. De même que le cas 1, si la cellule  $C_2$  n'est pas répertoriée dans le dictionnaire alors elle y est ajoutée.
- 3. Evaporation totale (voir Fig. 12.8a et 12.8b) : le nombre de particules film répertorié dans le dictionnaire est fixé à 0.

On peut également noter que le couplage du modèle d'évaporation avec le modèle d'atomisation primaire du film liquide développé par Chaussonnet [32] peut également impliquer une modification du dictionnaire dans le cas où la particule film est atomisée et réinjectée dans le gaz.

A la fin de chaque itération, les cellules ne contenant plus de particules film sont supprimées du dictionnaire.

On précise également que les lois de paroi du code AVBP ont également été modifiées afin de prendre comme température de référence, non plus la température de paroi mais la température de surface du film liquide.

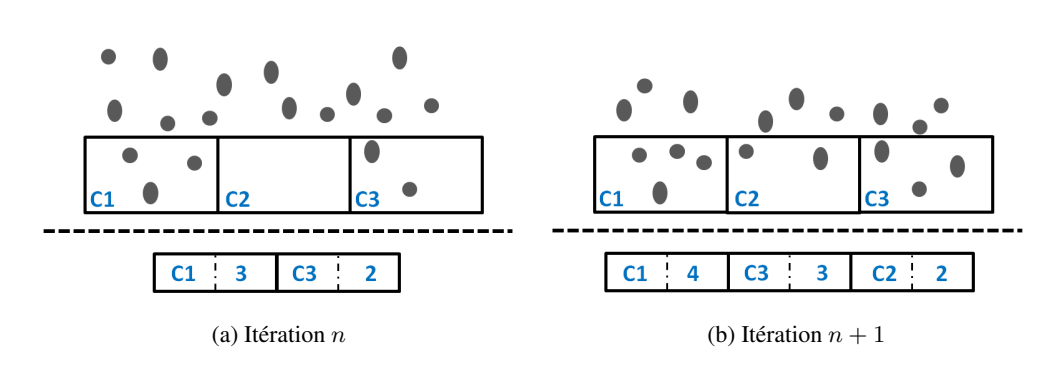

FIGURE 12.6 – Schéma illustrant les cellules parois contenant des particules film (haut), les valeurs du dictionnaire (bas) à l'itération n (gauche) et  $n+1$  (gauche), dans le cas de l'impact du spray sur la paroi.

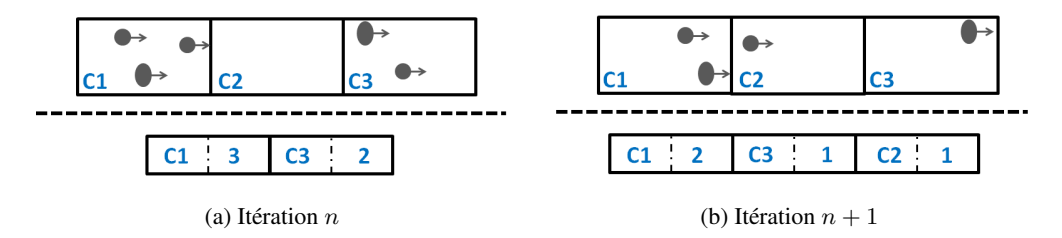

FIGURE 12.7 – Schéma illustrant les cellules parois contenant des particules film (haut), les valeurs du dictionnaire (bas) à l'itération n (gauche) et  $n + 1$  (gauche), dans le cas du déplacement des particules film.

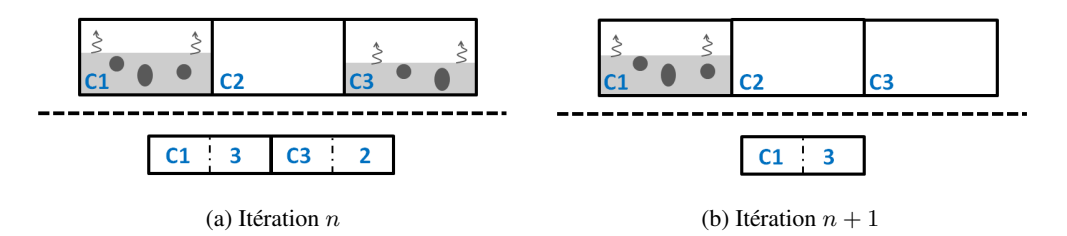

FIGURE 12.8 – Schéma illustrant les cellules parois contenant des particules film (haut), les valeurs du dictionnaire (bas) à l'itération n (gauche) et  $n + 1$  (gauche), dans le cas de l'évaporation totale du film liquide dans une cellule film.

## 12.6 Validation du modèle d'évaporation de film

Dans le cadre du projet ASTRIDE, une expérience a été mise en place, au cours des travaux de thèse de Mouret [186], afin d'effectuer une comparaison entre les résultats numériques et expérimentaux. Dans un premier temps le dispositif expérimental est présenté puis la mise en place du calcul CFD et enfin les résultats obtenus sont décrits.

## 12.6.1 Présentation du dispositif expérimental

La figure 12.9 présente le dispositif expérimental utilisé. Le fluide (ici du n-heptane) est introduit à travers une plaque verticale poreuse, dont la taille des pores est comprise entre 25 et 50  $\mu$ m, au niveau de sa partie supérieure afin de contre balancer les effets de gravité qui incite le fluide à migrer dans la partie inférieure du poreux. De ce fait, le liquide est réparti de manière homogène dans le poreux. La température à l'interface poreux/gaz ainsi que le taux d'évaporation sont des grandeurs imposées par le dispositif expérimental. L'enceinte est au repos ce qui implique que seule la gravité met en mouvement la couche de vapeur qui s'établit à la surface de la plaque poreuse.

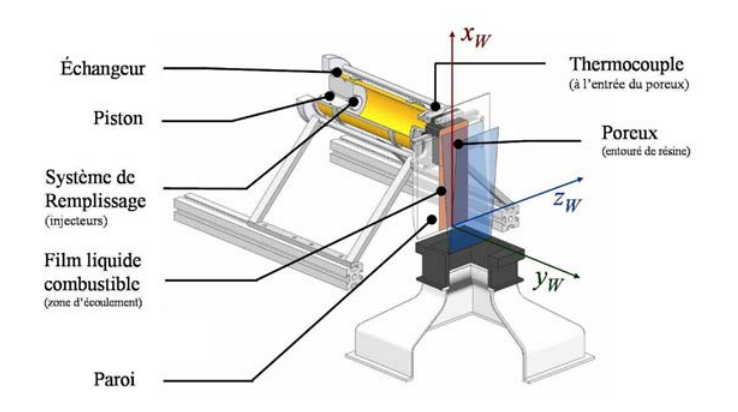

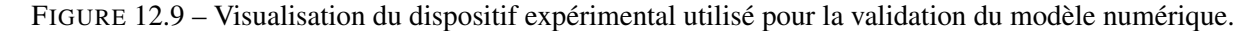

La figure 12.10 schématise en 2D le dispositif expérimental et présente le résultat sur un plan 2D de la nappe laser. Ce résultat est obtenu après un traitement de l'image consistant à supprimer les zones de "bruit" et de réflexion. Le profil obtenu représente une moyenne temporelle. La mesure de la couche de vapeur est effectuée à l'aide de la méthode par fluorescence induite par laser (ou Laser Induced Fluorescence, LIF). Le 3-pentanone a été utilisé du fait de ses caractéristiques thermodynamiques proches du n-heptane.

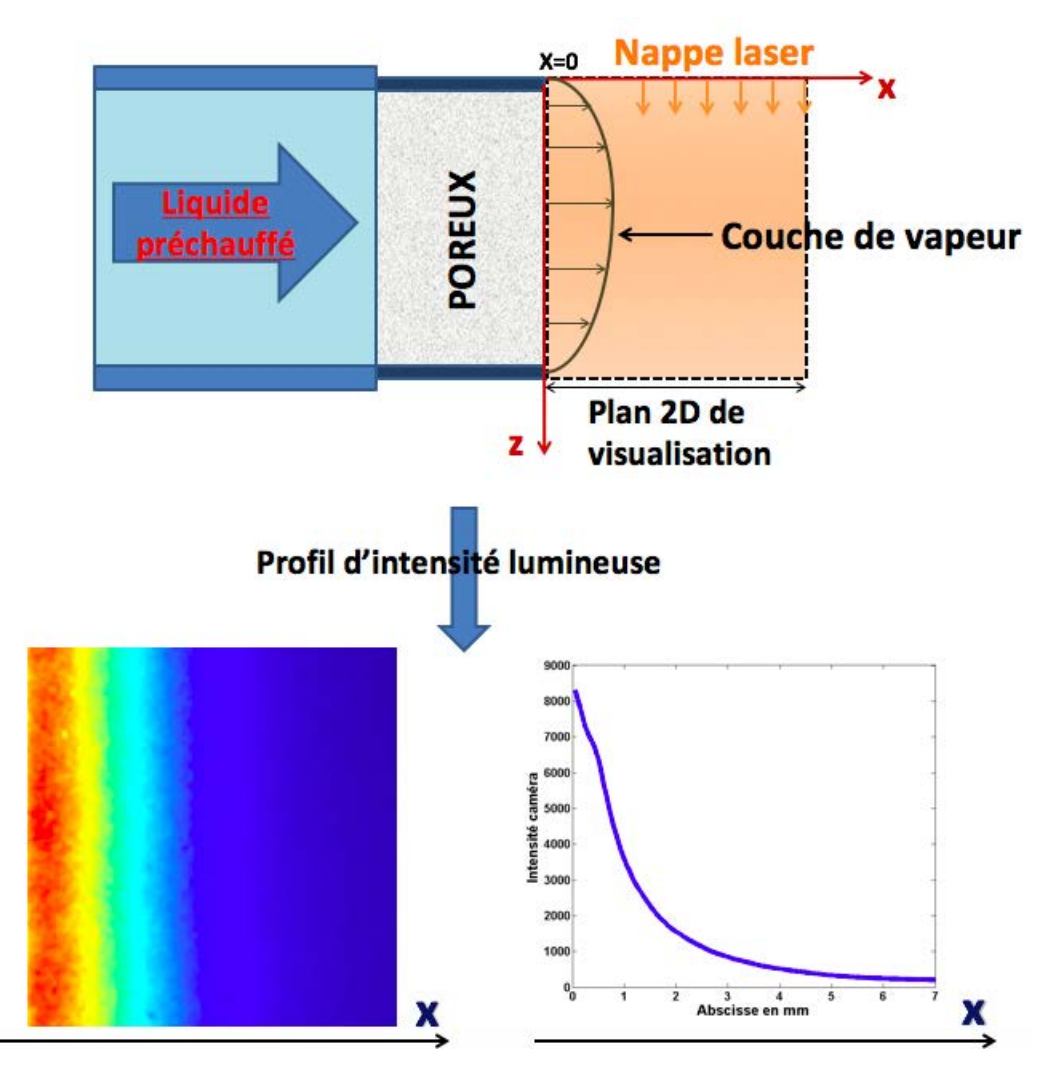

FIGURE 12.10 – Représentation 2D du dispositif expérimental. Visualisation d'un exemple du profil d'intensité lumineuse obtenu après traitement de la nappe laser.

#### Résultats expérimentaux

La figure 12.11 illustre le signal de fluorescence obtenu à trois hauteurs différentes du poreux. Pour chaque niveau, trois profils expérimentaux sont également illustrés correspondant à trois positions dans le niveau correspondant. La zone de probabilité de présence de l'interface poreux/gaz est représentée en gris. Les résultats expérimentaux de la figure 12.11 montrent une forte variation du profil d'intensité

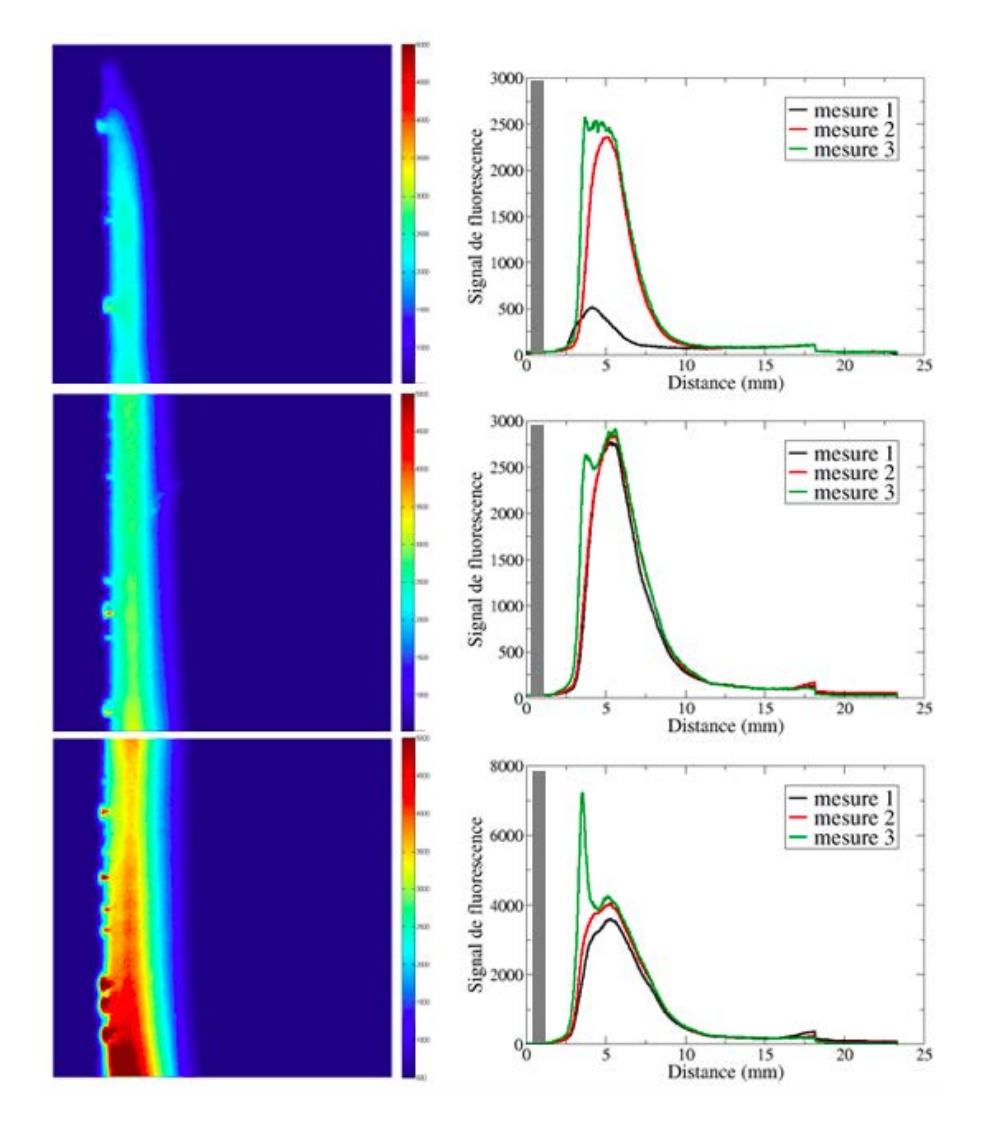

FIGURE 12.11 – Visualisation du signal de fluorescence et des profils associés à trois hauteurs différentes du poreux (10, 30 et 60 mm de la base supérieure du poreux).

lumineuse, par conséquent de concentration gazeuse, selon la zone du poreux étudiée. On constate par exemple un fort pic dans la zone inférieure qui correspond à la présence de vapeur stockée dans un pore. Cependant, tous les profils montrent la présence de deux zones distinctes. La première correspond à une forte croissance du signal fluorescent en sortie du poreux (sur environ 2 mm) alors que la seconde montre une décroissance exponentielle du signal.

Alors que la décroissance du signal peut s'expliquer par le phénomène de diffusion de la vapeur dans l'enceinte, la première zone soulève certaines interrogations. L'interface poreux/gaz a été précisément estimée expérimentalement dans une zone comprise entre 0 et 0.6 mm, ce qui exclut que l'intensité maximale émise soit à ce niveau. Des études expérimentales sont en cours de réalisation afin de déterminer les causes de cette croissance. La diffusion de Mie sera utilisée pour vérifier si des gouttelettes de liquide sont présentes dans la phase vapeur ce qui prouverait un phénomène de condensation. Dans ce cas, la calibration de la méthode LIF ne serait plus valable.

Les comparaisons avec les résultats numériques seront faites au niveau de la deuxième zone, lors de la diffusion de la vapeur.

## 12.6.2 Mise en place du calcul CFD

Les résultats expérimentaux étant obtenus sur un plan 2D situé au centre du poreux, la configuration de calcul retenue est également 2D, de dimensions  $L_x=8$  cm,  $L_y=12$ cm. Les dimensions du domaine de calcul ont une conséquence majeure sur la précision des résultats. En effet, on peut dès à présent supposer que la création de vapeur de carburant, dont la densité est supérieure à celle du gaz environnant, va, sous l'effet de la gravité, provoquer une chute de cette dernière et donc la mise en mouvement du gaz. Le domaine doit donc être assez grand pour que ce mouvement de gaz ne perturbe pas la diffusion de la vapeur au niveau du poreux. Le domaine est composé de parois adhérentes et d'une sortie imposant la pression atmosphérique comme le montre la figure 12.12. Du point de vue de la modélisation, le maté-

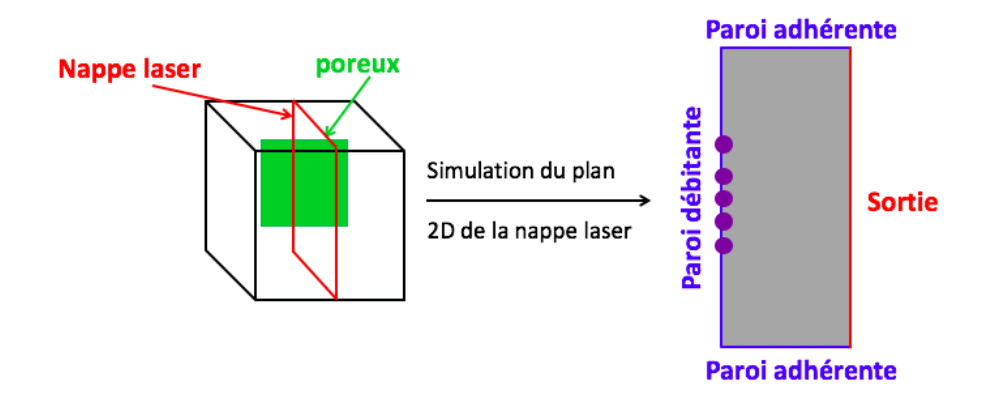

FIGURE 12.12 – Schématisation du domaine de calcul CFD en fonction de la configuration expérimentale.

riau poreux correspond à un film liquide de hauteur égale à l'épaisseur du poreux. Toutefois, le modèle d'évaporation de film repose sur l'hypothèse de film mince ce qui n'est pas compatible avec le dispositif expérimental. Le profil de température dans le film liquide ne sera donc pas pris en compte dans cette étude.

De ce fait, le calcul de la température de surface du film liquide, qui dépend de la hauteur du film liquide et du profil de température dans le film, ne peut plus être déterminé avec l'approche développée. Par conséquent, la température de surface est imposée dans le modèle d'évaporation de film liquide, la vitesse de Stéphan et donc le débit évaporant sont en revanche déterminés par le modèle de film évaporant. Les particules déposées sur la paroi ne servent qu'à repérer les cellules du maillage qui comportent du film liquide. Selon le maillage utilisé, ce nombre de particules varie afin que la surface du poreux soit représentée par au minimum une particule.

Plusieurs maillages de résolution différente ont été testés, leur caractéristiques sont reportées dans le tableau 12.1.

|    | Direction x        |                 | Direction y        |                 |
|----|--------------------|-----------------|--------------------|-----------------|
|    | Nombre de cellules | $\Delta x$ [mm] | Nombre de cellules | $\Delta y$ [mm] |
| M1 | 00                 | 0.8             | 100                |                 |
| М2 | 400                | 0.2             | 400                | 0.3             |
| M3 | 200                | 0.066           | 200                | $\Omega$ .      |

TABLE 12.1 – Caractéristiques des trois maillages utilisés pour les simulations.

L'enceinte gazeuse est initialisée à la pression et la température ambiante et la température de surface du poreux est fixée à 323.15 K.

Pour s'assurer du caractère laminaire de la simulation numérique, un premier calcul sur le maillage M1 a été réalisé afin d'estimer la vitesse de chute de la couche de vapeur et d'en déduire le nombre de Reynolds de l'écoulement :

$$
Re = \frac{U_y^{max} L}{\nu (T_{surf})}
$$
\n(12.46)

où  $U_y^{max}$ , L et  $\nu(T_{surf})$  représentent respectivement la vitesse maximale du gaz dans la direction y, la hauteur du poreux et la viscosité cinématique du gaz calculée à l'aide la loi de Sutherland à la température  $T_{surf}$ . La vitesse  $U_{y}^{max}$  est déterminée à partir du calcul CFD au niveau de la partie inférieure du poreux. Les valeurs permettant le calcul du nombre de Reynolds sont répertoriées dans le tableau 12.2. On trouve un nombre de Reynolds maximal d'environ 500, ce qui permet d'affirmer le caractère laminaire de la simulation, par conséquent aucun modèle de turbulence n'est utilisé.

| $_{\eta\eta}$<br>m.s<br>ັ້ | $L$ (cm) | $\nu(T_{surf})$ $m^2.s$ |  |
|----------------------------|----------|-------------------------|--|
|                            |          | 1.95 10                 |  |

TABLE 12.2 – Propriétés de l'écoulement pour l'estimation du nombre de Reynolds.

### 12.6.3 Analyse des résultats

#### Etablissement d'une solution stationnaire

L'analyse des résultats numériques ne peut se faire qu'une fois l'état stationnaire atteint. Cet état correspond à l'équilibre entre le débit de vapeur généré par l'évaporation du liquide et la chute de la vapeur due à la gravité.

La figure 12.13 illustre le développement de la couche de vapeur et la chute de cette dernière sous l'effet de la gravité. La figure 12.13b montre le développement d'un vortex lors de la chute de la vapeur.

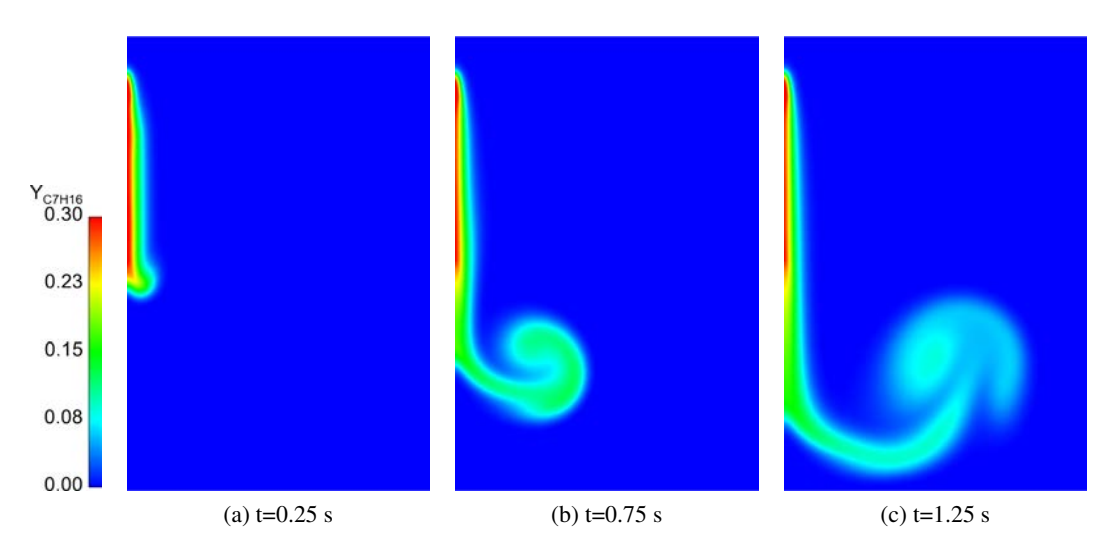

FIGURE 12.13 – Visualisation de l'évolution de la couche de vapeur pour le maillage M2.

La présence d'une paroi adhérente modifie la trajectoire du vortex qui remonte avant de sortir via la condition limite de droite. Malgré tout le domaine est suffisamment grand pour que le mouvement du vortex n'interagisse pas avec l'écoulement stationnaire au niveau du poreux.

Afin de déterminer précisément l'état stationnaire, l'évolution temporelle de la différence relative  $\xi^t$ , entre les profils de concentration  $Y_i^t$  et  $Y_i^{t+1}$  respectivement aux temps  $t$  et  $t+1$  est calculée. L'indice npts correspond ici au nombre de points définissant le profil de concentration dans la direction normale à la couche de vapeur. On définit cette différence relative  $\xi^t$  par la relation (12.47).

$$
\xi^t = \sqrt{\frac{\sum_i^{npts} (Y_i^{t+1} - Y_i^t)^2}{\sum_i (Y_i^t)^2}}
$$
\n(12.47)

L'erreur relative tend vers 0 lorsque le profil de concentration atteint l'état stationnaire.

D'après la figure 12.14, l'état stationnaire est considéré atteint pour  $t_{ref} = 1s$  ( $\xi_t \approx 10^{-4}$ ) pour les maillages M1, M2 et M3. La figure 12.15 illustre cette convergence en présentant l'évolution des profils de concentration molaire adimensionnés aux temps  $t < t_{ref}$  et  $t > t_{ref}$  pour les trois maillages. La valeur retenue pour l'adimensionnement est la valeur maximale de concentration molaire, située au niveau de l'interface poreux/gaz.

La figure 12.15 montre une augmentation progressive du profil de concentration correspondant à la diffusion de la vapeur en sortie de poreux. Le remplissage de l'enceinte par la vapeur (dans la direction normale au poreux) est effectif jusqu'à ce que la gravité contrebalance cet effet et fasse descendre la vapeur de carburant, qui est plus dense que l'air. Dès lors le profil de concentration diminue jusqu'à se stabiliser au temps  $t = t_{ref}$  qui correspond à l'instant d'équilibre où les forces de diffusion et de gravité s'équilibrent. Cela s'illustre par la stabilisation du profil comme le montrent les images 12.15a, 12.15b et 12.15c. Une comparaison du champ de vapeur et de la position du vortex entre les maillages M1 et M2 est présentée respectivement sur les figures 12.16 et 12.17.

Le résultat issu du maillage M1 montre de fortes disparités avec ceux des maillages M2 et M3. La première concerne le développement du vortex qui est beaucoup plus diffus (conséquence du maillage

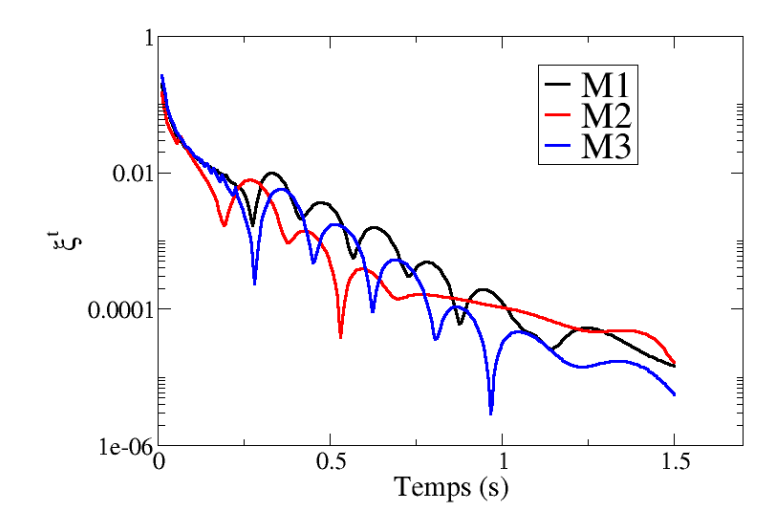

FIGURE 12.14 – Evolution de l'erreur relative au cours du temps.

grossier). La position du vortex est également plus basse par rapport aux maillages M2 et M3 ce qui résulte d'une chute plus rapide de la vapeur. En effet, les niveaux de fraction massique de carburant sont beaucoup plus élevés pour le maillage M1 ce qui se traduit par une couche de vapeur plus dense et donc une chute plus rapide.

La figure 12.17 compare les vecteurs vitesses au temps  $t_{ref}$  pour les trois maillages d'étude. Tout comme pour le champ de fraction massique, les résultats sont très proches entre les maillages M2 et M3 alors que le vortex issu du maillage M1 est beaucoup plus diffus. On remarque par ailleurs qu'il remonte jusqu'à la zone de diffusion du poreux. La position du centre du vortex est similaire entre les trois maillages.

Les résultats obtenus numériquement sont comparés avec l'expérience de l'épaisseur de la couche de vapeur et sont présentée sur la figure 12.18a, et du profil de température sur la figure 12.18b. Afin de pouvoir comparer les résultats numériques et expérimentaux, le profil d'intensité lumineuse (déterminé expérimentalement) et le profil de fraction molaire (calculé numériquement) ont été normalisés : il n'est donc possible de comparer que la forme des deux profils ainsi que l'épaisseur de la couche de vapeur. On rappelle que seule la partie diffusive de la couche de vapeur est comparée aux résultats numériques. L'enveloppe expérimentale illustrée sur la figure 12.18a montre que la diffusion de la couche de vapeur s'étend sur une dizaine de centimètres, ce qui se traduit par une discrétisation de 12, 50 et 150 points respectivement pour les maillages M1, M2 et M3. Les résultats numériques obtenus avec les maillages M2 et M3 montrent un très bon accord avec les résultats expérimentaux que ce soit au niveau de la forme de la décroissance de la concentration de carburant ou de l'épaisseur de la couche de vapeur. En revanche, tout comme le montrait les visualisations de la figure 12.16, la discrétisation spatiale du maillage M1 ne permet pas une bonne résolution de la diffusion de la vapeur dans l'enceinte ce qui se traduit par une mauvaise estimation de la décroissance de la concentration.

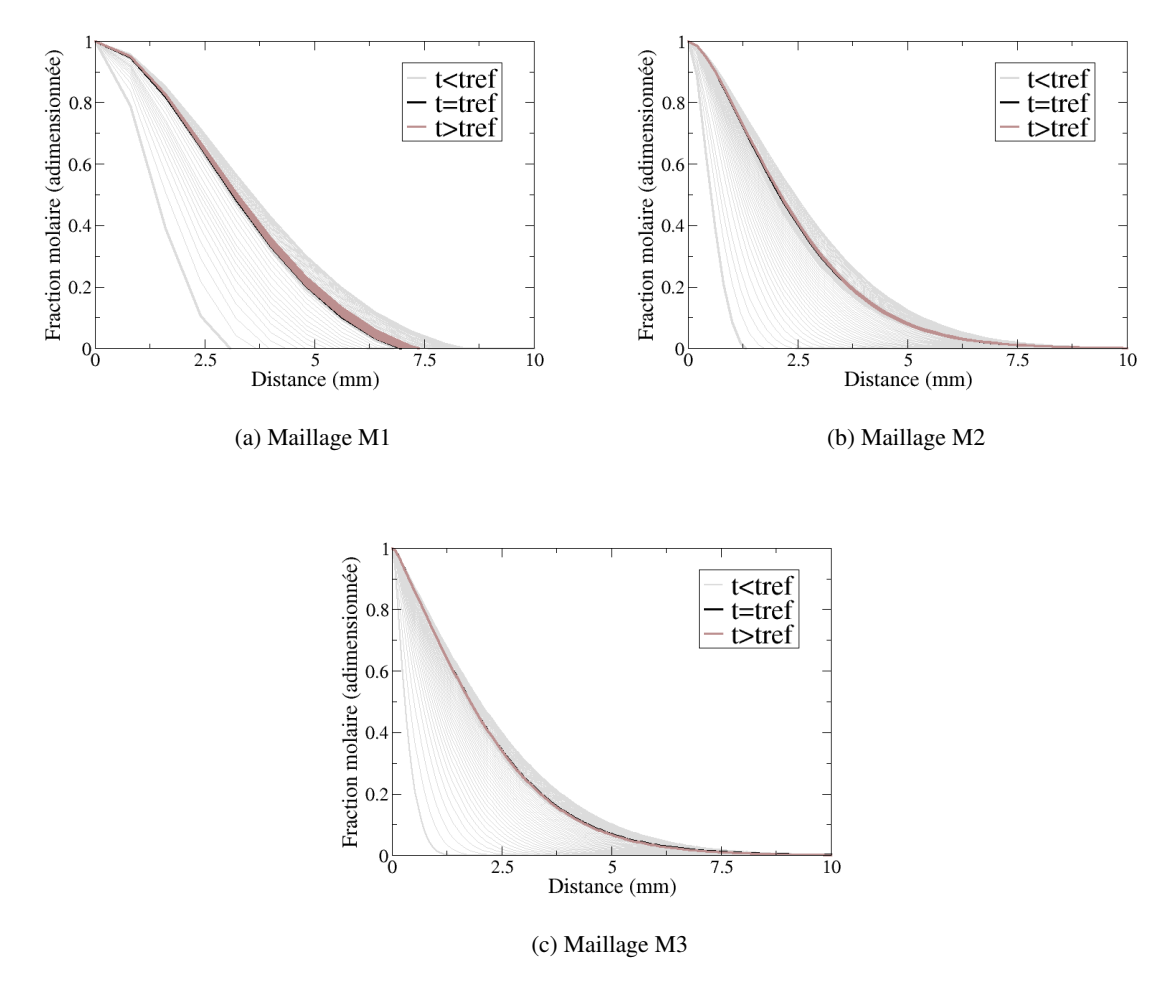

FIGURE 12.15 – Evolution du profil de concentration au cours du temps pour les maillages M1, M2 et M3.

La figure 12.18b compare le profil de température dans la direction normale du poreux et montre à nouveau la similarité des résultats numériques obtenus avec les maillages M2 et M3. Cependant les trois résultats numériques prédisent une température supérieure à la température expérimentale. On remarque que la valeur finale du profil de température, qui correspond à la température ambiante dans l'enceinte diffère aussi entre les résultats numériques et expérimentaux. En effet, les résultats expérimentaux des Fig. 12.18a et 12.18b n'ont pas été obtenus au même moment ce qui explique les variations des conditions thermodynamiques dans l'enceinte. En spécifiant une température ambiante dans l'enceinte de 295 K, c'est-à-dire comme observé dans l'expérience, on obtient le résultat de la figure 12.19, où l'écart entre le profil numérique et expérimental de température est fortement réduit. Toutefois, bien que le résultat soit satisfaisant, des différences demeurent entre le profil numérique du profil expérimental. On remarque notamment que la première valeur de température issue du calcul CFD est de 310 K, sous-estimant d'environ 6 K la valeur expérimentale. La discrétisation spatiale peut être à l'origine de ces différences.

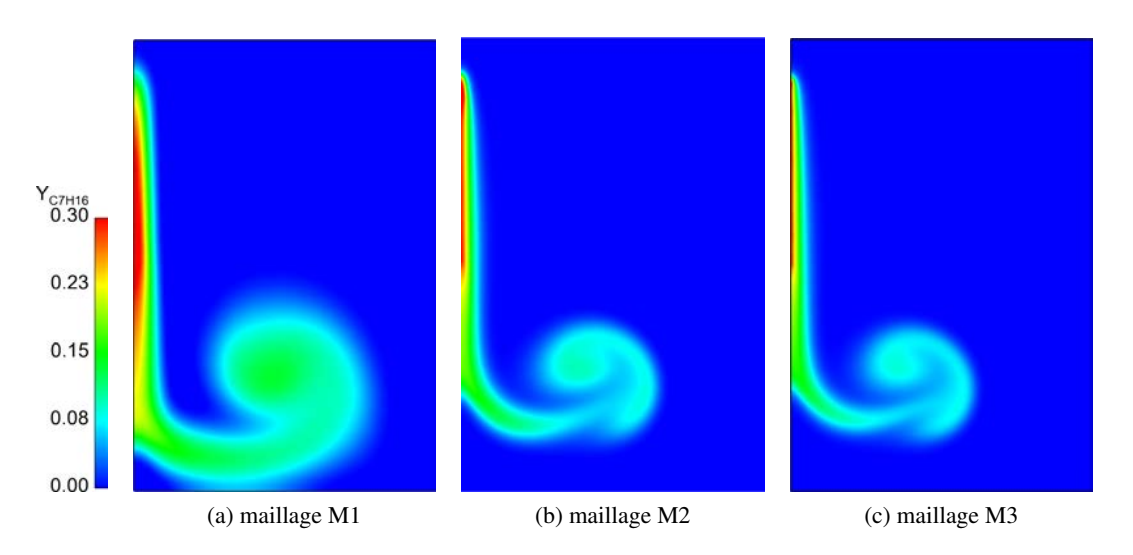

FIGURE 12.16 – Comparaison du champ de vapeur de carburant à t= $t_{ref}$  pour les maillages M1, M2 et M3.

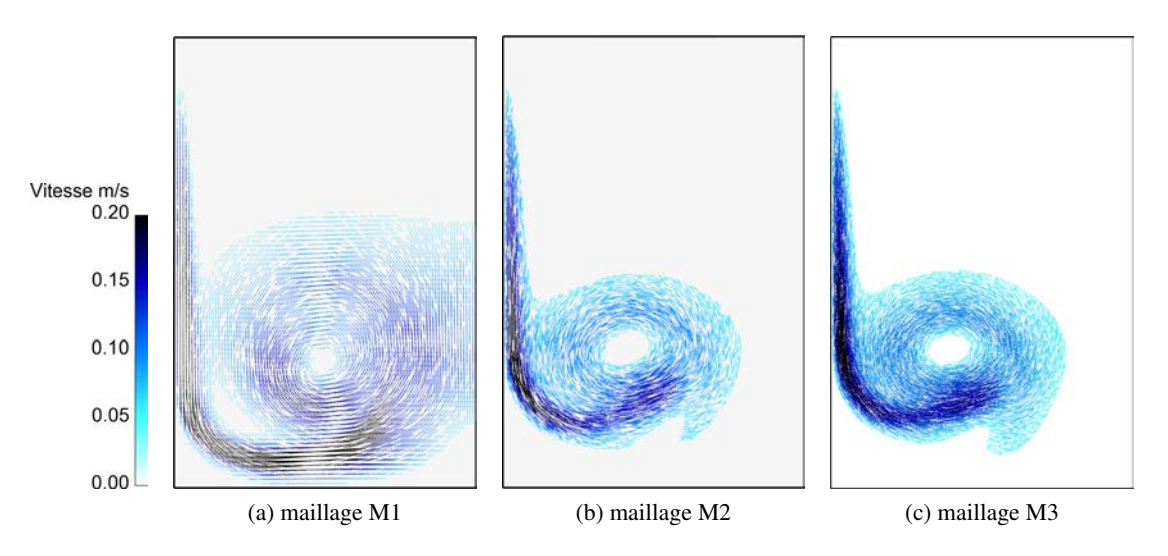

FIGURE 12.17 – Comparaison des vecteurs vitesse à t= $t_{ref}$  pour les maillages M1, M2 et M3.

#### **Conclusions**

Après avoir introduit la phénoménologie de la formation de film liquide, le modèle d'évaporation introduit dans le code AVBP a été présenté. Grâce à une expérience dédiée, le modèle implémenté a pu être validé en comparant les profils adimensionnés de fraction massique de carburant et de température. Les calculs réalisés ont montré un bon accord avec l'expérience avec un maillage suffisamment fin : une taille de maille d'environ 0.2 mm est requise pour bien capter la diffusion de la vapeur de carburant en sortie de poreux. Toutefois, on précise que ce calcul n'a permis de valider qu'une partie du modèle d'évaporation implémenté puisque la température de surface du film a été imposée dans le modèle.

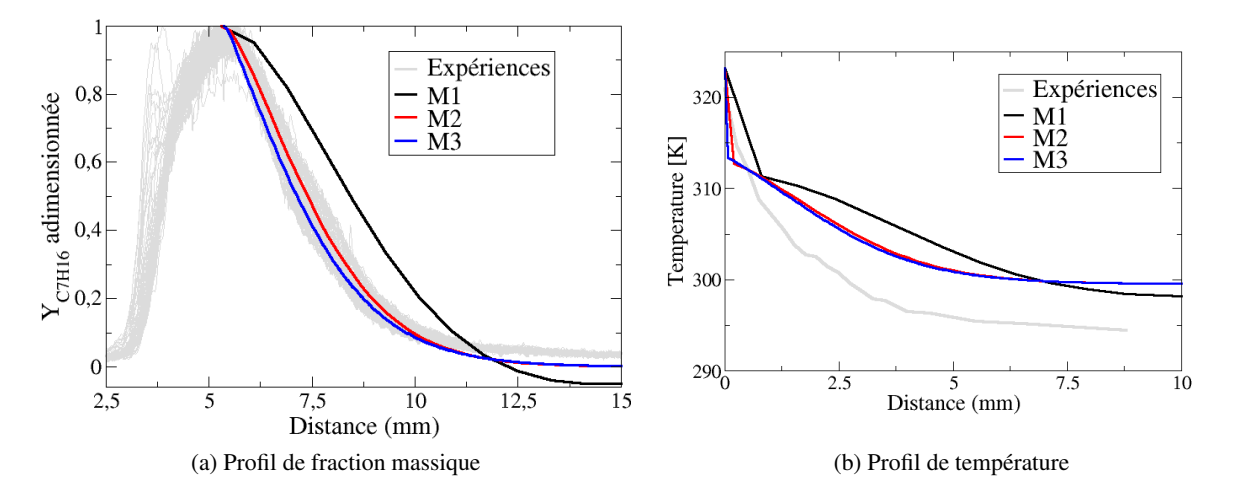

FIGURE 12.18 – Comparaison du profil adimensionné de fraction massique (gauche) et de température (droite) entre les résultats expérimentaux et numériques obtenus sur les maillages M1, M2 et M3.

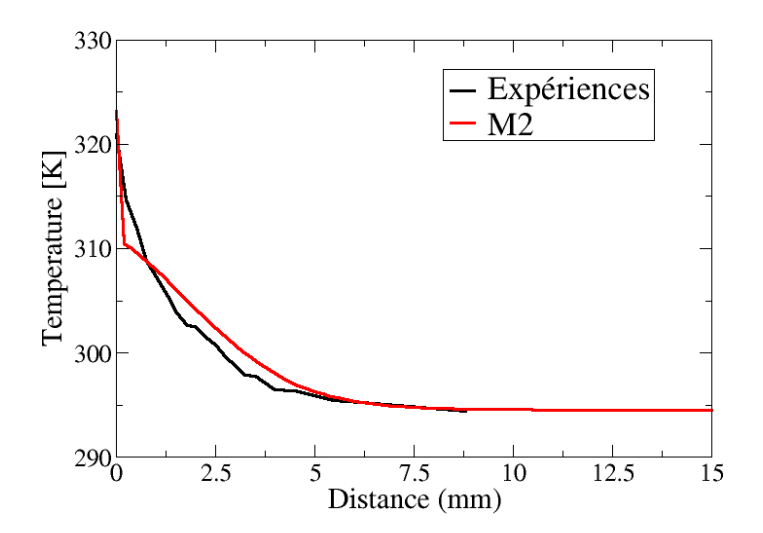

FIGURE 12.19 – Comparaison du profil de température expérimental et numérique pour le maillage M2

## **CHAPITRE**

## 13

# APPLICATION AU MOTEUR IDE : CONDITION "FROIDE"

Dans ce chapitre, les modèles d'interaction spray/paroi et d'évaporation de film liquide développés et validés aux chapitres précédents sont utilisés dans une configuration moteur IDE. Après avoir présenté la géométrie et la mise en données numériques, une première analyse de l'interaction spray/paroi est effectuée afin d'estimer, *a priori*, la présence de film liquide. La notation "froide" désigne le fait que les températures de la chambre de combustion sont inférieures à la température de Nukiyama, ce qui favorise la formation de film (cf cartographie des régimes d'interaction 10.1).

## 13.1 Géométrie et configuration numérique

La configuration d'étude est celle utilisée par Robert [17] pour l'analyse des combustions anormales dans le cadre du projet ANR ICAMDAC (Instabilités et Combustions anormales dans les Moteurs Downsizés à Allumage Commandé). Comme l'illustre la figure 13.1a la configuration est composée d'un cylindre comportant une ligne d'admission et une ligne d'échappement. La première comporte deux plénums de tranquillisation tout comme la seconde dont les plénums servent à tranquilliser les gaz brûlés. La figure 13.1a illustre également la forme du piston utilisé. Il s'agit d'un piston courbé permettant d'intensifier l'aérodynamique interne et donc de favoriser le mélange air/carburant. Les lois de levée des soupapes sont présentées sur la figure 13.1b. Afin de limiter les phases de calcul où les soupapes d'admission et d'échappement sont ouvertes, ce qui se caractérise par un nombre important de petites cellules, le croisement entre les levées de soupapes a été minimisé. Toutefois, ce dernier reste de l'ordre du millimètre et ne peut donc pas être négligé.

Ce monocylindre a été dessiné spécialement pour l'étude des combustions anormales et ses caractéristiques sont reportées dans le tableau 13.1.

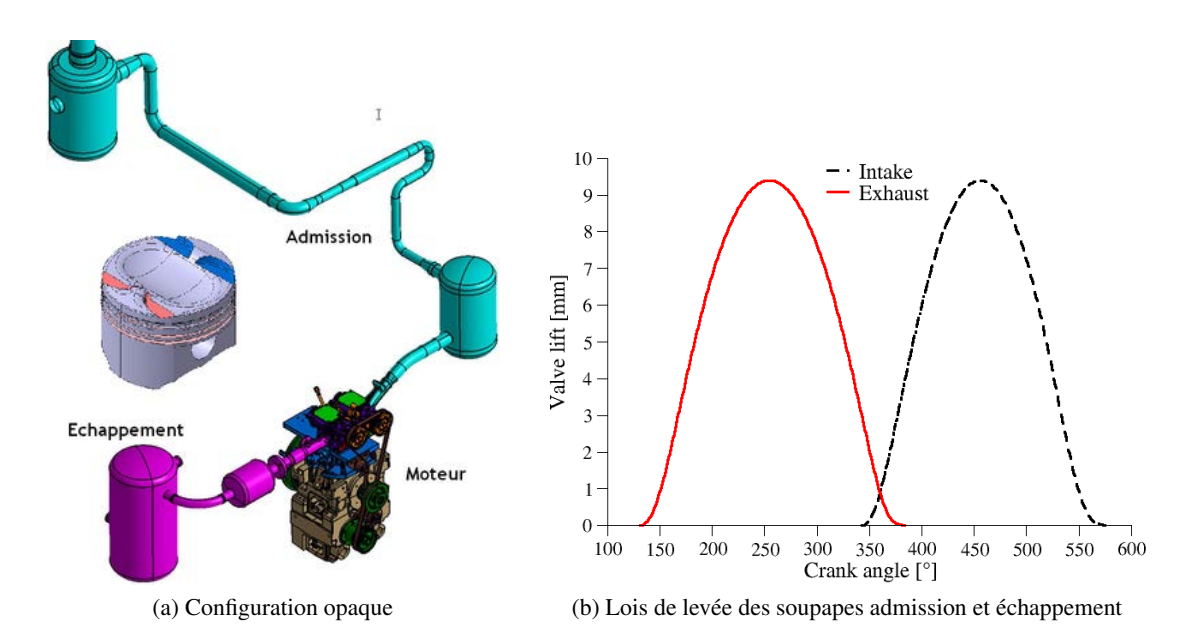

FIGURE 13.1 – Présentation de la configuration opaque étudiée expérimentalement au cours du projet ICAMDAC.

| Paramètre           | Unité                | Valeur |
|---------------------|----------------------|--------|
| Cylindrée           | $\lceil cm^3 \rceil$ | 400    |
| Volume mort         | $\lceil cm^3 \rceil$ | 42.2   |
| Alésage             | [mm]                 | 77     |
| Course              | [mm]                 | 85.8   |
| <b>Bielle</b>       | $\lceil$ mm $\rceil$ | 132.2  |
| Taux de compression | I-l                  | 10.64  |

TABLE 13.1 – Caractéristiques de la configuration moteur

Le point de fonctionnement est décrit dans le tableau 13.2. Il s'agit d'un point fortement chargé avec une PMI de 19 bars et un régime élevé de 1800 tr/min favorisant le phénomène de cliquetis. La masse de liquide injectée est calibrée afin d'obtenir un mélange air/carburant dont la richesse moyenne est égale à 1. La pression d'injection est fixée à 190 bars afin d'augmenter l'atomisation primaire du spray et donc de diminuer le temps de résidence de la phase liquide. L'AVI se situe à -280°V avant le PMH, ce qui place la phase d'injection pendant l'ouverture des soupapes d'admission. Ce choix a été fait afin de favoriser le mélange air/carburant et d'obtenir le mélange le plus homogène possible à l'instant d'allumage.

La figure 13.2 représente le domaine de calcul simulé en LES. Il comprend la chambre de combustion mais également les lignes d'admission afin de pouvoir reproduire efficacement l'aérodynamique interne. Le maillage, composé intégralement de tétraèdres, est déraffiné dans les lignes d'admission et d'échappement afin de conserver un temps de calcul raisonnable. En revanche un raffinement doit être opéré autour des soupapes, comme l'illustre la figure 13.2, lors de leur ouverture afin de résoudre l'écoulement admis ou évacué. Le cycle moteur est découpé en 40 phases, le nombre de cellules étant variable au cours

| Paramètre               | Unité                     | Valeur     |
|-------------------------|---------------------------|------------|
| Régime                  | [rpm]                     | 1800       |
| <b>PMI</b>              | [bar]                     | 19         |
| Pression admission      | [bar]                     | 1.8        |
| Température admission   | [K]                       | 308.05     |
| Carburant               | [-]                       | Iso-octane |
| Richesse                | [-]                       | 1          |
| <b>AVI</b>              | $\lceil \text{°V} \rceil$ | 280        |
| Masse injectée          | [mg]                      | 51.2       |
| Durée d'injection       | $\lceil ms \rceil$        | 3.8        |
| Pression d'injection    | [bars]                    | 190        |
| Température d'injection | [K]                       | 363        |
|                         |                           |            |

TABLE 13.2 – Présentation du point de fonctionnement

du cycle du fait du mouvement de la géométrie. Le maillage contient respectivement 12 et 5 millions de cellules au point mort haut (PMB) et point mort bas (PMH).

La figure 13.3 illustre l'évolution du maillage en fonction du mouvement des parois mobiles. Les fi-

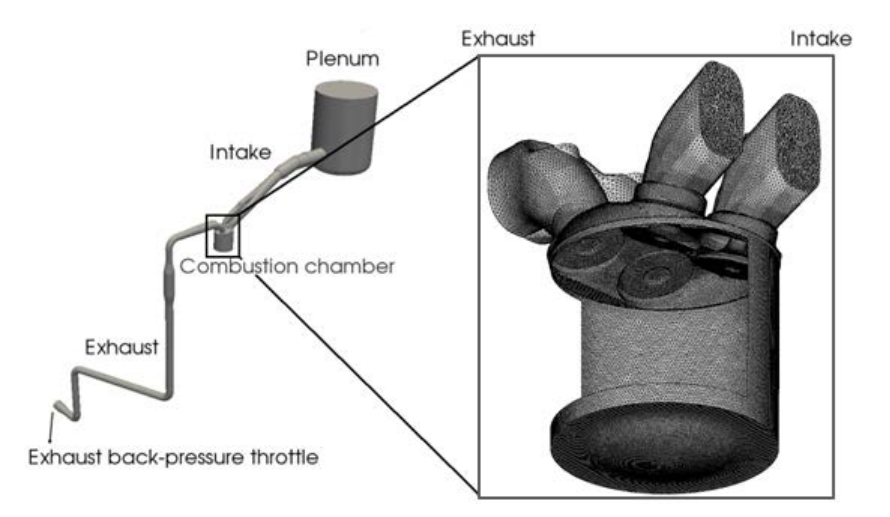

FIGURE 13.2 – Présentation du domaine de calcul LES et d'un maillage pendant l'injection

gures 13.3a, 13.3b et 13.3c représentent respectivement les maillages à l'instant d'injection, au PMB et au PMH avec un nombre de cellules respectif de 5.3, 8 et 5.6 millions.

Concernant les conditions aux limites en entrée et en sortie du domaine, des conditions de type NSCBC (Navier-Stokes Characteristic Boundary Conditions [187]) en pression et température, issues des mesures expérimentales sont imposées au niveau des réservoirs de tranquillisation (Fig. 13.4). A l'admission, la condition limite est imposée sur la partie supérieure du premier plénum d'admission (voir Fig. 13.2). Ce choix évite de tronquer le domaine de calcul à proximité des soupapes, ce qui nécessiterait d'imposer des conditions thermodynamiques très fluctuantes, notamment pour gérer des vitesses entrantes et sortantes du domaine dues au phénomène de back-flow, présent en amont des soupapes d'ad-

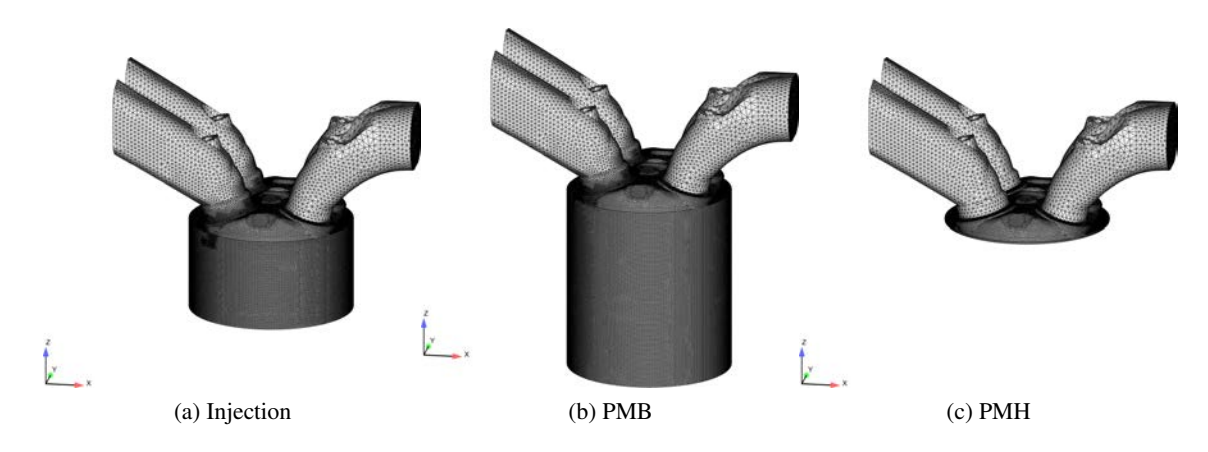

FIGURE 13.3 – Présentation de trois maillages au cours du cycles moteur.

mission. La figure 13.4 montre par ailleurs que le signal expérimental de pression est quasi-constant ce qui démontre l'utilité de ce plénum de tranquillisation.

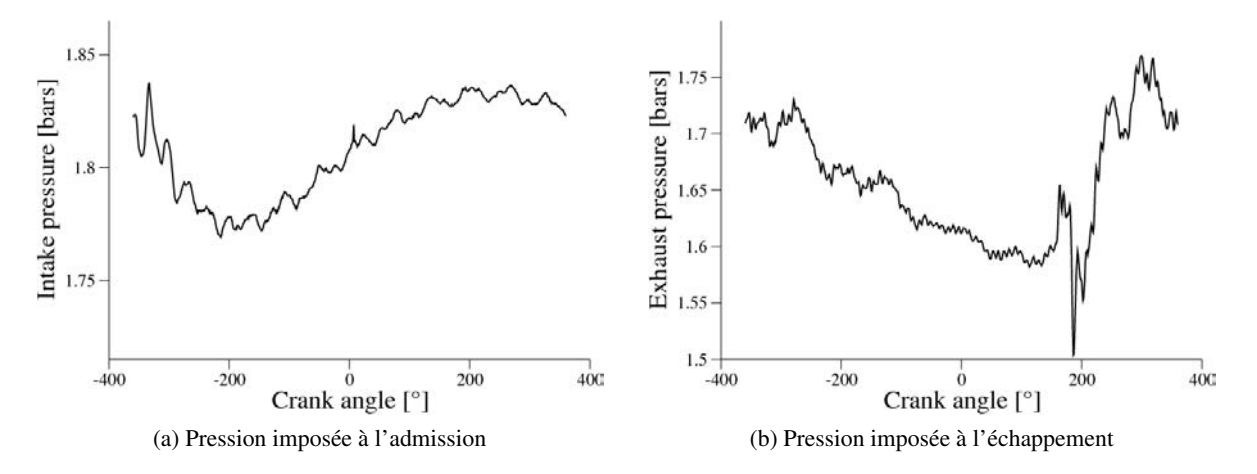

FIGURE 13.4 – Pressions expérimentales imposées en condition limite d'entrée et sortie des calculs LES.

Le tableau 13.3 résume la configuration numérique du calcul.

| Schéma numérique                                   | Lax-Wendroff $[108]$                      |
|----------------------------------------------------|-------------------------------------------|
| Modèle de sous-maille                              | Sigma $[43]$                              |
| Senseur de viscosité artificielle                  | Colin [109]                               |
| Valeurs des coefficients de viscosité artificielle | $\epsilon_2 = 0.1$ , $\epsilon_4 = 0.005$ |

TABLE 13.3 – Configuration numérique du calcul moteur IDE.

Il a été montré dans la Sec. 10.1 que la température de paroi est un paramètre clef de la phénoménologie d'impact. L'objectif de ce chapitre étant d'étudier le comportement du film liquide en moteur IDE, les températures de paroi sont sont fixées afin de favoriser la formation de film liquide et de reproduire les conditions d'un démarrage à froid. Les valeurs des températures pour chaque condition limite de la configuration sont reportées dans le tableau 13.4. Ces valeurs ne correspondent pas à des valeurs expérimentales, il ne sera donc pas possible de comparer les résultats numériques à des résultats expérimentaux. Le but de cette partie est de montrer la faisabilité d'un calcul LES intégrant l'évaporation du film liquide et de comparer cette approche à une interaction décrite par le glissement des particules sur la paroi.

| Haut de chemise          | 360 K |
|--------------------------|-------|
| Bas de chemise           | 360 K |
| Piston                   | 420 K |
| Soupapes d'admission     | 360 K |
| Soupapes d'échappement   | 380 K |
| Culasse                  | 380 K |
| Cylindre                 | 380 K |
| Collecteur d'admission   | 300 K |
| Collecteur d'échappement | 300 K |

TABLE 13.4 – Récapitulatif des températures de paroi imposées dans le calcul LES.

#### Initialisation du spray

Le spray est initialisé à l'aide du modèle GDI [104] (voir Sect. 7.2). Bien que l'injecteur soit asymétrique, le débit massique est identique pour chaque trou de l'injecteur. En effet, on pourrait s'attendre à des variations de débit entre les trous mais il est très difficile de quantifier ces différences expérimentalement et seul le taux d'introduction de l'injecteur global est mesuré. On négligera par conséquent les variations de débit entre les trous de l'injecteur.

Concernant la distribution en tailles de gouttes, la fonction Rosin-Rammler [107] a été utilisée, avec un diamètre de Sauter ou SMD (Sauter Mean Diameter) de 8  $\mu$ m et un facteur d'étalement de 2.2 afin de d'être en adéquation avec le modèle GDI supposant une atomisation primaire quasi-instantanée du fait de la forte pression d'injection. Les paramètres de la distribution ont été choisis afin de favoriser l'homogénéité du mélange air/carburant.

La figure 13.5 illustre le développement du spray dans la chambre de combustion, en vue de dessus (a) et dans l'axe de l'injecteur. Les particules sont visualisées au cours de la phase d'admission, 15°V après le début de l'injection, mettant en évidence la faible interaction avec la soupape d'admission comme observé expérimentalement.

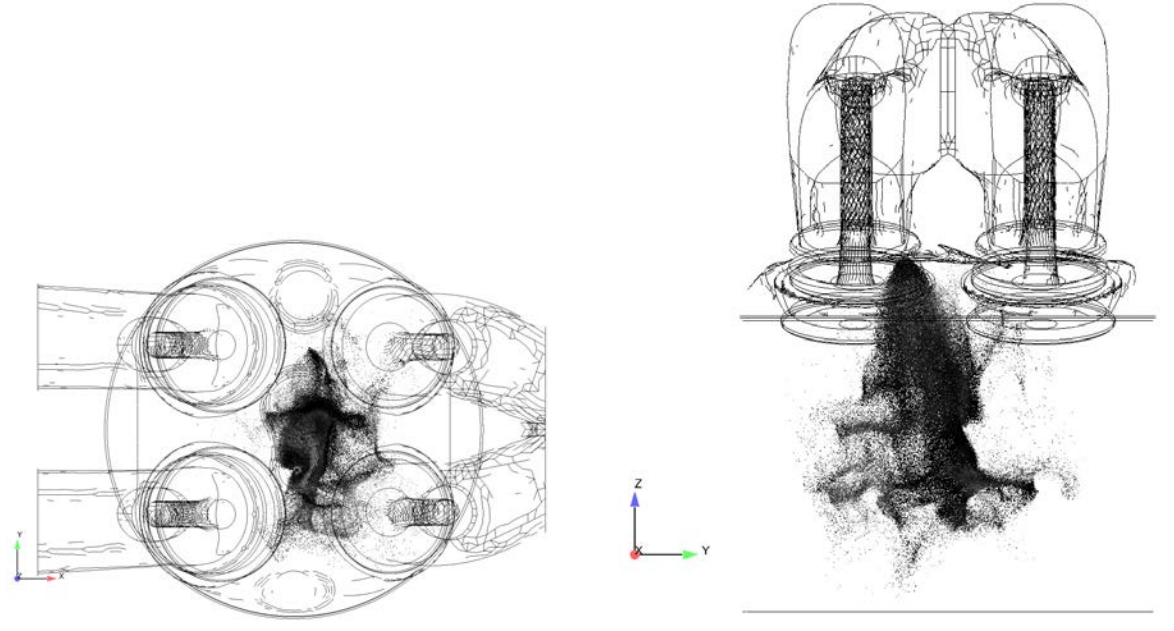

(a) Vue de dessus de la culasse (b) Vue dans l'axe de l'injecteur

FIGURE 13.5 – Visualisation des particules du spray pendant la phase d'admission, à 15°V après le début de l'injection.

## 13.2 Analyse de l'interaction spray/paroi

Le modèle d'interaction spray/paroi présenté en section 10.1 et validé dans le chapitre 11 est appliqué dans cette configuration moteur. Afin de mettre en évidence le rôle potentiel du film liquide, l'évaporation de ce dernier n'est pas prise en compte dans cette partie.

Les figures 13.6, 13.7 et 13.8 illustrent le développement du spray dans la chambre de combustion au cours de l'admission. Les particules rouges représentent celles qui ont impacté la paroi de la chambre. La figure 13.6 montre que la première zone d'impact des particules se situe au niveau des soupapes

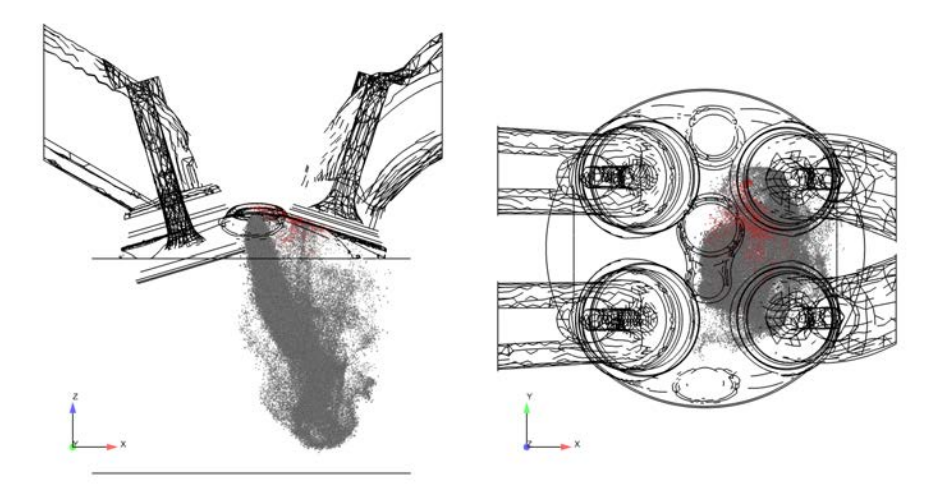

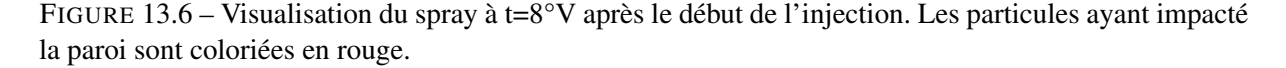

d'échappement. Sous l'effet de l'aérodynamique interne, certaines particules sont détachées de la zone dense du spray et sont entraînées vers la soupape. Ce détachement est favorisé par la faible quantité de mouvement des premières particules injectées. Cette interaction n'est donc pas causée par l'impact du spray mais par la perturbation de ce dernier par le champ turbulent. On précise que dans un calcul réactif, la température élevée des soupapes d'échappement limiterait fortement cette zone d'impact en favorisant l'évaporation des particules autour de cette zone.

Une deuxième zone d'impact est illustrée sur la figure 13.7. Cette zone se situe au niveau de la jonction entre le piston et le cylindre. A la différence de la figure 13.6, l'interaction est ici directement causée par l'impact du spray sur les parois, comme illustré par la visualisation expérimentale de [178] (cf Fig.12.1). En effet, la quantité de mouvement du cœur dense du spray est suffisante pour interagir avec la paroi. On constate néanmoins sur les figures 13.6 et 13.7 que le spray est fortement dévié vers la droite par l'écoulement en sortie de la soupape d'admission.

La figure 13.8 confirme que la principale zone d'impact lors de l'injection se situe au niveau du piston et du cylindre de la chambre. Le nombre de particules impactant la soupape d'échappement, comme observé en début d'injection, ne semble pas augmenter ce qui laisse supposer une modification de l'aérodynamique interne par l'injection. En effet, l'injection continue tend à modifier le champ turbulent dans le sillage du spray ce qui limite le détachement de particules en périphérie de jet. La figure 13.8 montre

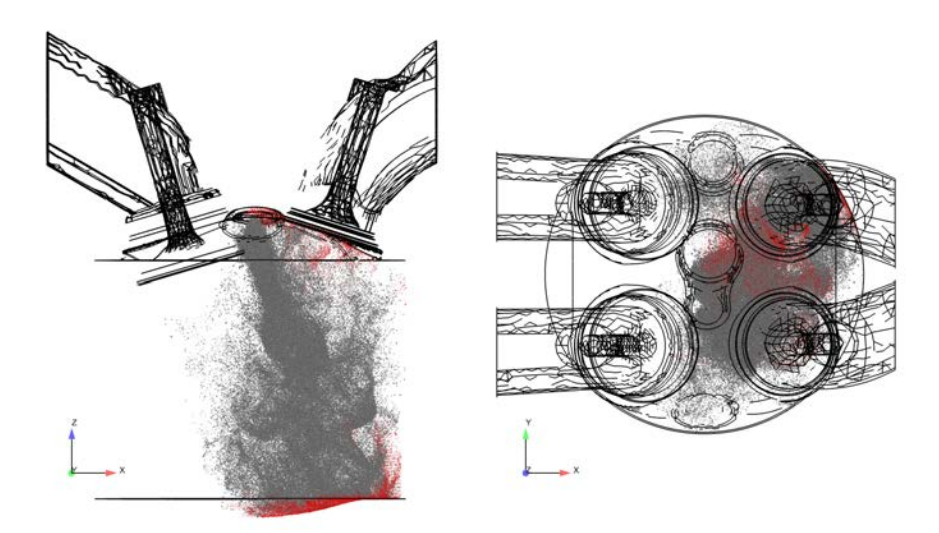

FIGURE 13.7 – Visualisation du spray à t=18°V après le début de l'injection. Les particules ayant impactées la paroi sont coloriées en rouge.

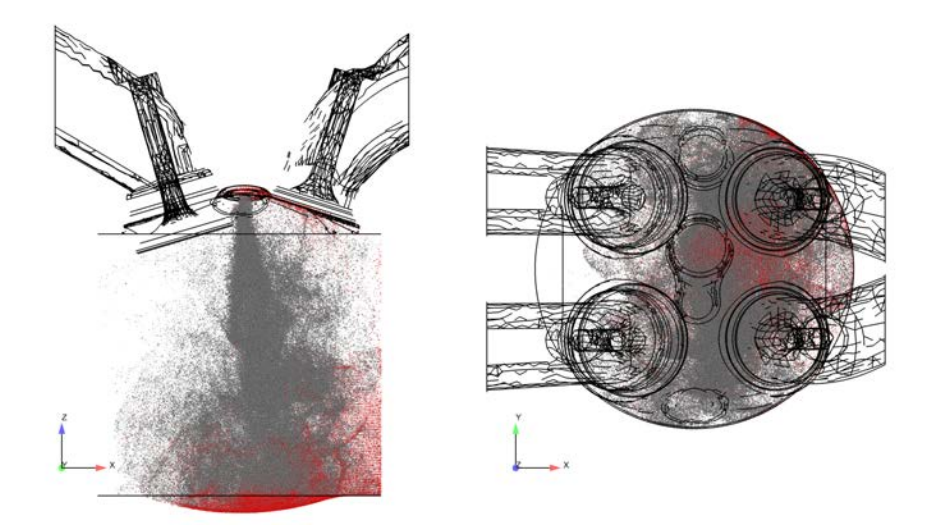

FIGURE 13.8 – Visualisation du spray à t=38°V après le début de l'injection. Les particules ayant impactées la paroi sont coloriées en rouge.

également une modification de la forme du spray, qui, du fait de la fermeture de la soupape d'admission, est moins impacté par l'entrée d'air. Ces observations sont confirmées par le champ de vitesse gazeux représenté sur la figure 13.9 respectivement à 18 et 38°V après le début de l'injection. D'après la figure 13.9a, le jet de soupape est suffisamment fort pour entraîner la phase liquide (représenté par une isoligne rouge d'indicateur de particule) vers la partie droite de la chambre de combustion. En revanche 20°V plus tard, l'injection de liquide a dévié le jet de soupape vers le centre du piston favorisant l'impact des particules sur cette partie de la chambre. Toutefois, il est important de préciser que cette modification du jet de soupape, et donc de l'aérodynamique, n'est que temporelle. En effet, la fin de l'injection a lieu avant la fermeture complète des soupapes d'admission et le mouvement aérodynamique se reforme dès

#### que l'injection diminue.

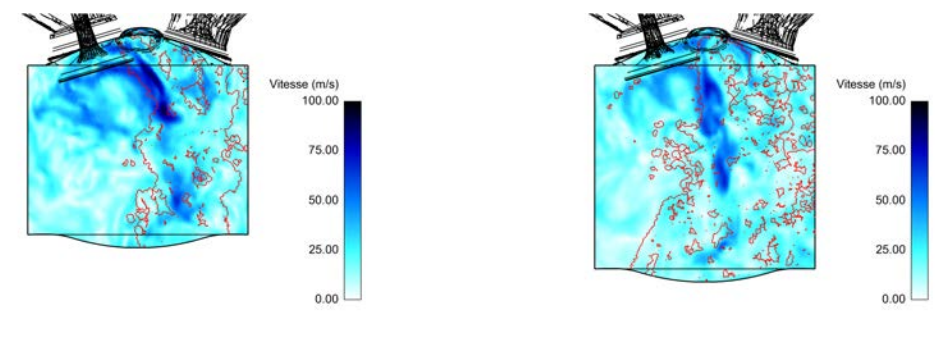

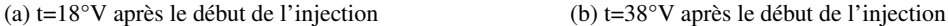

FIGURE 13.9 – Champ de vitesse gazeux dans l'axe du cylindre, à t=18°V (a) et t=38°V (b) après le début de l'injection. Les particules sont repérées par une iso-ligne rouge d'indicateur de particule.

Le régime d'interaction avec la paroi, déterminé par l'énergie d'impact et la température de la paroi, est présenté en figure 13.10a pour chaque goutte. Il est important de noter que la température de paroi représentée en figure 13.10a est en réalité la température moyenne du gaz dans la cellule en contact avec la paroi. Rigoureusement, la température de paroi devrait être celle spécifiée dans les conditions limites (380 K pour le cylindre et 420 K pour le piston). Cette différence n'a pas d'incidence sur la cartographie présentée puisque la température du gaz et celle de la paroi sont toujours inférieures à la température de Nukiyama (450 K).

En complément, la figure 13.10b illustre l'énergie d'impact critique (voir eq.(10.1)) pour chaque particule au cours du cycle moteur.

D'après la figure 13.10b, l'énergie critique d'impact est comprise entre 650 et 1200. Cette énergie cri-

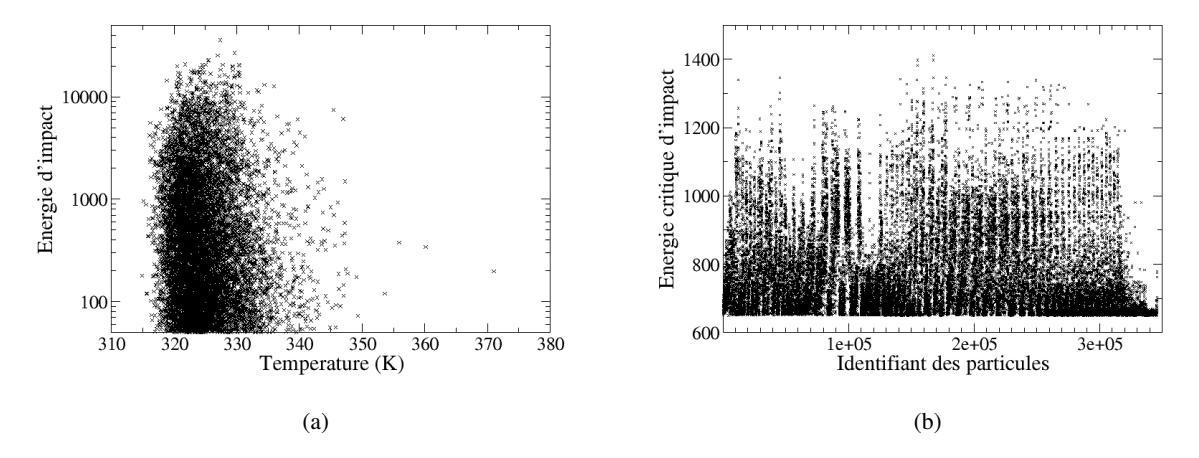

FIGURE 13.10 – Scatter plot de l'énergie d'impact en fonction de la température (a) et de l'énergie critique d'impact (b) pour chaque particule ayant impacté la paroi.

tique est déterminée par la rugosité de la paroi et la présence de film liquide (voir eq. (10.1)). Afin d'estimer la grandeur la plus influente (rugosité ou présence de film) sur le critère d'impact, les figures 13.11a et 13.11b reportent les critères correspondants aux relations (10.2) et (10.3). La figure 13.11a

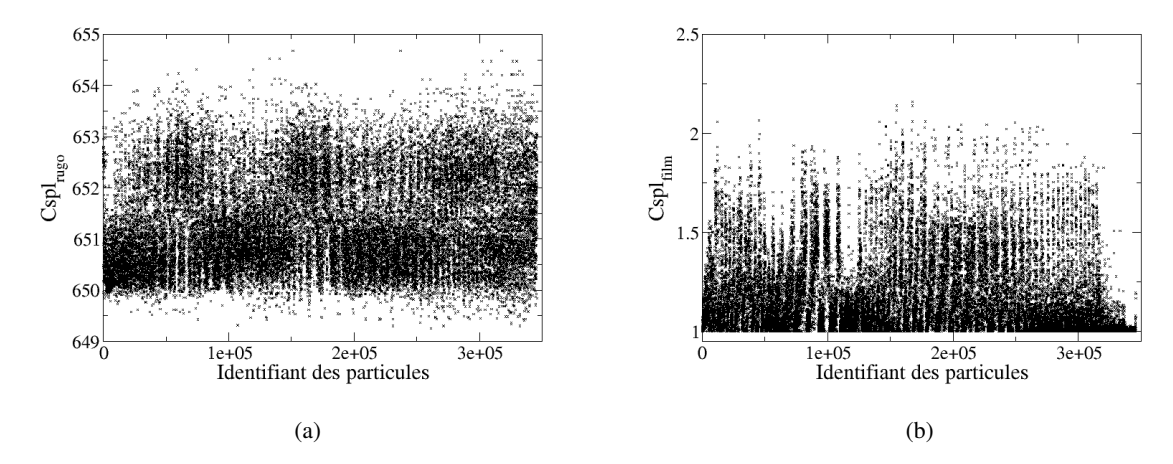

FIGURE 13.11 – Scatter plot du critère d'impact dépendant de la rugosité (a) et de la présence de film (b) pour chaque particule du domaine.

montre une faible variation du critère d'impact en fonction de la rugosité alors que le critère correspondant à la présence de film liquide varie du simple au double. Cette variation provient de la hauteur de film "vue" par les particules lors de l'impact. La variation de l'énergie critique d'impact est par conséquent

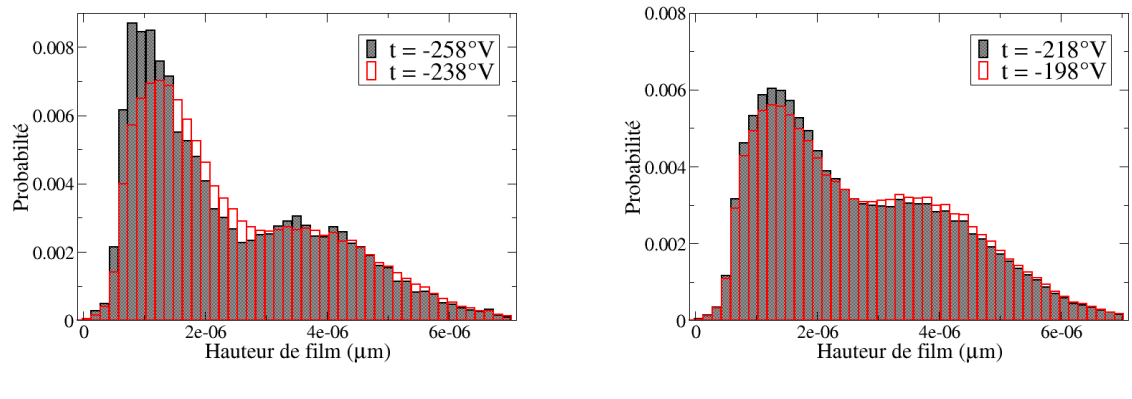

(a) 22°V et 42°V après le début de l'injection (b) 62°V et 82°V après le début de l'injection

FIGURE 13.12 – Distribution de la hauteur de film "vue" par les particules lors de l'impact à t=22, 42, 62 et 82°V après le début de l'injection

principalement causée par la présence de film liquide à la paroi. Toutefois on rappelle que les résultats montrés en figure 13.12 correspondent à un effet maximal du film liquide puisqu'il est non évaporant.

En se référant à la cartographie des régimes d'interaction (Fig. 10.1), les particules qui impactent la paroi oscillent entre les régimes de splash et de formation de film liquide. La figure 13.13a montre l'évolution au cours du cycle de l'occurrence de ces régimes. Le régime de formation de film liquide est largement

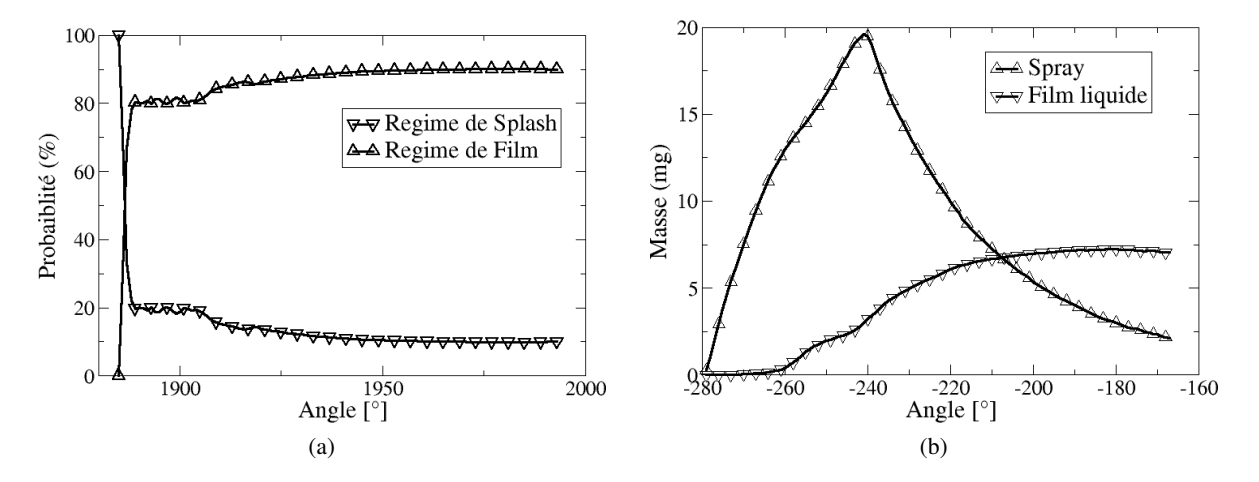

FIGURE 13.13 – Evolution de l'occurrence des modèles de splash et de film (a) et de la masse de film liquide et de spray (b) au cours du cycle.

prépondérant au cours du cycle, excepté durant les premiers impacts. Cela implique une importante formation de film liquide sur les parois de la chambre, confirmée sur la figure 13.13b qui montre l'évolution de la masse de film et de liquide au cours du cycle moteur. L'évaporation du film liquide n'étant pas activée lors de cette simulation, la masse de film augmente au cours du temps alors que celle des particules issues du spray et des particules atomisées lors du phénomène de splash diminuent sous l'effet de l'évaporation de gouttes. On remarque également que la masse de liquide semble atteindre une valeur limite correspondant à 7 mg ce qui se traduit par 13 % de la masse totale injectée. Ce résultat montre l'importance de prendre en compte l'évaporation du film liquide lors de calculs moteur IDE en démarrage à froid.

## 13.3 Analyse de l'impact de l'évaporation du film liquide sur la préparation du mélange

Afin de mettre en évidence l'impact de la formation et de l'évaporation du film liquide dans les moteurs en condition "froide", deux calculs sont réalisés et comparés, utilisant soit le modèle de film liquide évaporant, soit le modèle de glissement (Sec. 10.5). Comme on s'intéresse principalement à l'impact sur la préparation du mélange air/carburant, on se limite aux calculs des phases d'admission et de compression. Les simulations sont identiques jusqu'au début de l'injection (même turbulence) ce qui permet d'isoler rigoureusement l'effet de la prise en compte de l'interaction spray/paroi.

La figure 13.14 représente l'évolution de la pression et de la température moyenne de la chambre de combustion pendant l'admission jusqu'au PMH pour les deux modèles d'interaction comparés. Globalement, la formation et l'évaporation du film liquide n'impactent pas l'évolution de la pression et de la température moyenne dans la chambre pendant le mélange. En effet, bien que le processus d'évaporation soit différent la même fraction massique de vapeur de carburant est créée pour les deux modèles et conduisent au même refroidissement global.

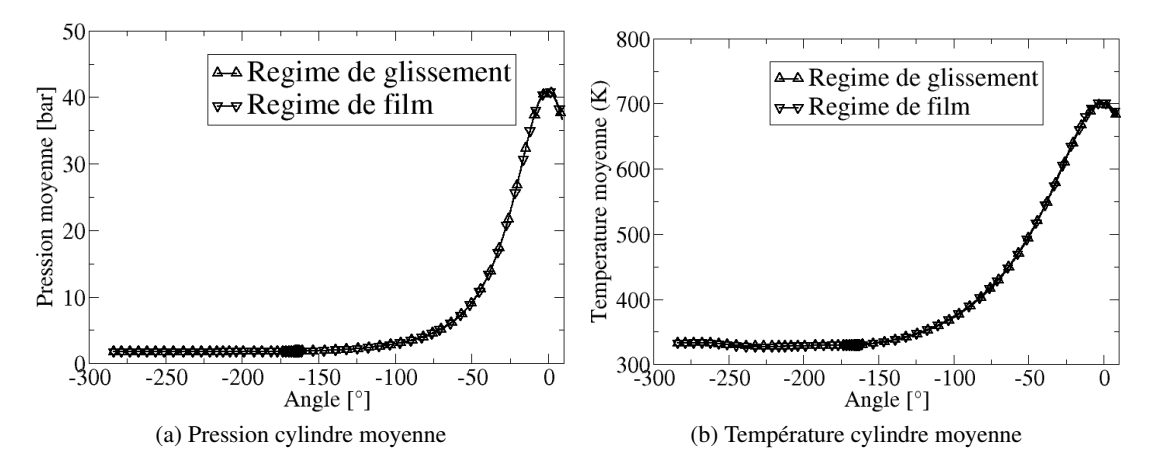

FIGURE 13.14 – Evolution de la pression (gauche) et la température (droite) moyenne de la chambre de combustion pour les modèles glissement et film liquide.

Les figures 13.15 et 13.16 représentent le film liquide par une iso-surface rouge de la hauteur de film liquide et la distribution de la hauteur du film à t=30°V et t=50°V après le début de l'injection. La figure 13.15a montre à t=30°V après le début de l'injection, deux zones de formation du film liquide. Comme déjà observé dans la section Sec. 13.2, la première zone se situe sous la soupape d'échappement et la seconde au niveau de la jonction entre le cylindre et le piston. Du fait de l'impact répété du spray, la seconde zone de formation du film est bien plus importante que la première. La figure 13.15b reporte une distribution de la hauteur de film liquide dans la chambre de combustion entre 0.05 et 5  $\mu$ m. Deux pics se distinguent : le premier concerne un film liquide très mince (entre 0.05 et 0.15  $\mu$ m) et le second correspond à une hauteur du film supérieure à 5  $\mu$ m. Le premier pic correspond à la formation de film par des particules isolées, alors que le second résulte du dépôt local de plusieurs particules du spray. La figure 13.16a ne montre pas d'évolution de la formation du film liquide sous les soupapes d'échappement 50° après le début de l'injection, confirmant que seules les premières particules du spray impactent cette

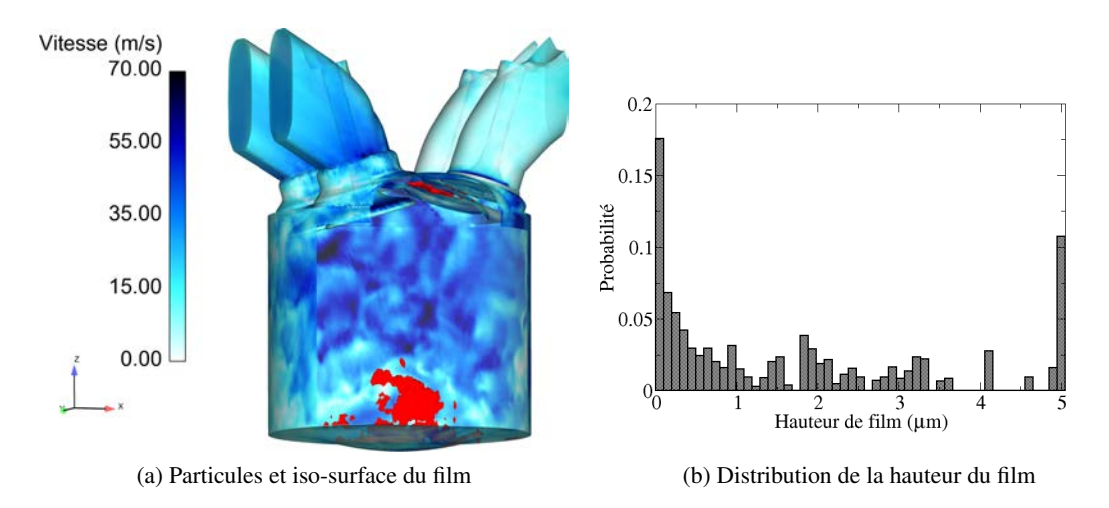

FIGURE 13.15 – Gauche : chambre de combustion coloriée par la vitesse du gaz et iso-surface de la hauteur de film liquide (rouge). Droite : distribution de la hauteur de film liquide dans la chambre de combustion. t=30° après le début de l'injection.

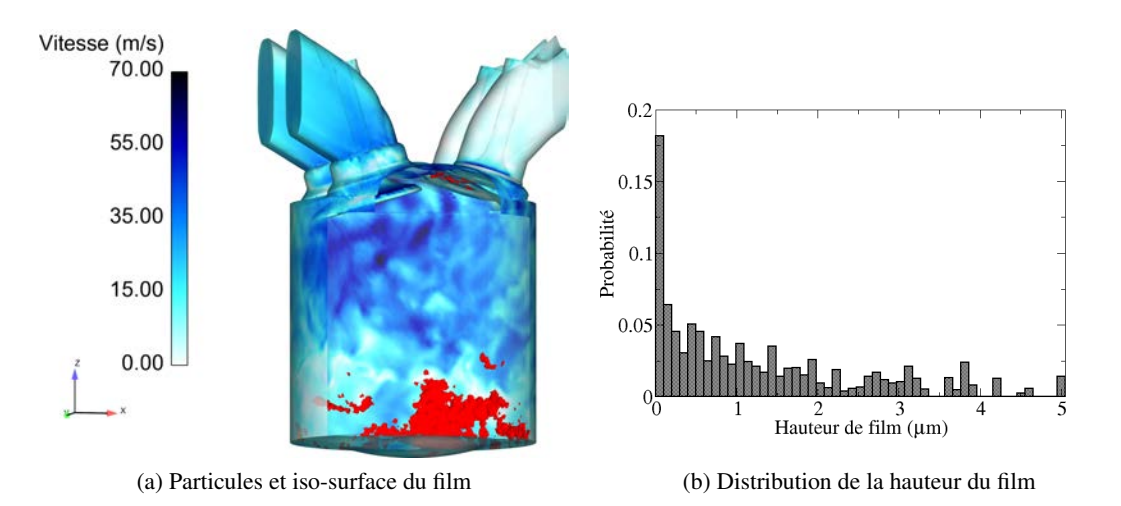

FIGURE 13.16 – Gauche : chambre de combustion coloriée par la vitesse du gaz et iso-surface de la hauteur de film liquide (rouge). Droite : distribution de la hauteur de film liquide dans la chambre de combustion. t=50° après le début de l'injection.

zone. A l'inverse, la formation de film s'accroît au niveau du piston, malgré le processus d'évaporation. La distribution de la hauteur du film, reportée sur la figure 13.16b montre une forte diminution des films épais (dont la hauteur est supérieure à 5 µm) alors que le premier pic concernant des films très minces reste élevé. Cette diminution des films épais s'explique par deux phénomènes : l'évaporation du film liquide qui tend à faire diminuer la hauteur locale du film et le mouvement des particules provoquées par le fort cisaillement pariétal qui permet de disperser les particules film et donc de réduire la hauteur locale du film tout en augmentant sa surface.

### 13.3.1 Distribution de richesse et de température

Les figures 13.17, 13.19, 13.21, 13.23 et 13.25 illustrent le champ de richesse sur un plan de coupe dans l'axe du cylindre de la chambre de combustion. Les trois premières visualisations se situent pendant la phase d'admission à 27°V et 70°V après le début de l'injection et à 40°V avant le point mort bas (PMB). La quatrième se situe pendant la phase de compression (40°V avant le PMH) et la cinquième se situe au PMH. Ces visualisations permettent de comparer la préparation du mélange entre les calculs utilisant respectivement le modèle de glissement et de film évaporant. La richesse  $\phi$  est calculée à partir de la relation (13.1) :

$$
\phi = \frac{\frac{Y_{CSH18}}{Y_{O2}}}{\left(\frac{Y_{CSH18}}{Y_{O2}}\right)_{st}}\tag{13.1}
$$

où l'indice st représente la stœchiométrie.

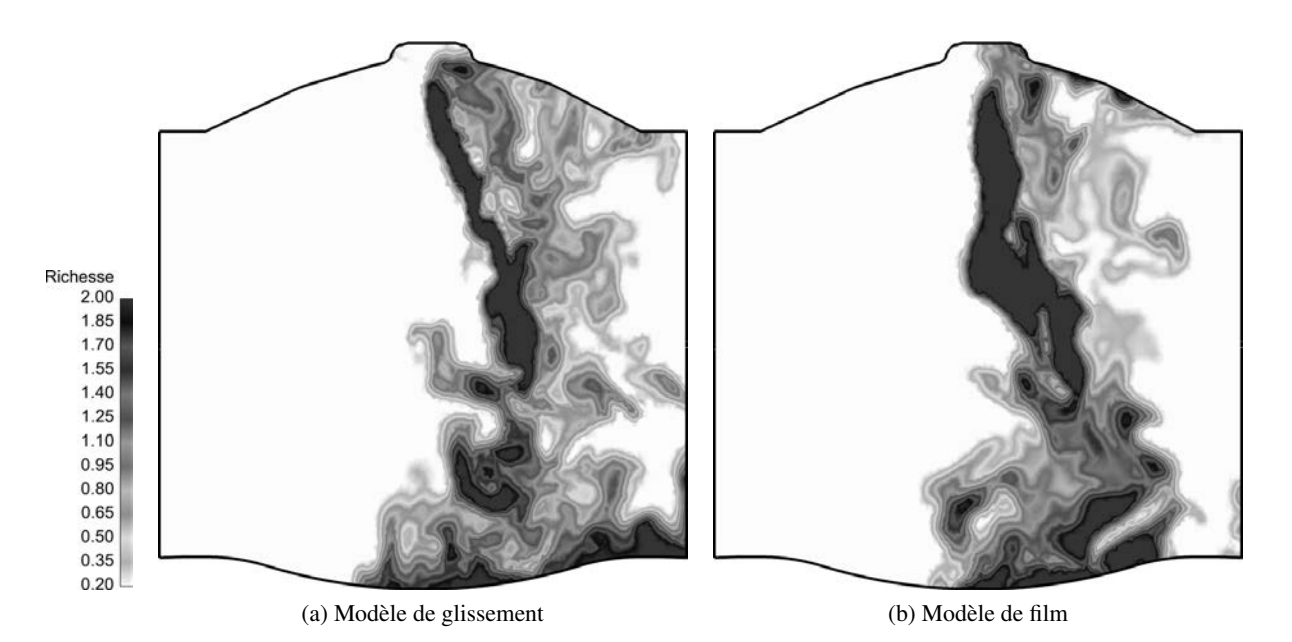

FIGURE 13.17 – Visualisation du champ de richesse sur une coupe dans l'axe du cylindre 27°V après le début de l'injection pour le modèle de glissement (gauche) et de film évaporant (droite).

Comme l'illustrent les champs de richesse de la figure 13.17, l'injection est en cours, ce qui implique une forte concentration de vapeur de carburant au niveau du jet liquide. La figure 13.17b montre également des niveaux de richesse plus élevés sous la soupape d'échappement dans le cas du film évaporant que dans le cas glissement. En effet, la figure 13.15a a montré la présence de film liquide dans cette zone ce qui concentre la production de vapeur de carburant sur une faible zone à la différence du cas glissement où les particules ne restent pas fixées à la paroi entraînant ainsi une production de vapeur dans une zone plus diffuse. En revanche, de faibles différences sont observées au niveau des parois de la chambre (piston et cylindre) ce qui s'explique par la faible fréquence de l'impact à cet instant.

Les distributions de richesse et de température présentées sur les figures 13.18a et 13.18a ne montrent pas de différences significatives entre le modèle de glissement et de film évaporant. On notera tout de

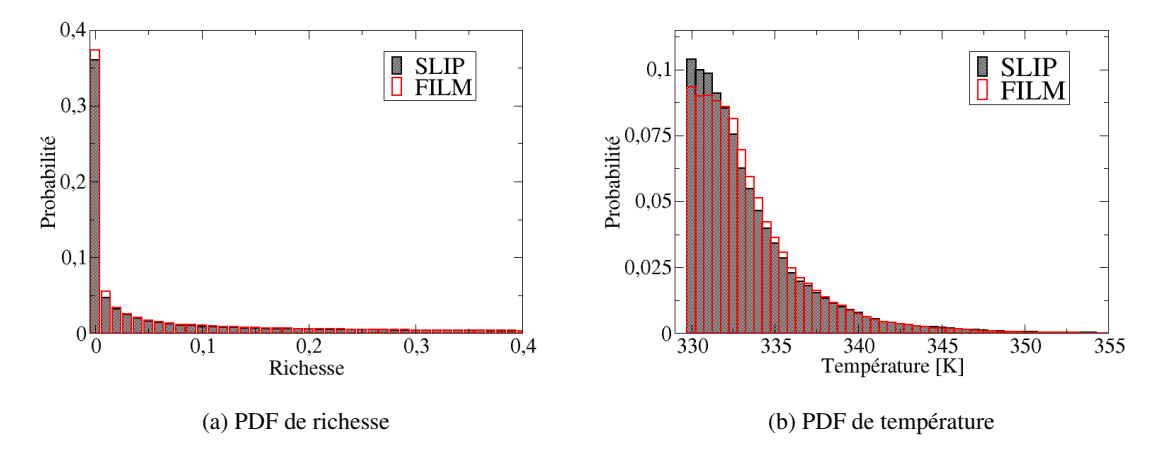

FIGURE 13.18 – Comparaison entre le modèle de glissement et de film évaporant de la distribution de richesse (gauche) et de température (droite) 27°V après le début de l'injection.

même la présence plus importante avec le modèle de glissement de zones sans vapeur de carburant (traduite par une richesse nulle sur la figure 13.18a), ce qui s'explique par un temps de vie plus important du film liquide par rapport à des gouttes isolées évaporantes.

La figure 13.19 illustre le début de la phase de mélange entre l'air et le carburant (70°V après le début de l'injection ou 30°V avant le PMH). De manière globale, les champs de richesse sont proches entre les deux modèles même si une poche riche est présente dans le cas du film au niveau de la jonction cylindre piston (sur la droite de la figure 13.19b). Cette tendance est par ailleurs confirmée par la distribution globale de richesse et de température des gaz frais illustrée respectivement sur les figures 13.20a et 13.20b qui sont très similaires pour les deux cas. La majorité des particules n'étant pas encore évaporée à cet instant, la largeur de la distribution de température est faible et principalement due au transferts thermiques avec les parois.

A l'approche du PMB, la vapeur du carburant continue de se répandre dans la chambre de combustion, emportée par le mouvement aérodynamique interne. Dans les deux modèles, on observe la présence d'une zone riche au niveau de la paroi (sur la gauche des figures 13.21a et 13.21b). La distribution dans la chambre, représentée sur la figure 13.22a, montre une augmentation des zones riches (supérieures à 1) par rapport à a la distribution de la figure 13.20a, pour les deux modèles même si certaines disparités commencent à apparaître.

Le champ de richesse illustré sur la figure 13.23 confirme les premières différences observées sur les champs précédents. En effet, le modèle de film évaporant entraîne un champ de richesse plus diffus alors que le modèle de glissement provoque la création de zones de forte richesse, notamment au niveau des parois. Ces dernières sont provoquées par des particules qui sont piégées sous la culasse, et qui, par la décroissance des grandes structures de la turbulence, ne sont plus entraînées dans le centre de la chambre de combustion. Ce phénomène est une conséquence directe des modèles d'interaction spray/paroi utilisées. En effet, en utilisant un modèle de glissement, les particules impactant les parois de la chambre de combustion lors de l'injection peuvent glisser le long des parois (piston, cylindre) et s'accumuler dans des zones où la turbulence se réduit et ne permet plus leur dispersion dans la chambre. A contrario, les parti-

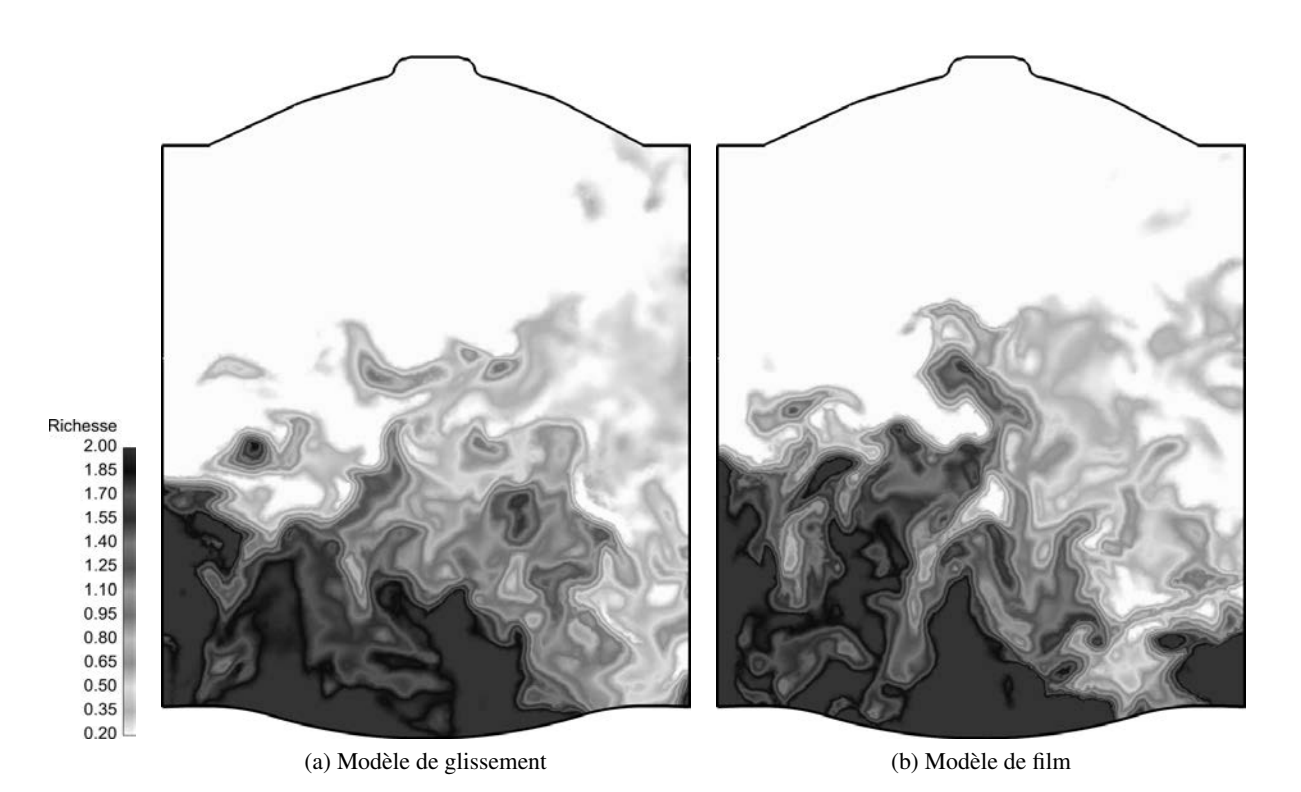

FIGURE 13.19 – Visualisation du champ de richesse sur une coupe dans l'axe du cylindre 70° après le début de l'injection pour le modèle de glissement (gauche) et de film évaporant (droite).

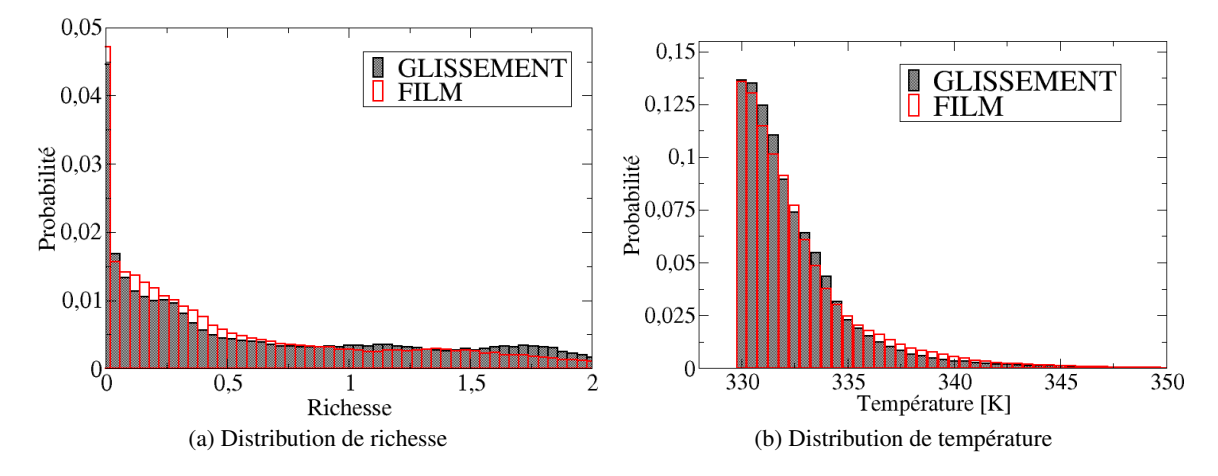

FIGURE 13.20 – Comparaison entre le modèle de glissement et de film évaporant de la distribution de richesse (gauche) et de température (droite) 70°V après le début de l'injection.

cules film, bien que mises en mouvement par le cisaillement pariétal, ont un déplacement plus limité sur les parois de la chambre de combustion. La distribution de richesse (Fig. 13.24a) montre une réduction des zones dont la richesse est supérieure à 1.5 pour le modèle de film évaporant. Cette réduction implique directement une augmentation d'environ 10K des zones les plus froides dans la chambre, comme le dé-

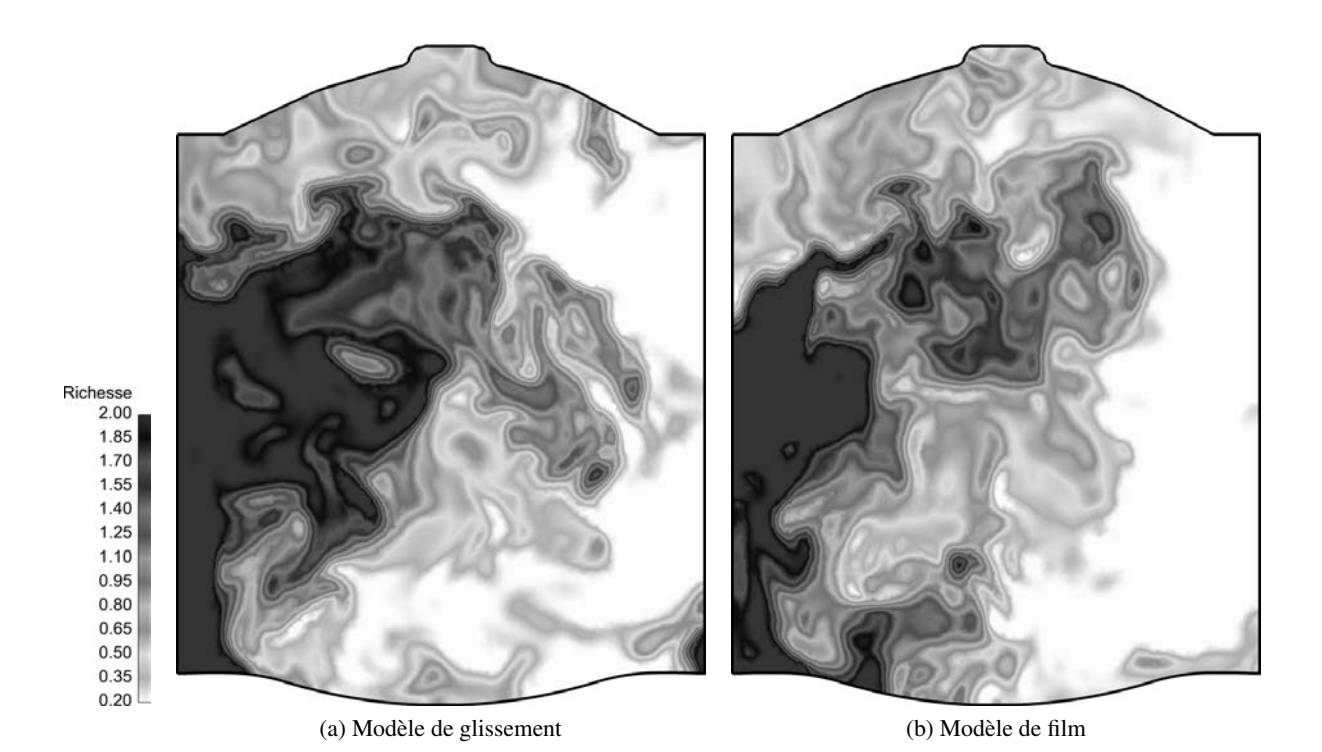

FIGURE 13.21 – Visualisation du champ de richesse sur une coupe dans l'axe du cylindre 40° après le PMB pour le modèle de glissement (gauche) et de film évaporant (droite).

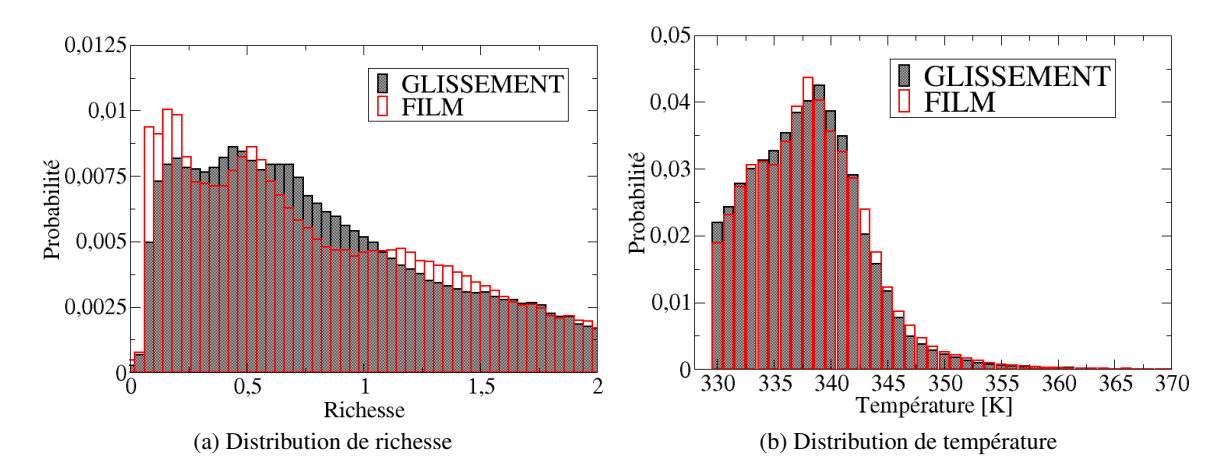

FIGURE 13.22 – Comparaison entre le modèle de glissement et de film évaporant de la distribution de richesse (gauche) et de température (droite) 40°V après le PMB.

montre la figure 13.24b. On remarque également que la distribution est relativement constante pour des richesses comprises entre 0.5 et 1.5 pour le modèle de film évaporant alors que la distribution du modèle de glissement montre une forte probabilité autour d'une richesse de 0.75. Le modèle de film évaporant semble donc entraîner une homogénéisation du mélange air/carburant.

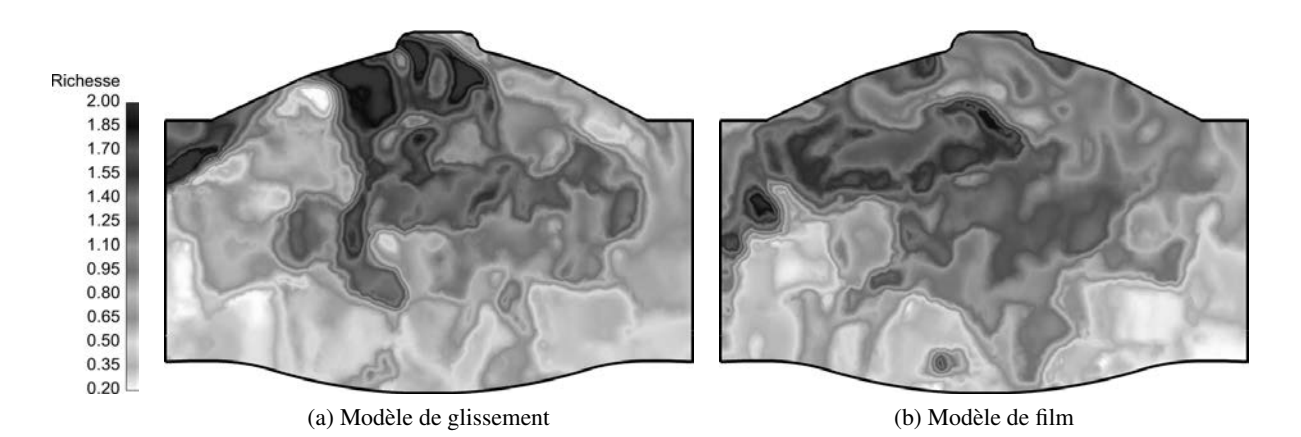

FIGURE 13.23 – Visualisation du champ de richesse sur une coupe dans l'axe du cylindre 70° avant le PMH pour le modèle de glissement (gauche) et de film évaporant (droite).

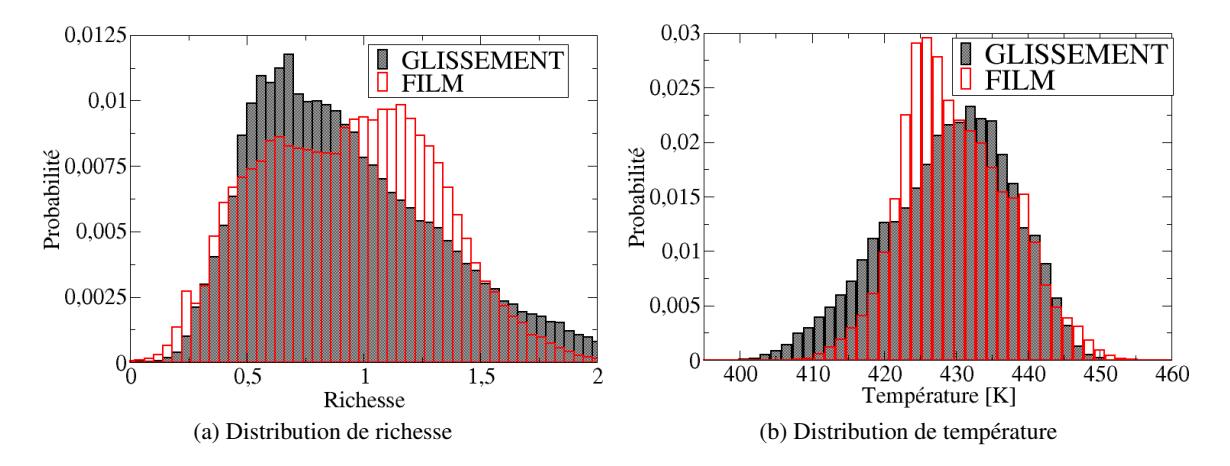

FIGURE 13.24 – Comparaison entre le modèle de glissement et de film évaporant de la distribution de richesse (gauche) et de température (droite) 70° avant le PMH.

La figure 13.25 illustre le champ de richesse au PMH. Malgré le fait que le champ de richesse ne soit pas parfaitement homogène entre les deux modèles, les hétérogénéités semblent plus marquées pour le modèle de glissement. La distribution de richesse, présentée en figure 13.26a montre une gamme de valeurs entre 0.5 et 1.5 pour le modèle de glissement et de 0.5 à 1.25 pour le modèle de film évaporant. On a donc une réduction globale de la distribution de richesse dans la chambre de combustion avec le modèle de film évaporant, ce qui confirme les précédentes observations réalisées au cours de la phase de mélange. La deuxième information concerne le pic de richesse : ce dernier se situe autour de 0.9 pour le modèle de glissement alors qu'il est de 1.1 dans le modèle de film évaporant.

La figure 13.27 représente la distribution du couple richesse/température pour tous les nœuds de la chambre de combustion au PMH et confirme les résultats des distributions des figures 13.26a et 13.26b. On remarque que les zones les plus froides ne correspondent pas nécessairement aux zones les plus riches : elles correspondent à des richesses entre 1 et 1.2 pour le modèle de film évaporant et entre 0.5 et 1.7 pour le modèle de glissement. En effet les hétérogénéités de température ne sont pas que le reflet des

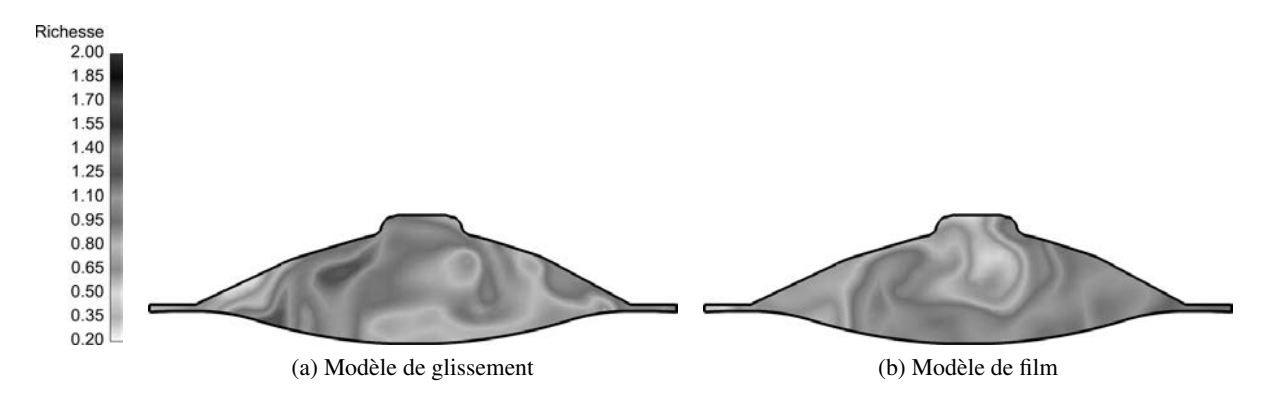

FIGURE 13.25 – Visualisation du champ de richesse sur une coupe dans l'axe du cylindre au PMH pour le modèle de glissement (gauche) et de film évaporant (droite).

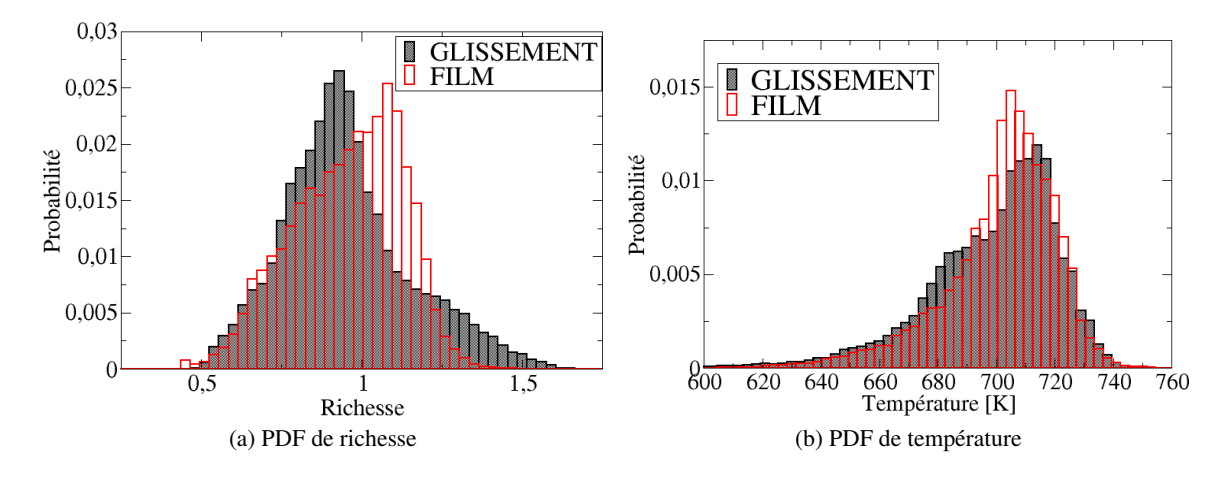

FIGURE 13.26 – Comparaison entre le modèle de glissement et de film évaporant de la distribution de richesse (gauche) et de température (droite) au PMH.

hétérogénéités de richesse mais également des transferts thermiques aux parois.

## 13.4 Conclusions

La faisabilité d'un calcul moteur LES diphasique prenant en compte le régime de splash lors de l'impact du spray à la paroi ainsi que la formation, la dynamique et l'évaporation du film liquide a été démontré dans ce chapitre. Les zones d'impact du spray ont été observées principalement sous la soupape d'échappement (du fait de la faible température imposée sur cette partie de la géométrie) et au niveau de la jonction entre le piston et la culasse. Ce calcul a été comparé à un calcul simplifié où les particules glissent le long de la paroi, La modélisation du film évaporant a mis en avant la réduction de zones concentrées de vapeur de carburant causées par la concentration de particules. L'effet du modèle de film évaporant, n'intervient qu'à la fin de la phase de compression où la turbulence décroît limitant par conséquent le mélange des particules glissant le long des parois dans la chambre de combustion. Le calcul avec film évaporant induit une réduction des zones très concentrées en vapeur de carburant issues

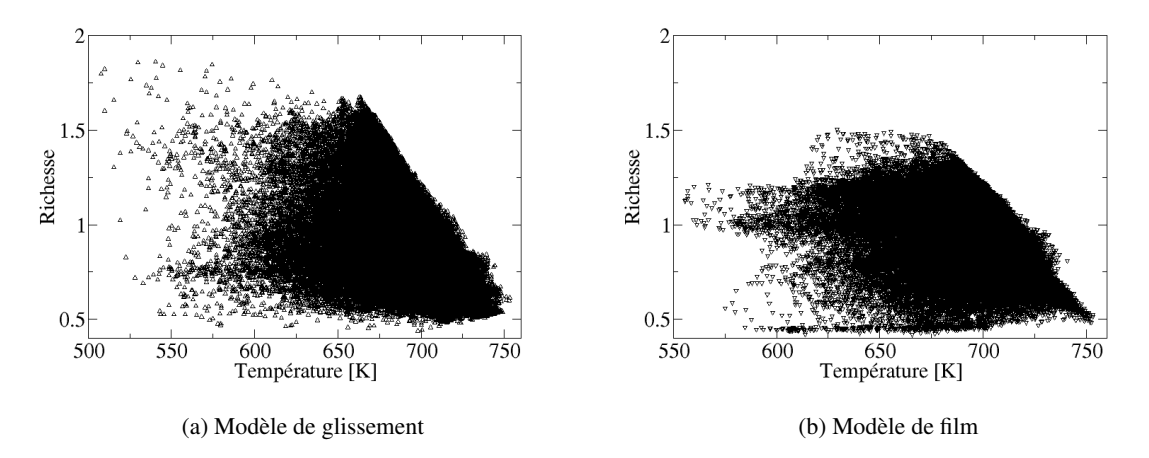

FIGURE 13.27 – Scatter plot de la richesse en fonction de la température des gaz frais dans la chambre de combustion pour les modèle de glissement (gauche) et de film liquide (droite) au PMH.

des zones très chargées en particules. Cet effet n'intervient qu'à la fin de la phase de compression où la turbulence décroît. Le résultat final est une réduction des hétérogénéités de richesse au PMH qui restent toujours présentes.

Ce calcul de faisabilité a également montré qu'un modèle simplifié d'interaction spray/paroi ne permet pas d'obtenir les mêmes résultats qu'un modèle plus "physique", que ce soit en terme de champs de vapeur de carburant instantanés ou de distribution statistique de richesse et température (variance différente). D'autres aspects de l'impact du film liquide pourront être investigués lors de prochaines études, notamment l'impact de la présence de film liquide sur le mouvement aérodynamique interne. Toutefois, une telle analyse nécessitera la réalisation de plusieurs cycles afin d'analyser le comportement moyen du tumble avec et sans film liquide.

Quatrième partie

# Analyse de l'impact de l'injection liquide en moteur IDE
A la différence de la partie précédente où seule la préparation du mélange a été étudiée, on s'intéresse ici à l'effet des stratifications de richesse et de température, dues à l'injection liquide, sur la combustion. Pour ce faire, les simulations diphasiques sont comparées à des simulations monophasiques obtenues en admettant un mélange air/carburant parfaitement prémélangé. Sept cycles moteur, nommés de C1 à C7, ont été calculés lors de cette étude, toutefois des problèmes liés à la phase d'allumage ont été rencontrés pour deux cycles (notés 6 et 7 dans la suite de ce chapitre) et feront l'objet d'une discussion particulière.

### 13.5 Méthodologie de calcul avec le code AVBP

Les simulations réalisées dans cette partie sont basés sur les 30 cycles consécutifs déjà calculés par Robert et al. [17, 188, 189], afin d'économiser du temps de calcul, incluant la combustion mais en omettant la phase liquide, admettant que le mélange gazeux admis iso-octane/air est parfaitement prémélangé et à richesse 1. Ces calculs ont notamment montré un bon accord entre la LES et l'expérience concernant la pression cylindre et que le phénomène de cliquetis apparaît de plus en plus précocement lorsque l'AVA augmente de même qu'un couplage entre les ondes de pression et l'auto-inflammation (AI) et une transition vers la détonation pour certains régimes de combustion anormale ont également été identifiés et ont permis de proposer et de valider un indicateur de détonation.

La méthodologie pour chaque cycle consiste à repartir des calculs monophasiques de Robert [17] au moment de la fin de la phase d'admission, juste avant l'injection liquide, puis à continuer le calcul pour les phases de compression et de combustion. La phase d'échappement n'est pas calculée. Les cycles moteur calculés dans cette thèse ne sont donc pas consécutifs, ce qui suppose que les variabilités cycliques sont indépendantes et principalement pilotées par l'aérodynamique interne par rapport à l'injection liquide. Cette méthodologie est schématisée en figure 13.28.

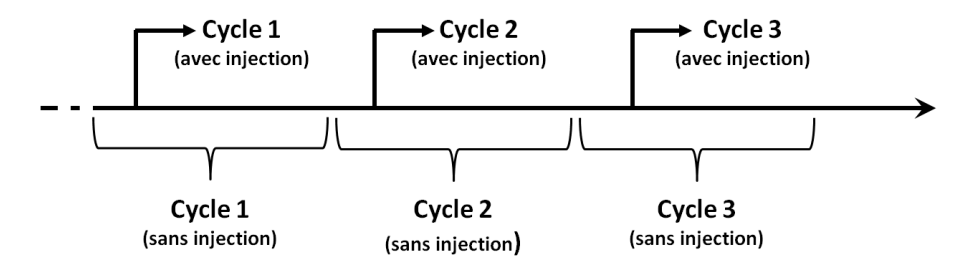

FIGURE 13.28 – Méthodologie de calcul pour l'admission, la compression et la combustion avec injection liquide, en repartant de calculs sans injection liquide.

Grâce à cette méthodologie il est possible de comparer directement des cycles moteur calculés avec et sans injection liquide, et de mettre en évidence l'impact de la phase liquide sur le mélange et la combustion en moteur IDE. Comme précisé en introduction, sept cycles diphasiques ont été calculés lors de cette étude, et ont été choisi aléatoirement parmi les 30 cycles consécutifs monophasiques de Robert  $[17]$ .

## 13.6 Géométrie et configuration d'étude

La géométrie d'étude et le point de fonctionnement sont identiques à ceux présentés en Sec.13.1. Les caractéristiques du point de fonctionnement sont rappelées dans le tableau 13.5. Une information supplémentaire concerne l'instant d'allumage qui a lieu à 6,5°V après le PMH. Une zone de raffinement de maillage située autour de la bougie a été ajoutée durant la phase d'allumage, où les tailles de maille caractéristiques sont de 0,2 mm dans une sphère de 3 mm et de 0,35 mm dans une sphère de 6 mm, comme illustré sur la figure 13.29.

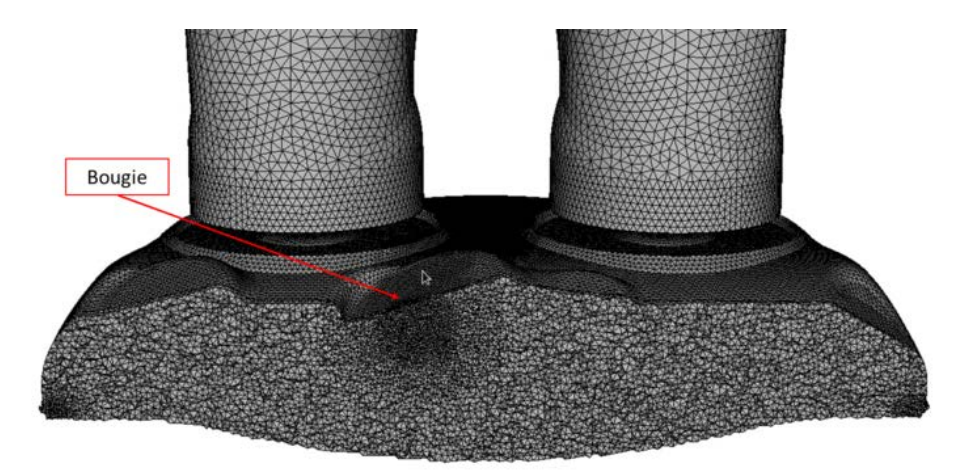

FIGURE 13.29 – Zone de raffinement du maillage autour de la bougie durant la phase d'allumage.

| Paramètre               | Unité                     | Valeur     |
|-------------------------|---------------------------|------------|
| Régime                  | [rpm]                     | 1800       |
| <b>PMI</b>              | [bar]                     | 19         |
| Pression admission      | [bar]                     | 1.8        |
| Température admission   | [K]                       | 308.05     |
| <b>AVA</b>              | $\lceil \text{°V} \rceil$ | $-6.5$     |
| Carburant               | L-1                       | Iso-octane |
| Richesse                | [-]                       | 1          |
| <b>AVI</b>              | $\lceil \text{°V} \rceil$ | 280        |
| Masse injectée          | [mg]                      | 51.2       |
| Durée d'injection       | $\lceil ms \rceil$        | 3.8        |
| Pression d'injection    | [bar]                     | 190        |
| Température d'injection | [K]                       | 363        |

TABLE 13.5 – Présentation du point de fonctionnement

Les caractéristiques du spray sont identiques à celles présentées en Sec.13.1.

A la différence des calculs réalisés en Sec.13.1, les températures de paroi imposées dans le calcul LES sont issues d'une simulation thermique 0D détaillée du moteur, réalisée par Richard [190]. Cette simulation a été nécéssaire du fait de la forte dépendance des combustions anormales à la température de

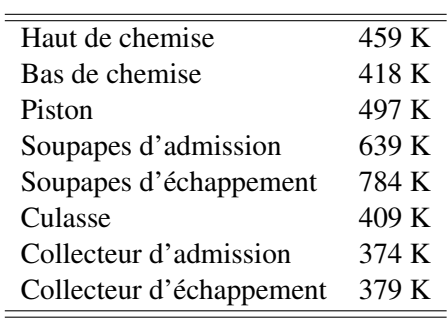

paroi dans le cadre de la thèse de Robert. Le détail des températures imposées est reporté dans le tableau 13.6. Du fait des fortes températures de paroi imposées, un modèle de rebond inélastique est utilisé pour

TABLE 13.6 – Récapitulatif des températures paroi imposées dans le calcul LES.

représenter l'interaction spray/paroi pour chaque particule du calcul.

La discrétisation en temps et en espace est assurée par la stratégie numérique hybride  $ESO<sub>2</sub>$  [191], où le schéma Lax-Wendroff (LW) [108] est utilisé pendant la phase d'admission et le début de la compression. Afin de ne pas dissiper les petites structures de la turbulence avant l'allumage, un schéma d'ordre élevé, TTGC [88], est utilisé pendant la compression et la combustion. Le schéma LW est à nouveau utilisé pour la fin de la détente (une fois la combustion terminée) et la phase d'échappement. Misdariis et al. [191] a également montré que la combinaison du schéma LW avec le modèle de turbulence de sous-maille Sigma permettait une meilleure précision que le couple LW/modèle de Smagorinsky ainsi qu'une baisse significative de la viscosité turbulente sur le piston par rapport au modèle Smagorinsky et Smagorinsky dynamique. La figure 13.30 récapitule cette méthodologie.

Du fait de la présence possible de particules sur les parois de la chambre de combustion et des résul-

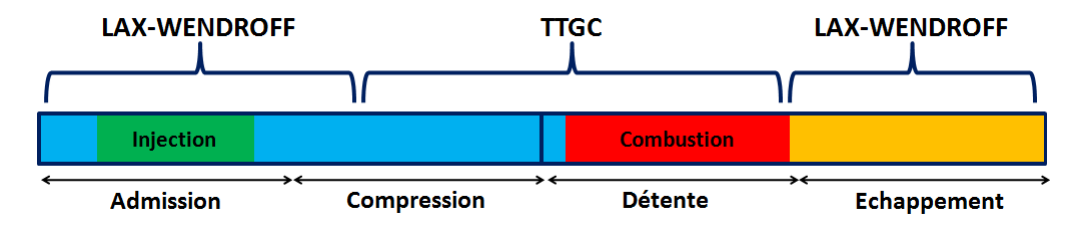

FIGURE 13.30 – Schéma de la stratégie numérique ESO2 d'après [191].

tats de [191], le modèle de sous-maille Sigma [43], moins dissipatif au niveau des parois, a également été préféré aux modèles Smagorinsky utilisé lors des calculs monophasiques. Néanmoins, le modèle de turbulence de sous-maille n'a pas d'impact majeur sur l'énergie cinétique durant l'admission et la compression ou sur le dégagement de chaleur global durant la propagation de la flamme. Les comparaisons entre les calculs avec et sans injection liquide ne seront donc pas altérées par le modèle de sous-maille.

#### Hétérogénéités de richesse

La géométrie utilisée dans cette partie ne concerne que l'étude de la combustion or une bonne repré-

sentation de l'aérodynamique interne est un pré-requis indispensable à l'étude de la combustion. C'est pourquoi une étude expérimentale sur un moteur transparent, similaire à celui étudié ici à été menée afin de caractériser l'aérodynamique interne. On notera tout de même que dans cette configuration le piston est plat afin de favoriser les visualisations expérimentales. Comme le montre la figure 13.31, trois accès optiques ont été mis en place sur cette configuration :

- Un cylindre transparent permet le passage d'un plan laser pour la réalisation de PIV.
- Un piston transparent permet des visualisations dans le plan passant par l'injecteur.
- Deux accès optiques de part de d'autres de la culasse pour des visualisations au niveau du toit de la culasse.

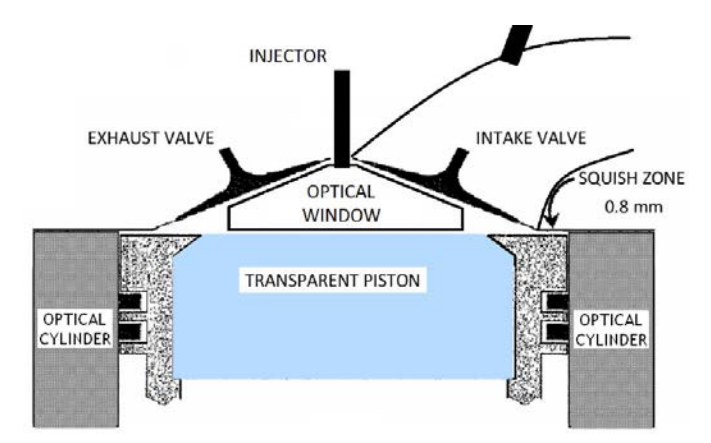

FIGURE 13.31 – Schéma des différents accès optiques présents sur le mono-cylindre optique, d'après [192].

La configuration numérique est similaire à celle détaillée précédemment. Le point de fonctionnement correspond à des conditions de forte charge (20 bar de PMI) et de faible régime (1200 tr/min).

Cette géométrie a permis à Robert [17] de valider la capacité de la LES à reproduire l'aérodynamique interne d'un moteur fortement chargé. Durant la campagne expérimentale, des visualisations du champ de richesse au PMH ont également été faites. Ces visualisations ont été effectuées à travers le hublot situé sous la culasse du moteur (cf Fig.13.31). Les résultats ne concernent donc pas l'ensemble de la chambre de combustion (les zones proches des parois ne sont par exemple pas visibles) mais on suppose qu'ils sont représentatifs de la chambre complète. En utilisant les mêmes paramètres du modèle d'injection que dans cette étude ainsi que la même méthodologie de calcul, plusieurs réalisations LES ont été effectuées afin de comparer quantitativement le champ de richesse au PMH.

La figure 13.32 présente une comparaison entre les résultats expérimentaux et LES de trois visualisations instantanées du champ de richesse. Que ce soit en essais ou en LES, le champ de richesse dans cette partie de la chambre n'est jamais totalement homogène. De plus, les résultats montrent une instationnarité des hétérogénéités. En effet, les trois cycles présentés, montrent la présence de poches de richesse respectivement à gauche, dans l'axe ou à droite de la fenêtre de visualisation. Ces résultats confirment l'hypothèse selon laquelle le mélange est piloté au premier ordre par l'aérodynamique interne, l'injection n'étant pas assez longue ou intense pour déstabiliser le mouvement de tumble. Les résultats montrent également la capacité de la LES à reproduire le même niveau d'hétérogénéité que l'expérience. Toutefois, davantage de simulations sont nécessaires pour pouvoir comparer le champ de richesse moyen.

Bien que ces hétérogénéités ne concernent que la partie visible de la chambre de combustion, à sa-

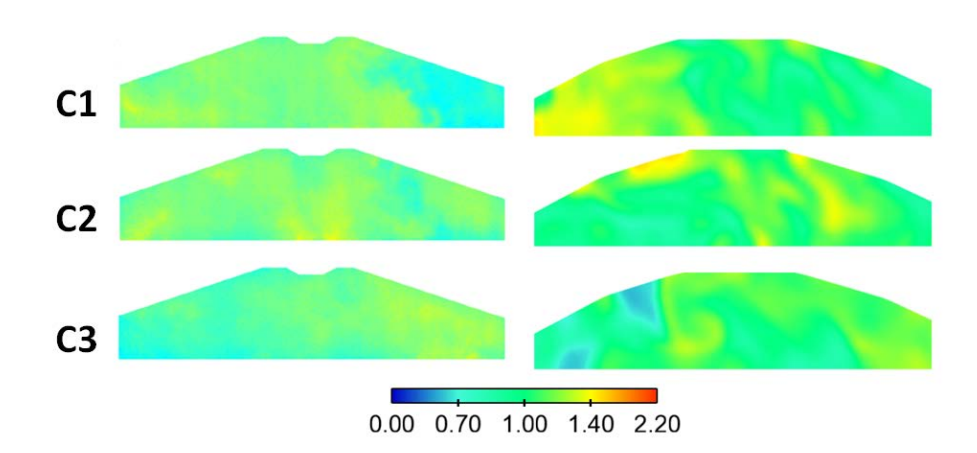

FIGURE 13.32 – Visualisation de champs instantanés de concentration de carburant au PMH obtenus expérimentalement (gauche) et en LES (droite).

voir au niveau du toit de la culasse où les accès optiques sont positionnés, il est important de noter que malgré toutes les stratégies visant à homogénéiser au maximum le mélange (pression d'injection, début d'injection précoce), une stratification du champ de richesse demeure expérimentalement.

## 13.7 Résultats et analyse

La figure 13.33 montre l'évolution de la masse de liquide dans la chambre pendant les phases d'admission et de compression pour les cinq cycles simulés. Le liquide injecté est totalement évaporé avant le PMH (correspondant à l'angle 0 sur la figure 13.33), et en particulier au moment de l'allumage (AVA = -6.5°V). La combustion s'effectue donc dans un mélange entièrement gazeux. Les résultats des cycles 6 et 7 n'ont pas été reportés sur la figure 13.33 mais l'évolution de la masse liquide pour ces deux cycles est similaire aux cinq cycles présentés.

#### 13.7.1 Impact de l'injection liquide sur la formation du mélange

Les résultats présentés dans cette partie concernent deux cycles extrêmes, parmi les 5 dont le processus d'allumage s'est correctement déroulé, afin de mettre en évidence les différences importantes provoquées par l'injection liquide sur le mélange.

#### 13.7.1.1 Effet sur la richesse

Les figures 13.34a et 13.34b montrent les PDF de richesse pour deux des cinq cycles calculés avec l'injection liquide à trois instants différents : à la fin de l'injection, à la fin de l'évaporation et 1,5 dV avant l'allumage. Pour ces deux cycles, les hétérogénéités sont très importantes à la fin de l'injection car le carburant n'est pas encore totalement évaporé et la durée du mélange est encore limitée. Cela entraîne de fortes valeurs de richesse (au-delà de 5). Cette forte hétérogénéité est illustrée sur la figure 13.35 où l'on voit que le carburant gazeux reste concentré dans une zone très localisée de la chambre de combustion.

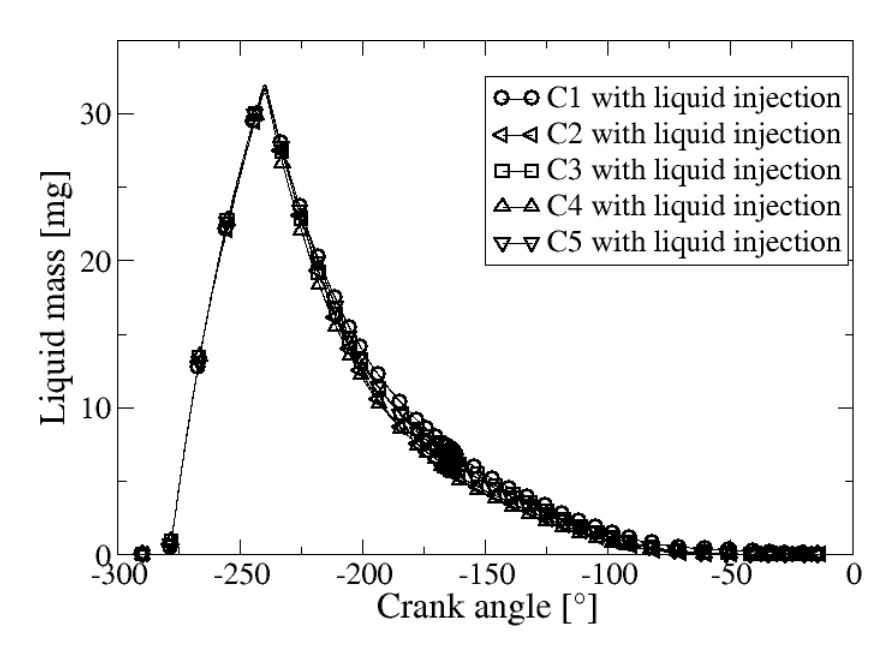

FIGURE 13.33 – Evolution de la masse de liquide dans la chambre après le début de l'injection pour les 5 cycles simulés.

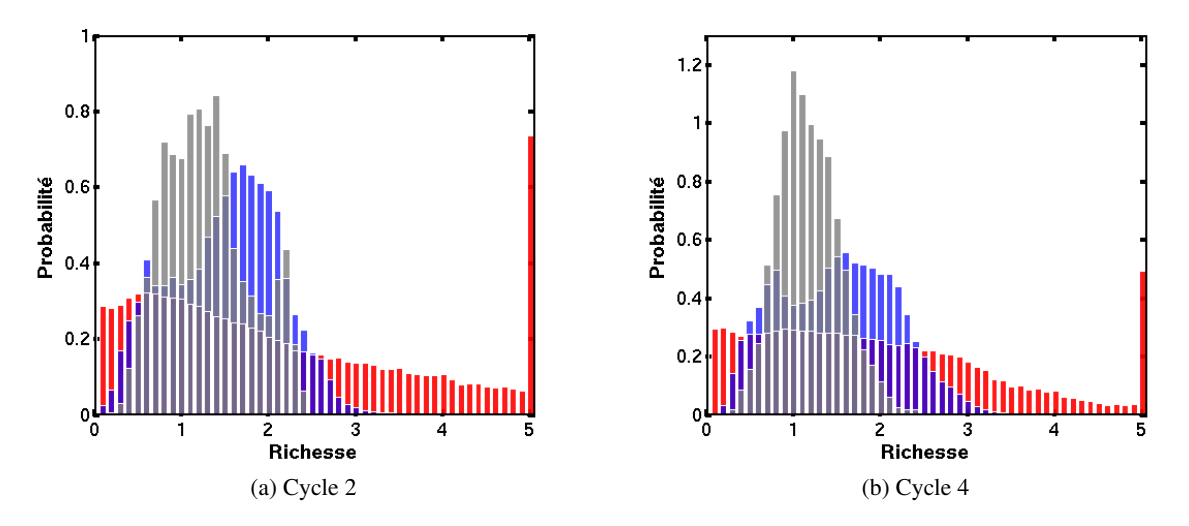

FIGURE 13.34 – PDF de richesse pour deux des cinq cycles étudiés, a) Cycle 2, b) Cycle 4. Rouge : fin de l'injection - Bleu : fin de l'évaporation - Gris : 1,5 dV avant l'allumage

A la fin de l'évaporation (c'est à dire 250°V après la fin de l'injection), grâce au mouvement de tumble, les hétérogénéités faiblissent dans la chambre de combustion, la largeur de la PDF n'est plus qu'environ 2.5. Peu avant l'allumage (6.5°V avant le dépôt de gaz brûlés), le processus de mélange tend à faire décroître encore les niveaux de richesse qui sont centrés en 1, mais le mélange gazeux demeure toutefois hétérogène avec une largeur de PDF d'environ 2. On note un comportement légèrement différent pour les deux cycles illustrés, avec une PDF plus large pour le cycle 2 et des valeurs les plus

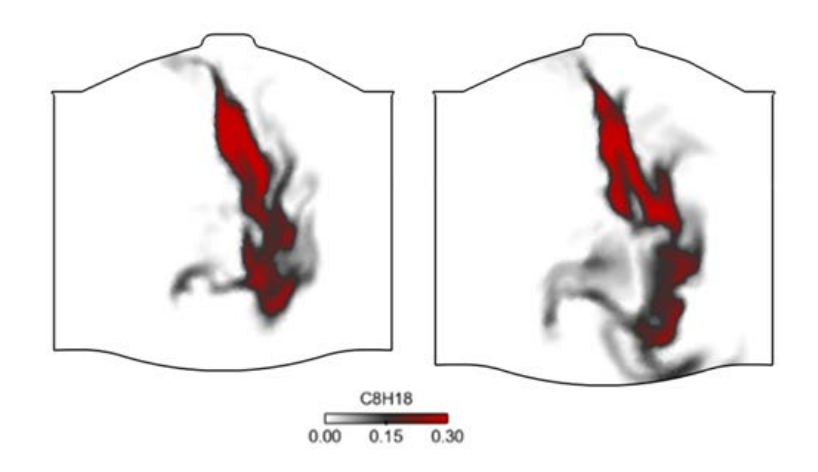

FIGURE 13.35 – Champ de fraction massique gazeuse de carburant dans un plan de coupe dans l'axe du cylindre à 21°V (gauche) et 26°V (droite) après le début de l'injection pour le cycle 2.

probables légèrement plus riches. Ceci est la conséquence de la turbulence, responsable de la variation cyclique, qui va plus ou moins mélanger les gaz. Le cycle 2 est ici moins efficace que le cycle 4 pour le mélange.

Afin d'illustrer la répartition spatiale de la richesse φ, les figures 13.37, 13.38 et 13.39 montrent des champs instantanés de la richesse sur une coupe transversale dans l'axe du cylindre (voir Fig.13.36) sous la bougie, respectivement à 10 °V, 20 °V et 30 °V après le PMH pour les cycles 2 et 4. Cette analyse a été faite suite aux différences observées entre les cycles étudiés au début de la combustion, qui seront discutées dans la Sec. 13.7.2, or des hétérogénéités de richesse autour de la bougie d'allumage peuvent être à l'origine de différences concernant la formation et la propagation de la flamme entre les cycles monophasiques et diphasiques.

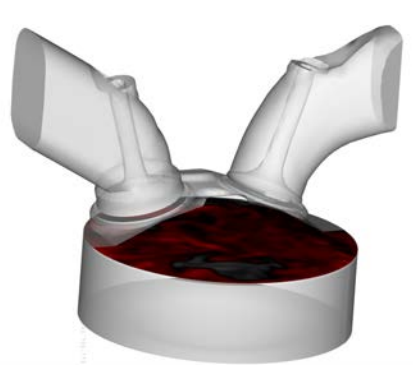

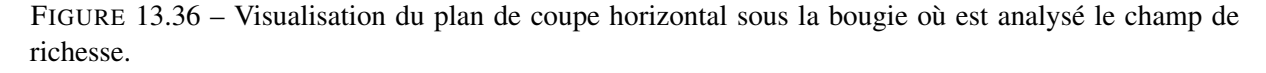

Ces visualisations montrent la très bonne résolution spatiale des calculs LES, et le mélange qui résulte de l'interaction des grandes et petites échelles de la turbulence, généré à la fois par le spray et le mouvement de tumble. Les visualisations spatiales montrent également que d'importantes zones

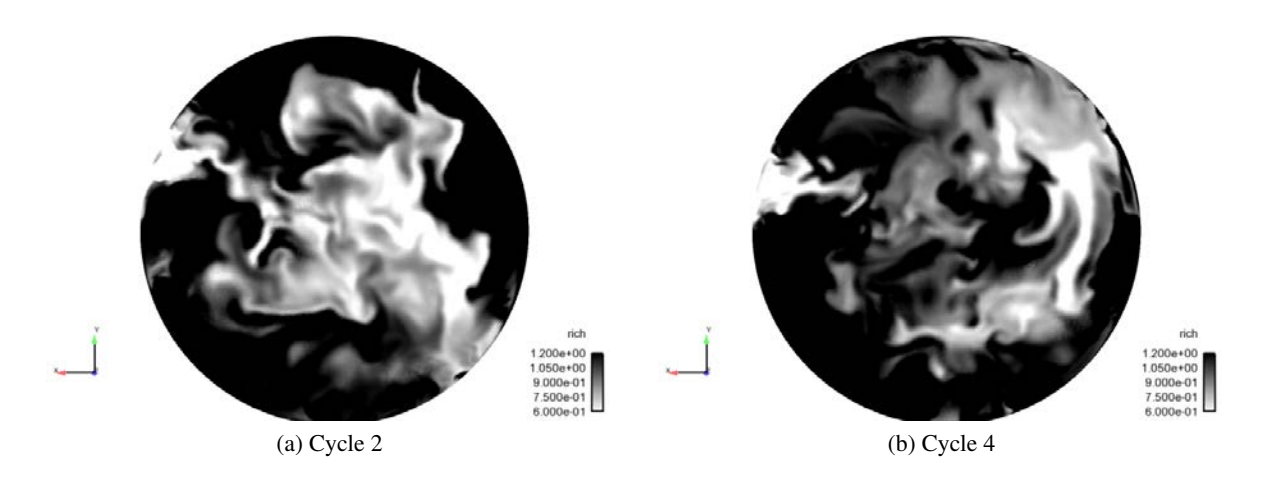

FIGURE 13.37 – Champ de richesse sur une coupe horizontale du cylindre sous la bougie à 10°V après le PMH.(a) Cycle 2, (b) Cycle 4.

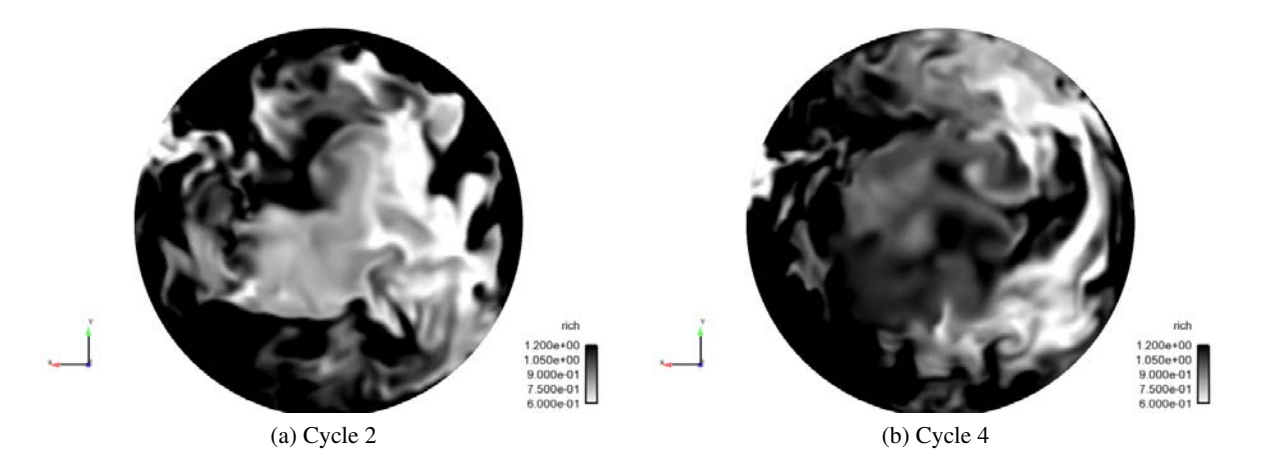

FIGURE 13.38 – Champ de richesse sur une coupe horizontale du cylindre sous la bougie à 20°V après le PMH.(a) Cycle 2, (b) Cycle 4.

d'hétérogénéité sont toujours présentes en zone proche de la bougie pour les deux cycles.

Une analyse de la stratification de richesse est effectuée localement au niveau de la bougie d'allumage, sur une sphère de 2 cm de diamètre autour du centre de la bougie (voir Fig. 13.29). Les figures 13.40a et 13.40b montrent les PDF de richesse obtenues pour les cycles 2 et 4 aux trois mêmes instants que pour les figures 13.34a et 13.34b.

Bien que la sphère ne contienne que 2,2, 4 et 11 % des nœuds de la chambre de combustion respectivement à la fin de l'injection, à la fin de l'évaporation et avant l'allumage, chaque classe de la distribution contient plusieurs centaines de points ce qui permet une analyse statistique pertinente. Pour le cycle 4, la PDF est centrée en 1 alors que pour le cycle 2 la PDF est centrée autour d'une richesse de 0.8. Des différences apparaissent tôt dans le cycle, dès la fin de l'évaporation : la PDF du cycle 4 est plus large et sa valeur la plus probable est autour de 2.2 alors que pour le cycle 2 la stratification est moins importante

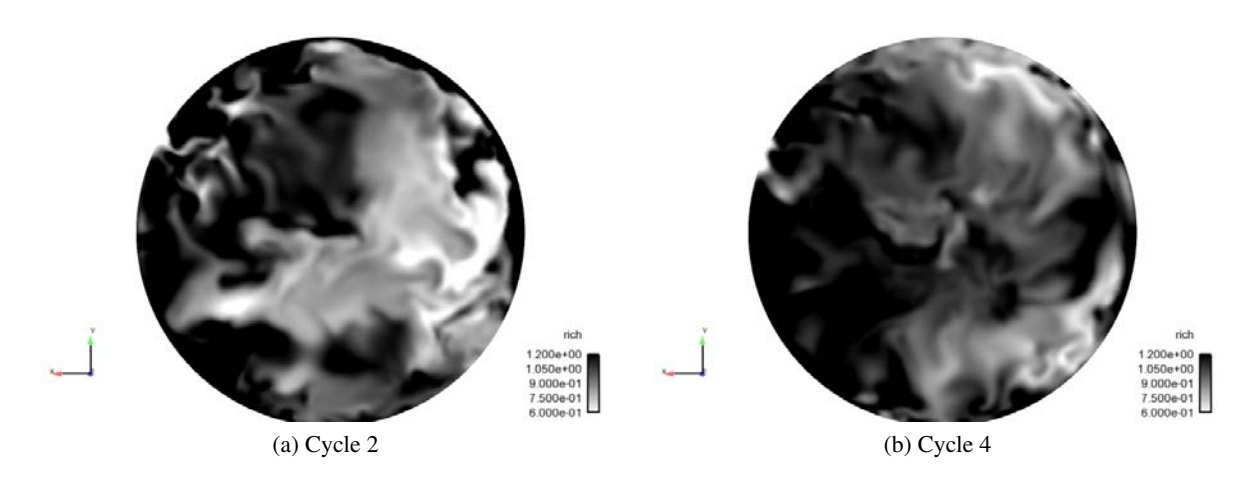

FIGURE 13.39 – Champ de richesse sur une coupe horizontale du cylindre sous la bougie à 30°V après le PMH.(a) Cycle 2, (b) Cycle 4.

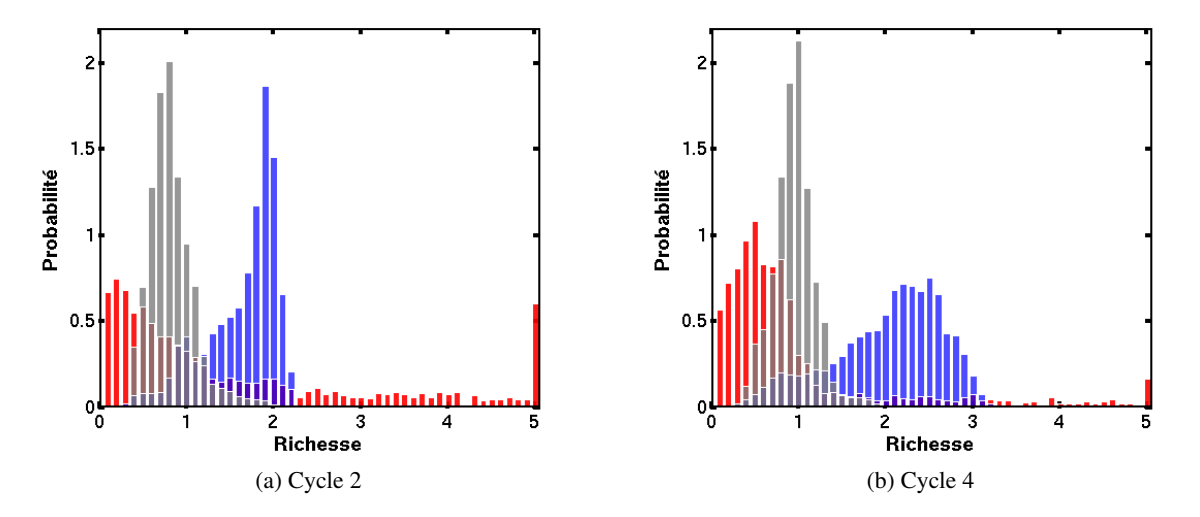

FIGURE 13.40 – PDF de richesse autour de la bougie, a) Cycle 2, b) Cycle 4. Rouge : fin de l'injection - Bleu : fin de l'évaporation - Gris : 1,5 dV avant l'allumage

et autour d'une valeur moyenne moins riche de 1.8. La valeur moyenne de la distribution de richesse est également différente entre les deux cycles : elle est d'environ 0.8 pour le cycle 2 et de 1 pour le cycle 4. La distribution de richesse autour de la bougie du cycle 4 est donc plus proche de celle dans la chambre de combustion que pour le cycle 2.

Comme le montrera la Sect 13.7.2, une telle hétérogénéité de richesse autour de la bougie d'allumage peut conduire à des différences concernant la formation et la propagation de la flamme entre les cycles monophasique et diphasique.

Finalement, les PDF de richesse dans la chambre de combustion à deux angles pendant la combustion (20 °V et 80 °V) sont présentées en figures 13.41a et 13.41b pour le cycle 4, représentatif des autres cycles étudiés.

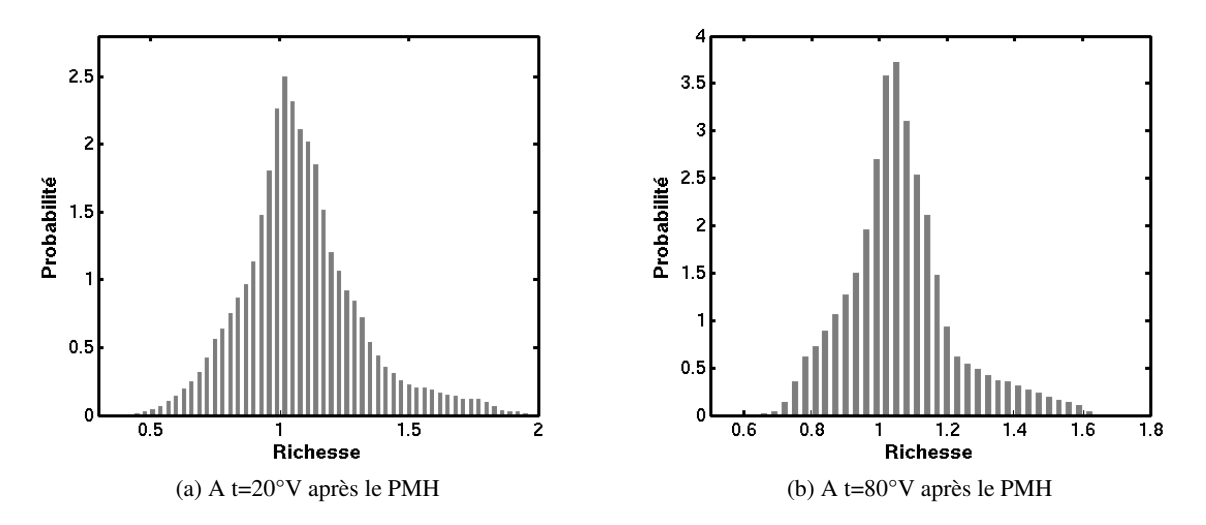

FIGURE 13.41 – PDF de richesse dans la chambre de combustion pour le cycle 4, a) à 20°V, b) à 80°V.

Le calcul de la richesse pendant la phase de combustion a été effectué à partir d'espèces fictives qui permettent de suivre l'évolution de la composition en s'affranchissant du processus de combustion (voir éq.(13.2).

$$
\phi = \frac{\frac{Y_{C8H18}^{fic}}{Y_{O2}^{fic}}}{\left(\frac{Y_{C8H18}}{Y_{O2}}\right)_{st}}\tag{13.2}
$$

où l'indice f ic représente l'espèce fictive utilisée.

Pendant la combustion, la distribution spatiale de richesse évolue peu, en particulier elle ne diminue pas, ce qui suggère que l'agitation turbulente décroît lors de la phase de détente.

#### 13.7.1.2 Effet sur la température des gaz frais

Un des effets majeurs de l'injection directe dans les moteur IDE est de refroidir l'air dans la chambre de combustion par le biais de l'évaporation du liquide. Cela permet de réduire le risque de combustion anormale, et d'augmenter le taux de compression du moteur. L'effet global de l'évaporation du carburant sur la température des gaz peut être caractérisé par une écart moyen, noté  $\Delta T$ , qui peut être estimé théoriquement en utilisant une hypothèse d'adiabaticité, tel que :

$$
\Delta T = \frac{m_l L_v}{m_g C_v} \tag{13.3}
$$

où  $m_l$  et  $m_q$  sont les masse de liquide et de gaz présents dans la chambre,  $L_v$  est la chaleur latente de vaporisation et  $C_v$  la chaleur spécifique à volume constant du gaz. Pour les conditions simulées on a  $m_l/m_g = 0.062$ ,  $L_v = 298 J.kg^{-1}$  et  $C_v = 717.10^{-3} J.kg^{-1}$ . K<sup>-1</sup> : cette estimation amène à une baisse

moyenne de la température de  $\Delta T = 25.7$  K.

La figure 13.42 montre l'évolution temporelle de la température moyenne des gaz frais dans la chambre de combustion jusqu'à l'allumage par bougie pour les mêmes 5 cycles avec et sans injection liquide. Aucune variabilité cyclique n'est observée pour la température moyenne que ce soit pour les

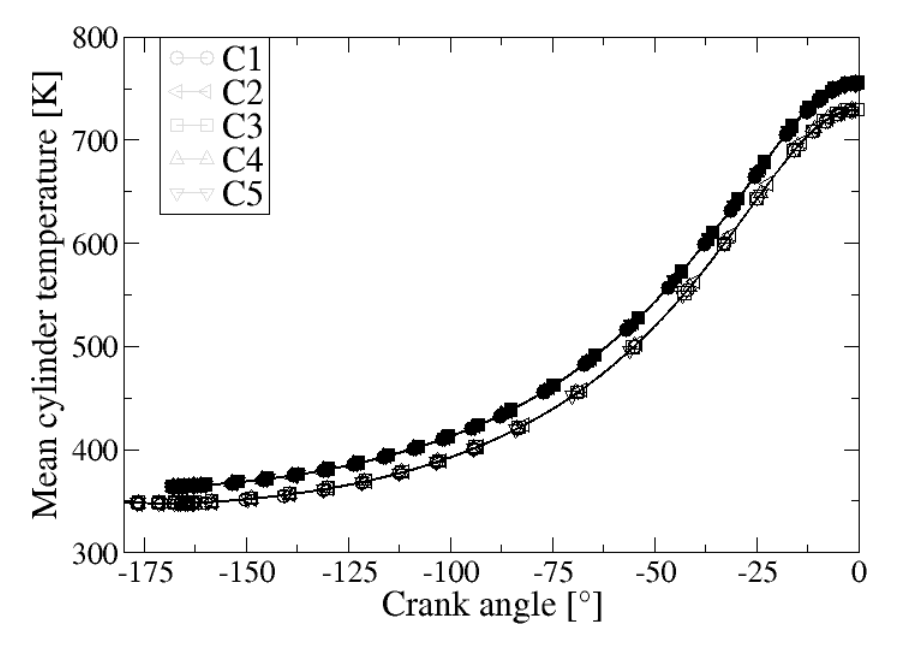

FIGURE 13.42 – Evolution de la température moyenne des gaz frais pour les cinq cycles, avec (symboles creux) et sans (symboles pleins) injection liquide.

calculs diphasiques ou monophasiques. La prise en compte de l'injection liquide conduit à une baisse moyenne de la température des gaz de 25K, ce qui est en accord avec la valeur estimée par la relation (13.3).

La température des gaz frais dépend aussi des transferts de chaleur à travers les parois de la chambre de combustion (cylindre, piston, soupapes, ...). La section précédente a montré la présence de fortes hétérogénéités de richesse ce devrait se retrouver sur la distribution de température. Pour mettre efficacement en évidence l'effet de l'évaporation du liquide, les figures 13.43a et 13.43b montrent la PDF de température des gaz dans la chambre de combustion respectivement à la fin de l'injection et avant l'allumage pour le cycle 2 qui est représentatif des quatre autres cycles étudiés.

La prise en compte de l'injection liquide entraîne une distribution de température nettement moins piquée et les températures majoritaires d'environ 540 K en fin d'injection et d'environ 750 K avant l'allumage pour le cas monophasique ne sont plus aussi marquées dans le cas diphasique indiquant une stratification spatiale beaucoup plus grande que dans le cas monophasique où la seule cause de stratification est l'échange de chaleur aux parois. A la fin de l'injection, l'écart type de la PDF est autour de 40 K sans injection liquide alors qu'elle atteint 100 K avec injection liquide. Avant l'allumage, la largeur de la PDF est plus grande dans les deux cas du fait de l'aérodynamique interne menant à un mélange plus efficace des gaz frais à l'intérieur de la chambre avec ceux réchauffés par parois. Toutefois, la dispersion reste plus grande dans le cas diphasique, de l'ordre de 230 K, que dans le cas monophasique (d'environ 130 K).

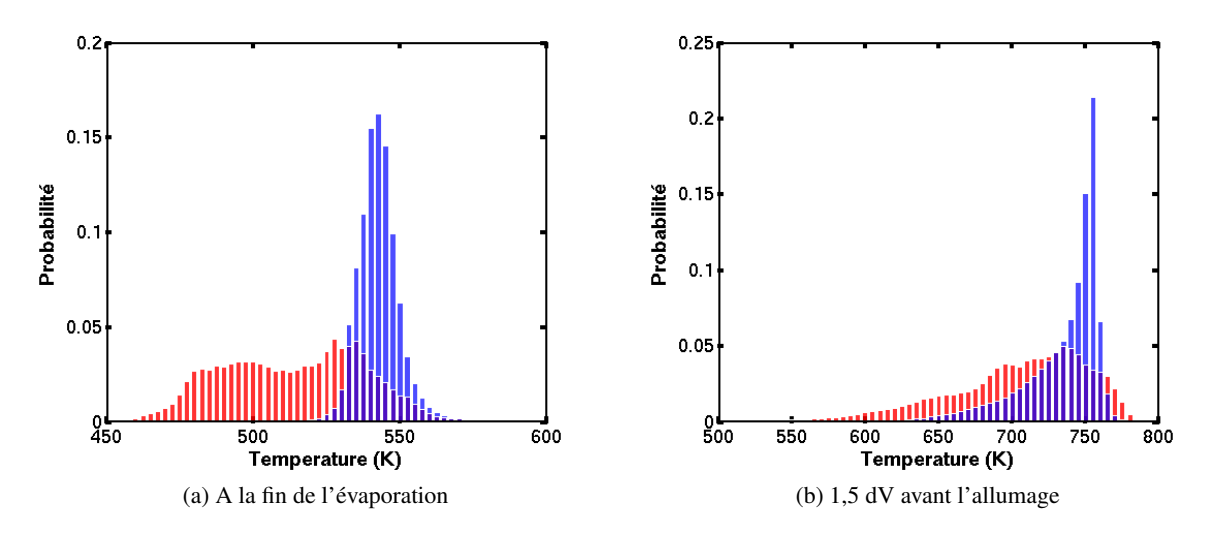

FIGURE 13.43 – Distribution de la température des gaz frais pour le cycle 2. Bleu : cas sans injection liquide - Rouge : cas avec injection liquide. a) Fin de l'injection, b) 1,5 dV avant l'allumage

L'augmentation de la stratification de température avec l'injection liquide est causée par l'évaporation du carburant, créant localement des régions plus ou moins riches et froides. Pour isoler ce phénomène, les PDF montrées sur les figures 13.43a et 13.43b sont reprises en ajoutant la PDF de température conditionnée par la richesse  $\phi$  autour de la stœchiométrie, c'est à dire 0.95 $\lt \phi \lt 1.05$ , pour les cas avec injection liquide. Les résultats sont montrés sur les figures 13.44a et 13.44b.

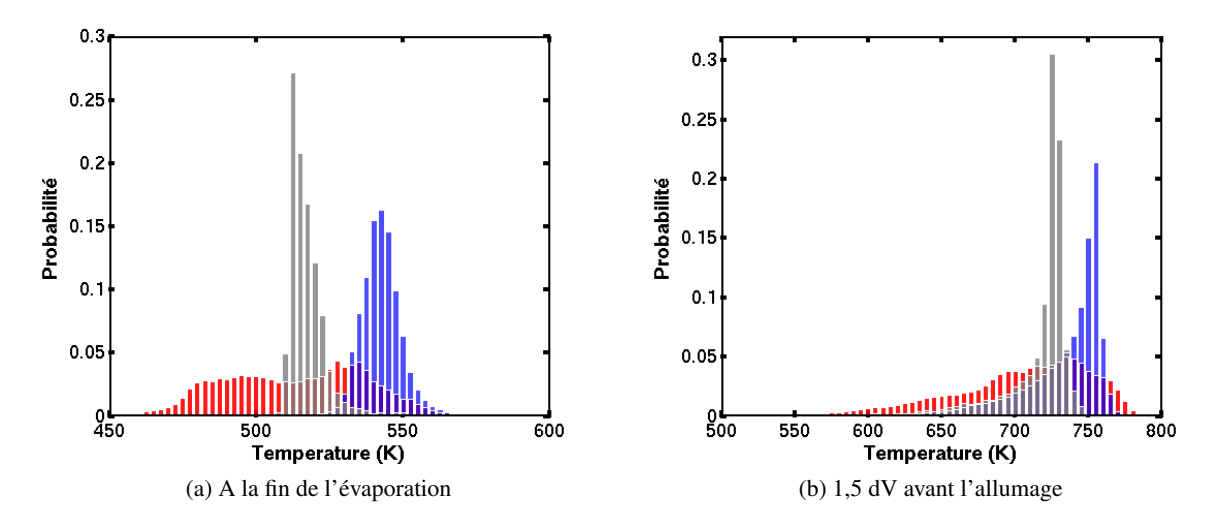

FIGURE 13.44 – Distribution de la température des gaz frais pour le cycle 2. Bleu : cas sans injection liquide - Rouge : cas avec injection liquide - Gris : avec injection et conditionnée à 0.95< $\phi$ <1.05. a) Fin de l'injection, b) 1,5 dV avant l'allumage

Les figures 13.44a et 13.44b montrent que l'écart type des PDF conditionnées sur la richesse (repré-

sentée en gris) est similaire aux PDF des calculs sans injection liquide et est donc sensiblement plus faible que celui des calculs avec injection liquide. La différence entre les températures moyennes conditionnées avec injection liquide et la distribution du calcul monophasique est d'environ 25 K ce qui correspond à la baisse de température moyenne due à l'évaporation du liquide. Cette comparaison montre bien que c'est principalement la forte stratification de richesse due au spray qui conduit à l'augmentation de la stratification de température des calculs diphasiques.

#### 13.7.2 Impact de la stratification sur la combustion

La Sect. 13.7.1 a montré que la prise en compte de l'injection liquide menait à de hauts niveaux de stratification de richesse et de température. Les fortes hétérogénéités spatiales observées dans la chambre de combustion à l'injection ont également été trouvées à proximité de la bougie d'allumage, tout comme pendant la phase de combustion. Expérimentalement, de hauts niveaux d'hydrocarbures et des émissions de  $NO<sub>x</sub>$  ont été observés avec des concentrations respectives de 1024 ppmC et 1966 ppm. Les hétérogénéités de richesse observées dans les LES peuvent potentiellement expliquer ces fortes valeurs, mais cela doit être confirmé par une étude détaillée incluant des modèles de formation de polluants. Le but de cette partie est d'étudier comment l'injection liquide et ses hétérogénéités impactent l'initiation de la flamme et sa propagation.

#### 13.7.2.1 Allumage

Pour représenter le phénomène d'allumage par bougie, le modèle ISSIM-LES, décrit en Sec. 4.2 a été choisi. Un volume de gaz brûlés est déposé au niveau de la bougie permettant ainsi la propagation de la flamme de pré-mélange. Bien qu'expérimentalement, aucun "raté d'allumage" n'ait été remarqué, certaines difficultés dans le processus d'allumage ont été rencontrées dans les simulations LES pour deux cycles (6 et 7) sur les sept simulés. Cette partie tente d'analyser les causes de ces ratés d'allumage. La figure 13.45 représente l'évolution de la pression moyenne dans la chambre de combustion pour les deux cycles problématiques pendant la combustion. Les deux cycles LES ne sont pas dans l'enveloppe expérimentale et montrent une chute de pression dans la phase de détente beaucoup plus importante que dans les résultats expérimentaux.

La figure 13.46 montre l'évolution de la fraction massique de carburant au cours de la combustion pour ces deux cycles 6 et 7 par rapport au cycle 3 dont la combustion s'est correctement déroulée. La consommation du carburant débute significativement à 13°V pour le cycle 3 alors qu'elle démarre à seulement 20°V pour les cycles 6 et 7 ce qui explique le retard à la ré-augmentation de pression observée en figure 13.45.

La figure 13.47 représente la position des deux plans de coupe de la chambre de combustion où seront visualisés le champ de richesse dans la suite de cette partie. Le premier plan se situe dans l'axe du cylindre et le second dans l'axe de l'injecteur.

La figure 13.48 illustre le champ de richesse 3.5dV après l'allumage pour les cycles 6 et 7 dans deux plans de coupe. Une iso-ligne du dégagement de chaleur, représentée en noir, montre également la position du front de flamme. D'après la figure 13.48a la zone d'allumage se situe dans une région pauvre de la chambre (richesse d'environ 0.5) pour le cycle 6 ce qui peut expliquer le démarrage lent de la com-

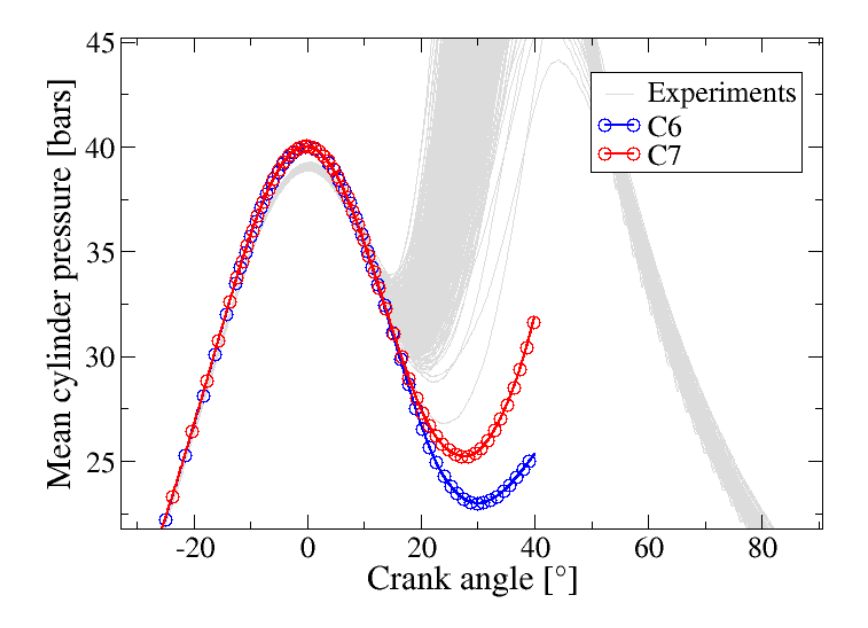

FIGURE 13.45 – Evolution de la pression moyenne dans la chambre de combustion pendant la phase de combustion pour les cycles 6 et 7, et comparaison avec l'expérience.

bustion observé sur la figure 13.45. En comparant les champs de richesse sur les deux plans de coupe de la figure 13.48b, on remarque que l'allumage pour le cycle 7 se situe dans une zone à fort gradient de richesse : le premier plan de coupe montre une richesse de 0.5 alors que le second une richesse de 1.2 au niveau de la flamme.

La figure 13.49 illustre le champ de richesse 13.5dV après l'allumage pour les cycles 6 et 7 dans les deux mêmes plans de coupe. Un comportement différent est observé pour les deux cycles 6 et 7 : la flamme du cycle 6 (Fig. 13.49a) se propage dans une zone plutôt pauvre alors que celle du cycle 7 (Fig. 13.49b) se situe dans une zone dont la richesse est centrée en 1. Ces observations confirment le résultat des figures 13.45 et 13.46 où le dégagement de chaleur et la consommation du carburant sont plus faibles pour le cycle 6 que pour le cycle 7.

La combustion lente du cycle 6 s'explique à la fois par un allumage dans une zone pauvre et une propagation de flamme également dans une zone pauvre. L'allumage du cycle 7 s'est effectué dans une zone fortement stratifiée ce qui a retardé la propagation initiale du noyau de flamme, mais celle-ci s'est par la suite propagée dans une zone relativement homogène en richesse et proche de la stœchiométrie.

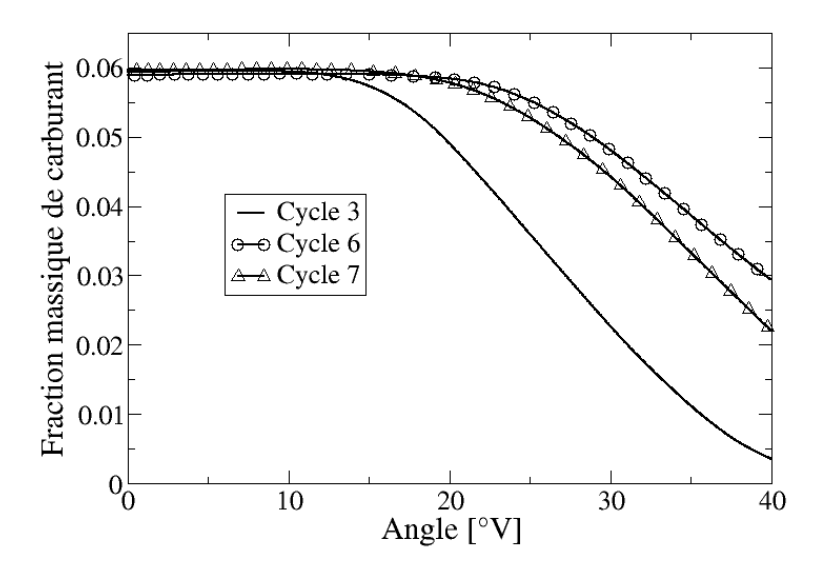

FIGURE 13.46 – Evolution de la fraction massique de carburant pendant la combustion pour les deux cycles moteur 6 et 7 qui ne s'allument pas correctement, et le cycle 3 qui s'allume correctement.

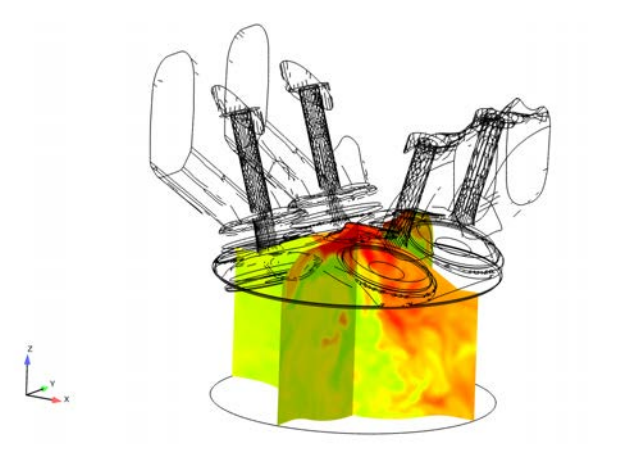

FIGURE 13.47 – Visualisation des plans de coupe dans l'axe du cylindre et dans l'axe de l'injecteur.

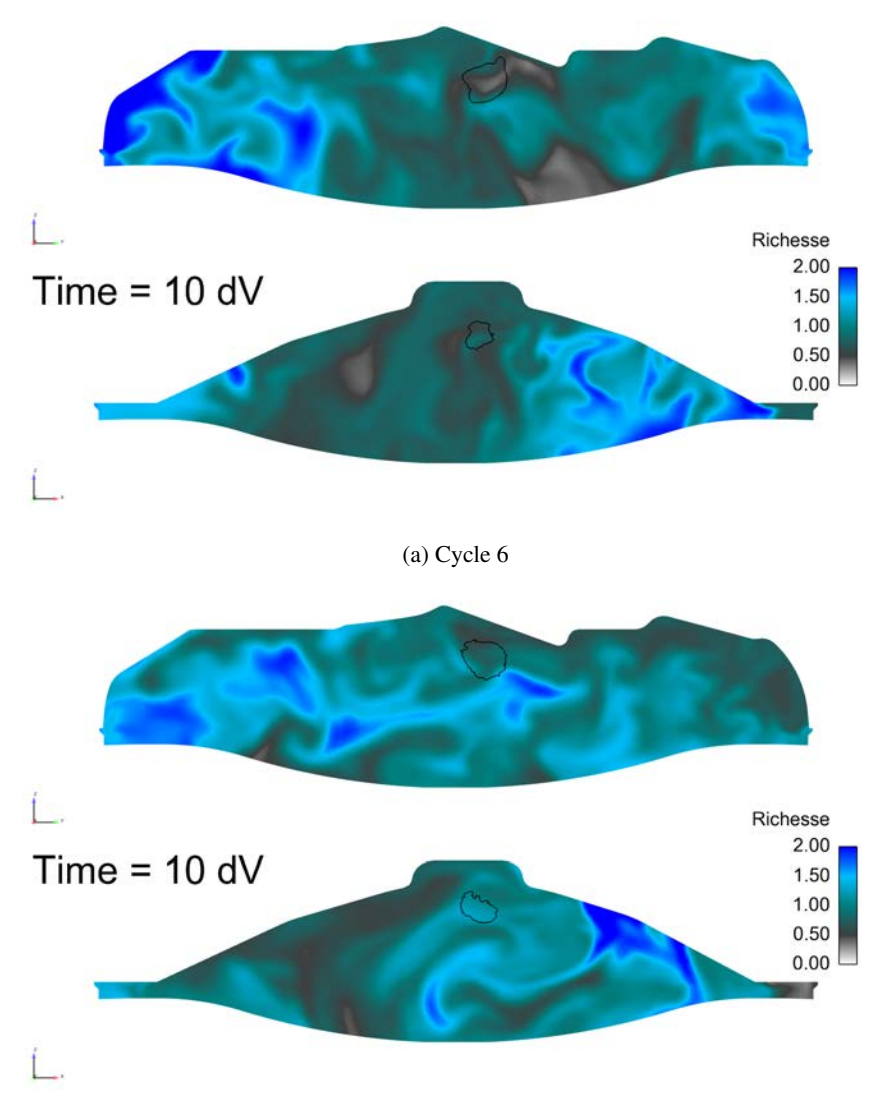

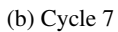

FIGURE 13.48 – Visualisation du champ de richesse dans deux plans de la chambre de combustion 3.5°V après l'allumage pour les cycles 6 (haut) et 7 (bas). La flamme est représentée par une iso-ligne de dégagement de chaleur (noire) dans les plans de coupe.

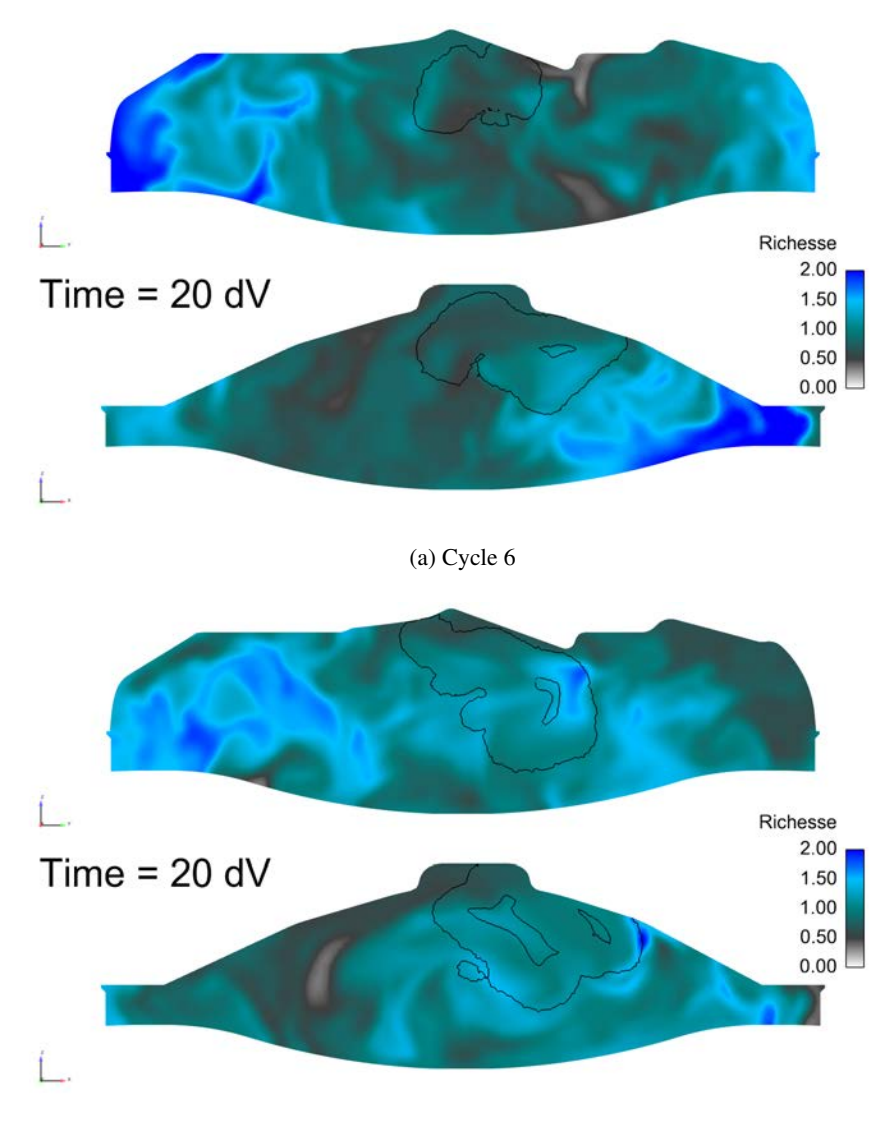

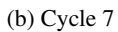

FIGURE 13.49 – Visualisation du champ de richesse dans deux plans de la chambre de combustion 13.5°V après l'allumage pour les cycles 6 (haut) et 7 (bas). La flamme est représentée par une iso-ligne de dégagement de chaleur (noire) dans les plans de coupe.

Ces "ratés d'allumage" associés à une "combustion lente" sont donc bien liés à la stratification en richesse dans la chambre de combustion résultant de l'injection liquide. Il est donc nécessaire de décrire correctement cette stratification et son impact sur la combustion.

#### 13.7.2.2 Analyse de l'impact de la modélisation du spray sur l'allumage

Dans les sections précédentes, la dispersion du spray n'est que le résultat de l'interaction des gouttes avec la vitesse résolue (filtrée). L'impact de la fluctuation de vitesse sous-maille sur la dispersion turbulente est donc étudié ici. Dans ce but, le modèle de dispersion turbulente de sous-maille du spray décrit en Sec. 8.2 est appliqué au cas du cycle 1 et comparé aux résultats précédents. La Sec. 8.2 a montré, *à priori*, que la dispersion des particules est pilotée par les grandes échelles de la turbulence. On se propose dans cette partie de vérifier cette première conclusion sur un spray polydisperse et dans une configuration moteur.

La figure 13.50 compare la position des particules liquide dans un plan de coupe dans l'axe du cylindre avec et sans modèle de dispersion turbulente de sous-maille à deux instants différents : au début de l'injection et pendant la phase de compression. La figure 13.50a montre une influence significative du modèle de dispersion turbulente de sous-maille sur le développement du spray dans l'écoulement au début de l'injection, avec une pénétration du spray réduite par rapport aux résultats précédents. Cela entraîne une interaction entre le spray et la paroi plus limitée. Cependant la figure 13.50b montre que la concentration des particules redevient très similaire entre les 2 cas lorsqu'elles sont entraînées par le mouvement de tumble pendant de la phase de compression.

Il semble donc que la modification du spray pendant l'admission n'influe pas sur l'aérodynamique interne du moteur et le développement du spray.

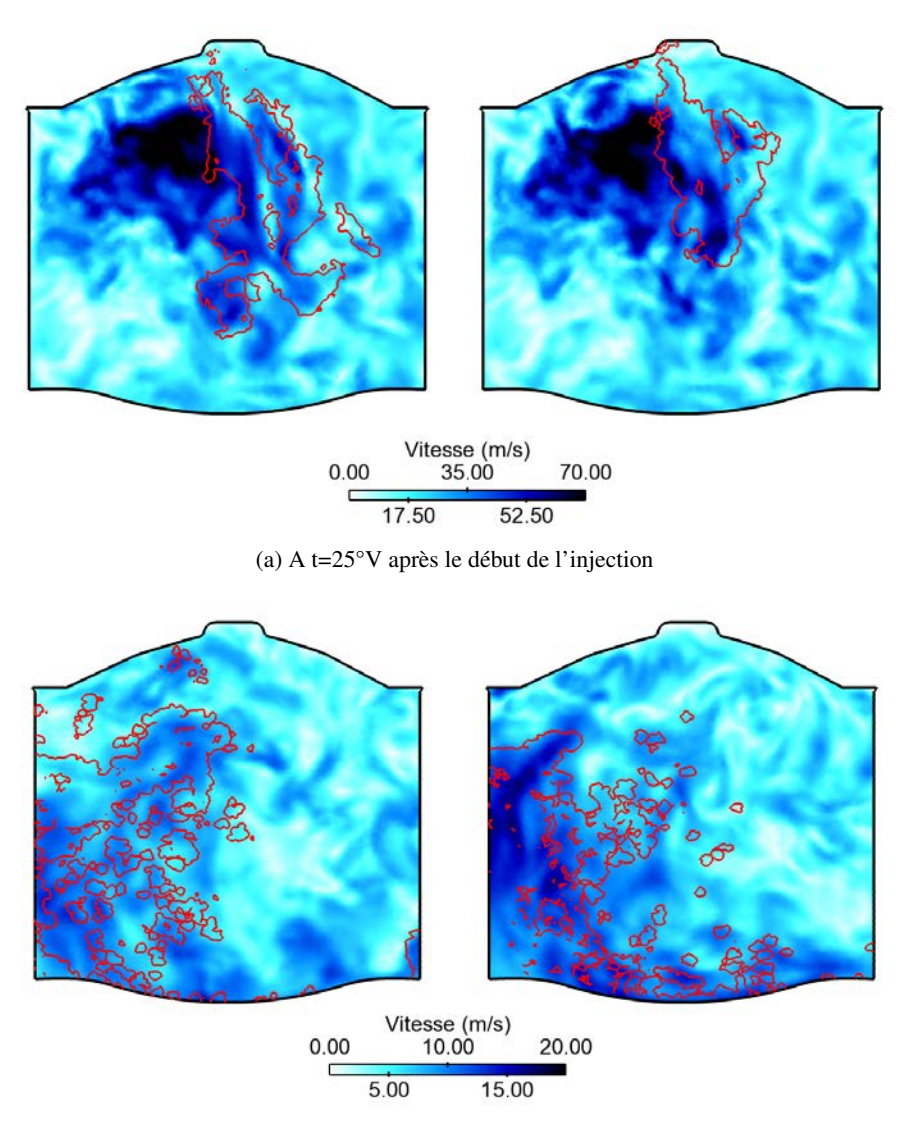

(b) A t=100°V après le point mort bas

FIGURE 13.50 – Comparaison des positions de particules (représentées en rouge par un indicateur de présence de particules) dans le champ gazeux au début de l'injection (haut) et pendant la compression (bas) pour le cycle 1. Gauche : calcul sans le modèle de dispersion turbulente de sous-maille - Droite : calcul avec le modèle de dispersion turbulente de sous-maille.

La figure 13.51 compare la PDF du champ de richesse au PMH entre le calcul avec et sans modèle de dispersion turbulente de sous-maille. Là encore, le modèle de dispersion turbulente de sous-maille a un

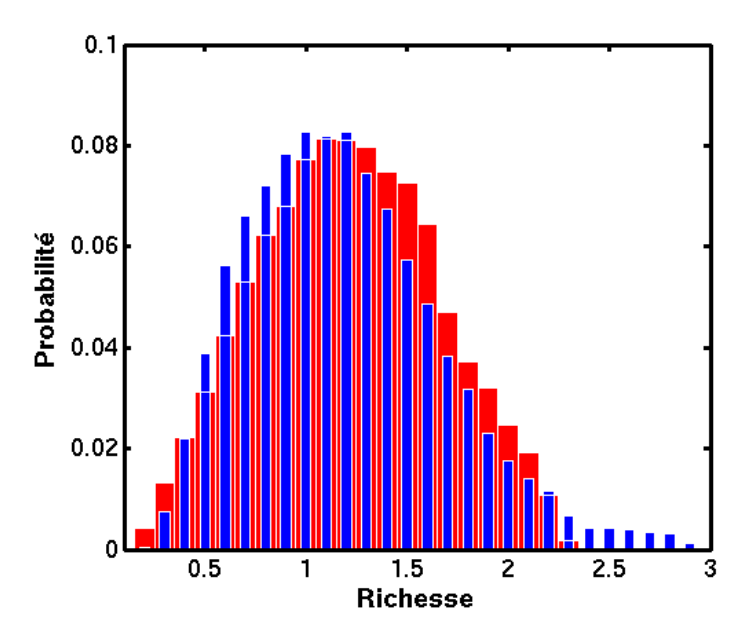

FIGURE 13.51 – PDF de richesse au PMH pour le cycle 1. Rouge : calcul sans modèle de dispersion turbulente de sous-maille - Bleu : calcul avec modèle de dispersion turbulente de sous-maille.

impact très peu significatif sur la répartition du carburant dans la chambre de combustion. En effet, bien que la propagation initiale du spray soit modifiée par le modèle de dispersion turbulente de sous-maille (voir Fig. 13.50), les gouttes sont principalement entraînées par le mouvement aérodynamique interne ce qui amène à un mélange équivalent entre le calcul avec et sans modèle de dispersion turbulente de sous-maille. Ce résultat confirme *a posteriori* celui obtenu dans la Sect. 8.2 du Chap.8 démontrant qu'il n'est pas nécessaire de prendre en compte un modèle de dispersion turbulente dans les conditions étudiées dans ces travaux.

#### Modélisation de l'allumage

L'allumage et sa modélisation devient plus critique en présence d'hétérogénéités. Le modèle ISSIM-LES qui dépose une sphère de gaz brûlés localement dans la chambre ne tient pas compte de l'écoulement autour de la bougie. En effet, l'arc électrique généré lors de la phase d'allumage peut être influencé par les petites structures turbulentes qui subsistent au niveau de la bougie après la phase de compression. En particulier, l'arc électrique peut être convecté par l'écoulement et modifier ainsi la position de l'allumage. Duclos et Colin [82] ont développé un modèle d'allumage pour les simulations RANS discrétisant l'arc électrique de la bougie à l'aide de particules Lagrangiennes permettant ainsi de modéliser le déplacement de l'arc par convection. Ce modèle n'a pas été testé dans le cadre de cette thèse mais il serait intéressant d'étudier son impact sur les cycles problématiques présentés dans cette partie.

Dans la suite de ce chapitre, les cycles 6 et 7 ne seront pas pris en compte dans l'analyse des résultats.

#### 13.7.2.3 Propagation de la flamme

La figure 13.52 montre la pression cylindre moyenne prédite par la LES pour les cycles sans et avec injection liquide. Tous les cycles simulés sont dans l'enveloppe expérimentale, même si la variabilité cyclique est moins prononcée pour les cas avec injection liquide. Toutefois, seul un nombre restreint de cycles a été calculé, ce qui n'est pas suffisant pour produire des résultats statistiquement fiables. Malgré les importantes hétérogénéités de richesse et de température des gaz frais observées précédemment, le dégagement de chaleur global et donc la pression cylindre restent similaires pour tous les cas avec et sans injection liquide.

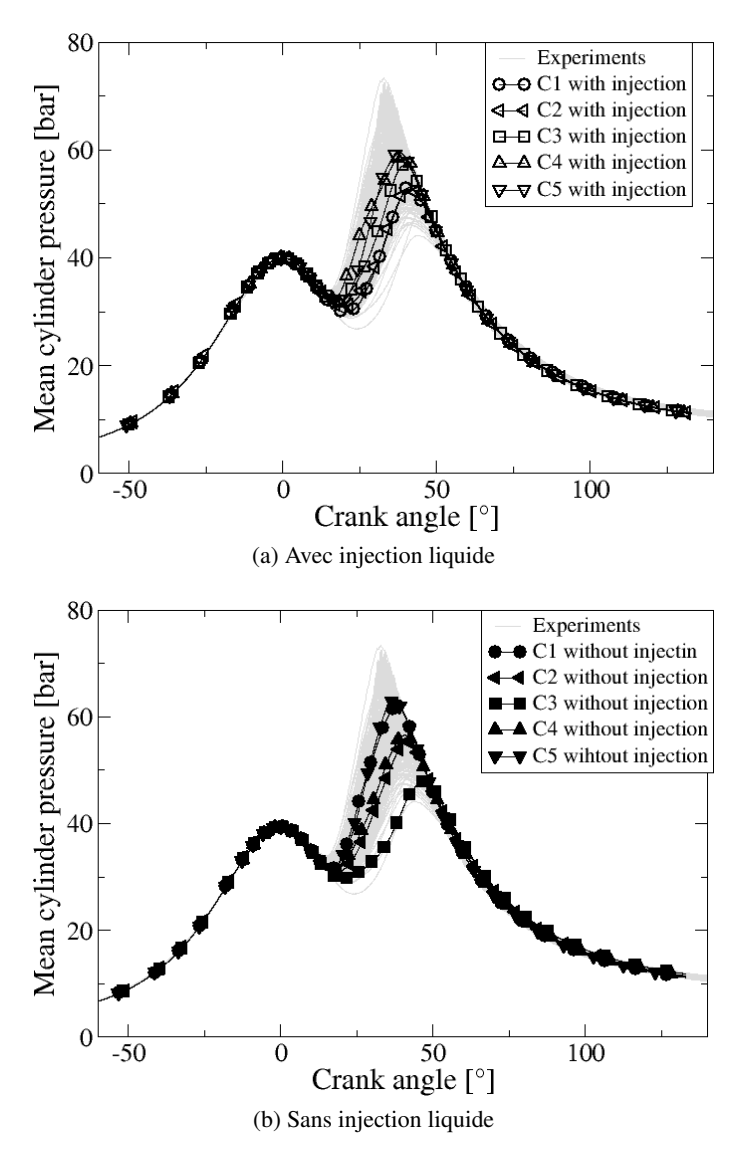

FIGURE 13.52 – Evolution de la pression moyenne dans la chambre de combustion pour les 5 cycles.

La figure 13.53 quantifie cette explication en montrant l'évolution de l'intégrale du taux de dégagement de chaleur pendant la combustion pour les cycles avec et sans injection liquide. Le phasage ainsi que l'ordre de grandeur sont très proches dans les deux cas, même si la variabilité cyclique est plus faible dans les cas avec injection liquide. Le cycle 4 avec injection liquide montre une combustion atypique en deux phases : tout d'abord une forte accélération du taux de dégagement de chaleur après l'allumage et jusqu'à 25°V après le PMH, suivie par une faible décélération pendant quelques degrés pour finir par une seconde phase d'augmentation du dégagement de chaleur.

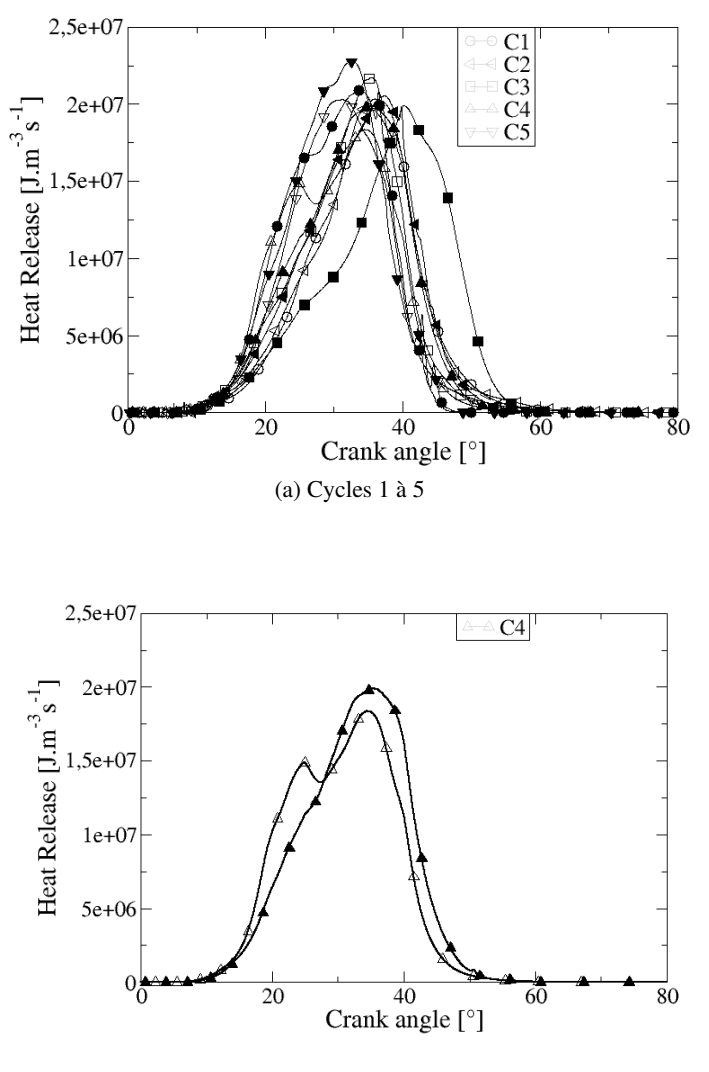

(b) Cycle 4

FIGURE 13.53 – Evolution du taux de dégagement de chaleur intégré pour les 5 cycles avec (symboles creux) et sans (symboles pleins) injection (a) et pour le cycle 4 (b).

Les figures 13.54, 13.55, 13.56 et 13.57 illustrent la propagation de la flamme pour le cycle sans injection liquide et la comparent avec le cycle correspondant avec injection liquide, à 4 instants après l'allumage. Alors que l'analyse de la pression cylindre a montré que la vitesse globale de propagation de la flamme turbulente est similaire dans les deux cas, la surface de flamme pour le cycle avec injection liquide, matérialisée par une iso surface du taux de dégagement de chaleur local, est plus plissée que pour le cycle sans injection liquide.

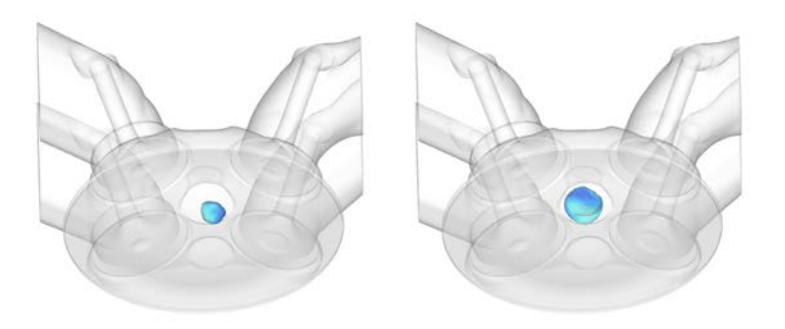

FIGURE 13.54 – Iso surface du taux de dégagement de chaleur pour le cycle 4 à 3.5 °V après l'allumage-Gauche : sans injection liquide - Droite : avec injection liquide.

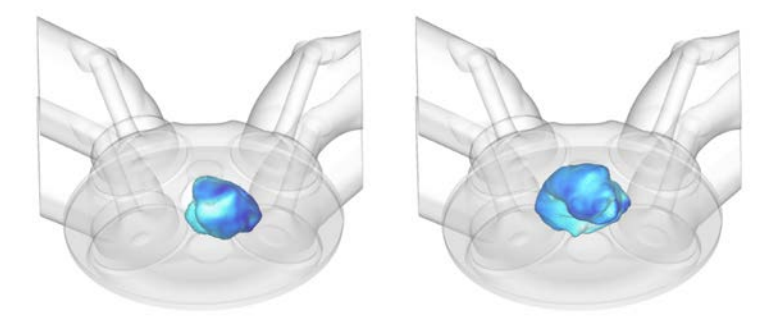

FIGURE 13.55 – Iso surface du taux de dégagement de chaleur pour le cycle 4 à 8.5 °V après l'allumage-Gauche : sans injection liquide - Droite : avec injection liquide.

Cela indique peut expliquer que le taux de dégagement de chaleur soit similaire avec et sans injection liquide, en dépit de la forte stratification due au spray qui se trouve compensée par l'interaction plus forte entre la flamme de pré-mélange et l'écoulement turbulent qui la plisse. Ce point est détaillé plus en profondeur dans la section suivante.

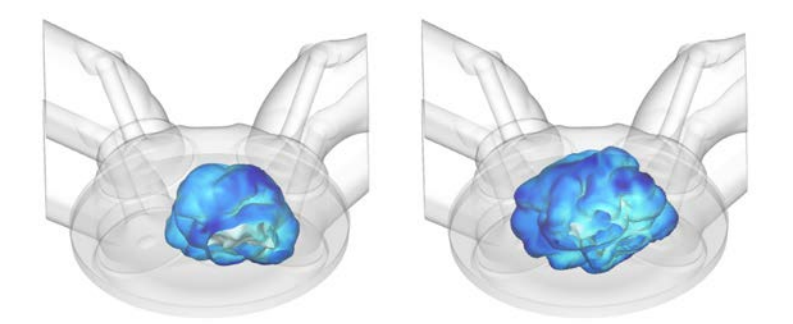

FIGURE 13.56 – Iso surface du taux de dégagement de chaleur pour le cycle 4 à 13.5 °V après l'allumage-Gauche : sans injection liquide - Droite : avec injection liquide.

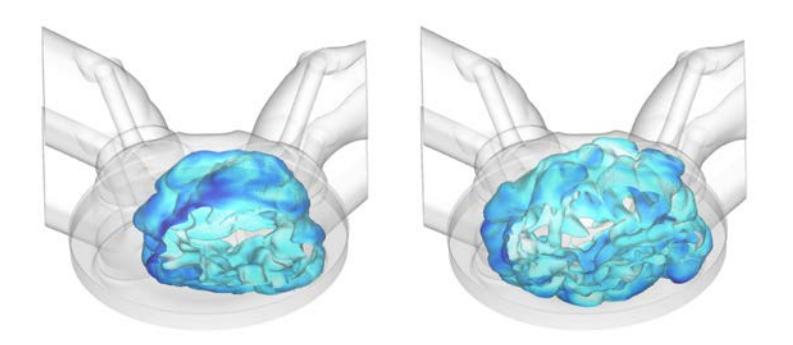

FIGURE 13.57 – Iso surface du taux de dégagement de chaleur pour le cycle 4 à 18.5 °V après l'allumage-Gauche : sans injection liquide - Droite : avec injection liquide.

#### 13.7.2.4 Vitesse de flamme laminaire

Le modèle ECFM-LES (voir Sect. 4.1) utilisé dans cette thèse se base sur une approche de densité de surface de flamme où la vitesse de flamme laminaire locale est calculée à partir de la corrélation de Metghalchi et Keck [75] (voir eq. (4.8)). Cette expression de la vitesse de flamme laminaire  $S_l$  dépend à la fois de la température des gaz frais, de la richesse des gaz frais et de la vitesse de flamme laminaire dans des conditions thermodynamiques de référence (égale à 0, 25 m/s pour un mélange iso-octane/air homogène à richesse 1). Or l'injection liquide influe fortement sur ces deux grandeurs, qui ne restent plus uniformes dans les gaz frais. La figure 13.58 schématise le mécanisme de plissement du front de flamme du aux variations locales de la vitesse de flamme. Ces variations sont causées par les stratifications de richesse causées par l'évaporation du liquide.

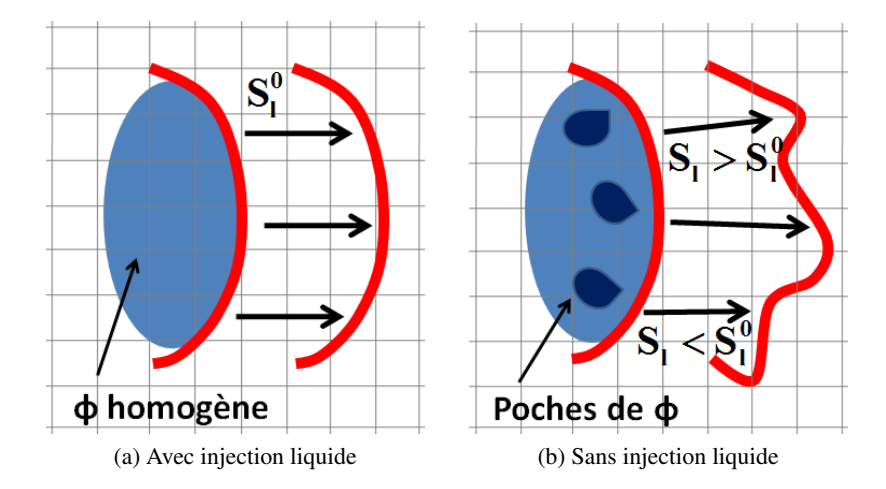

FIGURE 13.58 – Schéma montrant le mécanisme de plissement du front de flamme par variation locale de la vitesse de flamme

Afin d'analyser les variations de la vitesse de flamme laminaire, cette dernière est reconstruite par post-traitement à partir de la relation de Metghalchi et Keck [75] (voir eq.(4.8)) en tout point du domaine. Ainsi il est possible d'analyser les hétérogénéités spatiales de la vitesse de flamme laminaire locale qui sont illustrées sur la figure 13.59. Une autre PDF (en bleu sur la Fig. 13.59) a été construite en calculant la vitesse de flamme laminaire à partir de la stratification de température du cas avec injection liquide et en supposant  $\phi = 1$  par ailleurs, ce qui permet d'isoler l'effet de la température par rapport à celui de la richesse sur la vitesse de flamme laminaire. Pour le cycle avec injection liquide (en gris sur la Fig. 13.59), les hétérogénéités de température et de richesse amènent à une large gamme de valeurs de  $S_l$ , allant de 0.3 m/s à 0.9 m/s. Si seule la stratification de température est prise en compte (en bleu sur la Fig. 13.59), la distribution est plus étroite, la valeur minimale de  $S_l$  n'est plus que de 0.5 m/s, alors que la valeur maximale reste inchangée. Globalement cela entraîne une augmentation moyenne de la vitesse de flamme laminaire. Quant au cas sans injection liquide, où la stratification de température ne résulte que des pertes aux parois, la vitesse de flamme est comprise entre 0.7 m/s et 1.1 m/s, avec une forte probabilité autour de 1 m/s.

En supposant que la variation de la vitesse de flamme laminaire  $\Delta S_l$  ne dépend que de la variation

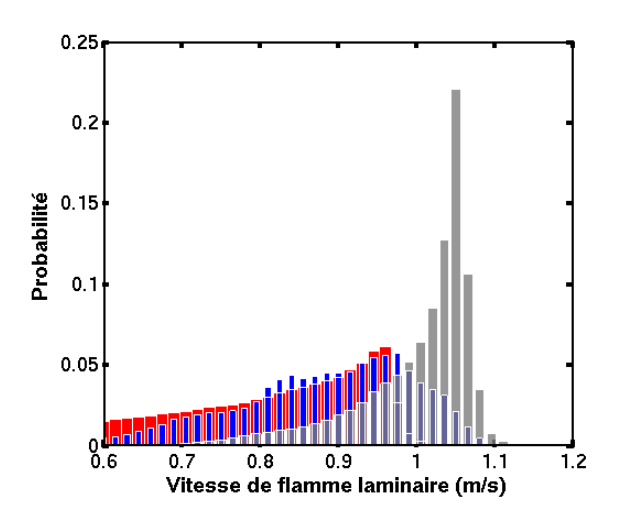

FIGURE 13.59 – PDF de la vitesse de flamme laminaire locale à l'allumage pour le cycle 2 - Rouge : cycle avec injection liquide ; Bleu : cycle avec injection liquide avec une vitesse de flamme laminaire reconstruite en supposant  $\phi = 1$ ; Gris : cycle sans injection liquide.

de température  $\Delta T$  (à  $\phi = 1$ ), on peut estimer l'impact du refroidissement par évaporation du liquide sur le champ gazeux :

$$
\frac{\Delta S_l}{S_l} = \frac{1}{T^{\alpha}} \left( \alpha T \Delta T + \Delta T^{\alpha} \right) \tag{13.4}
$$

En prenant comme température de référence, la température du mélange au PMH (voir Fig.13.42) et  $\alpha = 2, 18$  à  $\phi = 1$ , on trouve une variation du  $S_l$  de 2%. La figure 13.60 compare le vitesse de flamme moyennée pour les cycles avec et sans injection liquide.

L'évaporation du carburant entraîne une diminution significative du  $S_l$  moyen par rapport au cas sans injection liquide. En effet, la vitesse  $S_l$  vaut environ 0,75 m/s dans le cas avec injection alors qu'elle est d'environ 1 m/s sans injection liquide, ce qui amène à une baisse de 25 %. Cette diminution est très supérieure à celle estimée avec un mélange homogène ce qui montre la forte dépendance de la vitesse de flamme laminaire à la stratification de richesse.

Il est intéressant de noter la faible vitesse de flamme laminaire du cycle 2 dans les premiers instants de la combustion, due à un mélange pauvre au moment de l'allumage et de la combustion (voir Fig. 13.60a).

L'autre facteur impactant le taux de réaction local est la densité de surface de flamme. La figure 13.61 compare la surface totale résolue de la flamme pour les cycles avec et sans injection liquide et montre une augmentation de la surface moyenne de flamme pour les cycles avec injection liquide d'environ 22%. Cela quantifie et confirme les observations faites sur les figures 13.54, 13.55, 13.56 et 13.57 selon lesquelles la flamme parait plus plissée avec injection liquide. Cette augmentation du plissement est due aux variations locales de la température et de la richesse des gaz frais le long du front de flamme, qui modulent la vitesse  $S_l$  localement déformant le front de flamme. Plusieurs études ([1, 79]) ont montré, en se basant sur des observations en THI, que la vitesse de combustion dépend de la vitesse de flamme

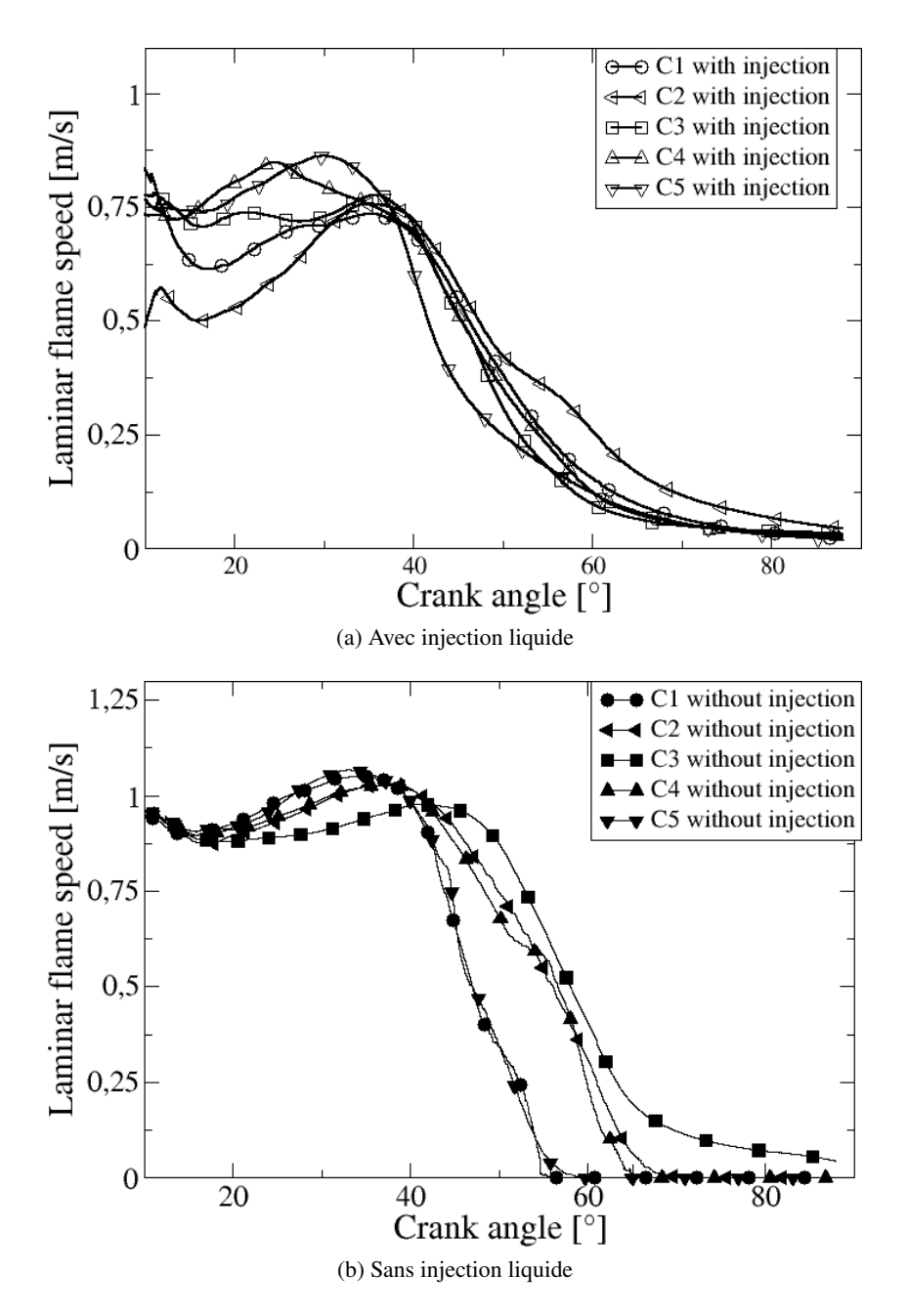

FIGURE 13.60 – Vitesse de flamme laminaire (moyennée sur la surface de flamme) dans la chambre de combustion pour les cycles avec (haut) et sans (bas) injection liquide.

laminaire et du niveau de turbulence dans le domaine :

$$
S_T = S_l \left( 1 + \frac{u'}{S_l} \right) \tag{13.5}
$$

avec  $S_T$  la vitesse de flamme turbulente et u' l'amplitude la vitesse turbulente. Si on suppose que ces observations peuvent être appliquées en moteur et que le niveau de turbulence est identique avec et sans

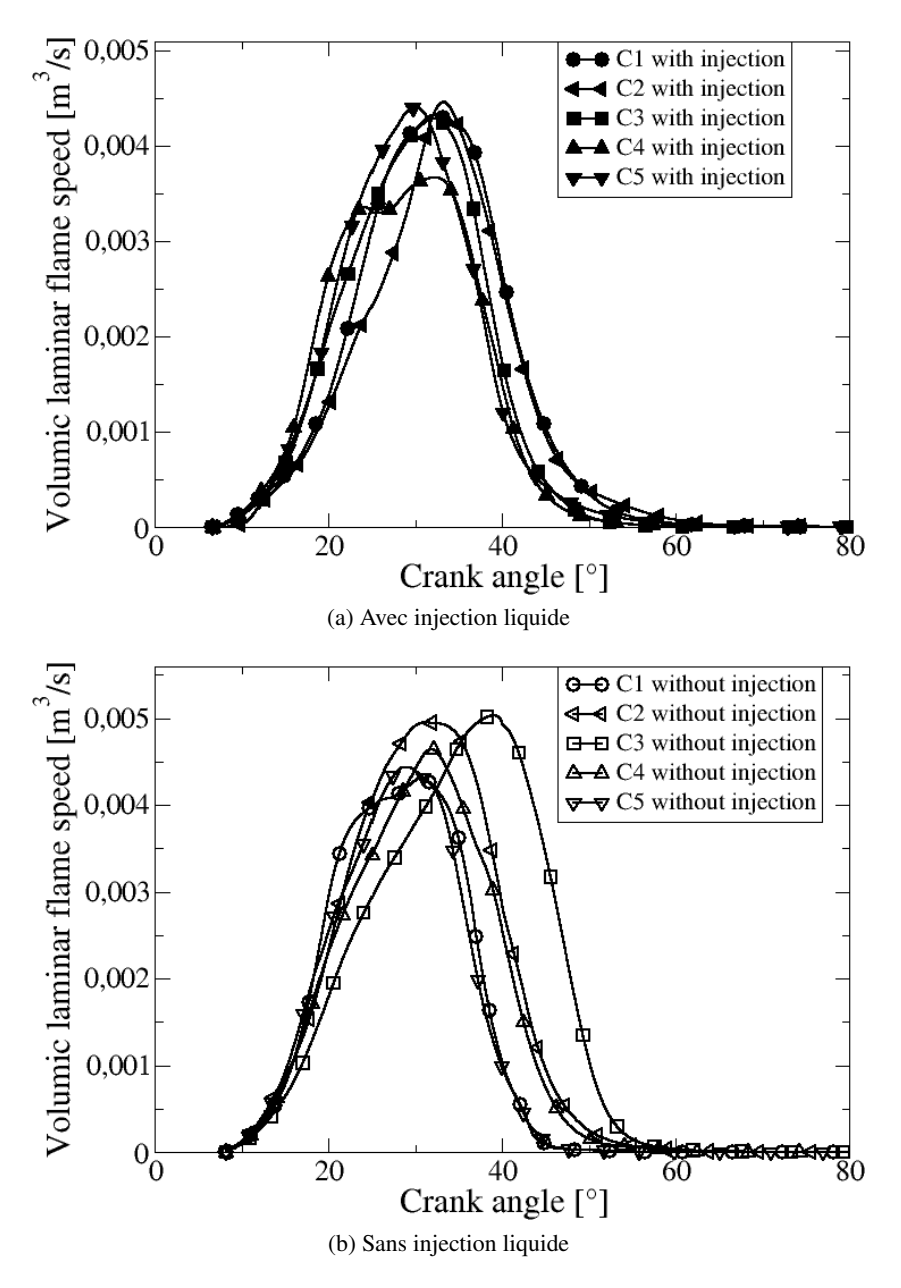

FIGURE 13.61 – Surface moyenne de la flamme dans la chambre de combustion pour les cycles avec (haut) et sans (bas) injection liquide.

injection liquide, la diminution du  $S_l$  moyen augmente le ratio  $u'/S_l$  et par conséquent la vitesse de flamme turbulente  $S_T$ . Globalement cette modulation conduit à une augmentation du plissement et par conséquent de la surface moyenne de flamme dans les cas avec injection liquide.

Comme montré précédemment, le taux de réaction est proportionnel au produit de la vitesse de flamme laminaire et de la densité de surface de flamme. Ces deux quantités présentent une tendance inverse entre les cycles avec et sans injection liquide et se compensent globalement résultant en un du taux de dégagement de chaleur et donc une pression cylindre très proches pour les cycles avec et sans injection liquide.

#### **Conclusion**

Cette étude a permis de mettre en évidence que l'injection liquide n'a pas uniquement un effet de refroidissement des gaz frais via l'évaporation mais amène également à de fortes inhomogénéités (richesse et température) qui perdurent jusqu'à l'allumage. L'évolution de la pression cylindre montre des similarités entre les cycles avec et sans injection car elle combine le plissement de la flamme (plus important avec injection) et la vitesse de flamme laminaire (plus faible avec injection).

Cette étude a montré la faisabilité d'effectuer des calculs en moteur IDE diphasiques et réactifs avec AVBP, toutefois, les problèmes rencontrés au niveau de l'allumage de certains cycles poussent à s'interroger quant au degré de confiance de certains phénomènes modélisés, comme l'injection, l'aérodynamique interne ou l'allumage.

## **CHAPITRE**

## 14

# CONCLUSIONS ET PERSPECTIVES

## 14.1 Conclusions

L'apport technologique de l'injection directe dans les moteurs essence downsizés est une des solutions au risque de combustion anormale auxquels sont soumis ces moteurs. Toutefois, il semble difficile de réduire le temps d'atomisation du spray et d'empêcher l'interaction des gouttes avec les parois. Dans ce travail, la LES a été utilisée pour étudier ce phénomène. Ces travaux de thèse s'inscrivent dans une dynamique de développement menée par l'IFPEN et le CERFACS du code de calcul AVBP et plus particulièrement du formalisme Lagrangien. Au cours de cette thèse, tous les modèles nécessaires à la réalisation de calculs LES couplés au formalisme Lagrangien pour représenter la phase liquide ont été mis en place, validés sur des configurations académiques et appliqués à des géométries industrielles.

Les modèles numériques utilisés pour prendre en compte les phénomènes de turbulence de sousmaille, de propagation d'une flamme, d'allumage ou de mouvement de maillage ont été présentés dans la première partie de ce manuscrit. Afin d'éviter la perte de particule dans un domaine à géométrie variable, le premier développement effectué au cours de ces travaux a été d'adapter l'algorithme de localisation et de transport des particules dans un maillage mobile. Le chapitre 6 présente l'algorithme développé ainsi que les validations effectuées en maillage mobile.

Le second développement nécessaire à la réalisation de calculs moteur diphasiques de cette thèse concerne l'injection liquide. C'est un phénomène complexe qui ne peut être directement décrit. Une modélisation des caractéristiques physiques du spray en sortie d'injecteur, nommée GDI, a été développée dans cette thèse. Ce modèle repose sur la conservation de la quantité de mouvement en sortie d'injecteur et la définition d'un profil de vitesse gaussien variable au cours du temps. Le chapitre 7 présente les équations du modèle ainsi que la validation effectuée sur deux injecteurs multi-trous essence. Les résultats ont montré la capacité du modèle GDI à reproduire la pénétration et la forme globale du spray. Ce modèle a également été utilisé dans le cadre des travaux de thèse de J. Zowczak portant sur l'étude de spray Diesel. Ses résultats ont également montré une bonne prédiction des pénétrations liquides et gazeuses pour le spray H [111]. La modélisation de l'injection en LES introduit cependant des difficultés numériques supplémentaires. L'approximation point source appliquée à un maillage fin amène une dépendance au maillage, au travers des termes d'échange avec la phase gazeuse. Afin de réduire cette dépendance au maillage, une solution a été proposée, qui consiste à définir un volume de contrôle indépendant du maillage. Cette proposition a montré des résultats encourageants sur les deux configurations académiques étudiées. Enfin, l'impact de la turbulence de sous-maille sur le mouvement des particules a été étudié. On a cherché à déterminer si une modélisation, utilisée en RANS, était nécessaire dans les calculs LES de cette thèse. Pour ce faire, une configuration générique de THI cisaillée par une nappe de particules, a été étudiée. Un calcul LES a été comparé à un calcul DNS et a montré que la dispersion turbulente de sous-maille pour la phase liquide n'était pas importante dans les applications de cette thèse.

La troisième partie de ces travaux concernent l'interaction spray/paroi. La modélisation du régime de splash a été revue pour prendre en compte la formation éventuelle de film liquide. De plus, la création de particules filles lors de l'impact limite le risque d'instabilité du calcul en diminuant localement les termes sources. Cette méthode permet également de conserver la distribution statistique initiale du spray. Pour finir, une cartographie des régimes d'interaction spray/paroi a été proposée pour les simulations LES à maillage mobile, incluant les régimes de film, rebond et splash. Ces régimes sont associés à des critères basés sur la température de paroi et l'énergie d'impact, en accord avec les modèles de la littérature.

L'interaction spray/paroi est au cœur du projet ANR ASTRIDE dans le cadre duquel ces travaux de thèse sont inscrits. Deux tâches de ce projet ont été dédiées à la réalisation d'une base de données expérimentales afin de permettre la validation des modèles numériques développés. La première, qui fait l'objet du chapitre 11, concerne la validation de la cartographie des régimes d'impact. Le point de fonctionnement a été choisi afin de limiter au maximum l'évaporation du spray impactant et du film liquide. Une comparaison de la pénétration du spray secondaire ainsi que de la surface de dépôt du film liquide a été effectuée. Une étude de sensibilité au maillage a également été faite. Les résultats LES ont montré un bon accord avec les résultats expérimentaux même si le raffinement de maillage n'a pas montré d'amélioration significative des résultats. Un dernier développement important de cette thèse a été l'implémentation d'un modèle d'évaporation de film liquide basé sur les travaux de thèse de Desoutter [182] réalisés à l'IFPEN. Le modèle a été validé par comparaison avec des résultats expérimentaux également issus du projet ASTRIDE. Les résultats obtenus sont satisfaisants, tant au niveau du profil de la couche de vapeur que de l'évolution de la température du gaz dans cette couche de vapeur. Une étude de sensibilité au maillage a également été effectuée et a mis en évidence qu'un maillage suffisamment fin est nécessaire pour reproduire la décroissance de fraction massique de vapeur et de température du gaz dans la couche de vapeur.

Finalement tous les développements propres à l'interaction spray/paroi ont été appliqués à une configuration moteur. Le point de fonctionnement a été adapté afin de favoriser la formation de film liquide. Un calcul LES avec la nouvelle modélisation de l'interaction spray/paroi a été comparé à un calcul LES utilisant une approche simplifiée de glissement des particules sur la paroi (c'est-à-dire sans interaction). Les résultats ont démontré la faisabilité d'un calcul LES moteur incluant l'injection Lagrangienne dans un maillage mobile, l'impact et l'éclatement de particules au contact de la paroi, la formation et l'évaporation d'un film liquide. L'impact de la modélisation de l'interaction spray/paroi a été quantifiée par l'observation de la préparation du mélange.

La dernière partie de ces travaux a été consacrée à la simulation de plusieurs cycles moteurs diphasiques et réactifs. Cinq cycles ont été simulés et ont mis en évidence la représentativité de la LES au niveau de la pression cylindre. Ces calculs ont été comparés avec des résultats expérimentaux et des calculs précédents monophasiques. Une analyse statistique de la richesse et de la température a montré la présence de fortes stratifications causées par l'évaporation du liquide. Ces hétérogénéités ont un effet important sur le développement et la propagation de flamme de prémélange en diminuant la vitesse de flamme laminaire moyenne tout en augmentant son plissement.

## 14.2 Perspectives

En résumé, les résultats obtenus lors de ces travaux de thèse ont posé les bases numériques et physiques nécessaires à la simulation aux grandes échelles diphasiques dans les moteurs IDE. Une première analyse de l'impact de la phase liquide sur la préparation du mélange et de la combustion a été menée. Néanmoins, certaines voies d'amélioration doivent encore être investiguées :

- $\checkmark$  Modélisation de l'injection : ce cadre d'étude est très vaste mais l'impact de certains phénomènes comme la collision des particules où l'entrainement d'air en sortie d'injecteur doivent être investigués en détail. Cela nécessiterait par exemple l'emploi d'un couplage entre l'écoulement interne de l'injecteur et la représentation Lagrangienne du spray. L'analyse de l'impact de la turbulence de sous-maille pourra être étendue à l'étude présentée dans ces travaux en élargissant la variation du nombre de Stokes et en considérant une nappe polydisperse afin de se rapprocher des conditions moteur réelles. Le traitement de l'erreur point source nécessiterait également une étude plus approfondie d'autant plus que cette problématique risque d'apparaître de plus en plus fréquemment en LES.
- $\sqrt{\ }$  Modélisation de l'interaction spray/paroi : la base de données expérimentales réalisées au cours du projet ASTRIDE permet d'étendre la validation du modèle d'interaction spray/paroi à d'autres points de fonctionnement, notamment pour des températures de paroi élevées. Cela permettrait de valider sur une même configuration expérimentale l'impact du spray, la propagation du spray secondaire, la formation et l'évaporation du film liquide. Le modèle d'évaporation de film liquide doit également être adapté à des régimes de type ébullition ou de Leidenfrost. Ces travaux sont actuellement en cours à l'IFPEN. Des données expérimentales sont également nécessaires afin de valider le comportement du film liquide en moteur IDE.
- $\checkmark$  Couplage avec un logiciel de thermique : la thermique paroi est de plus en plus étudiée dans l'industrie. Le couplage du code AVBP avec un code thermique (AVTP) pourra permettre d'analyser le rôle du film liquide sur le refroidissement des parois. La prise en compte de ce refroidissement est d'autant plus importante qu'elle conditionne le régime d'interaction d'une goutte.
- $\checkmark$  Calculs moteur LES diphasiques : ces travaux ont permis d'identifier certains problèmes d'allumage dont la cause n'a pas encore été déterminée (aérodynamique, modèle d'allumage, modèle de spray). Seuls cinq cycles moteurs ont été analysés, il en faudrait davantage pour obtenir des

statistiques plus précises. L'impact de l'injection sur l'aérodynamique a été négligé dans ces travaux. Cette hypothèse peut être vérifiée en réalisation une trentaine de cycles sur une configuration moteur équipée d'accès optiques. Enfin en combinant ces travaux de thèse et ceux d'Anthony Robert [17], il serait possible d'analyser le rôle de l'injection liquide dans le phénomène de combustions anormales.

 $\checkmark$  Multi-composant : La prise en compte de la vraie composition du carburant constituerait une avancée majeur dans la simulation aux grandes échelles diphasiques. Cet aspect a été largement traité dans la littérature pour des applications RANS ([183, 193, 194, 195, 196]) et peut être considéré comme une possible cause d'émissions polluantes ou de combustions anormales.

Cette liste n'est pas exhaustive et de nombreux autres phénomènes physiques restent encore à étudier. Néanmoins, on dispose aujourd'hui d'un code et d'une méthodologie numérique suffisamment fiable pour pouvoir les aborder.

# BIBLIOGRAPHIE

- [1] R.G. Abdel-Gayed, D. Bradley, M.N. Hamid, and M. Lawes. Lewis number effects on turbulent burning velocity. In *Symposium (International) on Combustion*, volume 20, pages 505–512. Elsevier, 1985.
- [2] F. Pellegrino, A. Dulbecco, and D. Veynante. Development of a quasi-dimensional spray evaporation and mixture formation model for direct-injection spark-ignition engines. 2015.
- [3] M. Drake and D. Haworth. Advanced gasoline engine development using optical diagnostics and numerical modeling. *Proceedings of the Combustion Institute*, 31(1) :99–124, 2007.
- [4] J. Chen. Petascale direct numerical simulation of turbulent combustion-fundamental insights towards predictive models. *Proceedings of the Combustion Institute*, 33(1) :99–123, 2011.
- [5] S. Roux, G. Lartigue, T. Poinsot, U. Meier, and C. Bérat. Studies of mean and unsteady flow in a swirled combustor using experiments, acoustic analysis, and large eddy simulations. *Combustion and Flame*, 141(1) :40–54, 2005.
- [6] O. Vermorel, S. Richard, O. Colin, C. Angelberger, A. Benkenida, and D. Veynante. Towards the understanding of cyclic variability in a spark ignited engine using multi-cycle les. *Combustion and Flame*, 156(8) :1525–1541, 2009.
- [7] S. Roux. *Influence de la modélisation du mélange air/carburant et de l'étendue du domaine de calcul dans la simulation aux grandes échelles des instabilités de combustions. Application à des foyers aéronautiques*. PhD thesis, INP - Université de Toulouse, 2007.
- [8] C. Bai and A.D. Gosman. Mathematical modelling of wall films formed by impinging sprays. 1996.
- [9] H. Foucart. *Modélisation tridimensionnelle des films liquides pariétaux dans les moteurs à combustion interne*. PhD thesis, Université de Rouen, 1999.
- [10] D.W. Stanton and C.J. Rutland. Multi-dimensional modeling of heat and mass transfer of fuel films resulting from impinging sprays. 1998.
- [11] W. Ning. *Development of a next-generation spray and atomization model using an Eulerian-Lagrangian methodology*. ProQuest, 2007.
- [12] P.J. O'Rourke and A.A. Amsden. A particle numerical model for wall film dynamics in portinjected engines. 1996.
- [13] V. Moureau. *Simulation aux grandes échelles de l'aérodynamique interne des moteurs à piston*. PhD thesis, Châtenay-Malabry, Ecole Centrale de Paris, 2004.
- [14] S. Richard. *Simulation aux grandes échelles de la combustion dans les moteurs à allumage commandé.* PhD thesis, Ecole Centrale Paris, 2005.
- [15] J. Galpin. *Modélisation LES de la combustion avec une prise en compte des effets de cinétique détaillée et en perspective d'application moteur.* PhD thesis, INSA de Rouen, 2007.
- [16] B. Enaux. *Simulation aux Grandes Echelles d'un moteur à allumage commandé-Evaluations des variabilités cycliques*. PhD thesis, Institut National Polytechnique de Toulouse, 2010.
- [17] A. Robert. *Simulation aux Grandes Echelles des Combustions Anormales dans les moteurs downsizés à allumage commandé*. PhD thesis, Institut National Polytechnique de Toulouse, 2014.
- [18] A. Kaufmann. *Vers la simulation des grandes échelles en formulation Euler-Euler des écoulements réactifs diphasiques*. PhD thesis, Toulouse, INPT, 2004.
- [19] J-B. Mossa. *Extension polydisperse pour la description Euler-Euler des écoulements diphasiques réactifs*. PhD thesis, 2005.
- [20] E. Riber. *Développement de la méthode de Simulation aux Grandes Echelles pour les écoulements diphasiques turbulents*. PhD thesis, INP - Université de Toulouse, 2007.
- [21] N. Lamarque. *Schémas numériques et conditions limites pour la simulation aux grandes échelles de la combustion diphasique dans les foyers d'hélicoptère*. PhD thesis, Institut National Polytechnique de Toulouse, 2007.
- [22] M. Sanjose. *Evaluation de la méthode Euler-Euler pour la simulation numérique aux grandes échelles des chambres à carburant liquide*. PhD thesis, Institut National Polytechnique de Toulouse, 2009.
- [23] E. Masi. *Theoritical and numerical study of the modeling of unsteady non-isothermal particleladen turbulent flows by an Eulerian-Eulerian approach*. PhD thesis, Institut National Polytechnique de Toulouse, 2010.
- [24] J. Dombard. *Direct Numerical Simulation of non-isothermal dilute sprays using the Mesoscopic Eulerian Formalism*. PhD thesis, Institut National Polytechnique de Toulouse, 2011.
- [25] P. Sierra. *Modeling the dispersion and evaporation of sprays in aeronautical combustion chambers*. PhD thesis, Institut National Polytechnique de Toulouse, 2012.
- [26] L. Martinez. *Simulation aux grandes échelles de l'injection de carburant liquide dans les moteurs à combustion interne*. PhD thesis, Institut National Polytechnique de Toulouse, 2009.
- [27] J. Tillou. *Développement d'une modélisation basée sur la tabulation de schémas cinétiques complexes pour la simulation aux grandes échelles (LES) de l'auto-inflammation et de la combustion turbulente non-prémélangée dans les moteurs à pistons*. PhD thesis, Ecole Centrale Paris, 2013.
- [28] A. Vie. *Simulation aux grandes échelles d'écoulements diphasiques turbulents à phase liquide dispersée*. PhD thesis, Institut National Polytechnique de Toulouse, 2009.
- [29] M. Garcia. *Développement et validation du formalisme Euler-Lagrange dans un solveur parallèle et non-structuré pour la simulation aux grandes échelles*. PhD thesis, Institut National Polytechnique de Toulouse, 2009.
- [30] F. Jaegle. *LES of two-phase flow in aero-engines*. PhD thesis, Institut National Polytechnique de Toulouse, 2009.
- [31] J-M. Senoner. *Simulation aux grandes échelles de l'écoulement diphasique dans un brûleur aéronautique par une approche Euler-Lagrange*. PhD thesis, Institut National Polytechnique de Toulouse, 2009.
- [32] G. Chaussonnet. *Modeling of liquid film atomization for pratical Large Eddy Simulation of aeronautical combustion chambers*. PhD thesis, Institut National Polytechnique de Toulouse, 2014.
- [33] D. Paulhiac. *Modélisation de la combustion d'un spray dans un bruleur aéronautique*. PhD thesis, Institut National Polytechnique de Toulouse, 2015.
- [34] A. Leonard. Energy cascade in large-eddy simulations of turbulent fluid flows. In *Turbulent Diffusion in Environmental Pollution*, volume 1, pages 237–248, 1974.
- [35] S.B. Pope. *Turbulent flows*. Cambridge university press, 2000.
- [36] P. Sagaut. *Large eddy simulation for incompressible flows : an introduction*. Springer Science & Business Media, 2006.
- [37] M. Germano, A. Maffio, S. Sello, and G. Mariotti. On the extension of the dynamic modelling procedure to turbulent reacting flows. pages 291 – 300. Kluwer Academic Publishers, 1997.
- [38] F. Nicoud and F. Ducros. Subgrid-scale stress modelling based on the square of the velocity gradient tensor. *Flow, turbulence and Combustion*, 62(3) :183–200, 1999.
- [39] J. Smagorinsky. General circulation experiments with the primitive equations. I : The basic experiment. *Mon. Weather Rev.* , 91(3) :99–164, 1963.
- [40] C. Bailly and G. Comte-Bellot. *Turbulence*. CNRS Editions, 2003.
- [41] J.W. Deardorff. A numerical study of the three-dimensional turbulent channel flow at large Reynolds numbers. *Journal of Fluid Mechanics*, 41 (2) :453–480, 1970.
- [42] P. Moin, K. Squires, W. Cabot, and S. Lee. A dynamic subgrid-scale model for compressible turbulence and scalar transport. *Phys. Fluids* , A 3(11) :2746–2757, 1991.
- [43] H.B. Toda, O. Cabrit, G. Balarac, S. Bose, J. Lee, H. Choi, and F. Nicoud. A subgrid-scale model based on singular values for LES in complex geometries. *NASA Ames/Stanford Univ. Center for Turbulence Research, editor, Proc. of the Summer Programm*, pages 193–202, 2010.
- [44] M. Boger. *Modélisation de sous-maille pour la simulation aux grandes échelles de la combustion turbulente prémélangée*. PhD thesis, Ecole Centrale de Paris, Chatenay-Malabry, France, 2000.
- [45] F. Charlette. *Simulation numérique de la combustion turbulente prémélange par méthode aux grandes échelles*. PhD thesis, Ecole Centrale de Paris, 2002.
- [46] E. R. Hawkes and R. S. Cant. A flame surface density approach to large-eddy simulation of premixed turbulent combustion. *Proc. Combust. Inst.*, 28 :51–58, 2000.
- [47] O. Simonin. Combustion and turbulence in two phase flows. Lecture Series 1996-02, Von Karman Institute fo Fluid Dynamics, 1996.
- [48] P. Fevrier, O. Simonin, and K. Squires. Partitioning of Particle Velocities in Gas-Solid Turbulent Flows into a Continuous Field and a Spatially Uncorrelated Random Distribution : Theoretical Formalism and Numerical Study. *Journal of Fluid Mechanics*, 533 :1–46, 2005.
- [49] E. Riber, V. Moureau, M. García, T. Poinsot, and O. Simonin. Evaluation of numerical strategies for large eddy simulation of particulate two-phase recirculating flows. *Journal of Computational Physics*, 228(2) :539–564, 2009.
- [50] S. De Chaisemartin, F. Laurent, M. Massot, and J. Reveillon. Evaluation of Eulerian multi-fluid versus Lagrangian methods for ejection of polydisperse evaporating sprays by vortices. 2007.
- [51] A. Sokolichin, G. Eigenberger, A. Lapin, and A. Lübert. Dynamic numerical simulation of gas-liquid two-phase flows Euler/Euler versus Euler/Lagrange. *Chemical engineering science*, 52(4) :611–626, 1997.
- [52] A. Vié, H. Pouransari, R. Zamansky, and A. Mani. Particle-laden flows forced by the disperse phase : comparison between Lagrangian and Eulerian simulations. *International Journal of Multiphase Flow*, 2015.
- [53] M. Boivin, O. Simonin, and K.D. Squires. Direct numerical simulation of turbulence modulation by particles in isotropic turbulence. *Journal of Fluid Mechanics*, 375 :235–263, 1998.
- [54] F. Mashayek. Numerical investigation of reacting droplets in homogeneous shear turbulence. *Journal of Fluid Mechanics*, 405 :1–36, 2000.
- [55] O. Vermorel. *Etude numérique et modélisation de la modulation de la turbulence dans un écoulement de nappe chargée en particules*. PhD thesis, Institut National Polytechnique de Toulouse, 2003.
- [56] M. Bini and W.P. Jones. Large-eddy simulation of particle-laden turbulent flows. *Journal of Fluid Mechanics*, 614 :207–252, 2008.
- [57] P. Fede, O. Simonin, P. Villedieu, and KD. Squires. Stochastic modeling of the turbulent subgrid fluid velocity along inertial particle trajectories. *Proceeding of the Summer Program Center for Turbulence Research Stanford University, Stanford, CA, July*, pages 247–258, 2006.
- [58] M. Sommerfeld. Validation of a stochastic Lagrangian modelling approach for inter-particle collisions in homogeneous isotropic turbulence. *International Journal of Multiphase Flow*, 27(10) :1829–1858, 2001.
- [59] P. Fede, P. Février, and O. Simonin. Numerical study of the effect of the fluid turbulence microscales on particle segregation and collision in gas-solid turbulent flows. In *5th International Conference on Multiphase Flow, Yokohama, Japan*, page 5, 2004.
- [60] A.B. Basset. *A treatise on hydrodynamics : with numerous examples*, volume 2. Deighton, Bell and Company, 1888.
- [61] J. Boussinesq. *Théorie analytique de la chaleur : mise en harmonie avec la thermodynamique et avec la théorie mécanique de la lumière*, volume 2. Gauthier-Villars, 1903.
- [62] C.W. Oseen. *Hydrodynamik*, volume 1. Akad. Verl.-Ges., 1927.
- [63] C-M. Tchen. *Mean value and correlation problems connected with the motion of small particles suspended in a turbulent fluid*. PhD thesis, TU Delft, Delft University of Technology, 1947.
- [64] M.R. Maxey and J.J. Riley. Equation of motion for a small rigid sphere in a nonuniform flow. *Physics of Fluids (1958-1988)*, 26(4) :883–889, 1983.
- [65] G.G. Stokes. *On the effect of the internal friction of fluids on the motion of pendulums*, volume 9. Pitt Press, 1851.
- [66] L. Schiller and A. Naumann. A drag coefficient correlation. *Vdi Zeitung*, 77(318) :51, 1935.
- [67] R. Clift, J.R. Grace, and M.E. Weber. Bubbles, drops and particles, 1978.
- [68] J.A. Mulholland, R.K. Srivastava, and J.O.L. Wendt. Influence of droplet spacing on drag coefficient in nonevaporating, monodisperse streams. *AIAA journal*, 26(10) :1231–1237, 1988.
- [69] J-F. Virepinte. *Étude du comportement dynamique et thermique de gouttes en régime d'interaction dans le cas de jets rectilignes*. PhD thesis, École Nationale Superieure de l'Aéronautique et de l'Espace, 1999.
- [70] A. Massol. *Simulations numériques d'écoulements à travers des réseaux fixes de sphères monodisperses et bidisperses, pour des nombres de Reynolds modérés*. PhD thesis, Institut National Polytechnique de Toulouse, 2004.
- [71] K.K. Kuo. Principles of combustion. 2 nd, 2005.
- [72] W.A. Sirignano. *Fluid dynamics and transport of droplets and sprays*. Cambridge University Press, 1999.
- [73] D.B. Spalding. The combustion of liquid fuels. In *Symposium (international) on combustion*, volume 4, pages 847–864. Elsevier, 1953.
- [74] W.E. Ranz and W.R. Marshall. Evaporation from drops. *Chem. Eng. Prog*, 48(3) :141–146, 1952.
- [75] M. Metghalki and J.C. Keck. Burning velocities of mixtures of air with methanol, isooctane and indolene at high pressure and temperature. *Combustion and Flame*, 48 :191–210, 1982.
- [76] O. Colin, A. Benkenida, and C. Angelberger. 3D Modelling of Mixing, Ignition and Combustion Phenomena in Highly Stratified Gasoline Engines. *Oil & Gas Sci. Technol. - Rev. IFP Energies nouvelles* , 58(1) :47–62, 2003.
- [77] S. Richard, O. Colin, O. Vermorel, A. Benkenida, C. Angelberger, and D. Veynante. Towards large eddy simulation of combustion in spark ignition engines. *Proc. Combust. Inst.*, 31 :3059 – 3066, 2007.
- [78] F. Charlette, C. Meneveau, and D. Veynante. A power-law flame wrinkling model for LES of premixed turbulent combustion Part I : non-dynamic formulation and initial tests. *Combustion and Flame*, 131(1-2) :159 – 180, 2002.
- [79] J.M. Duclos, D. Veynante, and T. Poinsot. A comparison of flamelet models for premixed turbulent combustion. *Combustion and Flame*, 95(1-2) :101 – 117, 1993.
- [80] O. Colin and K. Truffin. A spark ignition model for large eddy simulation based on an FSD transport equation (ISSIM-LES). *Proc. Combust. Inst.*, 33(2) :3097 – 3104, 2011.
- [81] D. Veynante and T. Poinsot. Reynolds averaged and large eddy simulation modeling for turbulent combustion in O. Métais et J. Ferziger (Eds). *New tools in turbulent modelling*, Les editions de physique, Springer-Verlag :105–140, 1997.
- [82] J. M. Duclos and O. Colin. Arc and kernel tracking ignition model for 3D spark ignition engine calculations. pages 343–350, Nagoya, Japon, 2001.
- [83] M. Rudgyard. Cell vertex methods for steady inviscid flow. *In VKI, Computational Fluid Dynamics 51 p (SEE N94-18557 04-34)*, 1, 1993.
- [84] Mario Ricchiuto, Árpád Csík, and Herman Deconinck. Residual distribution for general timedependent conservation laws. *Journal of Computational Physics*, 209(1) :249–289, 2005.
- [85] W.F. Noh, B.J. Alder, S. Fernbach, and M. Rotenberg. Methods in computational physics. *B. Alder and S*, 17, 1964.
- [86] C.W. Hirt, A.A. Amsden, and J.L. Cook. An arbitrary Lagrangian-Eulerian computing method for all flow speeds. *Journal of Computational Physics*, 14(3) :227–253, 1974.
- [87] V. Moureau, G. Lartigue, Y. Sommerer, C. Angelberger, O. Colin, and T. Poinsot. Numerical methods for unsteady compressible multi-component reacting flows on fixed and moving grids. *Journal of Computational Physics*, 202(2) :710–736, 2005.
- [88] O. Colin and M. Rudgyard. Development of high-order Taylor-Galerkin schemes for LES. *Journal of Computational Physics*, 162(2) :338–371, 2000.
- [89] A. Haselbacher, F.M. Najjar, and J.P. Ferry. An efficient and robust particle-localization algorithm for unstructured grids. *Journal of Computational Physics*, 225(2) :2198 – 2213, 2007.
- [90] M. Herrmann. Modeling primary breakup : A three-dimensional Eulerian level set/vortex sheet method for two-phase interface dynamics. Technical report, 2003.
- [91] M. Gorokhovski and M. Herrmann. Modeling primary atomization. *Annu. Rev. Fluid Mech.*, 40 :343–366, 2008.
- [92] R.D. Reitz and F. V. Bracco. Mechanism of Atomization of a Liquid jet. *Physics of Fluids*, 25 :1730–1742., 1982.
- [93] R.D. Reitz. Modeling atomization processes in high-pressure vaporizing sprays. *Atomisation Spray Technology*, 3 :309–337, 1987.
- [94] K.Y. Huh and A.D. Gosman. A phenomenological model of diesel spray atomization. In *Proceedings of the international conference on multiphase flows*, volume 91, 1991.
- [95] C. Habchi, D. Verhoeven, C. Huynh Huu, L. Lambert, JL. Vanhemelryck, and T. Baritaud. Modeling atomization and break up in high-pressure diesel sprays. 1997.
- [96] GM. Bianchi, P. Pelloni, FE. Corcione, L. Allocca, and F. Luppino. Modeling atomization of high-pressure diesel sprays. *Journal of engineering for gas turbines and power*, 123(2) :419–427, 2001.
- [97] P.J. O'Rourke and A.A. Amsden. The TAB method for numerical calculation of spray droplet breakup. 1987.
- [98] F.X. Tanner. Liquid jet atomization and droplet breakup modeling of non-evaporating diesel fuel sprays. 1997.
- [99] J. Abraham and L.M. Pickett. Computed and measured fuel vapor distribution in a diesel spray. *Atomization and Sprays*, 20(3), 2010.
- [100] J. Abraham. What is adequate resolution in the numerical computations of transient jets ? 1997.
- [101] L. Martinez, A. Benkenida, and B. Cuenot. A model for the injection boundary conditions in the context of 3D simulation of diesel spray : methodology and validation. *Fuel*, 89(1) :219–228, 2010.
- [102] M. Sanjosé, JM. Senoner, F. Jaegle, B. Cuenot, S. Moreau, and T. Poinsot. Fuel injection model for Euler-Euler and Euler-Lagrange large-eddy simulations of an evaporating spray inside an aeronautical combustor. *International Journal of Multiphase Flow*, 37(5) :514–529, 2011.
- [103] C. Habchi and G. Bruneaux. LES and Experimental investigation of Diesel sprays. In *ILASS*, 2012.
- [104] N. Iafrate, J-B. Michel, and B. Cuenot. A study of gasoline multi-hole injector spray dynamics using LES. In *ILASS*, 2014.
- [105] A. Nishimura and DN. Assanis. A model for primary diesel fuel atomization based on cavitation bubble collapse energy. In *ICLASS*, 2000.
- [106] Magie project : Experimental characterisation of multi-hole injector spray behaviour in a high pressure/temperature chamber. database for gasoline direct injection. Technical report, IFP, 2012.
- [107] A.H. Lefebvre. *Atomization and sprays*. Norman Chigier Ed., 1989.
- [108] P.D. Lax and B. Wendroff. Difference schemes for hyperbolic equations with high order of accuracy. *Communications on pure and applied mathematics*, 17(3) :381–398, 1964.
- [109] O. Colin. *Simulations aux grandes échelles de la combustion turbulente prémélangée dans les statoréacteurs*. PhD thesis, Institut National Polytechnique de Toulouse, 2000.
- [110] M.M. Khan. *RANS and LES of multi-hole sprays for the mixture formation in piston engines*. PhD thesis, Ecole Centrale Lyon, 2014.
- [111] J. Zowczak. *LES of Diesel combustion [Work in progress]*. PhD thesis, Ecole Centrale Paris, 2016.
- [112] S. Bhattacharjee and D.C. Haworth. Simulations of transient n-heptane and n-dodecane spray flames under engine-relevant conditions using a transported pdf method. *Combustion and Flame*, 160(10) :2083–2102, 2013.
- [113] A. Irannejad and F. Jaberi. Numerical study of high speed evaporating sprays. *International Journal of Multiphase Flow*, 70 :58–76, 2015.
- [114] D.L. Siebers and B. Higgins. Flame lift-off on direct-injection diesel sprays under quiescent conditions. 2001.
- [115] D.L. Siebers, B. Higgins, and L. Pickett. Flame lift-off on direct-injection diesel fuel jets : oxygen concentration effects. 2002.
- [116] L. Zhou, K.H. Luo, W. Qin, M. Jia, and S.J. Shuai. Large eddy simulation of spray and combustion characteristics with realistic chemistry and high-order numerical scheme under diesel engine-like conditions. *Energy Conversion and Management*, 93 :377–387, 2015.
- [117] P. Jenny, D. Roekaerts, and N. Beishuizen. Modeling of turbulent dilute spray combustion. *Progress in Energy and Combustion Science*, 38(6) :846–887, 2012.
- [118] R. H. Rangel and W. A. Sirignano. An evaluation of the point-source approximation in spray calculation. *Numerical Heat Transfer, Part A : Applications*, 16(1) :37–57, 1989.
- [119] B. Abramzon and W.A. Sirignano. Droplet vaporization model for spray combustion calculations. *International journal of heat and mass transfer*, 32(9) :1605–1618, 1989.
- [120] S.V. Apte, K. Mahesh, P. Moin, and J.C. Oefelein. Large-eddy simulation of swirling particleladen flows in a coaxial-jet combustor. *International Journal of Multiphase Flow*, 29(8) :1311– 1331, 2003.
- [121] P. Fede and O. Simonin. Numerical study of the subgrid fluid turbulence effects on the statistics of heavy colliding particles. *Physics of Fluids (1994-present)*, 18(4) :045103, 2006.
- [122] J. Keller, M. Gebretsadik, P. Habisreuther, F. Turrini, N. Zarzalis, and D. Trimis. Numerical and experimental investigation on droplet dynamics and dispersion of a jet engine injector. *International Journal of Multiphase Flow*, 75 :144 – 162, 2015.
- [123] O. Colin, F. Ducros, D. Veynante, and T. Poinsot. A thickened flame model for large eddy simulations of turbulent premixed combustion. *Phys. Fluids* , 12(7) :1843–1863, 2000.
- [124] P.J. O'Rourke. Statistical properties and numerical implementation of a model for droplet dispersion in a turbulent gas. *Journal of Computational Physics*, 83(2) :345–360, 1989.
- [125] AM. Ahmed and S. Elghobashi. On the mechanisms of modifying the structure of turbulent homogeneous shear flows by dispersed particles. *Physics of Fluids (1994-present)*, 12(11) :2906– 2930, 2000.
- [126] F. Mashayek. Droplet–turbulence interactions in low-mach-number homogeneous shear twophase flows. *Journal of Fluid Mechanics*, 367 :163–203, 1998.
- [127] T. Passot and A. Pouquet. Numerical simulation of compressible homogeneous flows in the turbulent regime. *Journal of Fluid Mechanics*, 181 :441–466, 1987.
- [128] H. Boughanem and A. Trouvé. Validation du code de simulation directe ntmix3d pour le calcul des écoulements turbulents réactifs. Technical report, Technical Report 42907, Institut Français du Pétrole, 1996.
- [129] P.K. Yeung and S.B. Pope. An algorithm for tracking fluid particles in numerical simulations of homogeneous turbulence. *Journal of computational physics*, 79(2) :373–416, 1988.
- [130] F. Zhao, M-C. Lai, and D.L. Harrington. Automotive spark-ignited direct-injection gasoline engines. *Progress in energy and combustion science*, 25(5) :437–562, 1999.
- [131] M.C. Drake, T.D. Fansler, A.S. Solomon, and G.A. Szekely. Piston fuel films as a source of smoke and hydrocarbon emissions from a wall-controlled spark-ignited direct-injection engine. 2003.
- [132] M. Yao, Z. Zheng, and H. Liu. Progress and recent trends in homogeneous charge compression ignition (hcci) engines. *Progress in Energy and Combustion Science*, 35(5) :398–437, 2009.
- [133] D. Kalantari and C. Tropea. Spray impact onto flat and rigid walls : Empirical characterization and modelling. *International Journal of Multiphase Flow*, 33(5) :525 – 544, 2007.
- [134] A.L.N. Moreira, A.S. Moita, and M.R. Panão. Advances and challenges in explaining fuel spray impingement : How much of single droplet impact research is useful ? *Progress in Energy and Combustion Science*, 36(5) :554 – 580, 2010.
- [135] C.X. Bai and A.D. Gosman. Development of Methodology for Spray Impingement Simulation. *SAE Technical Paper 950283*.
- [136] U. Meingast, L. Reichelt, and U. Renz. Measuring transient wall heat flux under diesel engine conditions. *International Journal of Engine Research*, 5(5) :443–452, 2004.
- [137] L. Andreassi, S. Ubertini, and L. Allocca. Experimental and numerical analysis of high pressure diesel spray-wall interaction. *International Journal of Multiphase Flow*, 33(7) :742 – 765, 2007.
- [138] C. Stow and M. Hadfield. An experimental investigation of fluid flow resulting from the impact of a water drop with an unyielding dry surface. *Proceedings of the Royal Society of London. A. Mathematical and Physical Sciences*, 373 :419 – 441, 2012.
- [139] Chr. Mundo, M. Sommerfeld, and C. Tropea. Droplet-wall collisions : Experimental studies of the deformation and breakup process. *International Journal of Multiphase Flow*, 21(2) :151 – 173, 1995.
- [140] Chr. Mundo, M. Sommerfeld, and C. Tropea. On the modeling of liquid sprays impinging on surfaces. *Atomization and Sprays*, 8(6), 1998.
- [141] R.L. Vander Wal, G.M. Berger, and S.D. Mozes. The combined influence of a rough surface and thin fluid film upon the splashing threshold and splash dynamics of a droplet impacting onto them. *Experiments in fluids*, 40(1) :23–32, 2006.
- [142] A.L. Yarin and D.A. Weiss. Impact of Drops On Solid-surfaces Self-similar Capillary Waves, and Splashing As A New-type of Kinematic Discontinuity. *Journal of Fluid Mechanics*, 283 :141– 173, January 1995.
- [143] Z. Tamura and Y. Tanasawa. Evaporation and combustion of a drop contacting with a hot surface. In *Symposium (International) on Combustion*, volume 7, pages 509–522. Elsevier, 1958.
- [144] S. Chandra and C.T. Avedisian. On the collision of a droplet with a solid surface. In *Proceedings of the Royal Society of London A : Mathematical, Physical and Engineering Sciences*, volume 432, pages 13–41. The Royal Society, 1991.
- [145] D. Fardad and N. Ladommatos. Evaporation of hydrocarbon compounds, including gasoline and diesel fuel, on heated metal surfaces. *Proceedings of the Institution of Mechanical Engineers, Part D : Journal of Automobile Engineering*, 213(6) :625–645, 1999.
- [146] B.S. Kang and D.H. Lee. On the dynamic behavior of a liquid droplet impacting upon an inclined heated surface. *Experiments in fluids*, 29(4) :380–387, 2000.
- [147] A.S. Moita and A.L.N. Moreira. Drop impacts onto cold and heated rigid surfaces : Morphological comparisons, disintegration limits and secondary atomization. *International Journal of Heat and Fluid Flow*, 28(4) :735 – 752, 2007.
- [148] G. Cossali, M. Marengo, and M. Santini. Drop array impacts on heated surfaces : secondary atomization characteristics. *ILASS*, 2004.
- [149] G. Cossali, A. Coghe, and M. Marengo. The impact of a single drop on a wetted solid surface. *Experiments in Fluids*, 22 :463 – 472, 1997.
- [150] G. Almkvist, I. Denbratt, G. Josefsson, and I. Magnusson. Measurements of Fuel Film Thickness in the Inlet Port of an S.I Engine by Laser Induced Fluorescence. *Training*, 2009 :01–16, 1995.
- [151] W. Hentschel, A. Grote, and O. Langer. Measurement of wall film thickness in the intake manifold of a standard production S.I engine by a spectroscopic technique. *Training*, 2014 :04–10, 1997.
- [152] T. Johnen and M. Haug. Spray formation observation and fuel film development measurements in the intake of a spark ignition engine. *Training*, 2014 :06–11, 1995.
- [153] P.J. O'Rourke and A.A. Amsden. A Spray/Wall Interaction Submodel for the KIVA3 Wall Film Model. 2000.
- [154] S.Y. Lee and S.U. Ryu. Recent progress of spray-wall interaction research. *Journal of mechanical science and technology*, 20(8) :1101–1117, 2006.
- [155] M. Rein. *Interactions between drops and hot surfaces*. Springer, 2002.
- [156] G.E. Cossali, M. Marengo, and M. Santini. Secondary atomisation produced by single drop vertical impacts onto heated surfaces. *Experimental thermal and fluid science*, 29(8) :937–946, 2005.
- [157] JD. Bernardin, CJ. Stebbins, and I. Mudawar. Effects of surface roughness on water droplet impact history and heat transfer regimes. *International Journal of Heat and Mass Transfer*, 40(1) :73–88, 1996.
- [158] S.G. Kandlikar, M.E. Steinke, and A. Singh. Effects of weber number and surface temperature on the boiling and spreading characteristics of impinging water droplets. *Proceedings of NHTC*, 1, 2001.
- [159] A.L.N. Moreira, A.S. Moita, E. Cossali, M. Marengo, and M. Santini. Secondary atomization of water and isooctane drops impinging on tilted heated surfaces. *Experiments in Fluids*, 43(2- 3) :297–313, 2007.
- [160] A. Karl and A. Frohn. Experimental investigation of interaction processes between droplets and hot walls. *Physics of Fluids (1994-present)*, 12(4) :785–796, 2000.
- [161] Y.S. Ko and S.H. Chung. An experiment on the breakup of impinging droplets on a hot surface. *Experiments in fluids*, 21(2) :118–123, 1996.
- [162] N.G. Rosa, P. Villedieu, J. Dewitte, and G. Lavergne. A new droplet-wall interaction model. In *Proceedings of the 10th International Conference on Liquid Atomization and Spray System, Tokyo, Japan*, 2006.
- [163] G. Castanet, T. Lienart, and F. Lemoine. Dynamics and temperature of droplets impacting onto a heated wall. *International Journal of Heat and Mass Transfer*, 52(3â4) :670 – 679, 2009.
- [164] G.E. Cossali, M. Marengo, and M. Santini. Single-drop empirical models for spray impact on solid walls : a review. *Atomization and Sprays*, 15(6), 2005.
- [165] J. Dewitte, P. Berthoumieu, and G. Lavergne. An experimental study of droplet–hot wall interactions and a survey of the splashing regime. In *5th International Symposium on Multiphase Flow, Heat Mass Transfer and Energy Conversion, ISMF*, volume 5, page 34, 2005.
- [166] C. Habchi. New Correlations for Leidenfrost and Nukiyama Temperatures with Gas Pressure Application to Liquid Film Boiling Simulation. In *ILASS Europe 2010, 23rd Annual Conference on Liquid Atomization and Spray Systems, Brno, Czech Republic, September 2010*, 2010.
- [167] Z. Han, Z. Xu, and Trigui N. Spray/wall interaction models for multidimensional engine simulation. *International Journal of Engine Research*, 1(1) :127–146, 2000.
- [168] M.A. Gonzales, G.L. Borman, and R.D. Reitz. A study of Diesel cold starting using both cycle analysis and multidimensional calculations. *SAE Technical Paper 910180*, 1991.
- [169] G. Stiesch. *Modeling Engine Spray and Combustion Processes*. Springer, 2003.
- [170] L.H.J. Wachters and N.A.J. Westerling. The heat transfer from a hot wall to impinging water drops in the spheroidal state. *Chemical Engineering Science*, 21(11) :1047–1056, 1966.
- [171] J. Naber and P.V. Farrell. Hydrodynamics of droplet impingement on a heated surface. 1993.
- [172] C. Habchi. Modélisation de l'intéraction spray-film liquide par une approche Lagrangienne incluant splashing et évaporation. Technical report, IFPEN, 2005.
- [173] B. Mohammadi and G. Puigt. Wall functions in computational fluid mechanics. *Computers & fluids*, 35(10) :1108–1115, 2006.
- [174] U. Piomelli and E. Balaras. Wall-layer models for large-eddy simulations. *Annual review of fluid mechanics*, 34(1) :349–374, 2002.
- [175] J. Li, R.D. Matthews, R.H. Stanglmaier, C.E. Roberts, and R.W. Anderson. Further experiments on the effects of in-cylinder wall wetting on hc emissions from direct injection gasoline engines. 1999.
- [176] R.H. Stanglmaier, J. Li, and R.D. Matthews. The effect of in-cylinder wall wetting location on the hc emissions from si engines. 1999.
- [177] R.B. Karlsson and J.B. Heywood. Piston fuel film observations in an optical access gdi engine. 2001.
- [178] P. Whitaker, P. Kapus, M. Ogris, and P. Hollerer. Measures to reduce particulate emissions from gasoline di engines. *SAE International Journal of Engines*, 4(2011-01-1219) :1498–1512, 2011.
- [179] S. Liye, Z. Weizheng, Z. Tien, and Q. Zhaoju. A new approach to transient evaporating film heating modeling based on analytical temperature profiles for internal combustion engines. *International Journal of Heat and Mass Transfer*, 81 :465–469, 2015.
- [180] Y. Yan, H. Liu, M. Jia, M. Xie, and H. Yin. A one-dimensional unsteady wall film evaporation model. *International Journal of Heat and Mass Transfer*, 88 :138–148, 2015.
- [181] A.M. Lippert, D.W. Stanton, R.D. Reitz, C.J. Rutland, and W.L.H. Hallett. Investigating the effect of spray targeting and impingement on diesel engine cold start. 2000.
- [182] G. Desoutter. *Etude numérique de la propagation d'une flamme sous l'influence d'un film liquide de carburant sur la paroi*. PhD thesis, INP - Université de Toulouse, 2007.
- [183] S.V. Ebrahimian. *Développement de modèles d'évaporation multi-composants et modélisation 3D des systèmes de réduction de NOx (SCR)*. PhD thesis, INP - Université de Toulouse, 2011.
- [184] Y. Zeng and C-F. Lee. Multicomponent-fuel film-vaporization model for multidimensional computations. *Journal of Propulsion and Power*, 16(6) :964–973, 2000.
- [185] Y. Zeng and C-F. Lee. A preferential vaporization model for multicomponent droplets and sprays. *Atomization and Sprays*, 12(1-3), 2002.
- [186] Q. Mouret. *Etude expérimentale du comportement et de l'évaporation d'un film liquide combustible [Work in progress]*. PhD thesis, INSA Lyon, 2017.
- [187] T. J. Poinsot and S. K. Lele. Boundary conditions for direct simulations of compressible viscous flows. *Journal of Computational Physics* , 101(1) :104 – 129, 1992.
- [188] A. Robert, S. Richard, O. Colin, L. Martinez, and L. De Francqueville. LES prediction and analysis of knocking combustion in a spark ignition engine. *Proceedings of the Combustion Institute*, 35(3) :2941–2948, 2015.
- [189] A. Robert, S. Richard, O. Colin, and T. Poinsot. LES study of deflagration to detonation mechanisms in a downsized spark ignition engine. *Combustion and Flame*, 2015.
- [190] S. Richard. *Simulations systèmes d'un moteur et modèle système pour les combustions anormales (Projet ICAMDAC)*. Technical report, IFP Energies nouvelles, 2013.
- [191] A. Misdariis, A. Robert, O. Vermorel, S. Richard, and T. Poinsot. Numerical methods and turbulence modeling for LES of piston engines : impact on flow motion and combustion. *Oil and Gas Science and Technology*, 69(1) :83–105, 2013.
- [192] L. De Francqueville. *Projet ICAMDAC, Phase 4.2 : Essais sur monocylindre opaque, Base de données moteur allumage commandé*. Technical report, IFP Energies nouvelles, 2013.
- [193] S.S. Sazhin, A.E. Elwardany, P.A. Krutitskii, V. Deprédurand, G. Castanet, F. Lemoine, E.M. Sazhina, and M.R. Heikal. Multi-component droplet heating and evaporation : Numerical simulation versus experimental data. *International Journal of Thermal Sciences*, 50(7) :1164 – 1180, 2011.
- [194] S.S. Sazhin, A.E. Elwardany, E.M. Sazhina, and M.R. Heikal. A quasi-discrete model for heating and evaporation of complex multicomponent hydrocarbon fuel droplets. *International Journal of Heat and Mass Transfer*, 54(19-20) :4325 – 4332, 2011.
- [195] E.Y. Kenig, R. Schneider, and A. Górak. Multicomponent unsteady-state film model : a general analytical solution to the linearized diffusionreaction problem. *Chemical Engineering Journal*,  $83(2)$ :  $85 - 94$ , 2001.
- [196] C-F. Lee, W.L. Cheng, and D. Wang. Finite diffusion wall film evaporation model for engine simulations using continuous thermodynamics. *Proceedings of the Combustion Institute*, 32(2) :2801 – 2808, 2009.
- [197] C. Habchi. Développement de modèles d'atomisation secondaire et d'intéractions spray-paroi en les décrits par une approche Lagrangienne dans avbp. Technical report, IFPEN, 2005.
- [198] WS. Mathews, CF. Lee, and JE. Peters. Experimental investigations of spray/wall impingement. *Atomization and Sprays*, 13(2-3) :223–242, MAR-JUN 2003.

## ANNEXE

# A

# ANNEXE : MODÈLE DE SPLASH DANS AVBP

Cette partie décrit le modèle de splash implémenté dans AVBP par [172], nommé modèle simplifié dans la Sec. 10.4.1.

### A.1 Splash

Le modèle de splash repose sur une hypothèse de conservation de la masse avant et après impact (voir eq. (A.1)). Aucune particule n'est donc créée après l'impact mais une modification du rayon et du vecteur vitesse de la particule est effectuée.

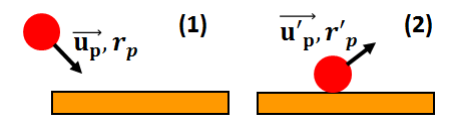

FIGURE A.1 – Illustration du modèle de splash

$$
\rho_l \cdot \frac{4}{3} \cdot \pi \cdot r_p^3 \cdot N_p = \rho_l \cdot \frac{4}{3} \cdot \pi \cdot r_p'^3 \cdot N_p' \tag{A.1}
$$

 $N_p$  et  $N_p'$  représentent le nombre de gouttes physiques que représente la particule respectivement avant et après l'impact.

Afin d'assurer la conservation de la masse tout en modifiant le rayon de la goutte, le nombre  $N_p'$  est ajusté

tel que :

$$
N' = \frac{r_p^3 N}{r_p'^3}
$$
\n(A.2)

Deux régimes sont définis pour déterminer le rayon et la vitesse de la particule.

#### A.1.1 Condition à froid

Dans ce régime, où la température de paroi est inférieure à la température de saturation, Yarin and Weiss [142] ont observé expérimentalement qu'une fraction de la masse de liquide impactant la paroi était déposée sous forme de film liquide. [172] en a déduit la corrélation suivante :

$$
\frac{M_{spl}}{M_{inc}} = min[2.910^{-4}\sqrt{Re_{imp}}(We_{imp} - We_{c,f}), 0.75]
$$
\n(A.3)

où  $M_{spl}$ ,  $M_{inc}$ ,  $Re_{imp}$  et  $We_{imp}$  représentent respectivement la masse de liquide éjectée pendant le splash, la masse de liquide impactant la paroi, le nombre de Reynolds particulaire et son nombre de Weber à l'instant d'impact.  $We_{c,f}$  est le nombre de Weber critique à partir duquel la particule entre dans le régime "splash froid". Il a été défini par Habchi [172] en se basant sur les observations expérimentales de Mundo et al. [139] et Wachters et Westerling. [170] démontrant une dépendance de  $We_{c,f}$  à la rugosité de la paroi Ra et sur celles de [149, 167] illustrant la dépendance à  $Re_{imp}$ .

$$
We_{c,f} = \frac{C_{spray}}{\sqrt{Re_{imp}}} \left( 1500 + 650 \left( \frac{d_p}{Ra} \right)^{0.42} \right)
$$
 (A.4)

 $C_{spray}$  est une constante de modèle, calibrée par Habchi [197] afin d'approcher les résultats expérimentaux de Mathews et al. [198].

Comme énoncé précédemment, cette modélisation du splash ne considère pas de création de gouttes filles, c'est pourquoi la particule impactant la paroi est soit rééjectée dans le gaz soit fixée à la paroi. Afin de déterminer quelle issue choisir, un nombre aléatoire compris entre 0 et 1, noté Γ, est introduit.

$$
\frac{M_{spl}}{M_{inc}} < \Gamma \quad \text{dépôt de la particule}
$$
\n
$$
\frac{M_{spl}}{M_{inc}} > \Gamma \quad \text{éjection de la particule}
$$
\n(A.5)

Dans le cas où la particule est rééjectée dans le gaz, son rayon  $r_p$  est calculé à partir d'une distribution statistique. En se basant sur les résultats expérimentaux de Yarin et Weiss [142] pour un train de gouttes et Mundo et al. [139] pour une goutte isolée, [153] suggère d'utiliser la distribution de Nukiyama-Tanasawa, même si celle utilisée par Habchi [172] est la suivante :

$$
f(r_p) = \frac{4 \cdot r_p^4}{\sqrt{\pi} r_{max}^5} \exp\left[-\left(\frac{r_p}{r_{max}}\right)^2\right]
$$
 (A.6)

où  $r_{max}$  est le rayon de la particule pour lequel la distribution statistique (A.6) atteint sa valeur maximale. Cette dernière est directement reliée à celle du rayon d'impact  $r_{imp}$  de la particule tel que :

$$
r_{max} = r_{imp} \cdot \max\left[ \left( \frac{We_{c,f}}{We_{imp}} \right)^{0.25}, \frac{6}{We_{imp}}, 0.06 \right]
$$
 (A.7)

La vitesse de la particule, notée  $\vec{u}_{p}^{new}$ , est déterminée suivant la relation de [153] basée sur les mesures de [139].

$$
\vec{u}_p^{new} = w'\vec{n}_n + (0.8v_0 + 0.12w_0)(\cos\psi\vec{t}_w + \sin\psi\vec{b}_w) + v'(\cos\theta\vec{t}_w + \sin\theta\vec{b}_w)
$$
(A.8)

où  $v_0 = \vec{u}_p^{old} \cdot \vec{t}_w$ ,  $w_0 = \vec{u}_p^{old} \cdot \vec{n}_w$ , comme l'illustre la figure A.2 définissant le repère local au niveau de la zone d'impact.  $\phi$  est un angle choisit aléatoirement dans l'intervalle  $[-\pi; +\pi]$ .  $v'$  est défini comme

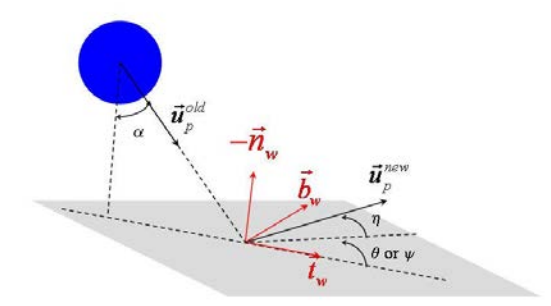

FIGURE A.2 – Notations et définitions du repère local et des angles dans le modèle d'interaction de splash, d'après [172].

une composante fluctuante de la vitesse tangentielle de la particule et est choisie selon la distribution gaussienne suivante :

$$
G(v') = \frac{1}{0.1w_0\sqrt{2\pi}} \exp\left(-\left(\frac{v'}{0.1w_0\sqrt{2}}\right)^2\right)
$$
 (A.9)

 $w'$  est défini comme la composante normale à la paroi de la vitesse de la particule et est choisie selon la distribution gaussienne suivante :

$$
G(w') = \frac{1}{0.2w_0\sqrt{2}} \exp\left[-\left(\frac{w'}{0.2w_0}\right)^2\right]
$$
 (A.10)

#### A.1.2 Condition à chaud

Dans ce régime, on suppose que la paroi est trop chaude pour que du liquide s'y dépose lors de l'impact d'une ou plusieurs gouttes. Cette hypothèse peut être justifiée dans le cas d'une goutte isolée mais si l'on considère l'impact continu d'un spray sur une paroi chaude, cette hypothèse n'est valable que dans les premiers instants de l'interaction car l'évaporation des gouttes au contact de la paroi chaude entrainera un refroidissement local qui pourrait permettre le dépôt de liquide.

Le nombre de Weber critique, noté  $We_{c,c}$ , à partir duquel la particule entre dans ce régime de splash est, d'après les observations expérimentales de Mundo et al. [139] et Wachters et Westerling [170] n'évolue pas en fonction des caractéristiques de la paroi ou de la goutte. Sa valeur est relativement constante :

$$
We_{c,c} \approx 30\tag{A.11}
$$

La vitesse de la particule est définie par :

$$
\vec{u}_p^{new} = |\vec{u}_p^{old}| [-\sin \eta \vec{n}_w + \cos \eta \cos \psi \vec{t}_w + \cos \eta \sin \psi \vec{b}_w]
$$
(A.12)

où  $\left(-\vec{n}_w,\vec{t}_w,\vec{b}_w\right)$  est un repère défini au point d'impact (voir Fig. A.2) avec  $\vec{b}_w$  =  $\left(-\vec{n}_w \wedge \vec{w}_p^{old}\right)$  et  $\vec{t_w} = (-\vec{n_w} \wedge \vec{b_w})$ .  $\psi$  est l'angle de la vitesse  $\vec{u}_p^{new}$  avec  $\vec{u}_p^{old}$  dans le plan  $(\vec{t_w}, \vec{b_w})$  et se situe dans l'intervalle  $[-\pi; +\pi]$ , et choisie dans la distribution de [171] tel que :

$$
H(\psi) = \begin{cases} \frac{1}{2\pi} & \text{si } \beta = 0\\ \frac{\beta/\pi}{2(\exp(\beta)-1)} \exp\left[\beta\left(1-\frac{|\psi|}{\pi}\right)\right] & \text{si } \beta > 0 \end{cases}
$$
 (A.13)

 $β$  se définit via l'angle d'impact  $θ$  entre la vitesse d'impact et la normale à la paroi par :

$$
\sin \theta = \left(\frac{\exp(\beta) + 1}{\exp(\beta) - 1}\right) \left(\frac{\beta^2}{\beta^2 + \pi^2}\right) \tag{A.14}
$$

L'intégrale de l'eq. (A.13) entre  $-\psi$  et  $+\psi$  représente la probabilité pour qu'une particule splashée quitte la paroi pour rejoindre le gaz en faisant un angle inférieur à  $\psi$ . L'expression finale de  $\psi$  est la suivante :

$$
\psi = -sign(P)\frac{\pi}{\beta}\ln[1 - P(1 - exp(-\beta)] \tag{A.15}
$$

avec P un nombre aléatoire compris entre -0.5 et +0.5.